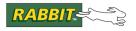

# Dynamic C®

Integrated C Development System For Rabbit Microprocessors

# Function Reference Manual

019-0113 • 080702-L

The latest revision of this manual is available on the Rabbit web site, www.rabbit.com, for free, unregistered download.

#### **Dynamic C Function Reference Manual**

Part Number 019-0113 • 080702-L • Printed in U.S.A.

Digi International Inc.  $^{\circ}$  2007-2008 • All rights reserved.

No part of the contents of this manual may be reproduced or transmitted in any form or by any means without the express written permission of Digi International Inc.

Permission is granted to make one or more copies as long as the copyright page contained therein is included. These copies of the manuals may not be let or sold for any reason without the express written permission of Digi International Inc.

Digi International Inc reserves the right to make changes and improvements to its products without providing notice.

#### **Trademarks**

RabbitSys<sup>TM</sup> is a trademark of Digi International Inc.

Rabbit and Dynamic C<sup>®</sup> are registered trademarks of Digi International Inc.

Windows<sup>®</sup> is a registered trademark of Microsoft Corporation

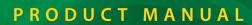

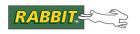

# **Table of Contents**

| Alphabetical Listing of Dynamic C Fur    | nctions |                                            | 5       |
|------------------------------------------|---------|--------------------------------------------|---------|
| Group Listing of Dynamic C Functions     | S       |                                            | 15      |
| Arithmetic                               | 15      | Logging Subsystem                          | 20      |
| Bit Manipulation                         | 15      | MD5                                        | 20      |
| Bus Operation (Rabbit 3000, 4000)        | 15      | MicroC/OS-II                               | 20      |
| Character                                | 15      | Miscellaneous                              | 21      |
| Data Encryption                          | 15      | Multitasking                               | 21      |
| Direct Memory Access (Rabbit 4000, 5000) | 15      | Number-to-String Conversion                | 22      |
| Dynamic Memory Allocation                | 16      | Partitions                                 | 22      |
| ECC                                      | 16      | Pulse Width Modulation (Rabbit 3000, 4000, | , 5000) |
| Error Handling                           | 16      | 22                                         |         |
| Extended Memory                          | 17      | Quadrature Decoder (Rabbit 3000, 4000, 50  | 100) 22 |
| Fast Fourier Transforms                  | 17      | Rabbit 3000, 4000                          | 22      |
| File Compression                         | 17      | Rabbit 3000, 4000, 5000                    | 22      |
| File System, FAT                         | 17      | Rabbit 4000, 5000                          | 23      |
| File System, FS1                         | 18      | Real-Time Clock                            | 23      |
| File System, FS2                         | 18      | Serial Communication                       | 24      |
| Flash, NAND                              | 18      | Serial Packet Driver                       | 26      |
| Flash, Parallel                          | 18      | Servo Control (Rabbit 3000, 4000)          | 27      |
| Flash, SD                                | 18      | SPI                                        | 27      |
| Flash, Serial                            | 19      | Stdio                                      | 27      |
| Floating-Point Math                      | 19      | String Manipulation                        | 27      |
| Global Positioning System                | 19      | String-to-Number Conversion                | 28      |
| HDLC Protocol (Rabbit 3000, 4000, 5000)  | 19      | System                                     | 28      |
| I/O                                      | 20      | User Block                                 | 28      |
| I2C Protocol                             | 20      | VBAT RAM (Rabbit 4000, 5000)               | 28      |
| Interrupts                               | 20      | Watchdogs                                  | 28      |
| Chapter 1: Function Descriptions         |         |                                            | 29      |
| Software License Agreement               |         |                                            | 563     |

iv rabbit.com

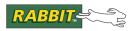

## **Alphabetical Listing of Dynamic C Functions**

New releases of Dynamic C often contain new API functions. You can check if your version of Dynamic C contains a particular function by checking the Function Lookup feature in the Help menu. If you see functions described in this manual that you want but do not have, please consider updating your version of Dynamic C. To update Dynamic C, go to: <a href="https://www.rabbit.com/products/dc/">www.rabbit.com/products/dc/</a> or call 1.530.757.8400.

| Symbols              | chkSoftReset              |    |
|----------------------|---------------------------|----|
| •                    | chkWDTO                   | 55 |
| _GetSysMacroIndex202 | clockDoublerOff           | 56 |
| _GetSysMacroValue203 | clockDoublerOn            |    |
| _sysIsSoftReset525   | CloseInputCompressedFile  | 57 |
| _xalloc550           | CloseOutputCompressedFile | 57 |
| _xavail553           | CoBegin                   | 58 |
| A                    | cof_pktAreceive           | 58 |
|                      | cof_pktAsend              | 59 |
| abs32                | cof_pktBreceive           | 58 |
| acos                 | cof_pktBsend              | 59 |
| acot33               | cof_pktCreceive           | 58 |
| acsc33               | cof_pktCsend              | 59 |
| AESdecrypt34         | cof_pktDreceive           | 58 |
| AESdecryptStream34   | cof_pktDsend              | 59 |
| AESencrypt35         | cof_pktEreceive           | 58 |
| AESencryptStream36   | cof_pktEsend              | 59 |
| AESexpandKey37       | cof_pktFreceive           | 58 |
| AESinitStream        | cof_pktFsend              | 59 |
| asec                 | cof_serAgetc              | 60 |
| asin                 | cof_serAgets              | 61 |
| atan40               | cof_serAputc              | 62 |
| atan241              | cof_serAputs              | 63 |
| atof42               | cof_serAread              | 64 |
| atoi43               | cof_serAwrite             | 65 |
| atol44               | cof_serBgetc              | 60 |
|                      | cof_serBgets              | 61 |
| В                    | cof_serBputc              | 62 |
| BIT46                | cof_serBputs              |    |
| bit                  | cof_serBread              | 64 |
| BitRdPortE           | cof_serBwrite             |    |
| BitRdPortI           | cof_serCgetc              | 60 |
| BitWrPortE           | cof_serCgets              | 61 |
| BitWrPortI           | cof_serCputc              | 62 |
| DILWIFOIU30          | cof_serCputs              | 63 |
| C                    | cof_serCread              | 64 |
|                      | cof_serCwrite             |    |
| CalculateECC25651    | cof_serDgetc              |    |
| ceil53               | cof_serDgets              | 61 |
| ChkCorrectECC256     | cof_serDputc              | 62 |
| chkHardReset54       | cof_serDputs              | 63 |

| cof_serDread64                          | errlogFormatEntry     |            |
|-----------------------------------------|-----------------------|------------|
| cof_serDwrite65                         | errlogFormatRegDump   |            |
| cof_serEgetc60                          | errlogFormatStackDump | 101        |
| cof_serEgets61                          | errlogGetHeaderInfo   | 99         |
| cof_serEputc62                          | errlogGetMessage      | 102        |
| cof_serEputs63                          | errlogGetNthEntry     | 100        |
| cof_serEread64                          | errlogReadHeader      | 102        |
| cof_serEwrite65                         | error_message         | 103        |
| cof_serFgetc60                          | exception             | 104        |
| cof_serFgets61                          | exit                  | 105        |
| cof_serFputc62                          | exp                   |            |
| cof serFputs63                          | _                     |            |
| cof_serFread64                          | F                     |            |
| cof_serFwrite65                         | fabs                  | 106        |
| CompressFile66                          | fat_AutoMount         |            |
| CoPause67                               |                       |            |
| CoReset67                               | fat_Close             |            |
| CoResume                                | fat_CreateDir         | 111<br>112 |
| cos                                     | fat_CreateFile        | 112        |
| cosh                                    | fat_CreateTime        |            |
| COSII                                   | fat_Delete            | 114        |
| D                                       | fat_EnumDevice        |            |
|                                         | fat_EnumPartition     |            |
| DecompressFile70                        | fat_FileSize          | 117        |
| defineErrorHandler71                    | fat_FormatDevice      |            |
| deg                                     | fat_FormatPartition   |            |
| DelayMs73                               | fat_Free              | 120        |
| DelaySec74                              | fat_GetAttr           | 121        |
| DelayTicks74                            | fat_GetName           | 122        |
| Disable_HW_WDT75                        | fat_Init              | 123        |
| DMAalloc76                              | fat_InitUCOSMutex     | 124        |
| DMAcompleted77                          | fat_LastAccess        | 125        |
| DMAhandle2chan78                        | fat_LastWrite         | 126        |
| DMAioe2mem79                            | fat_MountPartition    | 127        |
| DMAioi2mem81                            | fat_Open              | 128        |
| DMAloadBufDesc82                        | fat_OpenDir           | 130        |
| DMAmatchSetup83                         | fat_PartitionDevice   |            |
| DMAmem2ioe84                            | fat_Read              | 132        |
| DMAmem2ioi85                            | fat_ReadDir           | 133        |
| DMAmem2mem86                            | fat_Seek              | 135        |
| DMApoll87                               | fat_SetAttr           |            |
| DMAprintBufDesc88                       | fat_Split             |            |
| DMAprintRegs89                          | fat_Status            | 139        |
| DMAsetBufDesc90                         | fat_SyncFile          |            |
| DMAsetDirect91                          | fat_SyncPartition     |            |
| DMAsetParameters92                      | fat_Tell              |            |
| DMAstartAuto93                          | fat_tick              |            |
| DMAstartDirect94                        | fat_Truncate          |            |
| DMAstop95                               | fat_UnmountDevice     |            |
| DMAstopDirect96                         | fat_UnmountPartition  |            |
| DMAtimerSetup96                         | fat_Write             |            |
| DMAunalloc                              | fat_xWrite            |            |
| 2.1.2.2.2.2.2.2.2.2.2.2.2.2.2.2.2.2.2.2 | fclose                | 149        |
| E                                       | fcreate               |            |
| 20                                      | fcreate (FS2)         |            |
| enableIObus98                           | 1010ate (1 52)        | 131        |

| fcreate_unused1          |                | gets                |            |
|--------------------------|----------------|---------------------|------------|
| fcreate_unused (FS2)1    |                | GetVectExtern2000   |            |
| fdelete1                 | 54             | GetVectExtern3000   | 205        |
| fdelete (FS2)1           | 55             | GetVectIntern       | 206        |
| fflush (FS2)1            | 56             | gps_get_position    | 206        |
| fftcplx1                 | 57             | gps_get_utc         | 207        |
| fftcplxinv1              | 58             | gps_ground_distance | 207        |
| fftreal1                 | 59             |                     |            |
| fftrealiny1              | 60             | Н                   |            |
| flash_erasechip1         | 61             | hanneplx            | 208        |
| flash_erasesector1       | ()             | hannreal            | 200        |
| flash_gettype1           | (2             | HDLCabortE          |            |
| flash_init1              | <i>(</i> 1     |                     |            |
| flash_read1              | <i>( =</i>     | HDLCabortF          |            |
| flash_readsector1        | "              | HDLCcloseE          |            |
| flash_sector2xwindow     | 67             | HDLCcloseF          |            |
| flash_writesector        | (0             | HDLCdropE           |            |
| floor                    | 60             | HDLCdropF           |            |
| fmod                     | 60             | HDLCerrorE          |            |
| fopen_rd (FS1)           | 70             | HDLCerrorF          |            |
|                          | 71             | HDLCextClockE       |            |
| fopen_rd (FS2)1          | 72             | HDLCextClockF       |            |
| fopen_wr1                | 72             | HDLCopenE           |            |
| fopen_wr (FS2)1          | 71             | HDLCopenF           |            |
| forceSoftReset1          |                | HDLCpeekE           | 214        |
| fread1                   |                | HDLCpeekF           | 214        |
| fread (FS2)1             | /5             | HDLCreceiveE        |            |
| frexp1                   | /6             | HDLCreceiveF        |            |
| fs_format (FS1)1         | 77             | HDLCsendE           |            |
| fs_format (FS2)1         | 78             | HDLCsendF           |            |
| fs_get_flash_lx (FS2)1   | 84             | HDLCsendingE        |            |
| fs_get_lx (FS2)1         | 85             | HDLCsendingF        |            |
| fs_get_lx_size (FS2)1    | 86             | hexstrtobyte        |            |
| fs_get_other_lx (FS2)1   |                | hitwd               |            |
| fs_get_ram_lx (FS2)1     |                | htoa                |            |
| fs_init (FS1)1           | 79             | 1100                | 210        |
| fs_init (FS2)1           | 80             | I                   |            |
| fs_reserve_blocks (FS1)1 | 81             |                     |            |
| fs_set_lx (FS2)1         | 89             | i2c_check_ack       | 230        |
| fs_setup (FS2)1          | 90             | i2c_init            |            |
| fs_sync (FS2)1           | 92             | i2c_read_char       |            |
|                          | 81             | i2c_send_ack        |            |
| fseek (FS1)1             |                | i2c_send_nak        | 232        |
| fseek (FS2)              |                | i2c_start_tx        | 233        |
| fshift                   |                | i2c_startw_tx       | 234        |
| ftell (FS1)              | , ,            | i2c_stop_tx         |            |
| ftell (FS2)1             | , ,            | i2c_write_char      |            |
| ftoa                     | <i>,</i> .     | IntervalMs          |            |
| fwrite (FS1)             | ,,             | IntervalSec         |            |
| fwrite (FS1)             | <i>)</i>       | IntervalTick        |            |
| with (F32)               | 70             | ipres               |            |
| G                        |                | ipset               |            |
|                          |                | isalnum             |            |
| getchar1                 | 99             | isalpha             |            |
| getcrc2                  | $\Omega\Omega$ | iscntrl             |            |
| getdivider192002         | $\Omega\Omega$ | isCoDone            |            |
| -                        |                | ISCODOILE           | <b>443</b> |

| isCoRunning223         | mktm                     | 267 |
|------------------------|--------------------------|-----|
| isdigit224             | modf                     | 268 |
| isgraph225             | NI .                     |     |
| islower225             | N                        |     |
| isprint226             | nf_eraseBlock            | 269 |
| ispunct227             | nf_getPageCount          |     |
| isspace226             | nf_getPageSize           |     |
| isupper228             | nf_initDevice            |     |
| isxdigit228            | nf_InitDevice            |     |
| itoa229                | nf_isBusyRBHW            |     |
|                        | nf_isBusyStatus          |     |
| K                      |                          |     |
| 111.7                  | nf_readPage              |     |
| kbhit236               | nf_writePage             |     |
| L                      | nf_XD_Detect             | 279 |
|                        | 0                        |     |
| labs236                | •                        |     |
| ldexp237               | OpenInputCompressedFile  | 280 |
| log237                 | OpenOutputCompressedFile |     |
| log_clean238           | OS_ENTER_CRITICAL        |     |
| log_close239           | OS_EXIT_CRITICAL         |     |
| log_condition240       | OSFlagAccept             |     |
| log_format241          | OSFlagCreate             |     |
| log_map242             | OSFlagDel                |     |
| log_next               | OSFlagPend               |     |
| log_open               | OSFlagPost               |     |
| log_prev               | OSFlagQuery              |     |
| log_piev               | OSInit                   |     |
|                        |                          |     |
| log_seek               | OSMboxAccept             |     |
| log10248               | OSMboxCreate             |     |
| longjmp                | OSMboxDel                |     |
| loophead249            | OSMboxPend               |     |
| loopinit249            | OSMboxPost               |     |
| lsqrt250               | OSMboxPostOpt            |     |
| ltoa250                | OSMboxQuery              |     |
| ltoan251               | OSMemCreate              |     |
| lx_format252           | OSMemGet                 |     |
| NA                     | OSMemPut                 |     |
| M                      | OSMemQuery               | 301 |
| mbr_CreatePartition253 | OSMutexAccept            |     |
| mbr_EnumDevice         | OSMutexCreate            | 303 |
| mbr_FormatDevice       | OSMutexDel               | 304 |
| mbr_MountPartition256  | OSMutexPend              | 305 |
| mbr_UnmountPartition   | OSMutexPost              | 306 |
| mbr_ValidatePartitions | OSMutexQuery             | 307 |
|                        | OSQAccept                |     |
| md5_append             | OSQCreate                |     |
| md5_finish             | OSQDel                   |     |
| md5_ini                | OSQFlush                 |     |
| memchr261              | OSQPend                  |     |
| memcmp262              | OSQPost                  |     |
| memcpy                 | OSQPostFront             |     |
| memmove                | OSQPostOpt               |     |
| memset                 |                          |     |
| mktime266              | OSQQuery                 |     |
|                        | OSSchedLock              | 31/ |

| OSSchedUnlock31/    | pktAreceive       |     |
|---------------------|-------------------|-----|
| OSSemAccept318      | pktAsend          |     |
| OSSemCreate319      | pktAsending       |     |
| OSSemPend319        | pktAsetParity     | 362 |
| OSSemPost320        | pktBclose         |     |
| OSSemQuery321       | pktBgetErrors     | 356 |
| OSSetTickPerSec322  | pktBinitBuffers   | 357 |
| OSStart322          | pktBopen          | 358 |
| OSStatInit323       | pktBreceive       | 360 |
| OSTaskChangePrio323 | pktBsend          |     |
| OSTaskCreate324     | pktBsending       |     |
| OSTaskCreateExt325  | pktBsetParity     | 362 |
| OSTaskCreateHook326 | pktCclose         | 356 |
| OSTaskDel327        | pktCgetErrors     | 356 |
| OSTaskDelHook328    | pktCinitBuffers   | 357 |
| OSTaskDelReq329     | pktCopen          |     |
| OSTaskIdleHook      | pktCreceive       | 360 |
| OSTaskQuery330      | pktCsend          |     |
| OSTaskResume331     | pktCsending       |     |
| OSTaskStatHook331   | pktCsetParity     | 362 |
| OSTaskStkChk        | pktDclose         | 356 |
| OSTaskSuspend       | pktDgetErrors     |     |
| OSTaskSwHook        | pktDinitBuffers   | 357 |
| OSTCBInitHook       | pktDopen          |     |
| OSTCBIIILIOOK       | pktDreceive       | 330 |
|                     | pkiDreceive       | 261 |
| OSTimeDlyHMSM       | pktDsend          |     |
| OSTimeDlyResume     | pktDsending       | 302 |
| OSTimeDlySec        | pktDsetParity     | 302 |
| OSTimeGet           | pktEclose         |     |
| OSTimeSet           | pktEgetErrors     | 336 |
| OSTimeTick          | pktEinitBuffers   |     |
| OSTimeTickHook340   | pktEopen          | 338 |
| OSVersion341        | pktEreceive       | 360 |
| outchrs341          | pktEsend          |     |
| outstr342           | pktEsending       | 362 |
| P                   | pktEsetParity     | 362 |
| Г                   | pktFclose         |     |
| paddr343            | pktFgetErrors     |     |
| paddrDS344          | pktFinitBuffers   | 357 |
| paddrSS345          | pktFopen          | 358 |
| palloc346           | pktFreceive       | 360 |
| palloc_fast347      | pktFsend          | 361 |
| pavail348           | pktFsending       | 362 |
| pavail_fast349      | pktFsetParity     | 362 |
| pcalloc350          | plast             | 363 |
| pfirst351           | plast_fast        | 364 |
| pfirst_fast351      | pmovebetween      | 365 |
| pfire               | pmovebetween_fast | 367 |
| pfree_fast353       | pnel              |     |
| phwm                | pnext             | 369 |
| phwm                | pnext_fast        | 370 |
|                     | poly              |     |
| pktAgetErrors       | pool_append       | 372 |
| pktAinitBuffers     | pool_init         | 373 |
| DKI/AODEII          | <u> </u>          |     |

| pool_link3 /4         | root2xmem              |      |
|-----------------------|------------------------|------|
| pool_xappend375       | rtc_timezone           |      |
| pool_xinit376         | runwatch               | .423 |
| pow377                |                        |      |
| pow10377              | S                      |      |
| powerspectrum378      | -4: 4-1                | 122  |
| pprev379              | sdspi_debounce         |      |
| pprev_fast380         | sdspi_get_csd          |      |
| pputlast381           | sdspi_get_scr          |      |
|                       | sdspi_get_status_reg   |      |
| pputlast_fast382      | sdspi_getSectorCount   | .426 |
| premain               | sdspi_init_card        | .427 |
| preorder383           | sdspi_initDevice       | 428  |
| printf385             | sdspi_isWriting        |      |
| putchar391            | sdspi_notbusy          |      |
| puts391               | sdspi_print_dev        |      |
| pwm_init392           | sdspi_process_command  |      |
| pwm_set393            | sdspi_read_sector      |      |
| pxalloc394            |                        |      |
| pxalloc_fast395       | sdspi_reset_card       |      |
| pxcalloc              | sdspi_sendingAP        |      |
| pxfirst               | sdspi_set_block_length |      |
| pxfirst_fast          | sdspi_setLED           |      |
|                       | sdspi_write_sector     |      |
| pxfree399             | sdspi_WriteContinue    | .436 |
| pxfree_fast400        | serAclose              | 456  |
| pxlast401             | serAdatabits           | 456  |
| pxlast_fast402        | serAdmaOff             |      |
| pxnext403             | serAdmaOn              |      |
| pxnext_fast404        | serAflowcontrolOff     |      |
| pxprev405             | serAflowcontrolOn      |      |
| pxprev_fast406        |                        |      |
| r r ·                 | serAgetc               |      |
| Q                     | serAgetError           |      |
| 405                   | serAopen               |      |
| qd_error407           | serAparity             |      |
| qd_init408            | serApeek               |      |
| qd_read409            | serAputc               |      |
| qd_zero409            | serAputs               | .467 |
| qsort410              | serArdFlush            | 468  |
| •                     | serArdFree             | 468  |
| R                     | serArdUsed             |      |
| 411                   | serAread               |      |
| rad411                | serAwrFlush            |      |
| rand411               | serAwrFree             |      |
| randb412              | serAwrite              |      |
| randg412              |                        |      |
| RdPortE413            | serAwrUsed             |      |
| RdPortI414            | serBclose              |      |
| read_rtc416           | serBdatabits           |      |
| read_rtc_32kHz416     | serBdmaOff             |      |
| ReadCompressedFile415 | serBdmaOn              |      |
| readUserBlock417      | serBflowcontrolOff     | .459 |
| readUserBlockArray418 | serBflowcontrolOn      | 460  |
|                       | serBgetc               |      |
| RES419                | serBgetError           |      |
| res                   | serBopen               |      |
| ResetErrorLog420      | serBparity             |      |
| root2vram420          | ытрапу                 | -TUT |

| serBpeek465           | serEdatabits        |      |
|-----------------------|---------------------|------|
| serBputc466           | serEdmaOff          |      |
| serBputs467           | serEdmaOn           |      |
| serBrdFlush468        | serEflowcontrolOff  |      |
| serBrdFree468         | serEflowcontrolOn   | .460 |
| serBrdUsed469         | serEgetc            | .461 |
| serBread470           | serEgetError        | .462 |
| serBwrFlush471        | serEopen            |      |
| serBwrFree471         | serEparity          |      |
| serBwrite472          | serEpeek            |      |
| serBwrUsed473         | serEputc            |      |
| serCclose456          | serEputs            |      |
| serCdatabits456       | serErdFlush         |      |
| serCdmaOff457         | serErdFree          |      |
| serCdmaOn             | serErdUsed          |      |
| serCflowcontrolOff    | serEread            |      |
| serCflowcontrolOn     | serEwrFlush         |      |
| serCgetc461           | serEwrFree          |      |
|                       | serEwrite serEwrite |      |
| serCgetError          |                     |      |
| serCopen463           | serEwrUsed          |      |
| serCparity464         | serFclose           |      |
| serCpeek465           | serFdatabits        |      |
| serCputc466           | serFdmaOff          |      |
| serCputs467           | serFdmaOn           |      |
| serCrdFlush468        | serFflowcontrolOff  |      |
| serCrdFree468         | serFflowcontrolOn   |      |
| serCrdUsed469         | serFgetc            |      |
| serCread470           | serFgetError        |      |
| serCwrFlush471        | serFopen            |      |
| serCwrFree471         | serFparity          |      |
| serCwrite472          | serFpeek            | .465 |
| serCwrUsed473         | serFputc            | .466 |
| serDclose456          | serFputs            | .467 |
| serDdatabits456       | serFrdFlush         | .468 |
| serDdmaOff457         | serFrdFree          |      |
| serDdmaOn458          | serFrdUsed          |      |
| serDflowcontrolOff459 | serFread            |      |
| serDflowcontrolOn460  | serFwrFlush         |      |
| serDgetc461           | serFwrFree          | 471  |
| serDgetError462       | serFwrite           |      |
| serDopen463           | serFwrUsed          |      |
| serDparity464         | servo_alloc_table   |      |
| serDpeek465           | servo_closedloop    |      |
| serDputc              | servo_disable_0     |      |
| serDputs467           | servo_disable_1     |      |
| serDrdFlush           | servo_enable_0      |      |
| serDrdFree            |                     |      |
| serDrdFree            | servo_enable_1      |      |
|                       | servo_gear          |      |
| serDread              | servo_graph         |      |
| serDwrFlush           | servo_init          |      |
| serDwrFree471         | servo_millirpm2vcmd |      |
| serDwrite472          | servo_move_to       |      |
| serDwrUsed473         | servo_openloop      |      |
| serEclose456          | servo_qd_zero_0     | .449 |

| Servo_set_pos                                                                                                    |                      |                   |              |
|----------------------------------------------------------------------------------------------------|----------------------|-------------------|--------------|
| Servo_set_oceffs                                                                                                    | servo_qd_zero_1449   | SPIinit499        | 9            |
| Servo_set_vol                                                                                                    |                      | SPIRead500        | $\mathbf{j}$ |
| Servo_set_vel                                                                                                    | servo_set_coeffs451  | SPIWrite501       | 1            |
| Servo_stets_reset                                                                                                    | servo_set_pos452     | SPIWrRd502        | 2            |
| Serv   Serv   |                      | sprintf503        | 3            |
| Serv   Serv   |                      | sgrt              | 4            |
| serXdatabits         456         streat         56           serXdmaOff         457         strchr         56           serXdmaOfn         458         strcmp         50           serXdmoControlOff         459         strcmpi         50           serXgetc         461         strcspn         51           serXgetError         462         strlen         51           serXgete         463         strcspn         51           serXpekek         465         strncmp         51           serXpute         466         strmcmpi         51           serXpute         466         strmcmpi         51           serXpute         467         strncpy         51           serXpute         468         strpbrk         51           serXrdflush         468         strpbrk         51           serXrdflush         468         strpbrk         51           serXrdflush         468         strpbrk         51           serXrdflush         468         strpbrk         51           serXrdflush         468         strpbrk         51           serXrdflush         45         strstr         51                                                                                                    |                      |                   |              |
| serXdmaOff         457         strchr         56           serXdmaOn         458         strcmp         50           serXflowcontrolOff         459         strcmpi         50           serXflowcontrolOn         460         strcpy         50           serXgetError         461         strcspn         51           serXgetError         462         strlen         51           serXgetError         463         strcspn         51           serXparity         404         strncat         51           serXpete         465         strmemp         51           serXpute         466         strmemp         51           serXpute         467         strncpy         51           serXrdFlush         468         strrchr         51           serXrdFlush         468         strrchr         51           serXrdFlush         471         strtod         52           serXwrItlush         471         strtod         52           serXwritlush         471         strtod         52           serXwritle         472         strtod         52           serXwritle         473         sysResetChain         52                                                                                                    |                      |                   |              |
| serXdmaOn         458         strcmp         56           serXflowcontrolOff         459         strcmpi         50           serXflowcontrolOn         460         strcpy         50           serXgetc         461         strcspn         51           serXpetc         461         strcspn         51           serXparity         464         strncat         51           serXparity         464         strncat         51           serXparity         464         strncat         51           serXputc         466         strncmp         51           serXputc         466         strncmp         51           serXputc         467         strncpy         51           serXputc         468         strpbrk         51           serXrdTlush         468         strpbrk         51           serXrdTlush         469         strspn         51           serXrdTlush         470         strst         51           serXwrFree         471         strtod         52           serXwrite         472         strtol         52           serXwrite         472         strol         52                                                                                                    |                      |                   |              |
| serXflowcontrolOff         459         strcmpi         56           serXflowcontrolOn         460         strcpy         56           serXgete         461         strcspn         51           serXgete         461         strcspn         51           serXpariy         464         strncat         51           serXpariy         464         strncat         51           serXpariy         464         strncat         51           serXpute         466         strncmp         51           serXpute         466         strncmp         51           serXpute         468         strpbrk         51           serXrdFlush         468         strpbrk         51           serXrdFlee         468         strch         51           serXread         470         strst         55           serXwflused         471         strtod         52           serXwritlesh         471         strtod         52           serXwritle         472         strtol         52           serXwritle         473         sysResetChain         52           SerXwritle         474         stred_pupower_mode         477                                                                                                    |                      |                   |              |
| serXflowcontrolOn         460         strcpy         56           serXgetc         461         strcspn         51           serXgetIrror         462         strlen         51           serXparity         464         strncat         51           serXparity         464         strncat         51           serXparity         466         strncmpi         51           serXparity         466         strncmpi         51           serXputs         467         strncpy         51           serXputs         467         strncpy         51           serXrdFlush         468         strphk         51           serXrdFlush         468         strphk         51           serXwrEad         470         strstr         51           serXwrIbsh         471         strlod         52           serXwrIbsh         471         strlod         52           serXwrIbsh         471         strlod         52           serXwrIbsh         471         strlod         52           serXwrIbsh         471         strlod         52           serXwrIbsh         471         strlod         52                                                                                                    |                      |                   |              |
| serXgetc         461         strcspn         51           serXgetError         462         strlen         51           serXparity         464         strncat         51           serXpute         465         strnemp         51           serXpute         466         strnemp         51           serXpute         467         strnepy         51           serXpute         467         strnepy         51           serXpute         468         strpbrk         51           serXrdFlush         469         strspn         51           serXread         470         strstr         51           serXwrFlush         471         strtod         52           serXwrIse         472         strtod         52           serXwrite         472         strtol         52           serXwrite         473         sysResetChain         52           serXwrite         474         st         T           set_opu_power_mode         477         tan         52           serXwrite         475         tan         52           setClockModulation         476         TAT1R_SetValue         52                                                                                                    |                      |                   |              |
| serXgetError         462         strlen         51           serXparity         464         strncat         51           serXpute         465         strncmp         51           serXpute         466         strncmp         51           serXpute         466         strncmpi         51           serXuflush         468         strpbrk         51           serXrdFree         468         strrchr         51           serXuflused         469         strspn         51           serXradle         470         strspn         51           serXuflused         469         strspn         51           serXuflused         470         strspn         51           serXwrllush         471         strtod         52           serXwrllush         471         strtod         52           serXwrllush         471         strtod         52           serXwrllush         472         strtod         52           serXwrllush         472         strtod         52           serXwrllush         473         sysResetChain         52           serXwrllush         474         47         48         47                                                                                                    |                      |                   |              |
| serXparity         464         strncat         51           serXpeck         465         strncmp         51           serXput         466         strncmp         51           serXputs         467         strncpy         51           serXrdFlush         468         strpbrk         51           serXrdFlush         469         strspn         51           serXwrdUsed         469         strstr         51           serXwrFlush         471         strtod         52           serXwrFlee         471         strtok         52           serXwrIe         472         strod         52           serXwrUsed         473         sysResetChain         52           SET         474         strod         52           set_uppower_mode         477         tan         52           set_uppower_mode         477         tan         52           set_uppower_mode         477         tan         52           set_uppower_mode         477         tan         52           set_uppower_mode         477         tan         52           set_uppower_mode         477         tan         52                                                                                                    |                      |                   |              |
| serXpeek         465         strncmp         51           serXpute         466         strncmpi         51           serXpute         466         strncpy         51           serXpute         467         strncpy         51           serXrdFlush         468         strpbrk         51           serXrdFee         468         strrchr         51           serXrdFlush         470         strstr         51           serXwflush         471         strtod         52           serXwfree         471         strtod         52           serXwrlused         473         sysResetChain         52           serXwrUsed         473         sysResetChain         52           serXwrUsed         473         sysResetChain         52           serXwrUsed         473         sysResetChain         52           serXwrUsed         473         sysResetChain         52           serXwrUsed         473         sysResetChain         52           serLockModulation         476         tan         52           setClockModulation         476         tan         52           setSerlailTATxRValue         480         tm_wr <td></td> <td></td> <td></td>                                                                                                    |                      |                   |              |
| serXputc         466         strncmpi         51           serXputs         467         strncpy         51           serXrdFree         468         strrchr         51           serXrdUsed         469         strspn         51           serXwrflusd         470         strstr         51           serXwrFlush         471         strtod         52           serXwrflush         471         strtod         52           serXwrflush         471         strtod         52           serXwrflush         471         strtod         52           serXwrflush         471         strtod         52           serXwrflush         471         strod         52           serXwrflush         471         strod         52           serXwrflush         471         strod         52           serXwrflush         471         strod         52           serXwrflush         471         strod         52           serXwrflush         473         sysResetChain         52           serXwrflush         473         sysResetChain         52           serXwrflush         477         tan         52                                                                                                    |                      |                   |              |
| serXputs         467         strncpy         51           serXrdFlush         468         strpbrk         51           serXrdUsed         468         strrchr         51           serXrdUsed         469         strspn         51           serXwrFlush         470         strstr         51           serXwrFree         471         strtok         52           serXwrUsed         473         sysResetChain         52           serXwrUsed         473         sysResetChain         52           serXwrUsed         473         sysResetChain         52           serXwrUsed         474         strtol         52           serXwrUsed         473         sysResetChain         52           serXwrUsed         473         sysResetChain         52           serXyetLer         475         tanh         52           ser32kHzDivider         475         tanh         52           set1yezDupower_mode         477         tanh         52           set1yezbrzDivider         475         tanh         52           set1yzbrzDivider         475         tanh         52           set1yzbrzDivider         470         tm_yrr <td></td> <td></td> <td></td>                                                                                                    |                      |                   |              |
| serXrdFlush         468         strpbrk         51           serXrdFree         468         strrchr         51           serXrdUsed         469         strspp         51           serXwFlush         470         strstr         51           serXwFlush         471         strtod         52           serXwrIve         471         strtok         52           serXwrUsed         473         sysResetChain         52           serXwrUsed         473         sysResetChain         52           serXwrUsed         474         T         T           set         474         T         T           set         474         T         T           set         474         T         T           set_Opu_power_mode         477         tan         52           set_Opu_power_mode         477         tan         52           set_Opu_power_mode         477         tan         52           set_Opu_power_mode         477         tan         52           set_Opu_power_mode         477         tan         52           set_Opu_power_mode         477         tan         52           set_Op                                                                                                    |                      |                   |              |
| serXrdFree         .468         strrehr         .51           serXrdUsed         .469         strspn         .51           serXwdFlush         .470         strstt         .51           serXwdFlush         .471         strtod         .52           serXwrFree         .471         strtod         .52           serXwrUsed         .472         strtol         .52           serXwrUsed         .473         sysResetChain         .52           SET         .474         .474         set_opu_power_mode         .477         .474         .474         .474         .474         .474         .475         .474         .475         .474         .475         .474         .475         .474         .475         .474         .475         .474         .475         .474         .475         .474         .475         .474         .475         .477         .477         .477         .477         .477         .477         .477         .477         .478         .477         .478         .477         .479         .479         .479         .479         .479         .479         .479         .479         .479         .479         .479         .479         .479         .479                                                                                                    |                      |                   |              |
| serXrdUsed         469         strspn         51           serXread         470         strstr         51           serXwrFlush         471         strtod         52           serXwrFree         471         strtod         52           serXwrUsed         472         strtol         52           serXwrUsed         473         sysResetChain         52           SET         474         47         47           set_Cpu_power_mode         477         47         47           setZypu_power_mode         477         47         47           setZlockModulation         476         475         47         47           setZlockModulation         476         475         47         47         47         47         47         47         47         47         47         47         47         47         47         47         47         47         47         47         48         47         48         48         48         48         48         48         48         48         48         48         48         48         49         49         49         49         49         49         49         49         <                                                                                                    |                      |                   |              |
| serXread         470         strstr         51           serXwrFlush         471         strtod         52           serXwrFree         471         strtok         52           serXwrUsed         473         strtol         52           serXwrUsed         473         sysResetChain         52           SET         474         set_Cpu_power_mode         477           set_Cpu_power_mode         477         tan         52           setZykHzDivider         475         tanh         52           setClockModulation         476         tanh         52           setSerialTATxRValues         480         tm_wr         53           setSerialTATxRValues         480         tm_wr         53           SetVectExtern2000         481         tolower         53           SetVectExtern3000         482         toupper         53           SetVectIntern         486         sf_getPageCount         486           sf_getPageCount         486         updateTimers         53           sf_init         487         use32kHzOse         53           sf_initDevice         488         useClockDivider         53           sf_readPage                                                                                                    |                      |                   |              |
| serXwrFlush         471         strtod         52           serXwrFree         471         strtok         52           serXwrite         472         strtol         52           serXwrUsed         473         sysRestChain         52           SET         474         sysRestChain         52           SET         474         set_pu_power_mode         477         tan         52           set2_pu_power_mode         477         tanh         52         52           set2_pu_power_mode         477         tanh         52         52           set2_pu_power_mode         477         tanh         52         52         52         tanh         52         52         set_pat_pat_pat_pat_pat_pat_pat_pat_pat_pa                                                                                                    |                      |                   |              |
| serXwrFree         471         strtok         52           serXwrIte         472         strtol         52           serXwrUsed         473         sysResetChain         52           SET         474         474         474         474         474         474         474         474         475         474         475         474         475         476         476         476         477         478         478         479         479         479         479         479         479         479         479         479         479         479         479         479         479         479         479         479         479         479         479         479         479         479         479         479         479         479         479         479         479         479         479         479         479         479         479         479         479         479         479         479         479         479         479         479         479         479         479         479         479         479         479         479         479         479         479         479         479         479         479         4                                                                                                    |                      |                   |              |
| serXwrite         472         strtol         52           serXwrUsed         473         sysResetChain         52           SET         474         set         474         T           set         474         T         tan         52           set32kHzDivider         475         tanh         52           setJmp         479         tanh         52           setjmp         479         tm_d         52           setjmp         479         tm_d         52           setjmp         479         tm_d         52           setvesterind         52         52         52         52           setVectExtern2000         481         tolower         53         53         52         52         53         53         52         54         53         52         54         53         54         53         54         54         53         54         54         54         54         54         54         54         54         54         54         54         54         54         54         54         54         54         54         54         54         54         54         54         5                                                                                                    |                      |                   |              |
| serXwrUsed         473         sysResetChain         52           SET         474         474         474           set         474         475         477           set_Opupower_mode         477         477         478           set_Opupower_mode         477         477         479           setZelZkHzDivider         475         479         479         479         479         479         479         479         479         479         479         479         479         479         479         479         479         479         479         479         479         479         479         479         479         479         479         479         479         479         479         479         479         479         479         479         479         479         479         479         479         479         479         479         479         479         479         479         479         479         479         479         479         479         479         479         479         479         479         479         479         479         479         479         479         479         479         479         4                                                                                                    |                      |                   |              |
| SET       474         set       474         set_cpu_power_mode       477         set32kHzDivider       475         set32kHzDivider       475         setClockModulation       476         TATIR_SetValue       52         setjmp       479         SetSerSerialTATxRValues       480         SetVectExtern2000       481         tolower       53         setVectExtern3000       482         SetVectExtern4000       483         SetVectExtern4000       483         SetVectIntern       484         sf_getPageSize       486         sf_init       487         sf_initDevice       488         sf_initDevice       488         sf_iswriting       489         sf_pageToRAM       489         sf_pageToRAM       489         sf_readPage       490         sf_readPage       490         sf_writeDeviceRAM       491         sf_writeDeviceRAM       494         sf_writePage       495         sf_writeRAM       496         sin       497         winh       497         write_rtc                                                                                                    |                      |                   |              |
| Set   Set   Set |                      | sysResetChain523  | )            |
| set _cpu_power_mode         477           set_22kHzDivider         475           setClockModulation         476           setjmp         479           setjmp         479           setjmp         479           setSetSerialTATxRValues         480           setVectExtern2000         481           setVectExtern3000         482           setVectExtern4000         483           setVectIntern         484           sf_getPageCount         486           sf_init         487           sf_initDevice         488           sf_initDevice         488           sf_iswriting         489           sf_pageToRAM         489           sf_readDeviceRAM         491           sf_readPage         490           sf_writeDeviceRAM         491           sf_writeDeviceRAM         494           sf_writePage         495           sf_writePage         495           sf_writeRAM         496           sin         497           sin         497           sin         497           sin         497           sinh         497 <td< td=""><td></td><td>т</td><td></td></td<>                                                                                                    |                      | т                 |              |
| set32kHzDivider         475         tanh         52           setClockModulation         476         TATIR_SetValue         52           setjmp         479         tm_rd         52           SetSerialTATxRValues         480         tm_wr         53           SetVectExtern2000         481         tolower         53           SetVectExtern4000         483         toupper         53           SetVectIntern         484         U           sf_getPageCount         486         updateTimers         53           sf_init         487         use32kHzOsc         53           sf_initDevice         488         useClockDivider         53           sf_iswriting         489         useClockDivider3000         53           sf_pageToRAM         489         useMainOsc         53           sf_readPage         490         vana         53           sf_readPage         492         VdGetFreeWd         53           sf_writeDeviceRAM         494         VdInit         53           sf_writePage         495         VdReleaseWd         53           sfsp_init         496         vram2root         53           sfsp_init         496                                                                                                    |                      | ı                 |              |
| setClockModulation         476         tall         52           setjmp         479         TATIR_SetValue         52           SetSerialTATxRValues         480         tm_rd         52           SetVectExtern2000         481         tolower         53           SetVectExtern4000         482         tolower         53           SetVectIntern         484         U           sf_getPageCount         486         updateTimers         53           sf_egtPageSize         486         use32kHzOsc         53           sf_init         487         useClockDivider         53           sf_isWriting         489         useClockDivider3000         53           sf_pageToRAM         489         useMainOsc         53           sf_readDeviceRAM         491         value         53           sf_readPage         490         value         53           sf_writeDeviceRAM         491         value         53           sf_writePage         495         vdReleaseWd         53           sf_writePage         495         vdReleaseWd         53           sfp_init         496         vram2root         53           sfin         497                                                                                                    |                      | tan526            | 5            |
| setClockModulation       4/6       TATIR_SetValue       52         setjmp       479       tm_rd       52         SetSerialTATxRValues       480       tm_wr       53         SetVectExtern3000       481       tolower       53         SetVectExtern4000       483       U         SetVectIntern       484       U         sf_getPageCount       486       updateTimers       53         sf_init       487       use32kHzOsc       53         sf_initDevice       488       useClockDivider       53         sf_initDevice       489       useClockDivider3000       53         sf_pageTORAM       489       useMainOsc       53         sf_pageTORAM       490       utoa       53         sf_readDeviceRAM       491       V         sf_readPage       492       V         sf_writeDeviceRAM       494       VdInit       53         sf_writePage       495       VdReleaseWd       53         sf_writeRAM       496       vram2root       53         sfsp_init       496       vram2root       53         sin       497       vrite_rtc       54         W <td></td> <td>tanh527</td> <td>7</td>                                                                                                    |                      | tanh527           | 7            |
| setjmp       4/9       tm_rd       52         SetSerialTATxRValues       480       tm_wr       53         SetVectExtern2000       481       tolower       53         SetVectExtern4000       483       U         SetVectIntern       484       U         sf_getPageCount       486       updateTimers       53         sf_init       487       use32kHzOsc       53         sf_initDevice       488       useClockDivider       53         sf_iswriting       489       useClockDivider3000       53         sf_pageToRAM       489       useMainOsc       53         sf_readDeviceRAM       491       V         sf_readPage       490       V         sf_readRAM       493       VdGetFreeWd       53         sf_writeDeviceRAM       494       VdInit       53         sf_writePage       495       VdReleaseWd       53         sf_writePage       495       VdReleaseWd       53         sfsp_init       496       vram2root       53         sin       497       vrite_rtc       54         write_rtc       54                                                                                                    |                      | TAT1R_SetValue528 |              |
| SetSerialTATxRValues       480       tm_wr       53         SetVectExtern2000       481       tolower       53         SetVectExtern4000       483       tolower       53         SetVectIntern       484       U         sf_getPageCount       486       updateTimers       53         sf_getPageSize       486       use32kHzOsc       53         sf_init       487       useClockDivider       53         sf_iswriting       489       useClockDivider3000       53         sf_pageToRAM       489       useMainOsc       53         sf_readDeviceRAM       491       V         sf_readPage       492       via       53         sf_writeDeviceRAM       491       V       V         sf_writePage       495       VdReleaseWd       53         sf_writeRAM       496       vram2root       53         sfp_init       496       vram2root       53         write_rtc       54         W       write_rtc       54                                                                                                    |                      |                   |              |
| SetVectExtern2000       481       tolower       53         SetVectExtern4000       483       toupper       53         SetVectIntern       484       U         sf_getPageCount       486       updateTimers       53         sf_pagePageSize       486       updateTimers       53         sf_init       487       use32kHzOsc       53         sf_initDevice       488       useClockDivider       53         sf_isWriting       489       useClockDivider3000       53         sf_pageToRAM       489       useMainOsc       53         sf_readDeviceRAM       491       V         sf_readPage       492       VdGetFreeWd       53         sf_writeDeviceRAM       494       VdInit       53         sf_writePage       495       VdReleaseWd       53         sf_writeRAM       496       vram2root       53         sfsp_init       496       vram2root       53         write_rtc       54                                                                                                    |                      |                   |              |
| SetVectExtern3000       482         SetVectExtern4000       483         SetVectIntern       484         sf_getPageCount       486         sf_getPageSize       486         sf_init       487         sf_initDevice       488         sf_isWriting       489         sf_pageToRAM       489         sf_readPage       490         sf_readDeviceRAM       491         sf_readPage       492         sf_readPage       492         sf_writeDeviceRAM       494         sf_writePage       495         sf_writePage       495         sf_writeRAM       496         sin       497         sinh       497         sinh <td></td> <td></td> <td></td>                                                                                                    |                      |                   |              |
| SetVectExtern4000         483           SetVectIntern         484           sf_getPageCount         486           sf_getPageSize         486           sf_init         487           sf_initDevice         488           sf_isWriting         489           sf_pageToRAM         489           sf_RAMToPage         490           sf_readDeviceRAM         491           sf_readPage         492           sf_readRAM         493           voldetFreeWd         53           vdGetFreeWd         53           vdInit         53           vdReleaseWd         53           vram2root         53           write_RAM         496           sin         497           sinh         497           sinh         497           sinh         497           sinh         497           sinh         497           sinh         497           sinh         497           sinh         498           sinh         497           sinh         497           sinh         497           sinh         496                                                                                                    |                      |                   |              |
| sf_getPageCount       486         sf_getPageSize       486       updateTimers       53         sf_init       487       use32kHzOsc       53         sf_initDevice       488       useClockDivider       53         sf_isWriting       489       useClockDivider3000       53         sf_pageToRAM       489       useMainOsc       53         sf_readDeviceRAM       491       V         sf_readPage       492       VdGetFreeWd       53         sf_writeDeviceRAM       494       VdInit       53         sf_writePage       495       VdReleaseWd       53         sf_writeRAM       496       vram2root       53         sfspi_init       496       vram2root       53         write_rtc       54         write_rtc       54                                                                                                    | SetVectExtern4000483 | wappor            | -            |
| sf_getPageSize       486       updateTimers       53         sf_init       487       use32kHzOsc       53         sf_initDevice       488       useClockDivider       53         sf_isWriting       489       useClockDivider3000       53         sf_pageToRAM       489       useMainOsc       53         sf_readDeviceRAM       491       V         sf_readPage       492       VdGetFreeWd       53         sf_writeDeviceRAM       494       VdInit       53         sf_writePage       495       VdReleaseWd       53         sf_writeRAM       496       vram2root       53         sin       497       W         sinh       497       write_rtc       54         sminh       497       write_rtc       54                                                                                                    |                      | U                 |              |
| sf_init       487       use32kHzOsc       53         sf_initDevice       488       useClockDivider       53         sf_isWriting       489       useClockDivider3000       53         sf_pageToRAM       489       useMainOsc       53         sf_RAMToPage       490       utoa       53         sf_readDeviceRAM       491       V         sf_readPage       492       VdGetFreeWd       53         sf_writeDeviceRAM       494       VdInit       53         sf_writePage       495       VdReleaseWd       53         sfspi_init       496       vram2root       53         sin       497       W         sinh       497       write_rtc       54         write_rtc       54                                                                                                    | sf_getPageCount486   |                   | _            |
| sf_initDevice       488       useClockDivider       53         sf_isWriting       489       useClockDivider3000       53         sf_pageToRAM       489       useMainOsc       53         sf_RAMToPage       490       utoa       53         sf_readPage       491       V         sf_readPage       492       VdGetFreeWd       53         sf_writeDeviceRAM       494       VdInit       53         sf_writePage       495       VdReleaseWd       53         sf_writeRAM       496       vram2root       53         sfspi_init       496       vram2root       53         write_rtc       54         write_rtc       54                                                                                                    | sf_getPageSize486    | updateTimers      | 2            |
| sf_isWriting       489       useClockDivider3000       53         sf_pageToRAM       489       useMainOsc       53         sf_RAMToPage       490       utoa       53         sf_readDeviceRAM       491       V         sf_readPage       492       VdGetFreeWd       53         sf_writeDeviceRAM       494       VdInit       53         sf_writePage       495       VdReleaseWd       53         sfspi_init       496       vram2root       53         sin       497       W         sinh       497       write_rtc       54         sm       497       write_rtc       54                                                                                                    | sf_init487           |                   |              |
| sf_pageToRAM       489       useMainOsc       53         sf_pageToRAM       490       utoa       53         sf_readDeviceRAM       491       V         sf_readPage       492       VdGetFreeWd       53         sf_writeDeviceRAM       494       VdInit       53         sf_writePage       495       VdReleaseWd       53         sf_writeRAM       496       vram2root       53         sfspi_init       496       vram2root       53         write_rtc       54         write_rtc       54                                                                                                    | sf_initDevice488     |                   |              |
| sf_pageToRAM       489       useMainOsc       53         sf_RAMToPage       490       utoa       53         sf_readDeviceRAM       491       V         sf_readPage       492       VdGetFreeWd       53         sf_writeDeviceRAM       494       VdInit       53         sf_writePage       495       VdReleaseWd       53         sfspi_init       496       vram2root       53         sin       497       W         sinh       497       write_rtc       54         sinh       497       write_rtc       54                                                                                                    | sf_isWriting489      |                   |              |
| sf_RAMToPage       490         sf_readDeviceRAM       491         sf_readPage       492         sf_readRAM       493         vdGetFreeWd       53         vdInit       53         vdReleaseWd       53         vram2root       53         vram2root       53         write_rtc       54         write_rtc       54                                                                                                    |                      |                   |              |
| sf_readDeviceRAM       491         sf_readPage       492         sf_readRAM       493       VdGetFreeWd       53         sf_writeDeviceRAM       494       VdInit       53         sf_writePage       495       VdReleaseWd       53         sf_writeRAM       496       vram2root       53         sfspi_init       496       vram2root       53         win       497       write_rtc       54                                                                                                    |                      | utoa535           | 5            |
| sf_readPage       .492         sf_readRAM       .493       VdGetFreeWd       .53         sf_writeDeviceRAM       .494       VdInit       .53         sf_writePage       .495       VdReleaseWd       .53         sf_writeRAM       .496       vram2root       .53         sfspi_init       .496       .497       .53         sin       .497       .497       .54         sinh       .497       .498       .54                                                                                                    |                      | V                 |              |
| sf_readRAM       .493       VdGetFreeWd       .53         sf_writeDeviceRAM       .494       VdInit       .53         sf_writePage       .495       VdReleaseWd       .53         sf_writeRAM       .496       vram2root       .53         sfspi_init       .496       .497         sin       .497       .497         sinh       .497       .498         write_rtc       .54                                                                                                    |                      | V                 |              |
| sf_writeDeviceRAM       494       VdInit       53         sf_writePage       495       VdReleaseWd       53         sf_writeRAM       496       vram2root       53         sfspi_init       496       W         sin       497       W         sinh       497       write_rtc       54                                                                                                    |                      | VdGetFreeWd 53    | 7            |
| sf_writePage       .495       VdReleaseWd       .53         sf_writeRAM       .496       vram2root       .53         sfspi_init       .496       .497       .497         sinh       .497       .497       .497       .497       .497       .497       .497       .497       .497       .497       .497       .497       .497       .497       .497       .497       .497       .497       .497       .497       .497       .497       .497       .497       .497       .497       .497       .497       .497       .497       .497       .497       .497       .497       .497       .497       .497       .497       .497       .497       .497       .497       .497       .497       .497       .497       .497       .497       .497       .497       .497       .497       .497       .497       .497       .497       .497       .497       .497       .497       .497       .497       .497       .497       .497       .497       .497       .497       .497       .497       .497       .497       .497       .497       .497       .497       .497       .497       .497       .497       .497       .497       .497       .497 <td></td> <td></td> <td></td>                                                                                                    |                      |                   |              |
| sf_writeRAM       .496       vram2root       .53         sfspi_init       .496         sin       .497       W         sinh       .497       write_rtc       .54                                                                                                    |                      |                   |              |
| sfspi_init                                                                                                    |                      |                   |              |
| sin                                                                                                    |                      | v1a1112100t       | J            |
| sinh                                                                                                    |                      | W                 |              |
| 400 Write_rtc                                                                                                    |                      |                   |              |
| Suprinu                                                                                                    |                      | write_rtc542      |              |
|                                                                                                    | supriiiu498          | WriteFlash2540    | )            |

| WriteFlash2Array    | 541 |
|---------------------|-----|
| writeUserBlock      |     |
| writeUserBlockArray | 545 |
| WrPortE             |     |
| WrPortI             | 548 |
| X                   |     |
| xalloc              | 549 |
| xalloc_stats        | 551 |
| xavail              | 552 |
| xCalculateECC256    | 554 |
| xChkCorrectECC256   | 555 |
| xgetfloat           | 556 |
| xgetint             | 556 |
| xgetlong            | 557 |
| xmem2root           | 558 |
| xmem2xmem           | 559 |
| xmemchr             | 560 |
| xmemcmp             | 561 |
| xrelease            | 562 |
| xsetfloat           | 563 |
| xsetint             | 563 |
| xsetlong            | 564 |
| xstrlen             | 564 |
|                     |     |

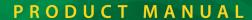

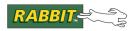

## **Group Listing of Dynamic C Functions**

New releases of Dynamic C often contain new API functions. You can check if your version of Dynamic C contains a particular function by checking the Function Lookup feature in the Help menu. If you see functions described in this manual that you want but do not have, please consider updating your version of Dynamic C. To update Dynamic C, go to: <a href="https://www.rabbit.com/products/dc/">www.rabbit.com/products/dc/</a> or call 1.530.757.8400.

| Α                                 | ispunct                        | 227         |
|-----------------------------------|--------------------------------|-------------|
| Arithmetic                        | isspace                        | 226         |
|                                   | isupper                        | 228         |
| abs32                             | isxdigit                       | 228         |
| getcrc200                         | _                              |             |
| lsqrt250                          | D                              |             |
| В                                 | Data Encryption                |             |
| Dit Manipulation                  | AESdecrypt                     | 34          |
| Bit Manipulation                  | AESdecryptStream               | 34          |
| BIT46                             | AESencrypt                     | 35          |
| bit45                             | AESencryptStream               | 36          |
| RES419                            | AESexpandKey                   | 37          |
| res419                            | AESinitStream                  | 38          |
| SET474                            |                                |             |
| set474                            | Direct Memory Access (Ra 5000) | ıbbit 4000, |
| Bus Operation (Rabbit 3000, 4000) | DMAalloc                       | 76          |
| disableIObus75                    | DMAcompleted                   | 77          |
| enableIObus98                     | DMAhandle2chan                 | 78          |
| С                                 | DMAioe2mem                     | 79          |
|                                   | DMAioi2mem                     | 81          |
| Character                         | DMAloadBufDesc                 | 82          |
| isalnum221                        | DMAmatchSetup                  | 83          |
| isalpha222                        | DMAmem2ioe                     | 84          |
| iscntrl222                        | DMAmem2ioi                     | 85          |
| isdigit224                        | DMAmem2mem                     | 86          |
| isgraph225                        | DMApoll                        | 87          |
| islower225                        | DMAprintBufDesc                | 88          |
| isprint226                        | DMAprintRegs                   | 89          |
|                                   |                                |             |

Dynamic C Functions

| DMAsetBufDesc90           | pnel368                  |
|---------------------------|--------------------------|
| DMAsetDirect91            | pnext369                 |
| DMAsetParameters92        | pnext_fast370            |
| DMAstartAuto93            | pool_append372           |
| DMAstartDirect94          | pool_init373             |
| DMAstop95                 | pool_link374             |
| DMAstopDirect96           | pool_xappend375          |
| DMAtimerSetup96           | pool_xinit376            |
| DMAunalloc97              | pprev379                 |
| serAdmaOff457             | pprev_fast380            |
| serAdmaOn458              | pputlast381              |
| serBdmaOff457             | pputlast_fast382         |
| serBdmaOn458              | preorder383              |
| serCdmaOff457             | pxalloc394               |
| serCdmaOn458              | pxalloc_fast395          |
| serDdmaOff457             | pxcalloc396              |
| serDdmaOn458              | pxfirst397               |
| serEdmaOff457             | pxfirst_fast398          |
| serEdmaOn458              | pxfree399                |
| serFdmaOff457             | pxfree_fast400           |
| serFdmaOn458              | pxlast401                |
| serXdmaOff457             | pxlast_fast402           |
| serXdmaOn458              | pxnext403                |
| D : M All ()              | pxnext_fast404           |
| Dynamic Memory Allocation | pxprev405                |
| palloc                    | pxprev_fast406           |
| palloc_fast347            | F                        |
| pavail348                 | E                        |
| pavail_fast349            | ECC                      |
| pcalloc350                | CalculateECC25651        |
| pfirst351                 | ChkCorrectECC25652       |
| pfirst_fast352            | xCalculateECC256554      |
| pfree353                  | xChkCorrectECC256555     |
| pfree_fast354             |                          |
| phwm355                   | Error Handling           |
| plast                     | errlogFormatEntry100     |
| plast_fast364             | errlogFormatRegDump101   |
| pmovebetween365           | errlogFormatStackDump101 |
| pmovebetween_fast367      | errlogGetHeaderInfo99    |

| errlogGetMessage102     | File Compression          |     |
|-------------------------|---------------------------|-----|
| errlogGetNthEntry100    | CloseInputCompressedFile  | 57  |
| errlogReadHeader102     | CloseOutputCompressedFile | 57  |
| error_message103        | CompressFile              | 66  |
| exception104            | DecompressFile            | 70  |
| ResetErrorLog420        | OpenInputCompressedFile   | 280 |
| Post-or de d Marie em   | OpenOutputCompressedFile  | 281 |
| Extended Memory         | ReadCompressedFile        | 415 |
| _xalloc550              | F'' 0 / FAT               |     |
| _xavail553              | File System, FAT          | 40- |
| paddr                   | fat_AutoMount             |     |
| paddrDS344              | fat_Close                 |     |
| paddrSS345              | fat_CreateDir             |     |
| root2xmem421            | fat_CreateFile            |     |
| xalloc549               | fat_CreateTime            |     |
| xalloc_stats551         | fat_Delete                |     |
| xavail552               | fat_EnumDevice            |     |
| xgetfloat556            | fat_EnumPartition         | 116 |
| xgetint556              | fat_FileSize              | 117 |
| xgetlong557             | fat_FormatDevice          |     |
| xmem2root558            | fat_FormatPartition       | 119 |
| xmem2xmem559            | fat_Free                  | 120 |
| xmemchr560              | fat_GetAttr               | 121 |
| xmemcmp561              | fat_GetName               | 122 |
| xrelease562             | fat_Init                  | 123 |
| xsetfloat563            | fat_InitUCOSMutex         | 124 |
| xsetint563              | fat_LastAccess            | 125 |
| xsetlong564             | fat_LastWrite             | 126 |
| xstrlen564              | fat_MountPartition        | 127 |
| F                       | fat_Open                  | 128 |
| •                       | fat_OpenDir               | 130 |
| Fast Fourier Transforms | fat_PartitionDevice       | 131 |
| fftcplx157              | fat_Read                  | 132 |
| fftcplxinv158           | fat_ReadDir               | 133 |
| fftreal159              | fat_Seek                  | 135 |
| fftrealiny160           | fat_SetAttr               | 137 |
| hanncplx208             | fat_Split                 | 138 |
| hannreal209             | fat_Status                | 139 |
| powerspectrum378        | fat_SyncFile              | 140 |

| fat_SyncPartition141    | fs_init              | 180 |
|-------------------------|----------------------|-----|
| fat_Tell142             | fs_set_lx            | 189 |
| fat_tick143             | fs_setup             | 190 |
| fat_Truncate144         | fs_sync              | 192 |
| fat_UnmountDevice145    | fseek                | 183 |
| fat_UnmountPartition146 | fshift               | 195 |
| fat_Write147            | ftell                | 194 |
| fat_xWrite148           | fwrite               | 198 |
| File System, FS1        | lx_format            | 252 |
| fcreate150              | Flash, NAND          |     |
| fcreate_unused152       | nf_eraseBlock        | 269 |
| fdelete154              | nf_getPageCount      | 270 |
| fopen_rd170             | nf_getPageSize       | 271 |
| fopen_wr172             | nf_initDevice        | 272 |
| fread174                | nf_InitDriver        | 274 |
| fs_format177            | nf_isBusyRBHW        | 275 |
| fs_init179              | nf_isBusyStatus      | 276 |
| fs_reserve_blocks181    | nf_readPage          | 277 |
| fsck181                 | nf_writePage         | 278 |
| fseek                   | nf_XD_Detect         | 279 |
| ftell193                | Floor Devoted        |     |
| fwrite197               | Flash, Parallel      | 171 |
| File System FS2         | flash_erasechip      |     |
| File System, FS2        | flash_erasesector    |     |
| fclose                  | flash_gettype        |     |
| fcreate                 | flash_init           |     |
| fcreate_unused          | flash_read           |     |
| fdelete                 | flash_readsector     |     |
| fflush                  | flash_sector2xwindow |     |
| fopen_rd                | flash_writesector    |     |
| fopen_wr                | WriteFlash2          |     |
| fread                   | WriteFlash2Array     | 341 |
| fs_format               | Flash, SD            |     |
| fs_get_flash_lx         | sdspi_debounce       | 423 |
| fs_get_lx               | sdspi_get_csd        |     |
| fs_get_lx_size          | sdspi_get_scr        |     |
| fs_get_other_lx         | sdspi_get_status_reg |     |
| fs_get_ram_lx188        | sdspi_getSectorCount |     |

|    | sdspi_init_card427        |    | cos                             | 69  |
|----|---------------------------|----|---------------------------------|-----|
|    | sdspi_initDevice428       |    | cosh                            | 69  |
|    | sdspi_isWriting429        |    | deg                             | 72  |
|    | sdspi_notbusy429          |    | exp                             | 105 |
|    | sdspi_print_dev430        |    | fabs                            | 106 |
|    | sdspi_process_command431  |    | floor                           | 169 |
|    | sdspi_read_sector432      |    | fmod                            | 169 |
|    | sdspi_reset_card433       |    | frexp                           | 176 |
|    | sdspi_sendingAP434        |    | labs                            | 236 |
|    | sdspi_set_block_length435 |    | ldexp                           | 237 |
|    | sdspi_setLED434           |    | log                             | 237 |
|    | sdspi_write_sector437     |    | log10                           | 248 |
|    | sdspi_WriteContinue436    |    | modf                            | 268 |
|    |                           |    | poly                            | 371 |
| FI | ash, Serial               |    | pow                             | 377 |
|    | sf_getPageCount           |    | pow10                           | 377 |
|    | sf_getPageSize486         |    | rad                             | 411 |
|    | sf_init487                |    | rand                            | 411 |
|    | sf_initDevice             |    | randb                           | 412 |
|    | sf_isWriting489           |    | randg                           | 412 |
|    | sf_pageToRAM489           |    | sin                             | 497 |
|    | sf_RAMToPage490           |    | sinh                            | 497 |
|    | sf_readDeviceRAM491       |    | sqrt                            | 504 |
|    | sf_readPage492            |    | srand                           | 504 |
|    | sf_readRAM493             |    | tan                             | 526 |
|    | sf_writeDeviceRAM494      |    | tanh                            | 527 |
|    | sf_writePage495           | _  |                                 |     |
|    | sf_writeRAM496            | G  |                                 |     |
|    | sfspi_init496             | GI | obal Positioning System         |     |
| FI | oating-Point Math         |    | gps_get_position                | 206 |
|    | acos32                    |    | gps_get_utc                     | 207 |
|    | acot33                    |    | gps_ground_distance             | 207 |
|    | acsc33                    | Н  |                                 |     |
|    | asec39                    | п  |                                 |     |
|    | asin39                    | НΓ | DLC Protocol (Rabbit 3000, 4000 | ),  |
|    | atan40                    | 50 | 000)                            |     |
|    | atan241                   |    | HDLCabortE                      | 210 |
|    | ceil53                    |    | HDLCabortF                      | 210 |
|    |                           |    |                                 |     |

19

| HDLCcloseE210    | i2c_write_char    | 235  |
|------------------|-------------------|------|
| HDLCcloseF210    | Intorrupto        |      |
| HDLCdropE211     | Interrupts        | 20.4 |
| HDLCdropF211     | GetVectExtern2000 |      |
| HDLCerrorE211    | GetVectExtern3000 |      |
| HDLCerrorF211    | GetVectIntern     |      |
| HDLCextClockE212 | ipres             |      |
| HDLCextClockF212 | ipset             |      |
| HDLCopenE213     | SetVectExtern2000 |      |
| HDLCopenF213     | SetVectExtern3000 |      |
| HDLCpeekE214     | SetVectExtern4000 |      |
| HDLCpeekF214     | SetVectIntern     | 484  |
| HDLCreceiveE215  | L                 |      |
| HDLCreceiveF215  |                   |      |
| HDLCsendE216     | Logging Subsystem |      |
| HDLCsendF216     | log_clean         |      |
| HDLCsendingE217  | log_close         | 239  |
| HDLCsendingF217  | log_condition     | 240  |
|                  | log_format        |      |
|                  | log_map           | 242  |
| 1/O              | log_next          | 243  |
| BitRdPortE47     | log_open          | 244  |
| BitRdPortI48     | log_prev          | 245  |
| BitWrPortE49     | log_put           | 246  |
| BitWrPortI50     | log_seek          | 247  |
| RdPortE413       | M                 |      |
| RdPortI414       |                   |      |
| WrPortE547       | MD5               |      |
| WrPortI548       | md5_append        | 259  |
|                  | md5_finish        | 260  |
| 2C Protocol      | md5_init          | 259  |
| i2c_check_ack230 |                   |      |
| i2c_init231      | MicroC/OS-II      |      |
| i2c_read_char231 | OOSQDel           |      |
| i2c_send_ack232  | OS_ENTER_CRITICAL |      |
| i2c_send_nak232  | OS_EXIT_CRITICAL  |      |
| i2c_start_tx233  | OSFlagAccept      |      |
| i2c_startw_tx234 | OSFlagCreate      |      |
| i2c_stop_tx235   | OSFlagDel         | 286  |
|                  |                   |      |

| OSFlagPend287      | OSTaskChangePrio | 323 |
|--------------------|------------------|-----|
| OSFlagPost289      | OSTaskCreate     | 324 |
| OSFlagQuery290     | OSTaskCreateExt  | 325 |
| OSInit291          | OSTaskCreateHook | 326 |
| OSMboxAccept291    | OSTaskDel        | 327 |
| OSMboxCreate292    | OSTaskDelHook    | 328 |
| OSMboxDel293       | OSTaskDelReq     | 329 |
| OSMboxPend294      | OSTaskIdleHook   | 330 |
| OSMboxPost295      | OSTaskQuery      | 330 |
| OSMboxPostOpt296   | OSTaskResume     | 331 |
| OSMboxQuery297     | OSTaskStatHook   | 331 |
| OSMemCreate298     | OSTaskStkChk     | 332 |
| OSMemGet299        | OSTaskSuspend    | 333 |
| OSMemPut300        | OSTaskSwHook     | 334 |
| OSMemQuery301      | OSTCBInitHook    | 334 |
| OSMutexAccept302   | OSTimeDly        | 335 |
| OSMutexCreate303   | OSTimeDlyHMSM    | 336 |
| OSMutexDel304      | OSTimeDlyResume  | 337 |
| OSMutexPend305     | OSTimeDlySec     | 338 |
| OSMutexPost306     | OSTimeGet        | 339 |
| OSMutexQuery307    | OSTimeSet        | 339 |
| OSQAccept308       | OSTimeTick       | 340 |
| OSQCreate309       | OSTimeTickHook   | 340 |
| OSQFlush311        | OSVersion        | 341 |
| OSQPend312         |                  |     |
| OSQPost313         | Miscellaneous    | 215 |
| OSQPostFront314    | hexstrtobyte     |     |
| OSQPostOpt315      | longjmp          |     |
| OSQQuery316        | qsort            |     |
| OSSchedLock317     | runwatch         |     |
| OSSchedUnlock317   | setjmp           | 479 |
| OSSemAccept318     | Multitasking     |     |
| OSSemCreate319     | CoBegin          | 58  |
| OSSemPend319       | CoPause          |     |
| OSSemPost320       | CoReset          |     |
| OSSemQuery321      | CoResume         |     |
| OSSetTickPerSec322 | DelayMs          |     |
| OSStart322         | DelaySec         |     |
| OSStatInit323      |                  |     |

| DelayTicks74                               | 4 R                 |     |
|--------------------------------------------|---------------------|-----|
| IntervalMs21                               | 9                   |     |
| IntervalSec21                              | Rabbit 3000, 4000   |     |
| IntervalTick22                             | disableIObus        |     |
| isCoDone22                                 | enableIObus         |     |
| isCoRunning22                              | servo_alloc_table   |     |
| loophead24                                 | servo_closedloop    |     |
| loopinit24                                 | servo_disable_0     |     |
|                                            | servo_disable_1     |     |
| N                                          | servo_enable_0      |     |
| Number-to-String Conversion                | servo_enable_1      |     |
| ftoa19                                     | servo_gear          |     |
| htoa21                                     | servo_graph         |     |
| itoa                                       | servo_init          |     |
| ltoa                                       | servo millirpm2vcmd | 446 |
| ltoan                                      | servo_move_to       |     |
| utoa                                       | servo_openloop      |     |
| utoa                                       | servo_qd_zero_0     | 449 |
| P                                          | servo_qd_zero_1     | 449 |
| Davidi au                                  | servo_read_table    | 450 |
| Partitions                                 | servo_set_coeffs    | 451 |
| mbr_CreatePartition25.                     | servo_ser_pos       | 452 |
| mbr_EnumDevice                             | servo_ser_ver       | 453 |
| mbr_FormatDevice25.                        | SCIVO_Stats_IESEt   | 453 |
| mbr_MountPartition25                       | servo_torque        | 454 |
| mbr_UnmountPartition25                     |                     |     |
| mbr_ValidatePartitions25                   |                     |     |
| Pulse Width Modulation (Rabbit 3000        | cof_pktEreceive     |     |
| 4000, 5000)                                | coi_pktesend        |     |
| pwm_init39                                 | cof_pktFreceive2    |     |
| pwm_set39                                  | cot_pktFsend        |     |
| P.1.2                                      | cot_serEgetc        |     |
| Q                                          | cof_serEgets        |     |
| Quadratura Dagadar (Pabbit 2000, 400       | cof_serEputc        |     |
| Quadrature Decoder (Rabbit 3000, 400 5000) | cof_serEputs        | 63  |
| qd_error40                                 | cof_serEread        | 64  |
| qd_init40                                  | cot serEwrite       | 65  |
| qd_read40                                  | cot sert getc       | 60  |
| qd_zero40                                  | cot serf gets       | 61  |
| qu_zei040                                  | 7                   |     |

| cof_serFputc62                    | DMAmem2ioe       | 84  |
|-----------------------------------|------------------|-----|
| cof_serFputs63                    | DMAmem2ioi       | 85  |
| cof_serFread64                    | DMAmem2mem       | 86  |
| cof_serFwrite65                   | DMApoll          | 87  |
| HDLCabortE210                     | DMAprintBufDesc  | 88  |
| HDLCabortF210                     | DMAprintRegs     | 89  |
| HDLCcloseE210                     | DMAsetBufDesc    | 90  |
| HDLCcloseF210                     | DMAsetDirect     | 91  |
| HDLCdropE211                      | DMAsetParameters | 92  |
| HDLCdropF211                      | DMAstartAuto     | 93  |
| HDLCerrorE211                     | DMAstartDirect   | 94  |
| HDLCerrorF211                     | DMAstop          | 95  |
| HDLCextClockE212                  | DMAstopDirect    | 96  |
| HDLCextClockF212                  | DMAtimerSetup    | 96  |
| HDLCopenE213                      | DMAunalloc       | 97  |
| HDLCopenF213                      | root2vram        | 420 |
| HDLCpeekE214                      | serAdmaOff       | 457 |
| HDLCpeekF214                      | serAdmaOn        | 458 |
| HDLCreceiveE215                   | serBdmaOff       | 457 |
| HDLCreceiveF215                   | serBdmaOn        | 458 |
| HDLCsendE216                      | serCdmaOff       | 457 |
| HDLCsendF216                      | serCdmaOn        | 458 |
| HDLCsendingE217                   | serDdmaOff       | 457 |
| HDLCsendingF217                   | serDdmaOn        | 458 |
| pwm_init392                       | serEdmaOff       | 457 |
| pwm_set393                        | serEdmaOn        | 458 |
| qd_error407                       | serFdmaOff       | 457 |
| qd_init408                        | serFdmaOn        | 458 |
| qd_read409                        | serXdmaOff       | 457 |
| qd_zero409                        | serXdmaOn        | 458 |
| Pabbit 4000 5000                  | vram2root        | 536 |
| <b>Rabbit 4000, 5000</b> DMAalloc | Real-Time Clock  |     |
| DMAcompleted                      | mktime           | 266 |
| DMAhandle2chan                    | mktm             |     |
| DMAioe2mem79                      | read_rtc         |     |
| DMAioi2mem81                      | read_rtc_32kHz   |     |
| DMAloadBufDesc82                  | rtc_timezone     |     |
| DMAmatchSetup83                   | set32kHzDivider  |     |
|                                   |                  |     |

| tm_rd529             | cof_serFgetc      | 60  |
|----------------------|-------------------|-----|
| tm_wr530             | cof_serFgets      | 61  |
| updateTimers532      | cof_serFputc      | 62  |
| use32kHzOsc532       | cof_serFputs      | 63  |
| write_rtc542         | cof_serFread      | 64  |
| s                    | cof_serFwrite     | 65  |
| 3                    | serAclose         | 456 |
| Serial Communication | serAdatabits      | 456 |
| cof_serAgetc60       | serAdmaOff        | 457 |
| cof_serAgets61       | serAdmaOn         | 458 |
| cof_serAputc62       | serAflowcontrolOn | 460 |
| cof_serAputs63       | serAgetc          | 461 |
| cof_serAread64       | serAgetError      | 462 |
| cof_serAwrite65      | serAopen          | 463 |
| cof_serBgetc60       | serAparity        | 464 |
| cof_serBgets61       | serApeek          | 465 |
| cof_serBputc62       | serAputc          | 466 |
| cof_serBputs63       | serAputs          | 467 |
| cof_serBread64       | serArdFlush       | 468 |
| cof_serBwrite65      | serArdFree        | 468 |
| cof_serCgetc60       | serArdUsed        | 469 |
| cof_serCgets61       | serAread          | 470 |
| cof_serCputc62       | serAwrFlush       | 471 |
| cof_serCputs63       | serAwrFree        | 471 |
| cof_serCread64       | serAwrite         | 472 |
| cof_serCwrite65      | serAwrUsed        | 473 |
| cof_serDgetc60       | serBclose         | 456 |
| cof_serDgets61       | serBdatabits      | 456 |
| cof_serDputc62       | serBdmaOff        | 457 |
| cof_serDputs63       | serBdmaOn         | 458 |
| cof_serDread64       | serBflowcontrolOn | 460 |
| cof_serDwrite65      | serBgetc          | 461 |
| cof_serEgetc60       | serBgetError      | 462 |
| cof_serEgets61       | serBopen          | 463 |
| cof_serEputc62       | serBparity        |     |
| cof_serEputs63       | serBpeek          |     |
| cof_serEread64       | serBputc          |     |
| cof_serEwrite65      | serBputs          |     |
|                      | serBrdFlush       | 468 |

| serBrdFree468         | serDputc           | .466 |
|-----------------------|--------------------|------|
| serBrdUsed469         | serDputs           | .467 |
| serBread470           | serDrdFlush        | .468 |
| serBwrFlush471        | serDrdFree         | .468 |
| serBwrFree471         | serDrdUsed         | .469 |
| serBwrite472          | serDread           | .470 |
| serBwrUsed473         | serDwrFlush        | .471 |
| serCclose456          | serDwrFree         | .471 |
| serCdatabits456       | serDwrite          | .472 |
| serCdmaOff457         | serDwrUsed         | .473 |
| serCdmaOn458          | serEclose          | .456 |
| serCflowcontrolOn460  | serEdatabits       | .456 |
| serCgetc461           | serEdmaOff         | .457 |
| serCgetError462       | serEdmaOn          | .458 |
| serCheckParity455     | serEflowcontrolOff | .459 |
| serCopen463           | serEflowcontrolOn  | .460 |
| serCparity464         | serEgetc           | .461 |
| serCpeek465           | serEgetError       | .462 |
| serCputc466           | serEopen           | .463 |
| serCputs467           | serEparity         | .464 |
| serCrdFlush468        | serEpeek           | .465 |
| serCrdFree468         | serEputc           | .466 |
| serCrdUsed469         | serEputs           | .467 |
| serCread470           | serErdFlush        | .468 |
| serCwrFlush471        | serErdFree         | .468 |
| serCwrFree471         | serErdUsed         | .469 |
| serCwrite472          | serEread           | .470 |
| serCwrUsed473         | serEwrFlush        | .471 |
| serDclose456          | serEwrFree         | .471 |
| serDdatabits456       | serEwrite          | .472 |
| serDdmaOff457         | serEwrUsed         | .473 |
| serDdmaOn458          | serFclose          | .456 |
| serDflowcontrolOff459 | serFdatabits       | .456 |
| serDflowcontrolOn460  | serFdmaOff         | .457 |
| serDgetc461           | serFdmaOn          | .458 |
| serDgetError462       | serFflowcontrolOff | .459 |
| serDopen463           | serFflowcontrolOn  | .460 |
| serDparity464         | serFgetc           | .461 |
| serDpeek465           | serFgetError       | .462 |

| serFopen463             | cof_pktCsend    | 59  |
|-------------------------|-----------------|-----|
| serFparity464           | cof_pktDreceive | 58  |
| serFpeek465             | cof_pktDsend    | 59  |
| serFputc466             | cof_pktEreceive | 58  |
| serFputs467             | cof_pktEsend    | 59  |
| serFrdFlush468          | cof_pktFreceive | 58  |
| serFrdFree468           | cof_pktFsend    | 59  |
| serFrdUsed469           | pktAclose       | 356 |
| serFread470             | pktAgetErrors   | 356 |
| serFwrFlush471          | pktAinitBuffers | 357 |
| serFwrFree471           | pktAopen        | 358 |
| serFwrite472            | pktAreceive     | 360 |
| serFwrUsed473           | pktAsend        | 361 |
| serXdatabits456         | pktAsending     | 362 |
| serXdmaOff457           | pktAsetParity   | 362 |
| serXdmaOn458            | pktBclose       | 356 |
| serXflowcontrolOff459   | pktBgetErrors   | 356 |
| serXflowcontrolOn460    | pktBinitBuffers | 357 |
| serXgetc461             | pktBopen        | 358 |
| serXgetError462         | pktBreceive     | 360 |
| serXparity464           | pktBsend        | 361 |
| serXpeek465             | pktBsending     | 362 |
| serXputc466             | pktBsetParity   | 362 |
| serXputs467             | pktCclose       | 356 |
| serXrdFlush468          | pktCgetErrors   | 356 |
| serXrdFree468           | pktCinitBuffers | 357 |
| serXrdUsed469           | pktCopen        | 358 |
| serXread470             | pktCreceive     | 360 |
| serXwrFlush471          | pktCsend        | 361 |
| serXwrFree471           | pktCsending     | 362 |
| serXwrite472            | pktCsetParity   | 362 |
| serXwrUsed473           | pktDclose       | 356 |
| Carriel De alcat Driver | pktDgetErrors   | 356 |
| Serial Packet Driver    | pktDinitBuffers | 357 |
| cof_pktAreceive58       | pktDopen        | 358 |
| cof_pktAsend59          | pktDreceive     | 360 |
| cof_pktBreceive58       | pktDsend        | 361 |
| cof_pktBsend59          | pktDsending     | 362 |
| cof_pktCreceive58       | pktDsetParity   | 362 |

| pktEclose356                      | SPI                 |
|-----------------------------------|---------------------|
| pktEgetErrors356                  | SPIinit499          |
| pktEinitBuffers357                | SPIRead500          |
| pktEopen358                       | SPIWrite50          |
| pktEreceive360                    | SPIWrRd502          |
| pktEsend361                       |                     |
| pktEsending362                    | Stdio               |
| pktEsetParity362                  |                     |
| pktFclose356                      |                     |
| pktFgetErrors356                  | kbhit236            |
| pktFinitBuffers357                | outchrs34           |
| pktFopen358                       | outstr342           |
| pktFreceive360                    | nmintf 294          |
| pktFsend361                       | putchar39           |
| pktFsending362                    | 201                 |
| pktFsetParity362                  | annintf 100         |
|                                   | sprintf503          |
| Servo Control (Rabbit 3000, 4000) | Ctuing Manipulation |
| servo_alloc_table438              | String Manipulation |
| servo_closedloop438               |                     |
| servo_disable_0439                |                     |
| servo_disable_1440                |                     |
| servo_enable_0441                 |                     |
| servo_enable_1442                 |                     |
| servo_gear443                     | strcat503           |
| servo_graph445                    |                     |
| servo_init446                     |                     |
| servo_millirpm2vcmd446            |                     |
| servo_move_to447                  |                     |
| servo_openloop448                 |                     |
| servo_qd_zero_0449                |                     |
| servo_qd_zero_1449                |                     |
| servo_read_table450               | strncmp513          |
| servo_set_coeffs451               | strnempi514         |
| servo_set_pos452                  | 514                 |
| servo_set_vel453                  | atmobal. 514        |
| servo_stats_reset453              | atmoba 51°          |
| servo_torque454                   | atuana 510          |
|                                   | strstr519           |

| strtok522                   | useClockDivider3000                      | 534 |
|-----------------------------|------------------------------------------|-----|
| tolower531                  | useMainOsc                               | 535 |
| toupper531                  | U                                        |     |
| String-to-Number Conversion |                                          |     |
| atof42                      | User Block                               |     |
| atoi43                      | readUserBlock                            |     |
| atol44                      | readUserBlockArray                       |     |
| strtod520                   | writeUserBlock                           |     |
| strtol523                   | writeUserBlockArray                      | 545 |
| Overte in                   | V                                        |     |
| System                      | V7-1-7-1-7-1-1-7-1-1-7-1-1-7-1-1-1-1-1-1 |     |
| _GetSysMacroIndex202        | VBAT RAM (Rabbit 4000, 5000              | •   |
| _GetSysMacroValue203        | root2vram                                |     |
| _sysIsSoftReset525          | vram2root                                | 536 |
| chkHardReset54              | W                                        |     |
| chkSoftReset54              | ••                                       |     |
| chkWDTO55                   | Watchdogs                                |     |
| clockDoublerOff56           | Disable_HW_WDT                           | 75  |
| clockDoublerOn56            | Enable_HW_WDT                            | 98  |
| defineErrorHandler71        | hitwd                                    | 218 |
| exit105                     | VdGetFreeWd                              | 537 |
| forceSoftReset174           | VdHitWd                                  | 538 |
| getdivider19200200          | VdInit                                   | 538 |
| GetVectExtern2000204        | VdReleaseWd                              | 539 |
| GetVectExtern3000205        |                                          |     |
| GetVectIntern206            |                                          |     |
| ipres220                    |                                          |     |
| ipset221                    |                                          |     |
| premain                     |                                          |     |
| set_cpu_power_mode477       |                                          |     |
| set32kHzDivider475          |                                          |     |
| setClockModulation476       |                                          |     |
| SetSerialTATxRValues480     |                                          |     |
| sysResetChain525            |                                          |     |
| TAT1R_SetValue528           |                                          |     |
| updateTimers532             |                                          |     |
| use32kHzOsc532              |                                          |     |
| useClockDivider533          |                                          |     |
|                             |                                          |     |

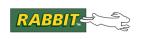

# 1. Function Descriptions

This chapter includes detailed descriptions for Dynamic C API functions. Not all API functions are included. For example, board-specific functions are described in the board's user manual.

New releases of Dynamic C often contain new API functions. You can check if your version of Dynamic C contains a particular function by checking the Function Lookup feature in the Help menu. If you see functions described in this manual that you want but do not have, please consider updating your version of Dynamic C. To update Dynamic C, go to: <a href="https://www.rabbit.com/products/dc/">www.rabbit.com/products/dc/</a> or call 1.530.757.8400.

#### abs

```
int abs( int x );
```

#### **DESCRIPTION**

Computes the absolute value of an integer argument.

#### **PARAMETERS**

x

Integer argument

#### **RETURN VALUE**

Absolute value of the argument.

#### **LIBRARY**

MATH.LIB

#### **SEE ALSO**

fabs

#### acos

```
float acos ( float x );
```

#### **DESCRIPTION**

Computes the arccosine of real float value x.

**Note:** The Dynamic C functions deg() and rad() convert radians and degrees.

#### **PARAMETERS**

х

Assumed to be between -1 and 1.

#### **RETURN VALUE**

Arccosine of the argument in radians.

If x is out of bounds, the function returns 0 and signals a domain error.

#### **LIBRARY**

MATH.LIB

#### **SEE ALSO**

cos, cosh, asin, atan

#### acot

```
float acot( float x );
```

#### **DESCRIPTION**

Computes the arcotangent of real float value x.

**Note:** The Dynamic C functions deg() and rad() convert radians and degrees.

#### **PARAMETERS**

x Assumed to be between -INF and +INF.

#### **RETURN VALUE**

Arccotangent of the argument in radians.

#### **LIBRARY**

MATH.LIB

#### **SEE ALSO**

tan, atan

#### acsc

```
float acsc( float x );
```

#### **DESCRIPTION**

Computes the arccosecant of real float value x.

**Note:** The Dynamic C functions deg() and rad() convert radians and degrees.

#### **PARAMETERS**

x Assumed to be between -INF and +INF.

#### **RETURN VALUE**

The arccosecant of the argument in radians.

#### **LIBRARY**

MATH.LIB

#### SEE ALSO

sin, asin

#### **AESdecrypt**

void AESdecrypt( char \* data, char \* expandedkey, int nb, int nk );

#### **DESCRIPTION**

Decrypts a block of data using an implementation of the Rijndael AES cipher. The encrypted block of data is overwritten by the decrypted block of data.

#### **PARAMETERS**

data A block of data to be decrypted.

**expandedkey** A set of round keys (generated by AESexpandKey()).

**nb** The block size to use. Block is 4 \* nb bytes long.

**nk** The key size to use. Cipher key is 4 \* nk bytes long.

#### **LIBRARY**

AES CRYPT.LIB

#### AESdecryptStream

void AESdecryptStream( AESstreamState \* state, char \* data, int
count );

#### **DESCRIPTION**

Decrypts an array of bytes using the Rabbit implementation of cipher feedback mode. See Samples\Crypt\AES\_STREAMTEST. C for a sample program and a detailed explanation of the encryption/decryption process.

#### **PARAMETERS**

**state** The AESstreamState structure. This memory must be allocated in the

program code before calling AESdecrptyStream():

static AESstreamState decrypt state;

data An array of bytes that will be decrypted in place.

count Size of data array

#### **LIBRARY**

AES CRYPT.LIB

#### **AESencrypt**

```
void AESencrypt( char * data, char * expandedkey, int nb, int nk );
```

#### **DESCRIPTION**

Encrypts a block of data using an implementation of the Rijndael AES cipher. The block of data is overwritten by the encrypted block of data.

#### **PARAMETERS**

data A block of data to be encrypted

**expandedkey** A set of round keys (generated by AESexpandKey())

**nb** The block size to use. Block is 4 \* nb bytes long

**nk** The key size to use. Cipher key is 4 \* nk bytes long

#### **RETURN VALUE**

None.

#### LIBRARY

AES CRYPT.LIB

#### AESencryptStream

void AESencryptStream( AESstreamState \* state, char \* data, int count
);

#### **DESCRIPTION**

Encrypts an array of bytes using the Rabbit implementation of cipher feedback mode. See Samples\Crypt\AES\_STREAMTEST. C for a sample program and a detailed explanation of the encryption/decryption process.

#### **PARAMETERS**

**state** The AESstreamState structure. This memory must be allocated in the

program code before calling AESencrptyStream():

static AESstreamState encrypt\_state;

data An array of bytes that will be encrypted in place.

count Size of data array.

#### **LIBRARY**

AES CRYPT.LIB

34 rabbit.com Dynamic C Functions

#### AESexpandKey

void AESexpandKey( char \* expanded, char \* key, int nb, int nk, int
rounds );

#### **DESCRIPTION**

Prepares a key for use by expanding it into a set of round keys. A key is a "password" to decipher encoded data.

#### **PARAMETERS**

**expanded** A buffer for storing the expanded key. The size of the expanded key is

4\*nb\*(rounds+1).

**key** The cipher key, the size should be 4 \* nk

**nb** The block size will be 4 \* nb bytes long.

**nk** The key size will be 4 \* nk bytes long.

rounds The number of cipher rounds to use.

#### **RETURN VALUE**

None.

#### **LIBRARY**

AES\_CRYPT.LIB

#### **AESinitStream**

void AESinitStream( AESstreamState \* state, char \* key, char \*
 init\_vector );

#### **DESCRIPTION**

Sets up AESstreamState to begin encrypting or decrypting a stream. Each AESstreamState structure can only be used for one direction. See Samples\Crypt\AES\_STREAMTEST. C for a sample program and a detailed explanation of the encryption/decryption process.

#### **PARAMETERS**

state An AESstreamState structure to be initialized. This memory must be

allocated in the program code before calling AESinitStream().

**key** The 16-byte cipher key, using a null pointer, will prevent an existing key

from being recalculated.

init vector A 16-byte array representing the initial state of the feedback registers. Both

ends of the stream must begin with the same initialization vector.

#### **RETURN VALUE**

None.

#### **LIBRARY**

AES CRYPT.LIB

36 rabbit.com Dynamic C Functions

#### asec

```
float asec( float x );
```

# **DESCRIPTION**

Computes the arcsecant of real float value x.

**Note:** The Dynamic C functions deg() and rad() convert radians and degrees.

#### **PARAMETERS**

x Assumed to be between -INF and +INF.

## **RETURN VALUE**

The arcsecant of the argument in radians.

#### **LIBRARY**

MATH.LIB

# **SEE ALSO**

cos, acos

## asin

```
float asin( float x );
```

# **DESCRIPTION**

Computes the arcsine of real float value x.

**Note:** The Dynamic C functions deg() and rad() convert radians and degrees.

#### **PARAMETERS**

x Assumed to be between -1 and +1.

## **RETURN VALUE**

The arcsine of the argument in radians.

## LIBRARY

MATH.LIB

# SEE ALSO

sin, acsc

## atan

```
float atan( float x );
```

# **DESCRIPTION**

Computes the arctangent of real float value  $\mathbf{x}$ .

**Note:** The Dynamic C functions deg() and rad() convert radians and degrees.

## **PARAMETERS**

х

Assumed to be between -INF and +INF.

# **RETURN VALUE**

The arctangent of the argument in radians.

# LIBRARY

MATH.LIB

## **SEE ALSO**

tan, acot

#### atan2

float atan2( float y, float x );

# **DESCRIPTION**

Computes the arctangent of real float value y/x to find the angle in radians between the x-axis and the ray through (0,0) and (x,y).

**Note:** The Dynamic C functions deg() and rad() convert radians and degrees.

## **PARAMETERS**

**y** The point corresponding to the y-axis

**x** The point corresponding to the x-axis

#### **RETURN VALUE**

If both y and x are zero, the function returns 0 and signals a domain error. Otherwise the arctangent of y/x is returned as follows:

| Returned Value (in Radians) | Parameter Values     |
|-----------------------------|----------------------|
| angle                       | $x \neq 0, y \neq 0$ |
| PI/2                        | x = 0, y > 0         |
| -PI/2                       | x = 0, y <           |
| 0                           | x > 0, y = 0         |
| PI                          | x < 0, y = 0         |

## LIBRARY

MATH.LIB

#### **SEE ALSO**

acos, asin, atan, cos, sin, tan

#### atof

```
NEAR SYNTAX: float _n_atof( char * sptr );
FAR SYNTAX: float _f_atof( char far * sptr );
```

**Note:** By default, atof() is defined to \_n\_atof().

#### **DESCRIPTION**

ANSI string to float conversion (UNIX compatible).

For Rabbit 4000+ users, this function supports FAR pointers. By default the near version of the function is called. The macro USE\_FAR\_STRING will change all calls to functions in this library to their far versions. The user may also explicitly call the far version with \_f\_strfunc where strfunc is the name of the string function.

Because FAR addresses are larger, the far versions of this function will run slightly slower than the near version. To explicitly call the near version when the USE\_FAR\_STRING macro is defined and all pointers are near pointers, append \_n\_ to the function name, e.g., \_n\_strfunc. For more information about FAR pointers, see the *Dynamic C User's Manual* or the samples in Samples/Rabbit4000/FAR/.

#### **PARAMETERS**

sptr String to convert.

#### **RETURN VALUE**

The converted floating value.

If the conversion is invalid, \_xtoxErr is set to 1. Otherwise \_xtoxErr is set to 0.

#### **LIBRARY**

STRING.LIB

#### **SEE ALSO**

atoi, atol, strtod

#### atoi

```
NEAR SYNTAX: int _n_atoi( char * sptr );
FAR SYNTAX: int _f_atoi( char far * sptr );
```

**Note:** By default, atoi() is defined to n atoi().

#### **DESCRIPTION**

ANSI string to integer conversion (UNIX compatible).

For Rabbit 4000+ users, this function supports FAR pointers. By default the near version of the function is called. The macro USE\_FAR\_STRING will change all calls to functions in this library to their far versions. The user may also explicitly call the far version with \_f\_strfunc where strfunc is the name of the string function.

Because FAR addresses are larger, the far versions of this function will run slightly slower than the near version. To explicitly call the near version when the USE\_FAR\_STRING macro is defined and all pointers are near pointers, append \_n\_ to the function name, e.g., \_n\_strfunc. For more information about FAR pointers, see the *Dynamic C User's Manual* or the samples in Samples/Rabbit4000/FAR/.

#### **PARAMETERS**

sptr String to convert.

#### **RETURN VALUE**

The converted integer value.

#### **LIBRARY**

STRING.LIB

#### **SEE ALSO**

atol, atof, strtod

#### atol

```
NEAR SYNTAX: long _n_atol( char * sptr );
FAR SYNTAX: long _f_atol( char far * sptr );

By default, atol() is defined to _n_atol().
```

#### **DESCRIPTION**

ANSI string to long conversion (UNIX compatible).

For Rabbit 4000+ users, this function supports FAR pointers. By default the near version of the function is called. The macro USE\_FAR\_STRING will change all calls to functions in this library to their far versions. The user may also explicitly call the far version with \_f\_strfunc where strfunc is the name of the string function.

Because FAR addresses are larger, the far versions of this function will run slightly slower than the near version. To explicitly call the near version when the USE\_FAR\_STRING macro is defined and all pointers are near pointers, append \_n\_ to the function name, e.g., \_n\_strfunc. For more information about FAR pointers, see the *Dynamic C User's Manual* or the samples in Samples/Rabbit4000/FAR/.

#### **PARAMETERS**

sptr String to convert.

#### **RETURN VALUE**

The converted long integer value.

#### **LIBRARY**

STRING.LIB

#### **SEE ALSO**

atoi, atof, strtod

## bit

```
unsigned int bit( void * address, unsigned int bit );
```

# **DESCRIPTION**

Dynamic C may expand this call inline.

Reads specified bit at memory address. bit may be from 0 to 31. This is equivalent to the following expression, but more efficient:

```
(*(long *)address >> bit) & 1
```

#### **PARAMETERS**

address Address of byte containing bits 7-0

bit Bit location where 0 represents the least significant bit

## **RETURN VALUE**

1: Specified bit is set.

0: Bit is clear.

## **LIBRARY**

UTIL.LIB

#### **SEE ALSO**

BIT

## BIT

```
unsigned int BIT( void * address, unsigned int bit );
```

# **DESCRIPTION**

Dynamic C may expand this call inline.

Reads specified bit at memory address. bit may be from 0 to 31. This is equivalent to the following expression, but more efficient:

```
(*(long *)address>>bit) &1
```

#### **PARAMETERS**

address Address of byte containing bits 7-0

bit Bit location where 0 represents the least significant bit

# **RETURN VALUE**

1: bit is set 0: bit is clear

## **LIBRARY**

UTIL.LIB

#### **SEE ALSO**

bit

## BitRdPortE

```
root int BitRdPortE( unsigned int port, int bitnumber );
```

# **DESCRIPTION**

Returns 1 or 0 matching the value of the bit read from the specified external I/O port.

## **PARAMETERS**

port Address of external parallel port data register.

bitnumber Bit to read (0-7).

## **RETURN VALUE**

0 or 1: The value of the bit read.

#### **LIBRARY**

SYSIO.LIB

## **SEE ALSO**

RdPortI, BitRdPortI, WrPortI, BitWrPortI, RdPortE, WrPortE, BitWrPortE

# BitRdPortI

```
int BitRdPortI( int port, int bitnumber );
```

# **DESCRIPTION**

Returns 1 or 0 matching the value of the bit read from the specified internal I/O port.

## **PARAMETERS**

port Address of internal parallel port data register.

bitnumber Bit to read (0-7).

## **RETURN VALUE**

0 or 1: The value of the bit read.

#### **LIBRARY**

SYSIO.LIB

## **SEE ALSO**

RdPortI, WrPortI, BitWrPortI, BitRdPortE, RdPortE, WrPortE, BitWrPortE

## BitWrPortE

void BitWrPortE( unsigned int port, char \* portshadow, int value, int bitcode );

## **DESCRIPTION**

Updates shadow register at bitcode with value (0 or 1) and copies shadow to register.

WARNING! A shadow register is required for this function.

#### **PARAMETERS**

port Address of external parallel port data register.

**portshadow** Reference pointer to a variable to shadow the current value of the register.

**value** Value of 0 or 1 to be written to the bit position.

**bitcode** Bit position 0–7.

## **LIBRARY**

SYSIO.LIB

#### **SEE ALSO**

RdPortI, BitRdPortI, WrPortI, BitWrPortI, BitRdPortE, RdPortE, WrPortE

## BitWrPortI

```
void BitWrPortI( int port, char * portshadow, int value, int
bitcode );
```

## **DESCRIPTION**

Updates shadow register at position bitcode with value (0 or 1); copies shadow to register.

WARNING! A shadow register is required for this function.

#### **PARAMETERS**

port Address of internal parallel port data register.

**portshadow** Reference pointer to a variable to shadow the current value of the register.

**value** Value of 0 or 1 to be written to the bit position.

**bitcode** Bit position 0–7.

## **LIBRARY**

SYSIO.LIB

#### **SEE ALSO**

RdPortI, BitRdPortI, WrPortI, BitRdPortE, RdPortE, WrPortE, BitWrPortE

# CalculateECC256

long CalculateECC256( void \* data );

# **DESCRIPTION**

Calculates a 3 byte Error Correcting Checksum (ECC, 1 bit correction and 2 bit detection capability) value for a 256 byte (2048 bit) data buffer located in root memory.

# **PARAMETERS**

data

Pointer to the 256 byte data buffer

#### **RETURN VALUE**

The calculated ECC in the 3 LSBs of the long (i.e., BCDE) result. Note that the MSB (i.e., B) of the long result is always zero.

#### **LIBRARY**

ECC.LIB (This function was introduced in Dynamic C 9.01)

## ChkCorrectECC256

void ChkCorrectECC256( void \* data, void \* old ecc, void \* new ecc);

# **DESCRIPTION**

Checks the old versus new ECC values for a 256 byte (2048 bit) data buffer, and if necessary and possible (1 bit correction, 2 bit detection), corrects the data in the specified root memory buffer.

#### **PARAMETERS**

data Pointer to the 256 byte data buffer

old ecc Pointer to the old (original) 3 byte ECC's buffer

**new ecc** Pointer to the new (current) 3 byte ECC's buffer

## **RETURN VALUE**

0: Data and ECC are good (no correction is necessary)

1: Data is corrected and ECC is good

2: Data is good and ECC is corrected

3: Data and/or ECC are bad and uncorrectable

#### **LIBRARY**

ECC.LIB (This function was introduced in Dynamic C 9.01)

# ceil

```
float ceil( float x );
```

# **DESCRIPTION**

Computes the smallest integer greater than or equal to the given number.

# **PARAMETERS**

x Number to round up.

# **RETURN VALUE**

The rounded up number.

## **LIBRARY**

MATH.LIB

## **SEE ALSO**

floor, fmod

## chkHardReset

```
int chkHardReset( void );
```

## **DESCRIPTION**

This function determines whether this restart of the board is due to a hardware reset. Asserting the RESET line or recycling power are both considered hardware resets. A watchdog timeout is not a hardware reset.

#### **RETURN VALUE**

- 1: The processor was restarted due to a hardware reset.
- 0: If it was not.

#### **LIBRARY**

SYS.LIB

#### **SEE ALSO**

chkSoftReset, chkWDTO, sysIsSoftReset

## chkSoftReset

```
int chkSoftReset( void );
```

#### **DESCRIPTION**

This function determines whether this restart of the board is due to a software reset from Dynamic C or a call to forceSoftReset().

## **RETURN VALUE**

- 1: The board was restarted due to a soft reset.
- 0: If it was not.

## LIBRARY

SYS.LIB

## **SEE ALSO**

chkHardReset, chkWDTO, \_sysIsSoftReset

# chkWDTO

```
int chkWDTO( void );
```

# **DESCRIPTION**

This function determines whether this restart of the board is due to a watchdog timeout.

**Note:** A watchdog timeout cannot be detected on a BL2000 or SmartStar.

## **RETURN VALUE**

- 1: If the board was restarted due to a watchdog timeout.
- 0: If it was not.

## **LIBRARY**

SYS.LIB

## **SEE ALSO**

chkHardReset, chkSoftReset, \_sysIsSoftReset

## clockDoublerOn

void clockDoublerOn( void );

## **DESCRIPTION**

Enables the Rabbit clock doubler. If the doubler is already enabled, there will be no effect. Also attempts to adjust the communication rate between Dynamic C and the board to compensate for the frequency change. User serial port rates need to be adjusted accordingly. Also note that single-stepping through this routine will cause Dynamic C to lose communication with the target.

#### **LIBRARY**

SYS.LIB

#### **SEE ALSO**

clockDoublerOff

## clockDoublerOff

void clockDoublerOff( void );

#### **DESCRIPTION**

Disables the Rabbit clock doubler. If the doubler is already disabled, there will be no effect. Also attempts to adjust the communication rate between Dynamic C and the board to compensate for the frequency change. User serial port rates need to be adjusted accordingly. Also note that single-stepping through this routine will cause Dynamic C to lose communication with the target.

## **LIBRARY**

SYS.LIB

# **SEE ALSO**

clockDoublerOn

# CloseInputCompressedFile

void CloseInputCompressedFile( ZFILE \* ifp );

#### **DESCRIPTION**

Close an input compression file opened by OpenInputCompressionFile(). This file may be a compressed file that is being decompressed, or an uncompressed file that is being compressed. In either case, this function should be called for each open import ZFILE once it is done being used to free up the associated input buffer.

#### **PARAMETERS**

ifp

File descriptor of an input compression ZFILE.

#### **RETURN VALUE**

None

#### **LIBRARY**

LZSS.LIB

# CloseOutputCompressedFile

```
void CloseOutputCompressedFile( ZFILE * ifp );
```

# **DESCRIPTION**

Close an output compression file. This file is an FS2 ZFILE which was previously opened with OpenOutputCompressionFile(). This function should always be called when done writing to a compression output ZFILE to free up the associated output buffer.

#### **PARAMETERS**

ifp

File descriptor of an output compression ZFILE.

#### **RETURN VALUE**

None

#### **LIBRARY**

lzss.lib

# CoBegin

```
void CoBegin( CoData * p );
```

## **DESCRIPTION**

Initialize a costatement structure so the costatement will be executed next time it is encountered.

#### **PARAMETERS**

p Address of costatement

#### **LIBRARY**

COSTATE.LIB

# cof pktXreceive

int cof\_pktXreceive( void \* buffer, int buffer\_size ); /\* X is A-F \*/

#### **DESCRIPTION**

Receives an incoming packet. This function returns after a complete packet has been read into the buffer.

The functions cof\_pktEreceive() and cof\_pktFreceive() are available when using the Rabbit 3000 or Rabbit 4000.

#### **PARAMETERS**

**buffer** A buffer for the packet to be written into.

buffer size Length of the buffer.

#### **RETURN VALUE**

- >0: The number of bytes in the received packet on success.
- 0: No new packets have been received.
- -1: The packet is too large for the given buffer.
- -2: A needed test packet function is not defined.

#### **LIBRARY**

PACKET.LIB

# cof pktXsend

```
void cof_pktXsend(void *send_buffer int buffer_length, char delay );
   /* X is A-F */
```

#### **DESCRIPTION**

Initiates the sending of a packet of data. The function will exit when the packet is finished transmitting.

The functions cof\_pktEsend() and cof\_pktFsend() are available when using the Rabbit 3000 or Rabbit 4000.

## **PARAMETERS**

send buffer The data to be sent.

buffer\_length Length of the data buffer to transmit.

**delay** The number of byte times (0-255) to delay before sending data. This is

used to implement protocol-specific delays between packets.

#### **LIBRARY**

PACKET.LIB

# cof serXgetc

```
int cof serXgetc( void ); /* where X is A-F */
```

## **DESCRIPTION**

This single-user cofunction yields to other tasks until a character is read from port X. This function only returns when a character is successfully written. It is non-reentrant.

The functions cof\_serEgetc() and cof\_serFgetc() may be used with the Rabbit 3000 or Rabbit 4000.

**Note:** Alternatively you can use another form of this function that has been generalized for all serial ports. Instead of substituting for "X" in the function name, the prototype of the generalized function is: cof\_serXgetc(int port), where "port" is one of the macros SER PORT A through SER PORT F.

#### **RETURN VALUE**

An integer with the character read into the low byte.

#### **LIBRARY**

RS232.LIB

#### **EXAMPLE**

```
// echoes characters
main() {
   int c;
   serXopen(19200);
   loopinit();
   while (1) {
      loophead();
      wfd c = cof_serAgetc();
      wfd cof_serAputc(c);
   }
   serAclose();
}
```

# cof serXgets

```
int cof_serXgets( char * s, int max, unsigned long tmout );
   /* where X is A-F */
```

#### **DESCRIPTION**

This single-user cofunction reads characters from port X until a null terminator, linefeed, or carriage return character is read, max characters are read, or until tmout milliseconds transpires between characters read. A timeout will never occur if no characters have been received. This function is non-reentrant. It yields to other tasks for as long as the input buffer is locked or whenever the buffer becomes empty as characters are read. s will always be null terminated upon return. The functions cof\_serEgets() and cof\_serFgets() may be used with the Rabbit 3000 or Rabbit 4000.

**Note:** Alternatively you can use another form of this function that has been generalized for all serial ports. Instead of substituting for "X" in the function name, the prototype of the generalized function is: cof\_serXgets(int port, ...), where "port" is one of the macros SER PORT A through SER PORT F.

#### **PARAMETERS**

**s** Character array into which a null terminated string is read.

max The maximum number of characters to read into s.

tmout Millisecond wait period between characters before timing out.

#### **RETURN VALUE**

1 if CR or max bytes read into s.

0 if function times out before reading CR or max bytes.

#### LIBRARY

RS232.LIB

## **EXAMPLE**

```
// echoes null terminated character strings
main() {
   int getOk;
   char s[16];
   serAopen (19200);
   loopinit();
   while (1) {
      loophead();
       costate {
          wfd getOk = cof serAgets (s, 15, 20);
          if (qetOk)
             wfd cof serAputs(s);
                            // timed out: s null terminated, but incomplete
          else {
       }
   serAclose();
```

# cof serXputc

```
void cof_serXputc ( int c ); /* where X is A-F */
```

# **DESCRIPTION**

This single-user cofunction writes a character to serial port X, yielding to other tasks when the input buffer is locked. This function is non-reentrant.

The functions cof\_serEputc() and cof\_serFputc() may be used with the Rabbit 3000 or Rabbit 4000.

**Note:** Alternatively you can use another form of this function that has been generalized for all serial ports. Instead of substituting for "X" in the function name, the prototype of the generalized function is: cof\_serXputc(int port, ...), where "port" is one of the macros SER PORT A through SER PORT F.

#### **PARAMETERS**

С

Character to write.

#### **LIBRARY**

RS232.LIB

# **EXAMPLE**

```
// echoes characters
main() {
    int c;
    serAopen(19200);
    loopinit();
    while (1) {
        loophead();
        wfd c = cof_serAgetc();
        wfd cof_serAputc(c);
    }
    serAclose();
}
```

# cof serXputs

```
void cof serXputs( char * str ); /* where X is A-F */
```

## **DESCRIPTION**

This single-user cofunction writes a null terminated string to port X. It yields to other tasks for as long as the input buffer may be locked or whenever the buffer may become full as characters are written. This function is non-reentrant.

The functions cof\_serEputs() and cof\_serFputs() may be used with the Rabbit 3000 or Rabbit 4000.

**Note:** Alternatively you can use another form of this function that has been generalized for all serial ports. Instead of substituting for "X" in the function name, the prototype of the generalized function is: cof\_serXputs(port, ...), where "port" is one of the macros SER PORT A through SER PORT F.

#### **PARAMETERS**

str

Null terminated character string to write.

#### **LIBRARY**

RS232.LIB

#### **EXAMPLE**

```
// writes a null terminated character string, repeatedly
main() {
   const char s[] = "Hello Rabbit";
   serAopen(19200);
   loopinit();
   while (1) {
      loophead();
      costate {
        wfd cof_serAputs(s);
      }
   }
   serAclose();
}
```

# cof serXread

```
int cof_serXread( void * data, int length, unsigned long tmout );
   /* X is A-F */
```

#### **DESCRIPTION**

This single-user cofunction reads length characters from port X (where X is A, B, C, D, E or F) or until tmout milliseconds transpires between characters read. It yields to other tasks for as long as the input buffer is locked or whenever the buffer becomes empty as characters are read. A timeout will never occur if no characters have been read. This function is non-reentrant.

The functions cof\_serEread() and cof\_serFread() may be used with the Rabbit 3000 or Rabbit 4000.

**Note:** Alternatively you can use another form of this function that has been generalized for all serial ports. Instead of substituting for "X" in the function name, the prototype of the generalized function is: cof\_serXread(int port, ...), where "port" is one of the macros SER PORT A through SER PORT F.

#### **PARAMETERS**

**data** Data structure into which characters are read.

**length** The number of characters to read into data.

tmout Millisecond wait period to allow between characters before timing out.

#### **RETURN VALUE**

Number of characters read into data.

#### **LIBRARY**

RS232.LIB

#### **EXAMPLE**

```
// echoes a block of characters
main() {
    int n;
    char s[16];
    serAopen(19200);
    loopinit();
    while (1) {
        loophead();
        costate {
            wfd n = cof_serAread(s, 15, 20);
            wfd cof_serAwrite(s, n);
        }
    }
    serAclose();
}
```

# cof serXwrite

```
void cof serXwrite( void * data, int length ); /* where X is A-F */
```

## **DESCRIPTION**

This single-user cofunction writes length bytes to port X. It yields to other tasks for as long as the input buffer is locked or whenever the buffer becomes full as characters are written. This function is non-reentrant.

The functions cof\_serEwrite() and cof\_serFwrite() may be used with the Rabbit 3000 or Rabbit 4000.

**Note:** Alternatively you can use another form of this function that has been generalized for all serial ports. Instead of substituting for "X" in the function name, the prototype of the generalized function is: cof\_serXwrite(int port, ...), where "port" is one of the macros SER\_PORT\_A through SER\_PORT\_F.

#### **PARAMETERS**

data Data

Data structure to write.

length

Number of bytes in data to write.

#### **LIBRARY**

RS232.LIB

#### **EXAMPLE**

```
// writes a block of characters, repeatedly
main() {
   const char s[] = "Hello Rabbit";
   serAopen(19200);
   loopinit();
   while (1) {
      loophead();
      costate {
        wfd cof_serAwrite(s, strlen(s));
      }
   }
   serAclose();
}
```

# CompressFile

```
void CompressFile( ZFILE * input, ZFILE * output );
```

# **DESCRIPTION**

This function compresses the input file (uncompressed ZFILE, opened with OpenInputCompressFile()) using the LZ compression algorithm. The result is put into a user-specified output file (an empty ZFILE, opened with OpenOutputCompressedFile()).

The macro OUTPUT\_COMPRESSION\_BUFFERS must be defined with a positive non-zero value to use CompressFile() or a compile-time error will occur. The default value of OUTPUT\_COMPRESSION\_BUFFERS is zero.

# **PARAMETERS**

input Input bit file

output Output bit file

#### **RETURN VALUE**

None

# **LIBRARY**

LZSS.LIB

## **SEE ALSO**

OpenInputCompressedFile, OpenOutputCompressedFile

## CoPause

```
void CoPause( CoData * p );
```

# **DESCRIPTION**

Pause execution of a costatement so that it will not run the next time it is encountered unless and until CoResume (p) or CoBegin (p) are called.

## **PARAMETERS**

p Address of costatement

#### **LIBRARY**

COSTATE.LIB

# CoReset

```
void CoReset( CoData * p );
```

## **DESCRIPTION**

Initializes a costatement structure so the costatement will not be executed next time it is encountered.

#### **PARAMETERS**

p Address of costatement

## **LIBRARY**

COSTATE.LIB

# CoResume

void CoResume( CoData \* p );

# **DESCRIPTION**

Resume execution of a costatement that has been paused.

# **PARAMETERS**

p Address of costatement

# **LIBRARY**

COSTATE.LIB

#### COS

```
float cos( float x );
```

# **DESCRIPTION**

Computes the cosine of real float value x.

**Note:** The Dynamic C functions deg() and rad() convert radians and degrees.

#### **PARAMETERS**

**x** Angle in radians.

## **RETURN VALUE**

Cosine of the argument.

#### **LIBRARY**

MATH.LIB

#### **SEE ALSO**

acos, cosh, sin, tan

#### cosh

```
float cosh( float x );
```

# **DESCRIPTION**

Computes the hyperbolic cosine of real float value x. This functions takes a unitless number as a parameter and returns a unitless number.

#### **PARAMETERS**

**x** Value to compute.

# **RETURN VALUE**

Hyperbolic cosine.

If |x| > 89.8 (approx.), the function returns INF and signals a range error.

# **LIBRARY**

MATH.LIB

#### **SEE ALSO**

cos, acos, sin, sinh, tan, tanh

# DecompressFile

```
void DecompressFile( ZFILE * input, ZFILE * output );
```

# **DESCRIPTION**

This is the expansion routine for the LZSS algorithm. It performs the opposite operation of CompressFile(). The input file (a compressed ZFILE, opened with OpenInputCompressedFile()) is decompressed to the output file (an empty FS2 ZFILE, opened with OpenOutputCompressedFile()).

#### **PARAMETERS**

input Input bit file

output Output bit file

#### **RETURN VALUE**

None

# **LIBRARY**

LZSS.LIB

# defineErrorHandler

void defineErrorHandler( void \* errfcn );

# **DESCRIPTION**

Sets the BIOS function pointer for runtime errors to the function pointed to by errfcn. This user-defined function must be in root memory. Specify root at the start of the function definition to ensure this. When a runtime error occurs, the following information is passed to the error handler on the stack:

| Stack Position | Stack Contents                                  |
|----------------|-------------------------------------------------|
| SP+0           | Return address for exceptionRet                 |
| SP+2           | Error code                                      |
| SP+4           | 0x0000 (can be used for additional information) |
| SP+6           | XPC when exception() was called (upper byte)    |
| SP+8           | Address where exception() was called            |

## **PARAMETERS**

errfcn

Pointer to user-defined run-time error handler.

#### **LIBRARY**

SYS.LIB

# deg

```
float deg( float x );
```

# **DESCRIPTION**

Changes float radians x to degrees

# **PARAMETERS**

**x** Angle in radians.

# **RETURN VALUE**

Angle in degrees (a float).

# LIBRARY

MATH.LIB

## **SEE ALSO**

rad

# DelayMs

```
int DelayMs( long delayms );
```

# **DESCRIPTION**

Millisecond time mechanism for the costatement waitfor constructs. The initial call to this function starts the timing. The function returns zero and continues to return zero until the number of milliseconds specified has passed.

#### **PARAMETERS**

**delayms** The number of milliseconds to wait.

## **RETURN VALUE**

- 1: The specified number of milliseconds have elapsed.
- 0: The specified number of milliseconds have not elapsed.

#### **LIBRARY**

COSTATE.LIB

# DelaySec

```
int DelaySec( long delaysec );
```

## **DESCRIPTION**

Second time mechanism for the costatement waitfor constructs. The initial call to this function starts the timing. The function returns zero and continues to return zero until the number of seconds specified has passed.

#### **PARAMETERS**

**delaysec** The number of seconds to wait.

#### **RETURN VALUE**

- 1: The specified number of seconds have elapsed.
- 0: The specified number of seconds have not elapsed.

#### **LIBRARY**

COSTATE.LIB

# DelayTicks

```
int DelayTicks( unsigned ticks );
```

#### **DESCRIPTION**

Tick time mechanism for the costatement waitfor constructs. The initial call to this function starts the timing. The function returns zero and continues to return zero until the number of ticks specified has passed.

1 tick = 1/1024 second.

# **PARAMETERS**

ticks The number of ticks to wait.

# **RETURN VALUE**

- 1: The specified tick delay has elapsed.
- 0: The specified tick delay has not elapsed.

#### LIBRARY

COSTATE.LIB

# Disable HW WDT

```
void Disable HW WDT( void );
```

## **DESCRIPTION**

Disables the hardware watchdog timer on the Rabbit processor. Note that the watchdog will be enabled again just by hitting it. The watchdog is hit by the periodic interrupt, which is on by default. This function is useful for special situations such as low power "sleepy mode."

#### **LIBRARY**

SYS.LIB

# disableIObus

```
void disableIObus( void );
```

#### **DESCRIPTION**

This function disables external I/O bus and normal data bus operations resume on the Rabbit 3000 or Rabbit 4000.

The external I/O bus must be disabled during normal bus operations with other devices and must be enabled during any external I/O bus operation.

This function is non-reentrant.

Port A and B data shadow register values are NOT saved or restored in this function call.

Parallel port A is set to a byte-wide input and parallel port B data direction register (PBDDR) is set to an unknown state, which must be set by the user.

## LIBRARY

```
ExternIO.LIB (was in R3000.LIB prior to DC 10)
```

# **SEE ALSO**

enableI0bus

## **DMAalloc**

```
dma_chan_t DMAalloc( char channel_mask, int highest );
```

# **DESCRIPTION**

This function returns a handle to an available channel. The handle contains the channel number and a validation byte to prevent use of an old handle after deallocation.

## **PARAMETERS**

**channel mask** Mask of all the acceptable channels to choose from.

highest Bool indicating whether to search for an available channel from 8 or

from 0.

# **RETURN VALUE**

Returns a handle to a DMA channel if one is available. If none are available it returns DMA\_CHANNEL\_NONE.

#### **LIBRARY**

DMA.LIB

#### **SEE ALSO**

DMAunalloc, DMAhandle2chan

# DMAcompleted

```
int DMAcompleted( dma chan t handle, unsigned int * len );
```

# **DESCRIPTION**

This function checks to see if a channel is finished with its DMA operation. If complete, the number of bytes transferred in the last operation is returned in \*len (if len is not NULL), and 1 is returned.

#### **PARAMETERS**

handle Handle for channel to check

**len** Pointer to the value to be filled with the number of bytes last transferred

# **RETURN VALUE**

1: DMA operation is complete

0: Allocated channel has never been used or is currently running

-EINVAL: Invalid handle

#### **LIBRARY**

DMA.LIB

# **SEE ALSO**

DMAstop

# DMAhandle2chan

```
int DMAhandle2chan( dma_chan_t handle );
```

# **DESCRIPTION**

This function checks the validity of a handle and returns the channel number if it is valid.

## **PARAMETER**

handle Handle to convert to channel number

# **RETURN VALUE**

0 - 7: Valid channel number DMA\_CHANNEL\_NONE: The channel is invalid

#### **LIBRARY**

DMA.LIB

#### **SEE ALSO**

DMAalloc, DMAunalloc

#### DMAioe2mem

int DMAioe2mem( dma\_chan\_t handle, dma\_addr\_t dest, unsigned int src, unsigned int len, unsigned int flags );

## **DESCRIPTION**

This function performs an immediate DMA operation from external I/O to memory.

#### **PARAMETERS**

handle Handle for channel to use in transfer

dest Memory destination address

**src** External I/O location source address

**len** Length to send (cannot equal zero)

flags Various flag options.

- DMA F REPEAT indicates that the transfer will be a cycle
- DMA\_F\_INTERRUPT indicates an interrupt will be triggered at the completion of the transfer. The interrupt vector and function must be set up in the user's code.
- DMA\_F\_LAST\_SPECIAL (only for Ethernet or HDLC peripherals) Internal Source: Status byte written to initial buffer descriptor before last data.

Internal Destination: Last byte written to offset address for frame termination.

All Others: no effect.

- DMA\_F\_SRC\_DEC only for transfers with memory source. Indicates the source address should be decremented.
- DMA\_F\_DEST\_DEC only for transfers with memory destination. Indicates the destination address should be incremented.
- DMA\_F\_STOP\_MATCH indicates whether or not to stop the dma transfer when a character is reached. The match byte and mask should have previously been set by calling the DMAmatchSetup() function.
- DMA\_F\_TIMER indicates the DMA timer will be used. The divisor should have already been set by calling the DMAtimerSetup() function.
- DMA\_F\_TIMER\_1BPR indicates that the timed transfers will send one byte per request instead of the entire descriptor

# DMAioe2mem (cont'd)

Only one of the following flags (if any) should be set. They indicate that the DMA transfer is gated using the named pin:

• DMA\_F\_PD2, DMA\_F\_PE2, DMA\_F\_PE6, DMA\_F\_PD3, DMA\_F\_PE3, DMA\_F\_PE7

The following flags indicate the polarity of the gating signal:

• DMA\_F\_FALLING (default), DMA\_F\_RISING, DMA\_F\_LOW, DMA\_F\_HIGH

## **RETURN VALUE**

0: Success

-EINVAL: Invalid handle -EBUSY: Resources are busy

## **LIBRARY**

DMA.LIB

#### **SEE ALSO**

DMAmem2mem, DMAcompleted, DMAstop

## DMAioi2mem

int DMAioi2mem( dma\_chan\_t handle, dma\_addr\_t dest, unsigned int src, unsigned int len, unsigned int flags );

## **DESCRIPTION**

This function performs an immediate DMA operation from internal I/O to memory.

## **PARAMETERS**

handle Handle for channel to use in transfer

dest Memory destination address

src Internal I/O location source address

len Length to send (cannot equal zero)

flags Various flag options. See DMAioe2mem () for a full list of flags and their

descriptions.

## **RETURN VALUE**

0: Success

-EINVAL: Invalid handle

-EBUSY: Resources are busy

#### **LIBRARY**

DMA.LIB

### **SEE ALSO**

DMAmem2mem, DMAcompleted, DMAstop

## DMAloadBufDesc

```
void DMAloadBufDesc( int dmaChannel, dma_addr_t * bufPtr );
```

# **DESCRIPTION**

This function loads the appropriate DMA Initial Address Registers for the requested DMA channel with the address provided.

# **PARAMETERS**

dmaChannel DMA channel number to load

bufPtr Pointer to variable containing physical address of DMA buffer

**LIBRARY** 

DMA.LIB

## **SEE ALSO**

DMAsetBufDesc, DMAsetDirect

# **DMAmatchSetup**

int DMAmatchSetup( dma chan t handle, int mask, int byte );

# **DESCRIPTION**

This function sets up the mask and match registers for the DMA. These registers are only used when the DMA\_F\_STOP\_MATCH flag is passed to the transfer function.

## **PARAMETERS**

handle Handle for the DMA channel.

mask Mask for termination byte (parameter 3). A value of all zeros disables the

termination byte match feature. A value of all ones uses the full termination

byte for comparison.

byte Byte that, if matched, will terminate the buffer.

#### **LIBRARY**

DMA.LIB

## **SEE ALSO**

DMAmem2mem, DMAtimerSetup

## DMAmem2ioe

int DMAmem2ioe( dma\_chan\_t handle, unsigned int dest, dma\_addr\_t src,
 unsigned int len, unsigned int flags );

#### **DESCRIPTION**

This function performs an immediate DMA operation from memory to external I/O.

#### **PARAMETERS**

handle Handle for channel to use in transfer

dest External I/O destination address

src Memory location source

len Length to send (cannot equal zero)

flags Various flag options. See DMAioe2mem () for a full list of flags and their

descriptions.

## **RETURN VALUE**

0: Success

-EINVAL: Invalid handle -EBUSY: Resources are busy

### **LIBRARY**

DMA.LIB

### **SEE ALSO**

DMAmem2mem, DMAcompleted, DMAstop

## DMAmem2ioi

```
int DMAmem2ioi( dma_chan_t handle, unsigned int dest, dma_addr_t src,
   unsigned int len, unsigned int flags);
```

## **DESCRIPTION**

This function performs an immediate DMA operation from memory to internal I/O.

## **PARAMETERS**

handle Handle for channel to use in transfer

dest Internal I/O destination address

src Memory location source

len Length to send (cannot equal zero)

flags Various flag options. See DMAioe2mem () for a full list of flags and their

descriptions.

## **RETURN VALUE**

0: Success

-EINVAL: Invalid handle

-EBUSY: Resources are busy

#### **LIBRARY**

DMA.LIB

### **SEE ALSO**

DMAmem2mem, DMAcompleted, DMAstop

## DMAmem2mem

int DMAmem2mem( dma\_chan\_t handle, dma\_addr\_t dest, dma\_addr\_t src,
 unsigned int len, unsigned int flags );

#### **DESCRIPTION**

This function performs an immediate DMA operation from memory to memory.

#### **PARAMETERS**

handle Handle for channel to use in transfer

dest Memory destination address

src Memory location source address

len Length to send (cannot equal zero)

flags Various flag options. See DMAioe2mem () for a full list of flags and their

descriptions.

## **RETURN VALUE**

0: Success

-EINVAL: Invalid handle -EBUSY: Resources are busy

#### **LIBRARY**

DMA.LIB

### **SEE ALSO**

DMAcompleted, DMAstop

# DMApol1

```
word DMApoll( int dmaChannel, word * bufCount );
```

#### **DESCRIPTION**

This is a low-level DMA function for determining how much data has been transferred by the specified DMA channel. Since DMA is asynchronous to the CPU, this returns a lower bound on the actually completed transfer.

**IMPORTANT:** Owing to the way the DMA channels are designed, this function will not give a valid result for the first buffer in a linked list or chain, or if there is only one buffer defined (with no link or array sequencing). To get around this limitation, define the first buffer as a dummy transfer of one byte from memory to the same memory, and link this initial dummy buffer to the desired list or array of buffer descriptors. Take the dummy buffer into account when interpreting the bufCount value returned. If you service an interrupt from the dummy buffer completion, you will know when it is valid to poll.

This function is mainly intended for endless DMA loops (e.g., receiving into a circular buffer from a serial port) thus the above restriction should not be too onerous in practice.

#### **PARAMETERS**

**dmaChannel** DMA channel number to poll (0-7).

**bufCount** Pointer to variable in which the completed buffer count will be written. The

return value contains the number of bytes remaining (not yet transferred)

in this buffer. The buffer count wraps around modulo 256.

# **RETURN VALUE**

The number of bytes remaining in the buffer indicated by \*bufCount. This ranges from 0, if completed, up to the total size of the buffer, if not yet started. If the size of any single transfer was 65536 bytes, then the return value is ambiguous as to whether it means "0" or "65536."

#### **LIBRARY**

DMA.LIB

#### **SEE ALSO**

DMAloadBufDesc, DMAsetDirect

# DMAprintBufDesc

void DMAprintBufDesc( void \* dr, long dp );

# **DESCRIPTION**

This is a debugging function only. It formats and prints the contents of the buffer descriptor at \*dr or \*dp, using bit 6 of the chanControl field to determine whether to assume a short or long format. If dr is not NULL, then the buffer descriptor is in root memory and \*dr is used. Otherwise, dp is assumed to be the physical address of the buffer descriptor in xmem.

#### **PARAMETERS**

**dr** Pointer to buffer descriptor in root memory.

dp Address of buffer descriptor in physical memory.

#### **LIBRARY**

DMA.LIB

#### **SEE ALSO**

DMAprintRegs

# DMAprintRegs

```
void DMAprintRegs( int chan, int masters );
```

# **DESCRIPTION**

This is a debugging function only. This prints the values of the hardware registers for the specified channel. If masters is true, then it also prints the values of the master DMA control registers.

Note that the Source and Destination Address registers are write only and read as zero.

#### **PARAMETERS**

**chan** Channel number to print

masters A bool to determine whether or not to print out the master registers shared

between all channels

#### **LIBRARY**

DMA.LIB

# **SEE ALSO**

DMAprintBufDesc

## **DMAsetBufDesc**

```
int DMAsetBufDesc( char chanControl, unsigned int bufLength,
   dma_addr_t srcAddress, dma_addr_t destAddress, dma_addr_t
   linkAddress, dma_addr_t bufPtr, int bufSize );
```

#### **DESCRIPTION**

This function loads a DMA buffer descriptor in memory with the values provided. The buffer needs to be described as either 12 or 16 bytes in size.

#### **PARAMETERS**

chanControl DMA channel control value

bufLength DMA buffer length

srcAddress DMA source address

destAddress DMA destination address

linkAddress DMA link address (of next buffer descriptor)

bufPtr Physical address of buffer descriptor to fill

bufSize Size of buffer descriptor in bytes (12 or 16 only)

#### **RETURN VALUE**

0: Success

-EINVAL: Error

#### **LIBRARY**

DMA.LIB

#### **SEE ALSO**

DMAloadBufDesc, DMAsetDirect

## **DMAsetDirect**

```
void DMAsetDirect( int channel, char chanControl, unsigned int
bufLength, dma_addr_t srcAddress, dma_addr_t destAddress,
  dma_addr_t linkAddress);
```

#### **DESCRIPTION**

This function sets up a DMA channel with the values provided.

#### **PARAMETERS**

**channel** DMA channel to set

chanControl DMA channel control value

bufLength DMA buffer length

srcAddress DMA source address

destAddress DMA destination address

linkAddress DMA link address (of next buffer descriptor)

#### **LIBRARY**

DMA.LIB

#### **SEE ALSO**

DMAloadBufDesc, DMAsetBufDesc

#### **DMAsetParameters**

int DMAsetParameters( unsigned int transfer pri, unsigned int interrupt pri, unsigned int inter dma pri, unsigned int chunkiness, unsigned int min cpu pct );

#### **DESCRIPTION**

This function sets up DMA parameters. The chunkiness parameter determines the amount of CPU time needed to transfer data according to this chart:

| chunkiness | 1  | 2  | 3  | 4  | 8  | 16 | 32  | 64  |
|------------|----|----|----|----|----|----|-----|-----|
| CPU_cycles | 11 | 15 | 19 | 23 | 39 | 71 | 135 | 263 |

The min cpu pct parameter determines the minimum time between bursts and is calculated with this formula:

cpu free time= 
$$\frac{(CPU\_cycles \cdot min\_cpu\_pct)}{(100 - min\_cpu\_pct)}$$

This is then rounded up to the nearest value out of 12, 16, 24, 32, 64, 128, 256, or 512.

#### **PARAMETERS**

DMA transfer priority (0, 1, 2 or 3), transfers can occur when the CPU transfer pri interrupt priority is less than or equal to this value.

interrupt pri DMA interrupt priority (0, 1, 2, or 3); a value of 0 will disable the DMA interrupts.

Relative prioritization amongst the DMA channels. It is one of the folinter dma pri lowing constants:

- DMA IDP FIXED fixed priorities, with higher channel numbers taking precedence;
- DMA IDP ROTATE FINE priorities are rotated after every byte transferred:
- DMA IDP ROTATE COARSE priorities rotated after every transfer request, the size of which is determined by the "chunkiness" parameter.

chunkiness Maximum transfer burst size. Allowed values are 1, 2, 3, 4, 8, 16, 32, or 64. Other numbers will be rounded down to the nearest allowed value.

# DMAsetParameters (cont'd)

## min\_cpu\_pct

A number between 0 and 100 describing the minimum (worst-case) relative amount of time that the CPU will control the bus versus the DMA time. Internally, this function uses this figure to determine the 'minimum clocks between bursts' hardware setting. The figure will be rounded in favor of the CPU, up to the maximum possible hardware setting.

#### **RETURN VALUE**

0: Success

-EINVAL: for an error

#### **LIBRARY**

DMA.LIB

### **DMAstartAuto**

```
void DMAstartAuto( int channel );
```

## **DESCRIPTION**

This function is defined to the following:

```
WrPortI(DMALR, NULL, 1 << channel);</pre>
```

Start (using auto-load) the corresponding DMA channel, using the buffer descriptor in memory addressed by the Initial Address Register. This command should only be used after the Initial Address has been loaded.

#### **PARAMETER**

**channel** DMA channel (obtainable through DMAhandle2chan())

#### **LIBRARY**

DMA.LIB

#### **SEE ALSO**

DMAstartDirect, DMAstopDirect

## **DMAstartDirect**

```
void DMAstartDirect( int channel );
```

# **DESCRIPTION**

This function is defined to the following:

```
WrPortI(DMCSR, NULL, 1 << channel);</pre>
```

Start (or restart) the corresponding DMA channel using the contents of the DMA channel registers. This command should only be used after all the DMA channel registers have been loaded.

#### **PARAMETER**

#### **LIBRARY**

DMA.LIB

## **SEE ALSO**

DMAstartAuto, DMAstopDirect

# DMAstop

```
int DMAstop( dma chan t handle );
```

# **DESCRIPTION**

Stop a DMA operation started with one of the DMAmem2ioe series functions. DMAcompleted() will return TRUE after for an operation stopped with this function, but with less data length than the original request. It is OK to stop an operation that has currently completed; this has no effect. DMAcompleted() may be called to determine the actual amount of data transferred.

#### **PARAMETER**

Handle for channel to stop.

#### **RETURN VALUE**

0: Success

-EINVAL: Invalid handle

#### **LIBRARY**

DMA.LIB

## **SEE ALSO**

DMAcompleted, DMAstopDirect

# DMAstopDirect

```
void DMAstopDirect( int channel );
```

# **DESCRIPTION**

This function is defined to the following:

```
WrPortI(DMHR, NULL, 1 << channel);</pre>
```

Halt the corresponding DMA channel. The DMA registers obtain the current state and the DMA can be restarted using the DMCSR.

#### **PARAMETER**

channel

DMA channel (obtainable through DMAhandle2chan())

#### **LIBRARY**

DMA.LIB

#### **SEE ALSO**

DMAstartAuto, DMAstartDirect

# **DMAtimerSetup**

```
void DMAtimerSetup( unsigned int divisor );
```

### **DESCRIPTION**

This function sets up the DMA 16-bit divisor. To use the divisor, the DMA\_F\_TIMER flag must be passed to the transfer function.

### PARAMETER

divisor

16-bit divisor for the DMA timer

## LIBRARY

DMA.LIB

## **SEE ALSO**

DMAmem2mem, DMAmatchSetup

# **DMAunalloc**

```
int DMAunalloc( dma_chan_t handle );
```

# **DESCRIPTION**

This function deallocates a handle, effectively closing the DMA channel to which it was associated.

# **PARAMETER**

handle
Handle for DMA channel; returned by DMAalloc().

## **RETURN VALUE**

0: Success
-EINVAL: Error

#### **LIBRARY**

DMA.LIB

# **SEE ALSO**

DMAalloc, DMAhandle2chan

# Enable HW WDT

```
void Enable HW WDT( void );
```

# **DESCRIPTION**

Enables the hardware watchdog timer on the Rabbit processor. The watchdog is hit by the periodic interrupt, which is on by default.

## **LIBRARY**

SYS.LIB

# enableI0bus

```
void enableIObus( void );
```

#### **DESCRIPTION**

This function enables external I/O bus operation on the Rabbit 3000 or Rabbit 4000. The external I/O bus must be enabled during any external I/O bus operation and disabled during normal bus operations with other devices.

Parallel port A becomes the I/O data bus and parallel port B bits 7:2 becomes the I/O address bus.

This function is non-reentrant.

Port A and B data shadow register values are NOT saved or restored in this function call.

If the macro  ${\tt PORTA\_AUX\_IO}$  has been previously defined, this function should not be called.

#### **LIBRARY**

```
ExternIO.LIB (was in R3000.LIB prior to DC 10)
```

### **SEE ALSO**

disableIObus

# errlogGetHeaderInfo

```
root char* errlogGetHeaderInfo( void );
```

#### **DESCRIPTION**

Reads the error log header and formats the output.

When running stand alone (not talking to Dynamic C), this function reads the header directly from the log buffer. When in debug mode, this function reads the header from the copy in flash.

When a Dynamic C cold boot takes place, the header in RAM is zeroed out to initialize it, but first its contents are copied to an address in the BIOS code before the BIOS in RAM is copied to flash. This means that on the second cold boot, the data structure in flash will be zeroed out. The configuration of the log buffer may still be read, and the log buffer entries are not affected.

Because the exception mechanism resets the processor by causing a watchdog time-out, the number of watchdog time-outs reported by this functions is the number of actual WDTOs plus the number of exceptions.

#### **RETURN VALUE**

A null terminated string containing the header information:

```
Status Byte: 0
#Exceptions: 5
Index last exception: 5
#SW Resets: 2
#HW Resets: 2
#WD Timeouts: 5
```

The string will contain "Header checksum invalid" if a checksum error occurs. The meaning of the status byte is as follows:

```
bit 0 - An error has occurred since deployment
bit 1 - The count of SW resets has rolled over.
bit 2 - The count of HW resets has rolled over.
bit 3 - The count of WDTOs has rolled over.
bit 4 - The count of exceptions has rolled over.
bit 5-7 - Not used
```

The index of the last exception is the index from the start of the error log entries. If this index does not equal the total exception count minus one, the error log entries have wrapped around the log buffer.

#### LIBRARY

```
ERRORS.LIB
```

# errlogGetNthEntry

```
root int errlogGetNthEntry( int N );
```

# **DESCRIPTION**

Loads errLogEntry structure with Nth entry of the error buffer. This must be called before the functions below that format the output.

## **PARAMETERS**

N

Index of entry to load into errLogEntry

#### **RETURN VALUE**

- 0: Success, entry checksum okay.
- -1: Failure, entry checksum not okay.

#### **LIBRARY**

ERRORS.LIB

# errlogFormatEntry

```
root char* errlogFormatEntry( void );
```

## **DESCRIPTION**

Returns a null terminated string containing the basic information contained in errLogEntry:

```
Error type=240
Address = 00:16aa
Time: 06/11/2001 20:49:29
```

## **RETURN VALUE**

The null terminated string described above.

#### **LIBRARY**

ERRORS.LIB

# errlogFormatRegDump

```
root char* errlogFormatRegDump( void );
```

## **DESCRIPTION**

Returns a null terminated string containing a register dump using the data in errLogEntry:

```
AF=0000, AF'=0000

HL=00f0, HL'=15e3

BC=16ce, BC'=1600

DE=0000, DE'=1731

IX=d3f1, IY =0560

SP=d3eb, XPC=0000
```

#### **RETURN VALUE**

The null terminated string described above.

#### **LIBRARY**

ERRORS.LIB

# errlogFormatStackDump

```
root char * errlogFormatStackDump( void );
```

#### **DESCRIPTION**

Returns a null terminated string containing a stack dump using the data in errLogEntry.

```
Stack Dump: 0024,04f1, d378,c146, c400,a108, 2404,0000,
```

#### **RETURN VALUE**

The null terminated string describe above.

### LIBRARY

ERRORS.LIB

# errlogGetMessage

```
root char * errlogGetMessage( void );
```

# **DESCRIPTION**

Returns a null terminated string containing the 8 byte message in errLogEntry.

## **RETURN VALUE**

A null terminated string.

#### **LIBRARY**

ERRORS.LIB

# errlogReadHeader

```
root int errlogReadHeader( void );
```

# **DESCRIPTION**

Reads error log header into the structure errlogInfo.

## **RETURN VALUE**

- 0: Success, entry checksum OK.
- -1: Failure, entry checksum not OK.

### **LIBRARY**

ERRORS.LIB

# error message

```
unsigned long error message ( int message index );
```

# **DESCRIPTION**

Returns a physical pointer to a descriptive string for an error code listed in errno.lib. The sample program Samples\ErrorHandling\error\_message\_test.cillustrates the use of error\_message(). The error message strings are defined in errors.lib.

#### **PARAMETER**

message\_index Positive or negative value of error return code.

## **RETURN VALUE**

Physical address of string, or zero if error code is not listed.

#### **LIBRARY**

ERRORS.LIB

# exception

int exception( int errCode );

# **DESCRIPTION**

This function is called by Rabbit libraries when a runtime error occurs. It puts information relevant to the runtime error on the stack and calls the default runtime error handler pointed to by the ERROR\_EXIT macro. To define your own error handler, see the defineErrorHandler() function.

When the error handler is called, the following information will be on the stack:

| Location on Stack | Description                                  |  |  |  |
|-------------------|----------------------------------------------|--|--|--|
| SP+0              | Return address for error handler call        |  |  |  |
| SP+2              | Runtime error code                           |  |  |  |
| SP+4              | (can be used for additional information)     |  |  |  |
| SP+6              | XPC when exception() was called (upper byte) |  |  |  |
| SP+8              | Address where exception() was called from    |  |  |  |

#### **RETURN VALUE**

Runtime error code passed to it.

## **LIBRARY**

ERRORS.LIB

## **SEE ALSO**

defineErrorHandler

## exit

```
void exit( int exitcode );
```

# **DESCRIPTION**

Stops the program and returns exitcode to Dynamic C. Dynamic C uses values above 128 for run-time errors. When not debugging, exit will run an infinite loop, causing a watchdog timeout if the watchdog is enabled.

#### **PARAMETERS**

exitcode

Error code passed by Dynamic C.

#### **LIBRARY**

SYS.LIB

### exp

```
float exp( float x );
```

#### **DESCRIPTION**

Computes the exponential of real float value x.

#### **PARAMETERS**

 $\mathbf{x}$ 

Value to compute

### **RETURN VALUE**

Returns the value of e<sup>x</sup>.

If x > 89.8 (approx.), the function returns INF and signals a range error. If x < -89.8 (approx.), the function returns 0 and signals a range error.

#### **LIBRARY**

MATH.LIB

#### **SEE ALSO**

log, log10, frexp, ldexp, pow, pow10, sqrt

# fabs

```
float fabs( float x );
```

# **DESCRIPTION**

Computes the float absolute value of float x.

# **PARAMETERS**

 $\mathbf{x}$ 

Value to compute.

# **RETURN VALUE**

$$x, if x \ge 0,$$
 else  $-x$ .

## **LIBRARY**

MATH.LIB

## **SEE ALSO**

abs

# fat\_AutoMount

int fat AutoMount( word flags );

#### **DESCRIPTION**

Initializes the drivers in the default drivers configuration list in fat\_config.lib and enumerates the devices in the default devices configuration list, then mounts partitions on enumerated devices according to the device's default configuration flags, unless overridden by the specified run time configuration flags. Despite its lengthy description, this function makes initializing multiple devices using the FAT library as easy as possible. The first driver in the configuration list becomes the primary driver in the system, if one is not already set up.

After this routine successfully returns, the application can start calling directory and file functions for the devices' mounted partitions.

If devices and/or partitions are not already formatted, this function can optionally format them according to the device's configuration or run time override flags.

This function may be called multiple times, but will not attempt to remount device partitions that it has already mounted. Once a device partition has been mounted by this function, unmounts and remounts must be handled by the application.

Even though this function may be called multiple times, it is not meant to be used as a polling or status function. For example, if you are using removable media such as an SD card, you should call sdspi debounce() to determine when the card is fully inserted into the socket.

There are two arrays of data structures that are populated by calling fat\_AutoMount(). The array named fat\_part\_mounted[] is an array of pointers to fat\_part structures. A fat\_part structure holds information about a specific FAT partition. The other array, \_fat\_device\_table[], is composed of pointers to mbr\_dev structures. An mbr\_dev structure holds information about a specific device. Partition and device structures are needed in many FAT function calls to specify the device and partition to be used.

An example of using fat\_part\_mounted[] was shown in the sample program fat\_create.c. FAT applications will need to scan fat\_part\_mounted[] to locate valid FAT partitions. A valid FAT partition must be identified before any file and directory operations can be performed. These pointers to FAT partitions may be used directly by indexing into the array or stored in a local pointer. The fat\_shell.c sample uses an index into the array, whereas most other sample programs make a copy of the pointer.

An example of using \_fat\_device\_table[] is in the sample program fat\_shell.c. This array is used in FAT operations of a lower level than fat\_part\_mounted[]. Specifically, when the device is being partitioned, formatted and/or enumerated. Calling fat\_AutoMount() relieves most applications of the need to directly use fat\_device\_table[].

# fat AutoMount (cont'd)

#### **PARAMETERS**

flags

Run-time device configuration flags to allow overriding the default device configuration flags. If not overriding the default configuration flags, specify FDDF\_USE\_DEFAULT. To override the default flags, specify the ORed combination of one or more of the following:

- FDDF MOUNT PART 0: Mount specified partition
- FDDF MOUNT PART 1:
- FDDF MOUNT PART 2:
- FDDF MOUNT PART 3:
- FDDF MOUNT PART ALL: Mount all partitions
- FDDF MOUNT DEV 0: Apply to specified device
- FDDF MOUNT DEV 1:
- FDDF\_MOUNT\_DEV\_2:
- FDDF MOUNT DEV 3:
- FDDF MOUNT\_DEV\_ALL: Apply to all available devices
- FDDF\_NO\_RECOVERY: Use norecovery if fails first time
- FDDF COND DEV FORMAT: Format device if unformatted
- FDDF\_COND\_PART\_FORMAT: Format partition if unformatted
- FDDF\_UNCOND\_DEV\_FORMAT: Format device unconditionally
- FDDF UNCOND PART FORMAT: Format partition unconditionally

**Note:** The FDDF\_MOUNT\_PART\_\* flags apply equally to all FDDF\_MOUNT\_DEV\_\* devices which are specified. If this is a problem, call this function multiple times with a single DEV flag bit each time.

**Note:** Formatting the device creates a single FAT partition covering the entire device. It is recommended that you always set the

- \*\_PART\_FORMAT flag bit if you set the corresponding
- \* DEV FORMAT flag bit.

# fat AutoMount (cont'd)

#### **RETURN VALUE**

- 0: success
- -EBADPART: partition is not a valid FAT partition
- -EIO: Device I/O error
- -EINVAL: invalid prtTable
- EUNFORMAT: device is not formatted
- -ENOPART: no partitions exist on the device
- -EBUSY: For non-blocking mode only, the device is busy. Call this function again to complete the close.

Any other negative value means that an I/O error occurred when updating the directory entry. In this case, the file is forced to close, but its recorded length might not be valid.

#### **LIBRARY**

FAT.LIB

#### **SEE ALSO**

fat\_EnumDevice, fat\_EnumPartition, fat\_MountPartition

# fat Close

```
int fat_Close( FATfile *file );
```

# **DESCRIPTION**

Closes a currently open file. You should check the return code since an I/O needs to be performed when closing a file to update the file's EOF offset (length), last access date, attributes and last write date (if modified) in the directory entry. This is particularly critical when using non-blocking mode.

#### **PARAMETERS**

**file** Pointer to the open file to close.

#### **RETURN VALUE**

0: success.

- -EINVAL: invalid file handle.
- -EBUSY: For non-blocking mode only, the device is busy. Call this function again to complete the close.

Any other negative value means that an I/O error occurred when updating the directory entry. In this case, the file is forced to close, but its recorded length might not be valid.

### **LIBRARY**

FAT.LIB

### **SEE ALSO**

fat\_Open, fat\_OpenDir

## fat CreateDir

```
int fat_CreateDir( fat_part *part, char *dirname );
```

### **DESCRIPTION**

Creates a directory if it does not already exist. The parent directory must already exist.

In non-blocking mode, only one file or directory can be created at any one time, since a single static FATfile is used for temporary storage. Each time you call this function, pass the same dirname pointer (not just the same string contents).

### **PARAMETERS**

part Handle for the partition being used.

**dirname** Pointer to the full path name of the directory to be created.

#### **RETURN VALUE**

0: success.

- -EINVAL: invalid argument. Trying to create volume label.
- -ENOENT: parent directory does not exist.
- -EPERM: the directory already exists or is write-protected.
- -EBUSY: the device is busy (only if non-blocking).
- -EFSTATE: if non-blocking, but a previous sequence of calls to this function (or

fat\_CreateFile()) has not completed and you are trying to create a different file or directory. You must complete the sequence of calls for each file or directory i.e., keep calling until something other than -EBUSY is returned.

Other negative values are possible from fat Open()/fat Close() calls.

### **LIBRARY**

FAT.LIB

### **SEE ALSO**

fat\_ReadDir, fat\_Status, fat\_Open, fat\_CreateFile

## fat CreateFile

```
int fat_CreateFile( fat_part *part, char *filename, long alloc_size,
    FATfile *file );
```

#### **DESCRIPTION**

Creates a file if it does not already exist. The parent directory must already exist.

In non-blocking mode, if file is NULL, only one file or directory can be created at any one time, since a single static FATfile is used for temporary storage. Each time you call this function, pass the same dirname pointer (not just the same string contents).

#### **PARAMETERS**

part Pointer to the partition being used.

**filename** Pointer to the full path name of the file to be created.

alloc\_size Initial number of bytes to pre-allocate. Note that at least one cluster will be

allocated. If there is not enough space beyond the first cluster for the requested allocation amount, the file will be allocated with whatever space is available on the partition, but no error code will be returned. If not even the first cluster is allocated, the -ENOSPC error code will return. This initial allocation amount is rounded up to the next whole number of clusters.

**file** If not NULL, the created file is opened and accessible using this handle.

If NULL, the file is closed after it is created.

#### **RETURN VALUE**

0: success.

- -EINVAL: part, filename, alloc size, or file contain invalid values.
- -ENOENT: the parent directory does not exist.
- -ENOSPC: no allocatable sectors were found.
- -EPERM: write-protected, trying to create a file on a read-only partition.
- -EBUSY: the device is busy (non-blocking mode only).
- -EFSTATE: if non-blocking, but a previous sequence of calls to this function (of

fat\_CreateFile) has not completed but you are trying to create a different file or directory. You must complete the sequence of calls for each file or directory i.e. keep calling until something other than -EBUSY is returned. This code is only returned if you pass a NULL file pointer, or if the file pointer is not NULL and the referenced file is already open.

Other negative values indicate I/O error, etc.

### **LIBRARY**

FAT.LIB

#### **SEE ALSO**

```
fat Open, fat_ReadDir, fat_Write
```

# fat CreateTime

```
int fat_CreateTime( fat_dirent *entry, struct tm *t );
```

### **DESCRIPTION**

This function puts the creation date and time of the entry into the system time structure t. The function does not fill in the tm\_wday field in the system time structure.

### **PARAMETERS**

**entry** Pointer to a directory entry

t Pointer to a system time structure

### **RETURN VALUE**

0: success.

-EINVAL: invalid directory entry or time pointer

### **LIBRARY**

FAT.LIB

#### **SEE ALSO**

fat\_ReadDir, fat\_Status, fat\_LastAccess, fat\_LastWrite

## fat Delete

```
int fat_Delete( fat_part *part, int type, char *name );
```

### **DESCRIPTION**

Deletes the specified file or directory. The type must match or the deletion will not occur. This routine inserts a deletion code into the directory entry and marks the sectors as available in the FAT table, but does not actually destroy the data contained in the sectors. This allows an undelete function to be implemented, but such a routine is not part of this library. A directory must be empty to be deleted.

#### **PARAMETERS**

part Handle for the partition being used.

type Must be a FAT file (FAT FILE) or a FAT directory (FAT DIR), depend-

ing on what is to be deleted.

**name** Pointer to the full path name of the file/directory to be deleted.

#### **RETURN VALUE**

0: success.

- -EIO: device I/O error.
- -EINVAL: part, type, or name contain invalid values.
- -EPATHSTR: name is not a valid path/name string.
- -EPERM: the file is open, write-protected, hidden, or system.
- -ENOTEMPTY: the directory is not empty.
- -ENOENT: the file/directory does not exist.
- -EBUSY: the device is busy. (Only if non-blocking.)
- -EPSTATE: if the partition is busy; i.e., there is an allocation in progress. (Only if non-blocking.)

### **LIBRARY**

FAT.LIB

#### **SEE ALSO**

```
fat_Open, fat_OpenDir, fat_Split, fat_Truncate, fat_Close
```

## fat EnumDevice

#### **DESCRIPTION**

This routine is called to learn about the devices present on the driver passed in. The device will be added to the linked list of enumerated devices. Partition pointers will be set to NULL, indicating they have not been enumerated yet. Partition entries must be enumerated separately.

The signature string is an identifier given to the write-back cache, and must remain consistent between resets so that the device can be associated properly with any battery-backed cache entries remaining in memory.

This function is called by fat\_AutoMount() and fat\_Init().

#### **PARAMETERS**

**driver** Pointer to an initialized driver structure set up during the initialization of

the storage device driver.

**dev** Pointer to the device structure to be filled in.

**devnum** Physical device number of the device.

sig Pointer to a unique signature string. Note that this value **must** remain the

same between resets.

**norecovery** Boolean flag - set to True to ignore power-recovery data. True is any value

except zero.

### **RETURN VALUE**

0: success.

- -EIO: error trying to read the device or structure.
- -EINVAL: devnum invalid or does not exist.
- -ENOMEM: memory for page buffer/RJ is not available.
- -EUNFORMAT: the device is accessible, but not formatted. You may use it provided it is formatted/partitioned by either this library or by another system.
- -EBADPART: the partition table on the device is invalid.
- -ENOPART: the device does not have any FAT partitions. This code is superseded by any other error detected.
- -EEXIST: the device has already been enumerated.
- -EBUSY: the device is busy (nonblocking mode only).

#### **LIBRARY**

FAT.LIB

#### **SEE ALSO**

fat\_AutoMount, fat\_Init, fat\_EnumPartition

## fat EnumPartition

int fat EnumPartition( mbr dev \*dev, int pnum, fat part \*part );

### **DESCRIPTION**

This routine is called to enumerate a partition on the given device. The partition information will be put into the FAT partition structure pointed to by part. The partition pointer will be linked to the device structure, registered with the write-back cache, and will then be active. The partition must be of a valid FAT type.

This function is called by fat AutoMount() and fat Init().

#### **PARAMETERS**

**dev** Pointer to an MBR device structure.

**pnum** Partition number to link and enumerate.

part Pointer to an FAT partition structure to be filled in.

#### **RETURN VALUE**

0: success.

- -EIO: error trying to read the device or structure.
- -EINVAL: partition number is invalid.
- -EUNFORMAT: the device is accessible, but not formatted.
- EBADPART: the partition is not a FAT partition.
- -EEXIST: the partition has already been enumerated.
- -EUNFLUSHABLE: there are no flushable sectors in the write-back cache.
- -EBUSY: the device is busy (Only if non-blocking.).

#### **LIBRARY**

FAT.LIB

#### **SEE ALSO**

fat EnumDevice, fat FormatPartition, fat MountPartition

# fat FileSize

```
int fat_FileSize( FATfile *file, unsigned long *length );
```

### **DESCRIPTION**

Puts the current size of the file in bytes into length.

### **PARAMETERS**

file Handle for an open file.

length Pointer to the variable where the file length (in bytes) is to be placed.

### **RETURN VALUE**

0: success.

-EINVAL: file is invalid.

### **LIBRARY**

FAT.LIB

### **SEE ALSO**

fat\_Open, fat\_Seek

## fat FormatDevice

```
int fat FormatDevice( mbr dev *dev, int mode );
```

### **DESCRIPTION**

Formats a device. The device will have a DOS master boot record (MBR) written to it. Existing partitions are left alone if the device was previously formatted. The formatted device will be registered with the write-back cache for use with the FAT library. The one partition mode will instruct the routine to create a partition table, with one partition using the entire device. This mode only works if the device is currently unformatted or has no partitions.

If needed (i.e., there is no MBR on the device), this function is called by fat\_AutoMount() if its flags parameter allows it.

### **PARAMETERS**

**dev** Pointer to the data structure for the device to format.

mode Mode:

0 = normal (use the partition table in the device structure)

1 = one partition using the entire device (errors occur if there are already partitions in the device structure)

3 = force one partition for the entire device (overwrites values already in the device structure)

#### **RETURN**

0: success.

- -EIO: error trying to read the device or structure.
- -EINVAL: device structure is invalid or does not exist.
- -ENOMEM: memory for page buffer/RJ is not available.
- -EEXIST: the device is already formatted.
- -EPERM: the device already has mounted partition(s).
- EBUSY: the device is busy. (Only if non-blocking.)

### LIBRARY

FAT.LIB

### **SEE ALSO**

```
fat_AutoMount, fat_Init, fat_EnumDevice, fat_PartitionDevice,
fat_FormatPartition
```

## fat FormatPartition

```
int fat_FormatPartition( mbr_dev *dev, fat_part *part, int pnum,
  int type, char *label, int (*usr)() );
```

#### **DESCRIPTION**

Formats partition number pnum according to partition type. The partition table information in the device must be valid. This will always be the case if the device was enumerated. The partition type must be a valid FAT type. Also note that the partition is *not* mounted after the partition is formatted. If -EBUSY is returned, the partition structure must not be disturbed until a subsequent call returns something other than -EBUSY.

If needed (i.e., fat\_MountPartition() returned error code -EBADPART), this function is called by fat AutoMount().

#### **PARAMETERS**

**dev** Pointer to a device structure containing partitions.

Pointer to a FAT partition structure to be linked. Note that opstate must

be set to zero before first call to this function if the library is being used in

the non-

blocking mode.

**pnum** Partition number on the device (0-3).

type Partition type.

label Pointer to a partition label string.

**usr** Pointer to a user routine.

### **RETURN VALUE**

0: success.

- -EIO: error in reading the device or structure.
- -EINVAL: the partition number is invalid.
- -EPERM: write access is not allowed.
- -EUNFORMAT: the device is accessible, but is not formatted.
- -EBADPART: the partition is not a valid FAT partition.
- -EACCES: the partition is currently mounted.
- -EBUSY: the device is busy (Only if non-blocking.).

### **LIBRARY**

FAT.LIB

### **SEE ALSO**

```
fat_AutoMount, fat_Init, fat_FormatDevice, fat_EnumDevice,
fat PartitionDevice, fat EnumPartition
```

# fat Free

```
int fat_Free( fat_part *part );
```

## **DESCRIPTION**

This function returns the number of free clusters on the partition.

### **PARAMETERS**

part Handle to the partition.

### **RETURN VALUE**

Number of free clusters on success 0: partition handle is bad or partition is not mounted.

### **LIBRARY**

FAT.LIB

### **SEE ALSO**

fat\_EnumPartition, fat\_MountPartition

## fat GetAttr

```
int fat GetAttr( FATfile *file );
```

### **DESCRIPTION**

This function gets the given attributes to the file. Use the defined attribute flags to check the value:

- FATATTR READ ONLY The file can not be modified.
- FATATTR HIDDEN The file is not visible when doing normal operations.
- FATATTR SYSTEM This is a system file and should be left alone.
- FATATTR VOLUME ID This is the name of a logical disk.
- FATATTR\_DIRECTORY This is a directory and not a file.
- FATATTR ARCHIVE This tells you when the file was last modified.
- FATATTR LONG NAME This is a FAT32 or long file name. It is not supported.

### **PARAMETERS**

**file** Handle to the open file.

### **RETURN VALUE**

Attributes on success
- EINVAL: invalid file handle.

#### **LIBRARY**

FAT.LIB

#### **SEE ALSO**

fat\_Open, fat\_Status

## fat GetName

```
int fat GetName( fat dirent *entry, char *buf, word flags );
```

### **DESCRIPTION**

Translates the file or directory name in the fat\_dirent structure into a printable name. FAT file names are stored in a strict fixed-field format in the fat\_dirent structure (returned from fat\_Status, for example). This format is not always suitable for printing, so this function should be used to convert the name to a printable null-terminated string.

### **PARAMETERS**

**entry** Pointer to a directory entry obtained by fat Status().

buf Pointer to a char array that will be filled in. This array must be at least 13

characters long.

flags May be one of the following:

• 0 - standard format, e.g., AUTOEXEC . BAT or XYZ . GIF

• FAT LOWERCASE - standard format, but make lower case.

### **RETURN VALUE**

0: success.

-EINVAL: invalid (NULL) parameter(s).

### **LIBRARY**

FAT.LIB

### **SEE ALSO**

fat ReadDir, fat Status

## fat Init

```
int fat_Init( int pnum, mbr_drvr *driver, mbr_dev *dev, fat_part
    *part, int norecovery );
```

#### **DESCRIPTION**

Initializes the default driver in MBR\_DRIVER\_INIT, enumerates device 0, then enumerates and mounts the specified partition. This function was replaced with the more powerful fat AutoMount().

fat\_Init() will only work with device 0 of the default driver. This driver becomes the primary driver in the system.

The application can start calling any directory or file functions after this routine returns successfully.

The desired partition must already be formatted. If the partition mount fails, you may call the function again using a different partition number (pnum). The device will not be initialized a second time.

#### **PARAMETERS**

Partition number to mount (0-3).

**driver** Pointer to the driver structure to fill in.

**dev** Pointer to the device structure to fill in.

part Pointer to the partition structure to fill in.

**norecovery** Boolean flag - set to True to ignore power-recovery data. True is any value

except zero.

#### **RETURN VALUE**

0: success.

- -EIO: device I/O error.
- -EINVAL: pnum, driver, or device, or part is invalid.
- -EUNFORMAT: the device is not formatted.
- -EBADPART: the partition requested is not a valid FAT partition.
- -ENOPART: no partitions exist on the device.
- -EBUSY: the device is busy. (Only if non-blocking.)

### **LIBRARY**

FAT.LIB

### **SEE ALSO**

```
fat_AutoMount, fat_EnumDevice, fat_EnumPartition,
fat MountPartition
```

## fat InitUCOSMutex

void fat InitUCOSMutex( int mutexPriority );

### **DESCRIPTION**

This function was introduced in FAT version 2.10. Prior versions of the FAT file system are compatible with  $\mu$ C/OS-II only if FAT API calls are confined to one  $\mu$ C/OS-II task. The FAT API is not reentrant from multiple tasks without the changes made in FAT version 2.10. If you wish to use the FAT file system from multiple  $\mu$ C/COS tasks, you must do the following:

- 1. The statement #define FAT\_USE\_UCOS\_MUTEX must come before the statement:
  - #use FAT.LIB
- After calling OSInit() and before starting any tasks that use the FAT, call
  fat\_InitUCOSMutex(mutexPriority). The parameter mutexPriority is a
  μC/OS-II task priority that *must* be higher than the priorities of all tasks that call FAT API functions.
- 3. You must not call low-level, non-API FAT or write-back cache functions. Only call FAT functions appended with "fat\_" and with public function descriptions.
- 4. Run the FAT in blocking mode (#define FAT BLOCK).

Mutex timeouts or other errors will cause a run-time error -ERR\_FAT\_MUTEX\_ERROR.  $\mu$ C/OS-II may raise the priority of tasks using mutexes to prevent priority inversion.

The default mutex time-out in seconds is given by FAT\_MUTEX\_TIMEOUT\_SEC, which defaults to 5 seconds if not defined in the application before the statement #use FAT.LIB.

#### **PARAMETERS**

mutexPriority A  $\mu$ C/OS-II task priority that MUST be higher than the priorities of all tasks that call FAT API functions.

#### **RETURN VALUE**

None: success.

-ERR\_FAT\_MUTEX\_ERROR: A run-time error causes an exception and the application will exit with this error code.

#### **LIBRARY**

FAT.LIB

### **SEE ALSO**

fat\_AutoMount, fat\_Init

## fat LastAccess

```
int fat_LastAccess( fat_dirent *entry, struct tm *t );
```

### **DESCRIPTION**

Puts the last access date of the specified entry into the system time structure t. The time is always set to midnight. The function does *not* fill in the tm\_wday field in the system time structure.

### **PARAMETERS**

entry Pointer to a directory entry

t Pointer to a system time structure

### **RETURN VALUE**

0: success.

-EINVAL: invalid directory entry or time pointer

### **LIBRARY**

FAT.LIB

### **SEE ALSO**

fat\_ReadDir, fat\_Status, fat\_CreateTime, fat\_LastWrite

# fat LastWrite

```
int fat_LastWrite( fat_dirent *entry, struct tm *t );
```

### **DESCRIPTION**

Puts the date and time of the last write for the given entry into the system time structure t. The function does not fill in the tm\_wday field in the system time structure.

### **PARAMETERS**

**entry** Pointer to a directory entry

t Pointer to a system time structure

### **RETURN VALUE**

0: success.

-EINVAL: invalid directory entry or time pointer

### **LIBRARY**

FAT.LIB

#### **SEE ALSO**

fat\_ReadDir, fat\_Status, fat\_CreateTime, fat\_LastAccess

## fat MountPartition

```
int fat_MountPartition( fat_part *part );
```

### **DESCRIPTION**

Marks the enumerated partition as mounted on both the FAT and MBR level. The partition MUST be previously enumerated with fat EnumPartition().

This function is called by fat AutoMount() and fat Init().

### **PARAMETER**

part

Pointer to the FAT partition structure to mount.

### **RETURN VALUE**

- 0: success.
- -EINVAL: device or partition structure or part is invalid.
- -EBADPART: the partition is not a FAT partition.
- -ENOPART: the partition does not exist on the device.
- -EPERM: the partition has not been enumerated.
- -EACCESS: the partition is already linked to another fat part structure.
- -EBUSY: the device is busy. (Only if non-blocking.)

### LIBRARY

FAT.LIB

### **SEE ALSO**

fat\_EnumPartition, fat\_UnmountPartition

## fat Open

```
int fat_Open( fat_part *part, char *name, int type, int ff,
    FATfile *file, long *prealloc );
```

#### **DESCRIPTION**

Opens a file or directory, optionally creating it if it does not already exist. If the function returns

-EBUSY, call it repeatedly with the same arguments until it returns something other than

-EBUSY.

#### **PARAMETERS**

Handle for the partition being used.

**name** Pointer to the full path name of the file to be opened/created.

type FAT\_FILE or FAT\_DIR, depending on what is to be opened/created.

**ff** File flags, must be one of:

• FAT\_OPEN - Object must already exist. If it does not exist, -ENOENT will be returned.

• FAT CREATE - Object is created only if it does not already exist

• FAT MUST CREATE - Object is created, and it must not already exist.

• FAT\_READONLY - No write operations (this flag is mutually exclusive with any of the CREATE flags).

• FAT\_SEQUENTIAL - Optimize for sequential reads and/or writes. This setting can be changed while the file is open by using the fat fcntl() function.

file

Pointer to an empty FAT file structure that will act as a handle for the newly opened file. Note that you must memset this structure to zero when you are using the non-blocking mode before calling this function the first time. Keep calling until something other than -EBUSY is returned, but do not change anything in any of the parameters while doing so.

prealloc

An initial byte count if the object needs to be created. This number is rounded up to the nearest whole number of clusters greater than or equal to 1. This parameter is only used if one of the \*\_CREATE flag is set and the object does not already exist. On return, \*prealloc is updated to the actual number of bytes allocated. May be NULL, in which case one cluster is allocated if the call is successful.

# fat Open (cont'd)

### **RETURN VALUE**

- 0: success.
- -EINVAL: invalid arguments. Trying to create volume label, or conflicting flags.
- -ENOENT: file/directory could not be found.
- -EEXIST: object existed when FAT MUST CREATE flag set.
- -EPERM: trying to create a file/directory on a read-only partition.
- -EMFILE too many open files. If you get this code, increase the FAT\_MAXMARKERS definition in the BIOS.

Other negative values indicate I/O error, etc.

Non-blocking mode only:

- -EBUSY: the device is busy (nonblocking mode only).
- -EFSTATE file structure is not in a valid state. Usually means it was not zerod before calling this function for the first time (for that file) struct, when in non-blocking mode; can also occur if the same file struct is opened more than once.

#### **LIBRARY**

FAT.LIB

### **SEE ALSO**

fat\_ReadDir, fat\_Status, fat\_Close

## fat OpenDir

```
int fat OpenDir( fat part *part, char *dirname, FATfile *dir );
```

### **DESCRIPTION**

Opens a directory for use, filling in the FATfile handle.

### **PARAMETERS**

part Pointer to the partition structure being used.

**dirname** Pointer to the full path name of the directory to be opened or created.

**dir** Pointer to directory requested.

### **RETURN VALUE**

0: success

-EINVAL: invalid argument.

-ENOENT: the directory cannot be found.

-EBUSY: the device is busy (Only if non-blocking).

Other negative values are possible from the fat\_Open() call.

### **LIBRARY**

FAT.LIB

### **SEE ALSO**

fat ReadDir, fat Status, fat Open, fat Close

# fat PartitionDevice

```
int fat PartitionDevice( mbr dev *dev, int pnum );
```

### **DESCRIPTION**

This function partitions the device by modifying the master boot record (MBR), which could destroy access to information already on the device. The partition information contained in the specified mbr\_dev structure must be meaningful, and the sizes and start positions must make sense (no overlapping, etc.). If this is not true, you will get an -EINVAL error code. The device being partitioned must already have been formatted and enumerated.

This function will only allow changes to one partition at a time, and this partition must either not exist or be of a FAT type.

The validity of the new partition will be verified before any changes are done to the device. All other partition information in the device structure (for those partitions that are not being modified) must match the values currently existing on the MBR. The type given for the new partition must either be zero (if you are deleting the partition) or a FAT type.

You may not use this function to create or modify a non-FAT partition.

### **PARAMETERS**

**dev** Pointer to the device structure of the device to be partitioned.

**pnum** Partition number of the partition being modified.

### **RETURN VALUE**

- 0: success.
- -EIO: device I/O error.
- -EINVAL: pnum or device structure is invalid.
- -EUNFORMAT: the device is not formatted.
- -EBADPART: the partition is a non-FAT partition.
- -EPERM: the partition is mounted.
- -EBUSY: the device is busy (Only if non-blocking).

#### **LIBRARY**

FAT.LIB

#### **SEE ALSO**

fat FormatDevice, fat EnumDevice, fat FormatPartition

## fat Read

```
int fat Read( FATfile *file, char *buf, int len );
```

### **DESCRIPTION**

Given file, buf, and len, this routine reads len characters from the specified file and places the characters into buf. The function returns the number of characters actually read on success. Characters are read beginning at the current position of the file and the position pointer will be left pointing to the next byte to be read. The file position can be changed by the fat\_Seek() function. If the file contains fewer than len characters from the current position to the EOF, the transfer will stop at the EOF. If already at the EOF, 0 is returned. The len parameter must be positive, limiting reads to 32767 bytes per call.

#### **PARAMETERS**

**file** Handle for the file being read.

buf Pointer to the buffer where data are to be placed.

**len** Length of data to be read.

#### **RETURN VALUE**

Number of bytes read: success. May be less than the requested amount in non-blocking mode, or if EOF was encountered.

- -EEOF: stating position for read was at (or beyond) end-of-file.
- -EIO: device I/O error.
- -EINVAL: file, buf, or len, contain invalid values.
- -EPERM: the file is locked.
- -ENOENT: the file/directory does not exist.
- -EFSTATE: file is in inappropriate state (Only if non-blocking).

#### LIBRARY

FAT.LIB

### **SEE ALSO**

fat Open, fat Write, fat Seek

## fat ReadDir

int fat\_ReadDir( FATfile \*dir, fat\_dirent \*entry, int mode );

### **DESCRIPTION**

Reads the next entry of the desired type from the given directory, filling in the entry structure.

### **PARAMETERS**

**dir** Pointer to the handle for the directory being read.

**entry** Pointer to the handle to the entry structure to fill in.

mode 0 = next active file or directory entry including read only (no hidden, sys, label, deleted or empty)

A nonzero value sets the selection based on the following attributes:

- FATATTR READ ONLY include read-only entries
- FATATTR HIDDEN include hidden entries
- FATATTR SYSTEM include system entries
- FATATTR VOLUME ID include label entries
- FATATTR DIRECTORY include directory entries
- FATATTR ARCHIVE include modified entries
- FAT FIL RD ONLY filter on read-only attribute
- FAT FIL HIDDEN filter on hidden attribute
- FAT FIL SYSTEM filter on system attribute
- FAT FIL LABEL filter on label attribute
- FAT FIL DIR filter on directory attribute
- FAT FIL ARCHIVE filter on modified attribute

The FAT INC \* flags default to FAT INC ACTIVE if none set:

- FAT INC DELETED include deleted entries
- FAT INC EMPTY include empty entries
- FAT INC LNAME include long name entries
- FAT\_INC\_ACTIVE include active entries

The following predefined filters are available:

- FAT INC ALL returns ALL entries of ANY type
- FAT\_INC\_DEF default (files and directories including read-only and archive)

**Note:** Active files are included by default unless FAT\_INC\_DELETED, FAT\_INC\_EMPTY, or FAT\_INC\_LNAME is set. Include flags become the desired filter value if the associated filter flags are set.

# fat ReadDir (cont'd)

### **EXAMPLES OF FILTER BEHAVIOR**

### **RETURN VALUE**

0: success.

- -EINVAL: invalid argument.
- -ENOENT: directory does not exist
- -EEOF: no more entries in the directory
- -EFAULT: directory chain has link error
- -EBUSY: the device is busy (non-blocking mode only)

Other negative values from the fat Open () call are also possible.

#### **LIBRARY**

FAT.LIB

### **SEE ALSO**

fat OpenDir, fat Status

## fat Seek

```
int fat Seek( FATfile *file, long pos, int whence );
```

#### **DESCRIPTION**

Positions the internal file position pointer. fat\_Seek() will allocate clusters to the file if necessary, but will not move the position pointer beyond the original end of file (EOF) unless doing a SEEK\_RAW. In all other cases, extending the pointer past the original EOF will preallocate the space that would be needed to position the pointer as requested, but the pointer will be left at the original EOF and the file length will not be changed. If this occurs, an EOF error will be returned to indicate the space was allocated but the pointer was left at the EOF.

#### **PARAMETERS**

**file** Pointer to the file structure of the open file.

Position value in number of bytes (may be negative). This value is interpreted according to the third parameter, whence.

whence Must be one of the following:

- SEEK\_SET pos is the byte position to seek, where 0 is the first byte of the file. If pos is less than 0, the position pointer is set to 0 and no error code is returned. If pos is greater than the length of the file, the position pointer is set to EOF and error code EEOF is returned.
- SEEK\_CUR seek pos bytes from the current position. If pos is less than 0 the seek is towards the start of the file. If this goes past the start of the file, the position pointer is set to 0 and no error code is returned. If pos is greater than 0 the seek is towards EOF. If this goes past EOF the position pointer is set to EOF and error code EEOF is returned.
- SEEK\_END seek to pos bytes from the end of the file. That is, for a file that is x bytes long, the statement:

```
fat_Seek (&my_file, -1, SEEK_END);
```

will cause the position pointer to be set at x-1 no matter its value prior to the seek call. If the value of pos would move the position pointer past the start of the file, the position pointer is set to 0 (the start of the file) and no error code is returned. If pos is greater than or equal to 0, the position pointer is set to EOF and error code -EEOF is returned.

SEEK\_RAW - is similar to SEEK\_SET, but if pos goes beyond EOF, using SEEK\_RAW will set the file length and the position pointer to pos.

# fat Seek (cont'd)

### **RETURN VALUE**

- 0: success.
- -EIO: device I/O error.
- -EINVAL: file, pos, or whence contain invalid values.
- -EPERM: the file is locked or writes are not permitted.
- -ENOENT: the file does not exist.
- -EEOF: space is allocated, but the pointer is left at original EOF.
- -ENOSPC: no space is left on the device to complete the seek.
- -EBUSY: the device is busy (Only if non-blocking).
- -EFSTATE: if file in inappropriate state (Only if non-blocking).

### **LIBRARY**

FAT.LIB

### **SEE ALSO**

fat\_Open, fat\_Read, fat\_Write, fat\_xWrite

## fat SetAttr

```
int fat SetAttr( FATfile *file, int attr );
```

### **DESCRIPTION**

This function sets the given attributes to the file. Use defined attribute flags to create the set values.

### **PARAMETERS**

**file** Handle to the open file.

Attributes to set in file. For attribute description see fat\_GetAttr().

May be one or more of the following:

• FATATTR READ ONLY

• FATATTR HIDDEN

• FATATTR SYSTEM

• FATATTR VOLUME ID

• FATATTR DIRECTORY

• FATATTR ARCHIVE

• FATATTR LONG NAME

### **RETURN VALUE**

- 0: Success
- -EIO: on device IO error
- -EINVAL: invalid open file handle
- -EPERM: if the file is locked or write not permitted
- -EBUSY: if the device is busy. (Only if non-blocking)

#### **LIBRARY**

FAT.LIB

### **SEE ALSO**

fat\_Open, fat\_Status

# fat Split

```
int fat Split( FATfile *file, long where, char *newfile );
```

### **DESCRIPTION**

Splits the original file at where and assigns any left over allocated clusters to newfile. As the name implies, newfile is a newly created file that must not already exist. Upon completion, the original file is closed and the file handle is returned pointing to the created and opened new file. The file handle given must point to a file of type FAT\_FILE. There are internal static variables used in this function, so only one file split operation can be active. Additional requests will be held off with -EBUSY returns until the active split completes.

#### **PARAMETERS**

**file** Pointer to the open file to split.

where May be one of the following:

- ≥ 0 absolute byte to split the file. If the absolute byte is beyond the EOF, file is split at EOF.
- FAT BRK END split at EOF.
- FAT BRK POS split at current file position.

**newfile** Pointer to the absolute path and name of the new file created for the split.

### **RETURN VALUE**

0: success.

- -EIO: device I/O error.
- -EINVAL: file has invalid references.
- -EPATHSTR: newfile is not a valid path/name string.
- -EEOF: no unused clusters are available for newfile. file will be unchanged and open, newfile is not created.
- -EPERM: file is in use, write-protected, hidden, or system.
- -ENOENT: file does not exist.
- -ETYPE: file is not a FAT file type.
- -EBUSY: the device is busy (Only non-blocking mode).
- -EFSTATE: if file in inappropriate state (Only non-blocking mode).

### LIBRARY

FAT.LIB

#### **SEE ALSO**

fat\_Open, fat\_OpenDir, fat\_Delete, fat\_Truncate, fat\_Close

## fat Status

```
int fat_Status( fat_part *part, char *name, fat_dirent *entry );
```

### **DESCRIPTION**

Scans for the specified entry and fills in the entry structure if found without opening the directory or entry.

### **PARAMETERS**

part Pointer to the partition structure being used.

**name** Pointer to the full path name of the entry to be found.

**entry** Pointer to the directory entry structure to fill in.

### **RETURN VALUE**

0: success.

- -EIO: device I/O error.
- -EINVAL: part, filepath, or entry are invalid.
- -ENOENT: the file/directory/label does not exist.
- -EBUSY: the device is busy (Only non-blocking mode). If you get this error, call the function again without changing any parameters.

### **LIBRARY**

FAT.LIB

### **SEE ALSO**

fat ReadDir

# fat SyncFile

```
int fat SyncFile( FATfile *file );
```

### **DESCRIPTION**

Updates the directory entry for the given file, committing cached size, dates, and attribute fields to the actual directory. This function has the same effect as closing and re-opening the file.

### **PARAMETERS**

**file** Pointer to the open file.

### **RETURN VALUE**

0: success.

- -EINVAL: file is invalid.
- -EPERM this operation is not permitted on the root directory.
- EBUSY: the device is busy (Only if non-blocking). Call function again to complete the update.
- -EFSTATE file not open or in an invalid state.

Any other negative value: I/O error when updating the directory entry.

### **LIBRARY**

FAT.LIB

### **SEE ALSO**

fat\_Close, fat\_Open, fat\_OpenDir

# fat SyncPartition

```
int fat_SyncPartition( fat_part *part );
```

### **DESCRIPTION**

Flushes all cached writes to the specified partition to the actual device.

### **PARAMETER**

part Pointer to the partition to be synchronized.

### **RETURN VALUE**

0: success.

- -EINVAL: part is invalid.
- -EBUSY: the device is busy (Only if non-blocking). Call function again to complete the sync.

Any other negative value: I/O error when updating the device.

### **LIBRARY**

FAT.LIB

#### **SEE ALSO**

fat\_Close, fat\_SyncFile, fat\_UnmountPartition

# fat Tell

```
int fat Tell( FATfile *file, unsigned long *pos );
```

### **DESCRIPTION**

Puts the value of the position pointer (that is, the number of bytes from the beginning of the file) into pos. Zero indicates the position pointer is at the beginning of the file.

### μC/OS-II USERS:

• The FAT API is not reentrant. To use the FAT from multiple  $\mu$ C/OS-II tasks, put the following statement in your application:

```
#define FAT USE UCOS MUTEX
```

- Mutex timeouts or other mutex errors will cause the run-time error ERR\_FAT\_MUTEX\_ERROR. The default mutex timeout is 5 seconds and can be changed by #define'ing a different value for FAT\_MUTEX\_TIMEOUT\_SEC.
- You MUST call fat\_InitUCOSMutex() after calling OSInit() and before calling any other FAT API functions.
- You must run the FAT in blocking mode (#define FAT BLOCK).
- You must not call low-level, non-API FAT or write-back cache functions. Only call FAT functions appended with "fat\_" and with public function descriptions.

### **PARAMETERS**

**file** Pointer to the file structure of the open file

Pointer to the variable where the value of the file position pointer is to be

placed.

#### **RETURN VALUE**

0: success.

-EIO: position is beyond EOF.

-EINVAL: file is invalid.

#### **LIBRARY**

FAT.LIB

#### **SEE ALSO**

fat\_Seek, fat\_Read, fat\_Write, fat\_xWrite

# fat tick

```
int fat_tick( void );
```

### **DESCRIPTION**

Drive device I/O completion and periodic flushing. It is not generally necessary for the application to call this function; however, if it is called regularly (when the application has nothing else to do) then file system performance may be improved.

### **RETURN VALUE**

Currently always 0.

### **LIBRARY**

FATWTC.LIB

## fat Truncate

```
int fat Truncate( FATfile *file, long where );
```

### **DESCRIPTION**

Truncates the file at where and frees any left over allocated clusters. The file must be a FAT FILE type.

### **PARAMETERS**

**file** Pointer to the open file to truncate.

where One of the following:

- $\geq$  0 absolute byte to truncate the file. The file is truncated at EOF if the absolute byte is beyond EOF.
- FAT\_BRK\_END truncate at EOF.
- FAT\_BRK\_POS truncate at current file position.

### **RETURN VALUE**

0: success.

- -EIO: device I/O error.
- -EINVAL: file is invalid.
- -EPERM: file is in use, write-protected, hidden, or system.
- -ENOENT: the file does not exist.
- -ETYPE: file is not a FAT file type.
- -EBUSY: the device is busy (Only if non-blocking).
- -EFSTATE: if file in inappropriate state (Only if non-blocking)

### LIBRARY

FAT.LIB

### **SEE ALSO**

fat Open, fat OpenDir, fat Delete, fat Split

## fat UnmountDevice

```
int fat UnmountDevice( mbr dev * dev );
```

### **DESCRIPTION**

Unmounts all FAT partitions on the given device and unregisters the device from the cache system. This commits all cache entries to the device and prepares the device for power down or removal. The device structure given must have been enumerated with fat EnumDevice().

This function was introduced in FAT module version 2.06. Applications using prior versions of the FAT module would call fat UnmountPartition() instead.

### **PARAMETER**

dev

Pointer to a FAT device structure to unmount.

### **RETURN VALUE**

0: success.

- -EINVAL: device structure (dev) is invalid.
- -EBUSY: the device is busy (Only if non-blocking).

### **LIBRARY**

FAT.LIB

#### **SEE ALSO**

fat EnumDevice, fat AutoMount, fat UnmountPartition

## fat UnmountPartition

int fat UnmountPartition( fat part \*part );

### **DESCRIPTION**

Marks the enumerated partition as unmounted on both the FAT and the master boot record levels. The partition must have been already enumerated using fat\_EnumPartition() (which happens when you call fat AutoMount()).

To unmount all FAT partitions on a device call fat\_UnmountDevice(), a function introduced with FAT version 2.06. It not only commits all cache entries to the device, but also prepares the device for power down or removal.

**Note:** The partitions on a removable device must be unmounted in order to flush data before removal. Failure to unmount a partition that has been written could cause damage to the FAT file system.

#### **PARAMETERS**

part I

Pointer to a FAT partition structure to unmount.

#### **RETURN VALUE**

0: success.

- -EINVAL: device or partition structure or pnum is invalid.
- -EBADPART: the partition is not a FAT partition.
- ENOPART: the partition does not exist on the device.
- -EPERM: the partition has not been enumerated.
- -EBUSY: the device is busy (only if non-blocking).

### **LIBRARY**

FAT.LIB

#### **SEE ALSO**

fat\_EnumPartition, fat\_MountPartition, fat\_UnmountDevice

## fat Write

```
int fat Write( FATfile *file, char *buf, int len );
```

### **DESCRIPTION**

Writes characters into the file specified by the file pointer beginning at the current position in the file. Characters will be copied from the string pointed to by buf. The len variable controls how many characters will be written. This can be more than one sector in length, and the write function will allocate additional sectors if needed. Data is written into the file starting at the current file position regardless of existing data. Overwriting at specific points in the file can be accomplished by calling the fat Seek() function before calling fat Write().

#### **PARAMETERS**

**file** Handle for the open file being written.

buf Pointer to the buffer containing data to write.

**len** Length of data to be written.

#### **RETURN VALUE**

Number of bytes written: success (may be less than len, or zero if non-blocking mode)

- -EIO: device I/O error.
- -EINVAL: file, buf, or len contain invalid values.
- -ENOENT: file does not exist.
- -ENOSPC: no space left on the device to complete the write.
- -EFAULT: problem in file (broken cluster chain, etc.).
- -EPERM: the file is locked or is write-protected.
- -EBUSY: the device is busy (only if non-blocking).
- -EFSTATE: file is in inappropriate state (only if non-blocking).

#### LIBRARY

FAT.LIB

## **SEE ALSO**

fat Open, fat Read, fat xWrite, fat Seek

## fat xWrite

```
int fat xWrite( FATfile *file, long xbuf, int len );
```

### **DESCRIPTION**

Writes characters into the file specified by the file pointer beginning at the current position in the file. Characters will be copied from the xmem string pointed to by xbuf. The len variable controls how many characters will be written. This can be more than one sector in length, and the write function will allocate additional sectors if needed. Data will be written into the file starting at the current file position regardless of existing data. Overwriting at specific points in the file can be accomplished by calling the fat\_Seek() function before calling fat\_xWrite().

#### **PARAMETERS**

**file** Handle for the open file being written.

**xbuf** xmem address of the buffer to be written.

len Length of data to write.

#### **RETURN VALUE**

Number of bytes written: success. (may be less than len, or zero if non-blocking mode)

- -EIO: device I/O error.
- -EINVAL: file, xbuf, or len contain invalid values.
- -ENOENT: the file/directory does not exist.
- -ENOSPC: there are no more sectors to allocate on the device.
- -EFAULT: there is a problem in the file (broken cluster chain, etc.).
- -EPERM: the file is locked or write-protected.
- -EBUSY: the device is busy (only if non-blocking).
- -EFSTATE: file is in inappropriate state (only if non-blocking).

#### LIBRARY

FAT.LIB

## **SEE ALSO**

```
fat Open, fat Read, fat Write, fat Seek
```

## fclose

```
void fclose( File* f );
```

## **DESCRIPTION**

Closes a file.

## **PARAMETERS**

**f** The pointer to the file to close.

## **LIBRARY**

FILESYSTEM.LIB

## fcreate (FS1)

```
int fcreate( File* f, FileNumber fnum );
```

## **DESCRIPTION**

Creates a file. Before calling this function, a variable of type File must be defined in the application program.

```
File file;
fcreate (&file, 1);
```

## **PARAMETERS**

**f** The pointer to the created file.

**fnum** This is a user-defined number in the range of 1 to 127 inclusive. Each file

in the flash file system is assigned a unique number in this range.

## **RETURN VALUE**

0: Success.1: Failure.

### **LIBRARY**

FILESYSTEM.LIB

## fcreate (FS2)

```
int fcreate( File* f, FileNumber name );
```

#### **DESCRIPTION**

Create a new file with the given "file name" which is composed of two parts: the low byte is the actual file number (1 to 255 inclusive), and the high byte contains an extent number (1 to \_fs.num\_lx) on which to place the file metadata. The extent specified by fs\_set\_lx() is always used to determine the actual data extent. If the high byte contains 0, then the default metadata extent specified by fs\_set\_lx() is used. The file descriptor is filled in if successful. The file will be opened for writing, so a further call to fopen wr() is not necessary.

The number of files which may be created is limited by the lower of FS\_MAX\_FILES and 255. This limit applies to the entire filesystem (all logical extents). Once a file is created, its data and metadata extent numbers are fixed for the life of the file, i.e., until the file is deleted.

When created, no space is allocated in the file system until the first write occurs for the file. Thus, if the system power is cycled after creation but before the first byte is written, the file will be effectively deleted. The first write to a file causes one sector to be allocated for the metadata.

Before calling this function, a variable of type File must be defined in the application program. (The sizeof() function will return the number of bytes used for the File data structure.)

```
File file;
fcreate (&file, 1);
```

#### **PARAMETERS**

**f** Pointer to the file descriptor to fill in.

**name** File number including optional metadata extent number.

## **RETURN VALUE**

0: Success. ! 0: Failure.

## **ERRNO VALUES**

EINVAL - Zero file number requested, or invalid extent number.

EEXIST - File with given number already exists.

ENFILE - No space is available in the existing file table. If this error occurs, increase the definition of FS\_MAX\_FILES, a #define constant that should be declared before #use "fs2.lib".

#### LIBRARY

fs2.LIB

#### **SEE ALSO**

```
fcreate_unused (FS2), fs_set_lx (FS2), fdelete (FS2)
```

# fcreate unused (FS1)

```
FileNumber fcreate_unused( File * f );
```

## **DESCRIPTION**

Searches for the first unused file number in the range 1 through 127, and creates a file with that number.

## **PARAMETERS**

**f** The pointer to the created file.

## **RETURN VALUE**

The FileNumber (1-127) of the new file if success.

### **LIBRARY**

FILESYSTEM.LIB

### **SEE ALSO**

fcreate (FS1)

## fcreate unused (FS2)

```
FileNumber fcreate unused( File * f );
```

## **DESCRIPTION**

Create a new file and return the "file name" which is a number between 1 and 255. The new file will be created on the current default extent(s) as specified by  $fs\_set\_lx()$ . Other behavior is the same as fcreate().

#### **PARAMETERS**

**f** Pointer to file descriptor to fill in.

## **RETURN VALUE**

```
>0: Success, the FileNumber (1-255) of the new file. 0: Failure.
```

### **ERRNO VALUE**

ENFILE - No unused file number available.

## **LIBRARY**

fs2.LIB

## **SEE ALSO**

fcreate (FS2), fs\_set\_lx (FS2), fdelete (FS2)

# fdelete (FS1)

int fdelete( FileNumber fnum );

## **DESCRIPTION**

Deletes a file.

## **PARAMETERS**

**fnum** A number in the range 1 to 127 inclusive that identifies the file in the flash

file system.

## **RETURN VALUE**

0: Success.

1: Failure.

## **LIBRARY**

FILESYSTEM.LIB

## fdelete (FS2)

```
int fdelete( FileNumber name );
```

## **DESCRIPTION**

Delete the file with the given number. The specified file must not be open. The file number (i.e. name) is composed of two parts: the low byte contains the actual file number, and the high byte (if not zero) contains the metadata extent number of the file.

#### **PARAMETERS**

name

File number (1 to 255 inclusive).

## **RETURN VALUE**

0: Success. ! 0: Failure.

### **LIBRARY**

fs2.LIB

## **ERRNO VALUES**

ENOENT - File doesn't exist, or metadata extent number doesn't match an existing file. EBUSY - File is open.

EIO - I/O error when releasing blocks occupied by this file.

## **SEE ALSO**

fcreate (FS2)

## fflush (FS2)

```
int fflush( File * f );
```

## **DESCRIPTION**

Flush any buffers, associated with the given file, retained in RAM to the underlying hardware device. This ensures that the file is completely written to the filesystem. The file system does not currently perform any buffering, however future revisions of this library may introduce buffering to improve performance.

### **PARAMETERS**

**f** Pointer to open file descriptor.

### **RETURN VALUE**

0: Success.

! 0: Failure.

### **ERRNO VALUES**

EBADFD - file invalid or not open. EIO - I/O error.

## LIBRARY

fs2.LIB

## **SEE ALSO**

fs\_sync (FS2)

## fftcplx

```
void fftcplx( int * x, int N, int * blockexp );
```

## **DESCRIPTION**

Computes the complex DFT of the N-point complex sequence contained in the array x and returns the complex result in x. N must be a power of 2 and lie between 4 and 1024. An invalid N causes a RANGE exception. The N-point complex sequence in array x is replaced with its N-point complex spectrum. The value of blockexp is increased by 1 each time array x has to be scaled, to avoid arithmetic overflow.

### **PARAMETERS**

**x** Pointer to N-element array of complex fractions.

Number of complex elements in array x.

**blockexp** Pointer to integer block exponent.

## **LIBRARY**

FFT.LIB

#### **SEE ALSO**

fftcplxinv, fftreal, fftrealinv, hanncplx, hannreal, powerspectrum

# fftcplxinv

```
void fftcplxinv( int * x, int N, int * blockexp );
```

## **DESCRIPTION**

Computes the inverse complex DFT of the N-point complex spectrum contained in the array x and returns the complex result in x. N must be a power of 2 and lie between 4 and 1024. An invalid N causes a RANGE exception. The value of blockexp is increased by 1 each time array x has to be scaled, to avoid arithmetic overflow. The value of blockexp is also de-creased by  $log_2N$  to include the 1/N factor in the definition of the inverse DFT

### **PARAMETERS**

**x** Pointer to N-element array of complex fractions.

Number of complex elements in array x.

**blockexp** Pointer to integer block exponent.

## **LIBRARY**

FFT.LIB

### **SEE ALSO**

fftcplx, fftreal, fftrealinv, hanncplx, hannreal, powerspectrum

## fftreal

```
void fftreal( int * x, int N, int * blockexp );
```

### **DESCRIPTION**

Computes the N-point, positive-frequency complex spectrum of the 2N-point real sequence in array x. The 2N-point real sequence in array x is replaced with its N-point positive-frequency complex spectrum. The value of blockexp is increased by 1 each time array x has to be scaled, to avoid arithmetic overflow.

The imaginary part of the X[0] term (stored in x[1]) is set to the real part of the *fmax* term.

The 2N-point real sequence is stored in natural order. The zeroth element of the sequence is stored in x[0], the first element in x[1], and the kth element in x[k].

N must be a power of 2 and lie between 4 and 1024. An invalid N causes a RANGE exception.

#### **PARAMETERS**

**x** Pointer to 2N-point sequence of real fractions.

Number of complex elements in output spectrum

**blockexp** Pointer to integer block exponent.

## LIBRARY

FFT.LIB

## **SEE ALSO**

fftcplx, fftcplxinv, fftrealinv, hanncplx, hannreal, powerspectrum

## fftrealinv

```
void fftrealinv( int * x, int N, int * blockexp );
```

### **DESCRIPTION**

Computes the 2N-point real sequence corresponding to the N-point, positive-frequency complex spectrum in array x. The N-point, positive-frequency spectrum contained in array x is replaced with its corresponding 2N-point real sequence. The value of blockexp is increased by 1 each time array x has to be scaled, to avoid arithmetic overflow. The value of blockexp is also decreased by log<sub>2</sub>N to include the 1/N factor in the definition of the inverse DFT.

The function expects to find the real part of the *fmax* term in the imaginary part of the zero-frequency X[0] term (stored x[1]).

The 2N-point real sequence is stored in natural order. The zeroth element of the sequence is stored in x [0], the first element in x [1], and the kth element in x [k].

N must be a power of 2 and between 4 and 1024. An invalid N causes a RANGE exception.

### **PARAMETERS**

**x** Pointer to N-element array of complex fractions.

Number of complex elements in array x.

**blockexp** Pointer to integer block exponent.

## LIBRARY

FFT.LIB

#### **SEE ALSO**

fftcplx, fftcplxinv, fftreal, hanncplx, hannreal, powerspectrum

# flash erasechip

```
void flash_erasechip( FlashDescriptor * fd );
```

## **DESCRIPTION**

Erases an entire flash memory chip.

**Note:** fd must have already been initialized with flash\_init before calling this function. See flash\_init description for further restrictions.

#### **PARAMETERS**

fd

Pointer to flash descriptor of the chip to erase.

## **LIBRARY**

FLASH.LIB

### **SEE ALSO**

flash\_erasesector, flash\_gettype, flash\_init, flash\_read,
flash readsector, flash sector2xwindow, flash writesector

## flash erasesector

```
int flash erasesector( FlashDescriptor * fd, word which );
```

## **DESCRIPTION**

Erases a sector of a flash memory chip.

**Note:** fd must have already been initialized with flash\_init before calling this function. See flash\_init description for further restrictions.

### **PARAMETERS**

**fd** Pointer to flash descriptor of the chip to erase a sector of.

which The sector to erase.

### **RETURN VALUE**

0: Success.

### **LIBRARY**

FLASH.LIB

### **SEE ALSO**

flash\_erasechip, flash\_gettype, flash\_init, flash\_read,
flash readsector, flash sector2xwindow, flash writesector

## flash gettype

```
int flash_gettype( FlashDescriptor * fd );
```

## **DESCRIPTION**

Returns the 16-bit flash memory type of the flash memory.

**Note:** fd must have already been initialized with flash\_init before calling this function. See flash init description for further restrictions.

#### **PARAMETERS**

fd

The FlashDescriptor of the memory to query.

## **RETURN VALUE**

The integer representing the type of the flash memory.

### **LIBRARY**

FLASH.LIB

## **SEE ALSO**

flash\_erasechip, flash\_erasesector, flash\_init, flash\_read,
flash\_readsector, flash\_sector2xwindow, flash\_writesector

## flash init

```
int flash init( FlashDescriptor * fd, int mb3cr );
```

### **DESCRIPTION**

Initializes an internal data structure of type FlashDescriptor with information about the flash memory chip. The Memory Interface Unit bank register (MB3CR) will be assigned the value of mb3cr whenever a function accesses the flash memory referenced by fd. See the *Rabbit 2000 Users Manual* for the correct chip select and wait state settings.

**Note:** Improper use of this function can cause your program to be overwritten or operate incorrectly. This and the other flash memory access functions should not be used on the same flash memory that your program resides on, nor should they be used on the same region of a second flash memory where a file system resides.

Use WriteFlash() to write to the primary flash memory.

### **PARAMETERS**

This is a pointer to an internal data structure that holds information about

a flash memory chip.

mb3cr This is the value to set MB3CR to whenever the flash memory is accessed.

0xc2 (i.e., CS2, /OE0, /WE0, 0 WS) is a typical setting for the second flash memory on the TCP/IP Dev Kit, the Intellicom, the Advanced Ethernet

Core, and the RabbitLink.

#### **RETURN VALUE**

- 0: Success.
- 1: Invalid flash memory type.
- -1: Attempt made to initialize primary flash memory.

### **LIBRARY**

FLASH.LIB

## **SEE ALSO**

flash\_erasechip, flash\_erasesector, flash\_gettype, flash\_read,
flash readsector, flash sector2xwindow, flash writesector

## flash read

int flash\_read( FlashDescriptor \* fd, word sector, word offset,
 unsigned long buffer, word length );

#### **DESCRIPTION**

Reads data from the flash memory and stores it in buffer.

**Note:** fd must have already been initialized with flash\_init before calling this function. See the flash\_init description for further restrictions.

### **PARAMETERS**

fd The FlashDescriptor of the flash memory to read from.

**sector** The sector of the flash memory to read from.

offset The displacement, in bytes, from the beginning of the sector to start read-

ing at.

buffer The physical address of the destination buffer. TIP: A logical address can

be changed to a physical with the function paddr.

**length** The number of bytes to read.

## **RETURN VALUE**

0: Success.

## **LIBRARY**

FLASH.LIB

### **SEE ALSO**

flash\_erasechip, flash\_erasesector, flash\_gettype, flash\_init,
flash\_readsector, flash\_sector2xwindow, flash\_writesector, paddr

## flash readsector

int flash\_readsector( FlashDescriptor \* fd, word sector, unsigned
 long buffer );

#### **DESCRIPTION**

Reads the contents of an entire sector of flash memory into a buffer.

**Note:** fd must have already been initialized with flash\_init before calling this function. See flash init description for further restrictions.

### **PARAMETERS**

fd The FlashDescriptor of the flash memory to read from.

**sector** The source sector to read.

buffer The physical address of the destination buffer. TIP: A logical address can

be changed to a physical with the function paddr().

#### **RETURN VALUE**

0: Success.

### **LIBRARY**

FLASH.LIB

## **SEE ALSO**

flash\_erasechip, flash\_erasesector, flash\_gettype, flash\_init,
flash read, flash sector2xwindow, flash writesector

## flash sector2xwindow

void \* flash sector2xwindow( FlashDescriptor \* fd, word sector );

## **DESCRIPTION**

This function sets the MB3CR and XPC value so the requested sector falls within the XPC window. The MB3CR is the Memory Interface Unit bank register. XPC is one of four Memory Management Unit registers. See flash init description for restrictions.

### **PARAMETERS**

fd The FlashDescriptor of the flash memory.

sector The sector to set the XPC window to.

## **RETURN VALUE**

The logical offset of the sector.

## **LIBRARY**

FLASH.LIB

## **SEE ALSO**

flash\_erasechip, flash\_erasesector, flash\_gettype, flash\_init,
flash read, flash readsector, flash writesector

## flash writesector

int flash\_writesector( FlashDescriptor \* fd, word sector, unsigned
 long buffer );

#### **DESCRIPTION**

Writes the contents of buffer to sector on the flash memory referenced by fd.

**Note:** fd must have already been initialized with flash\_init before calling this function. See flash init description for further restrictions.

### **PARAMETERS**

fd The FlashDescriptor of the flash memory to write to.

**sector** The destination sector.

buffer The physical address of the source. TIP: A logical address can be changed

to a physical address with the function paddr().

#### **RETURN VALUE**

0: Success.

### **LIBRARY**

FLASH.LIB

## **SEE ALSO**

flash\_erasechip, flash\_erasesector, flash\_gettype, flash\_init,
flash read, flash readsector, flash sector2xwindow

## floor

```
float floor( float x );
```

## **DESCRIPTION**

Computes the largest integer less than or equal to the given number.

### **PARAMETERS**

x

Value to round down.

## **RETURN VALUE**

Rounded down value.

## **LIBRARY**

MATH.LIB

### **SEE ALSO**

ceil, fmod

## fmod

```
float fmod( float x, float y );
```

### **DESCRIPTION**

Calculates modulo math.

### **PARAMETERS**

**x** Dividend

y Divisor

## **RETURN VALUE**

Returns the remainder of x/y. The remaining part of x after all multiples of y have been removed. For example, if x is 22.7 and y is 10.3, the integral division result is 2. Then the remainder is:  $22.7 - 2 \times 10.3 = 2.1$ .

### **LIBRARY**

MATH.LIB

#### **SEE ALSO**

ceil, floor

# fopen rd (FS1)

```
int fopen_rd( File * f, FileNumber fnum );
```

## **DESCRIPTION**

Opens a file for reading.

## **PARAMETERS**

**f** A pointer to the file to read.

**fnum** A number in the range 1 to 127 inclusive that identifies the file in the flash

file system.

## **RETURN VALUE**

0: Success.

1: Failure.

## **LIBRARY**

FILESYSTEM.LIB

# fopen rd (FS2)

```
int fopen_rd( File * f, FileNumber name );
```

## **DESCRIPTION**

Open file for reading only. See fopen wr() for a more detailed description.

## **PARAMETERS**

**f** Pointer to file descriptor (uninitialized).

name File number (1 to 255 inclusive).

## **RETURN VALUE**

0: Success.

! 0: Failure.

## **ERRNO VALUES**

ENOENT - File does not exist, or metadata extent number does not match an existing file.

#### **LIBRARY**

fs2.lib

## **SEE ALSO**

fclose, fopen wr (FS2)

# fopen wr (FS1)

```
int fopen_wr( File * f, FileNumber fnum );
```

## **DESCRIPTION**

Opens a file for writing.

## **PARAMETERS**

**f** A pointer to the file to write.

**fnum** A number in the range 1 to 127 inclusive that identifies the file in the flash

file system.

## **RETURN VALUE**

0: Success.

1: Failure.

## **LIBRARY**

FILESYSTEM.LIB

## fopen wr (FS2)

```
int fopen_wr( File * f, FileNumber name );
```

### **DESCRIPTION**

Open file for read or write. The given file number is composed of two parts: the low byte contains the file number (1 to 255 inclusive) and the high byte, if not zero, contains the metadata extent number. If the extent number is zero, it defaults to the correct metadata extent - this is for the purpose of validating an expected extent number. Most applications should just pass the file number with zero high byte.

A file may be opened multiple times, with a different file descriptor pointer for each call, which allows the file to be read or written at more than one position at a time. A reference count for the actual file is maintained, so that the file can only be deleted when all file descriptors referring to this file are closed.

fopen\_wr() or fopen\_rd() must be called before any other function from this library is called that requires a File pointer. The "current position" is set to zero i.e. the start of the file.

When a file is created, it is automatically opened for writing thus a subsequent call to fopen wr() is redundant.

#### **PARAMETERS**

**f** Pointer to file descriptor (uninitialized).

name File number (1 to 255 inclusive).

#### **RETURN VALUE**

0: Success.

! 0: Failure.

## **ERRNO VALUES**

ENOENT - File does not exist, or metadata extent number does not match an existing file.

## LIBRARY

fs2.lib

### **SEE ALSO**

fclose, fopen rd (FS2)

## forceSoftReset

```
void forceSoftReset( void );
```

## **DESCRIPTION**

Forces the board into a software reset by jumping to the start of the BIOS.

### **LIBRARY**

SYS.LIB

## fread (FS1)

```
int fread( File * f, char * buf, int len );
```

### **DESCRIPTION**

Reads len bytes from a file pointed to by f, starting at the current offset into the file, into buffer. Data is read into buffer pointed to by buf.

## **PARAMETERS**

**f** A pointer to the file to read from.

**buf** A pointer to the destination buffer.

len Number of bytes to copy.

## **RETURN VALUE**

Number of bytes read.

#### **LIBRARY**

FILESYSTEM.LIB

## fread (FS2)

```
int fread( File * f, void * buf, int len );
```

### **DESCRIPTION**

Read data from the "current position" of the given file. When the file is opened, the current position is 0, meaning the start of the file. Subsequent reads or writes advance the position by the number of bytes read or written. fseek() can also be used to position the read point.

If the application permits, it is much more efficient to read multiple data bytes rather than reading one-by-one.

#### **PARAMETERS**

**f** Pointer to file descriptor (initialized by fopen rd(), fopen wr() or

fcreate()).

**buf** Data buffer located in root data memory or stack. This must be dimen-

sioned with at least len bytes.

**len** Length of data to read (0 to 32767 inclusive).

### **RETURN VALUE**

len: Success.

<len: Partial success. Returns amount successfully read. errno gives further details (probably 0 meaning that end-of-file was encountered).</p>

0: Failure, or len was zero.

#### **LIBRARY**

FS2.LIB

#### **ERRNO VALUES**

```
EBADFD - File descriptor not opened.
```

EINVAL - len less than zero.

0 - Success, but len was zero or EOF was reached prior to reading len bytes.

EIO - I/O error.

#### SEE ALSO

```
fseek (FS2), fwrite (FS2)
```

# frexp

```
float frexp( float x, int * n );
```

## **DESCRIPTION**

Splits x into a fraction and exponent,  $f * (2^n)$ .

## **PARAMETERS**

x Number to split

**n** An integer

## **RETURN VALUE**

The function returns the exponent in the integer \*n and the fraction between 0.5, inclusive and 1.0.

## **LIBRARY**

MATH.LIB

## **SEE ALSO**

exp, ldexp

## fs format (FS1)

```
int fs_format( long reserveblocks, int num_blocks, unsigned long
  wearlevel );
```

#### **DESCRIPTION**

Initializes the internal data structures and file system. All blocks in the file system are erased.

### **PARAMETERS**

reserveblocks Starting address of the flash file system. When FS\_FLASH is defined

this value should be 0 or a multiple of the block size. When FS\_RAM

is defined this parameter is ignored.

**num blocks** The number of blocks to allocate for the file system. With a default

block size of 4096 bytes and a 256K flash memory, this value might be

64.

wearlevel This value should be 1 on a new flash memory, and some higher value

on an unformatted used flash memory. If you are reformatting a flash memory you can set wearlevel to 0 to keep the old wear leveling.

## **RETURN VALUE**

0: Success.

1: Failure.

### **LIBRARY**

FILESYSTEM.LIB

## **EXAMPLE**

This program can be found in samples/filesystem/format.c.

```
#define FS_FLASH
#use "filesystem.lib"
#define RESERVE 0
#define BLOCKS 64
#define WEAR 1

main() {
   if(fs_format(RESERVE, BLOCKS, WEAR)) {
      printf("error formatting flash\n");
   } else {
      printf("flash successfully formatted\n");
   }
}
```

## fs format (FS2)

int fs\_format( long reserveblocks, int num\_blocks, unsigned wearlevel
 );

### **DESCRIPTION**

Format all extents of the file system. This must be called after calling fs\_init(). Only extents that are not defined as reserved are formatted. All files are deleted.

#### **PARAMETERS**

reserveblocks Must be zero. Retained for backward compatibility.

num\_blocks
Ignored (backward compatibility).

wearlevel Initial wearlevel value. This should be 1 if you have a new flash, and

some larger number if the flash is used. If you are reformatting a flash,

you can use 0 to use the old flash wear levels.

## **RETURN VALUE**

0: Success.

! 0: Failure.

#### **ERRNO VALUES**

EINVAL - the reserveblocks parameter was non-zero.

EBUSY - one or more files were open.

EIO - I/O error during format. If this occurs, retry the format operation If it fails again, there is probably a hardware error.

### **SEE ALSO**

```
fs_init (FS2), lx_format
```

# fs init (FS1)

```
int fs init( long reserveblocks, int num blocks );
```

## **DESCRIPTION**

Initialize the internal data structures for an existing file system. Blocks that are used by a file are preserved and checked for data integrity.

## **PARAMETERS**

reserveblocks Starting address of the flash file system. When FS\_FLASH is defined this value should be 0 or a multiple of the block size. When FS\_RAM is defined this parameter is ignored.

num\_blocks The number of blocks that the file system contains. By default the block size is 4096 bytes.

## **RETURN VALUE**

0:Success.

1: Failure.

### **LIBRARY**

FILESYSTEM.LIB

# fs init (FS2)

```
int fs init( long reserveblocks, int num blocks );
```

## **DESCRIPTION**

Initialize the filesystem. The static structure  $_{\tt fs}$  contains information that defines the number and parameters associated with each extent or "partition." This function must be called before any of the other functions in this library, except for  ${\tt fs\_setup()}$ ,  ${\tt fs\_get\_*\_lx()}$  and  ${\tt fs\_get\_lx\_size()}$ .

Pre-main initialization will create up to 3 devices:

- The second flash device (if available on the board)
- Battery-backed SRAM (if FS2 RAM RESERVE defined)
- The first (program) flash (if both XMEM\_RESERVE\_SIZE and FS2 USE PROGRAM FLASH defined)

The LX numbers of the default devices can be obtained using the  $fs_get_flash_lx()$ ,  $fs_get_ram_lx()$  and  $fs_get_other_lx()$  calls. If none of these devices can be set up successfully,  $fs_init()$  will return ENOSPC when called.

This function performs complete consistency checks and, if necessary, fixups for each LX. It may take up to several seconds to run. It should only be called once at application initialization time.

**Note:** When using  $\mu$ C/OS-II, fs init() must be called before OSInit().

#### **PARAMETERS**

reserveblocks Must be zero. Retained for backward compatibility.

num blocks Ignored (backward compatibility).

#### **RETURN VALUE**

0: Success.

! 0: Failure.

#### **ERRNO VALUES**

EINVAL - the reserveblocks parameter was non-zero.

EIO - I/O error. This indicates a hardware problem.

ENOMEM - Insufficient memory for required buffers.

ENOSPC - No valid extents obtained e.g. there is no recognized flash or RAM memory device available.

#### **LIBRARY**

fs2.lib

#### **SEE ALSO**

```
fs_setup (FS2), fs_get_flash_lx (FS2)
```

## fs reserve blocks (FS1)

```
int fs_reserve_blocks( int blocks );
```

## **DESCRIPTION**

Sets up a number of blocks that are guaranteed to be available for privileged files. A privileged file has an identifying number in the range 128 through 143. This function is not needed in most cases. If it is used, it should be called immediately after fs init or fs format.

#### **PARAMETERS**

blocks Number of blocks to reserve.

## **RETURN VALUE**

- 0: Success.
- 1: Failure.

#### **LIBRARY**

FILESYSTEM.LIB

## fsck (FS1)

```
int fsck( int flash );
```

## **DESCRIPTION**

Check the filesystem for errors

#### **PARAMETERS**

flash A bitmask indicating which checks to NOT perform. The following checks

are available:

FSCK\_HEADERS - Block headers.
FSCK\_CHECKSUMS - Data checksums.

FSCK VERSION - Block versions, from a failed write.

### **RETURN VALUE**

- 0: Success.
- ! 0: Failure, this is a bitmask indicating which checks failed.

## **LIBRARY**

FILESYSTEM.LIB

## fseek (FS1)

```
int fseek( File * f, long to, char whence );
```

## **DESCRIPTION**

Places the read pointer at a desired location in the file.

## **PARAMETERS**

**f** A pointer to the file to seek into.

The number of bytes to move the read pointer. This can be a positive or

negative number.

whence The location in the file to offset from. This is one of the following con-

stants.

SEEK\_SET - Seek from the beginning of the file.

SEEK CUR - Seek from the current read position in the file.

SEEK END - Seek from the end of the file.

### **EXAMPLE**

To seek to 10 bytes from the end of the file f, use

```
fseek(f, -10, SEEK END);
```

To rewind the file f by 5 bytes, use

```
fseek(f, -5, SEEK_CUR);
```

## **RETURN VALUE**

0: Success.

1: Failure.

### **LIBRARY**

FILESYSTEM.LIB

# fseek (FS2)

```
int fseek( File * f, long where, char whence );
```

### **DESCRIPTION**

Set the current read/write position of the file. Bytes in a file are sequentially numbered starting at zero. If the current position is zero, then the first byte of the file will be read or written. If the position equals the file length, then no data can be read, but any write will append data to the file.

fseek () allows the position to be set relative to the start or end of the file, or relative to its current position.

In the special case of SEEK\_RAW, an unspecified number of bytes beyond the known end-of-file may be readable. The actual amount depends on the amount of space left in the last internal block of the file. This mode only applies to reading, and is provided for the purpose of data recovery in the case that the application knows more about the file structure than the filesystem.

#### **PARAMETERS**

where

**f** Pointer to file descriptor (initialized by fopen\_rd(), fopen\_wr() or fcreate()).

New position, or offset.

whence One of the following values:

SEEK\_SET: 'where' (non-negative only) is relative to start of file. SEEK\_CUR: 'where' (positive or negative) is relative to the current posi-

tion.

SEEK\_END: 'where' (non-positive only) is relative to the end of the file. SEEK\_RAW: Similar to SEEK\_END, except the file descriptor is set in a special mode which allows reading beyond the end of the file.

#### **RETURN VALUE**

- 0: Success.
- ! 0: The computed position was outside of the current file contents, and has been adjusted to the nearest valid position.

#### **ERRNO VALUES**

None.

#### **LIBRARY**

FS2.LIB

### **SEE ALSO**

```
ftell (FS2), fread (FS2), fwrite (FS2)
```

# fs get flash lx (FS2)

```
FSLXnum fs_get_flash_lx( void );
```

## **DESCRIPTION**

Returns the logical extent number of the preferred flash device. This is the second flash if one is available on your hardware, otherwise it is the reserved area in your program flash. In order for the program flash to be available for use by the file system, you must define two constants: the first constant is XMEM\_RESERVE\_SIZE near the top of BIOS\RABBITBIOS.C. This value is set to the amount of program flash to reserve (in bytes). This is required by the BIOS. The second constant is set in your code before #use "fs2.lib".

FS2\_USE\_PROGRAM\_FLASH must be defined to the number of KB (1024 bytes) that will actually be used by the file system. If this is set to a larger value than the actual amount of reserved space, then only the actual amount will be used.

The sample program SAMPLES\FILESYSTEM\FS2INFO.C demonstrates use of this function.

This function may be called before calling fs init().

#### **RETURN VALUE**

- 0: There is no flash file system available.
- ! 0: Logical extent number of the preferred flash.

### **LIBRARY**

FS2.lib

## **SEE ALSO**

```
fs get ram lx (FS2), fs get other lx (FS2)
```

# fs\_get\_lx (FS2)

```
FSLXnum fs_get_lx( int meta );
```

# **DESCRIPTION**

Return the current extent (LX) number for file creation. Each file has two parts: the main bulk of data, and the metadata which is a relatively small, fixed, amount of data used to journal changes to the file. Both data and metadata can reside on the same extent, or they may be separated.

#### **PARAMETERS**

meta 1: return logical extent number for metadata.

0: return logical extent number for data.

### **RETURN VALUE**

Logical extent number.

### **LIBRARY**

FS2.lib

## **SEE ALSO**

fcreate (FS2), fs\_set\_lx (FS2)

# fs get lx size (FS2)

long fs get lx size( FSLXnum lxn, int all, word ls shift );

### **DESCRIPTION**

Returns the size of the specified logical extent, in bytes. This information is useful when initially partitioning an LX, or when estimating the capacity of an LX for user data. all is a flag which indicates whether to return the total data capacity (as if all current files were deleted) or whether to return just the available data capacity. The return value accounts for the packing efficiency which will be less than 100% because of the bookkeeping overhead. It does not account for the free space required when any updates are performed; however this free space may be shared by all files on the LX. It also does not account for the space required for file metadata. You can account for this by adding one logical sector for each file to be created on this LX. You can also specify that the metadata be stored on a different LX by use of  $fs_set_lx$ .

This function may be called either before or after fs\_init(). If called before, then the ls\_shift parameter must be set to the value to be used in fs\_setup(), since the LS size is not known at this point. ls\_shift can also be passed as zero, in which case the default size will be assumed. all must be non-zero if called before fs\_init(), since the number of files in use is not yet known.

#### **PARAMETERS**

**lxn** Logical extent number to query.

Boolean: 0 for current free capacity only, 1 for total.

Must use 1 if calling before fs\_init().

**ls shift** Logical sector shift i.e. log base 2 of LS size (6 to 13); may be zero to use

default.

#### **RETURN VALUE**

0: The specified LX does not exist.

! 0: Capacity of the LX in bytes.

#### **LIBRARY**

FS2.lib

# fs get other lx (FS2)

```
FSLXnum fs get other lx( void );
```

# **DESCRIPTION**

Returns the logical extent number of the non-preferred flash device. If it exists, this is usually the program flash. See the description under fs\_get\_flash\_lx() for details about setting up the program flash for use by the filesystem.

The sample program Samples\FILESYSTEM\FS2INFO.C demonstrates use of this function.

This function may be called before calling fs\_init().

### **RETURN VALUE**

- 0: There is no other flash filesystem available.
- ! 0: Logical extent number of the non-preferred flash.

### **LIBRARY**

FS2.LIB

## **SEE ALSO**

fs\_get\_ram\_lx (FS2), fs\_get\_flash\_lx (FS2)

# fs get ram lx (FS2)

```
FSLXnum fs get ram lx( void );
```

# **DESCRIPTION**

Return the logical extent number of the RAM file system device. This is only available if you have defined FS2 RAM RESERVE to a non-zero number of bytes in the BIOS.

A RAM filesystem is only really useful if you have battery-backed SRAM on the board. You can still use a RAM file system on volatile RAM, but of course files will not persist over power cycles and you should explicitly format the RAM filesystem at power-up.

The sample program  $Samples\FILESYSTEM\FS2INFO.C$  demonstrates use of this function.

This function may be called before calling fs init().

### **RETURN VALUE**

- 0: There is no RAM filesystem available.
- ! 0: Logical extent number of the RAM device.

### **LIBRARY**

FS2.LIB

## **SEE ALSO**

```
fs_get_flash_lx (FS2), fs_get_other_lx (FS2)
```

# fs set lx (FS2)

```
int fs set lx( FSLXnum meta, FSLXnum data );
```

## **DESCRIPTION**

Sets the default logical extent (LX) numbers for file creation. Each file has two parts: the main bulk of data, and the metadata which is a relatively small, fixed amount of data used to journal changes to the file. Both data and metadata can reside on the same extent, or they may be separated. The metadata, no matter where it is located, consumes one sector.

The file creation functions allow the metadata extent to be explicitly specified (in the high byte of the file number), however it is usually easier to call  $fs_set_lx()$  to set appropriate defaults. Calling  $fs_set_lx()$  is the only way to specify the data extent.

If fs\_set\_lx() is never called, both data and metadata will default to the first non-reserved extent number.

#### **PARAMETERS**

meta Extent number for metadata.

data Extent number for data.

#### **RETURN VALUE**

0: Success.

! 0: Error, e.g. non-existent LX number.

#### **ERRNO VALUES**

ENODEV - no such extent number, or extent is reserved.

### **LIBRARY**

FS2.LIB

### **SEE ALSO**

fcreate (FS2)

# fs setup (FS2)

```
FSLXnum fs_setup( FSLXnum lxn, word ls_shift, int reserve_it, void *
    rfu, int partition_it, word part, word part_ls_shift, int
    part_reserve, void * part_rfu );
```

### **DESCRIPTION**

To modify or add to the default extents, this function must be called before calling fs\_init(). If called after fs\_init(), the filesystem will be corrupted.

fs\_setup() runs in one of two basic modes, determined by the partition\_it parameter. If partition\_it is non-zero, then the specified extent (lxn, which must exist), is split into two extents according to the given proportions. If partition\_it is zero, then the specified extent must not exist; it is created. This use is beyond the scope of this note, since it involves filesystem internals. The paritioning usage is described here.

partition\_it may be FS\_MODIFY\_EXTENT in which case the base extent, lxn, is modified to use the specified ls\_shift and reserve\_it parameters (the other parameters are ignored).

partition\_it may be set to FS\_PARTITION\_FRACTION (other values reserved). This causes extent number lxn to be split. The first half is still referred to as extent lxn, and the other half is assigned a new extent number, which is returned.

The base extent number may itself have been previously partitioned, or it should be 1 for the 2nd flash device, or possibly 2 for the NVRAM device.

#### **PARAMETERS**

| lxn          | Base extent number to partition or modify.                                                                                                    |
|--------------|----------------------------------------------------------------------------------------------------|
| ls_shift     | New logical sector size to assign to base partition, or zero to not alter it. This is expressed as the log base 2 of the desired size, and must be a number between 6 and 13 inclusive. |
| reserve_it   | TRUE if base partition is to be marked reserved.                                                                                                    |
| rfu          | A pointer reserved for future use. Pass as null.                                                                                                    |
| partition_it | Must be set to FS_PARTITION_FRACTION or FS_MODIFY_EXTENT. The following parameters are ignored if this parameter is not FS_PARTITION_FRACTION.                                          |

# fs setup (FS2) (cont'd)

The fraction of the existing base extent to assign to the new extent. This

number is expressed as a fixed-point binary number with the binary point to the left of the MSB e.g. 0x3000 assigns 3/16 of the base extent to the new partition, updating the base extent to 13/16 of its original size. The nearest whole number of physical sectors is used for each ex-

tent.

part ls shift Logical sector size to assign to the new extent, or zero to use the same

LS size as the base extent. Expressed in same units as parameter 2.

part\_reserve TRUE if the new extent is to be reserved.

part rfu A pointer reserved for future use. Pass as null.

#### **RETURN VALUE**

0: Failure, extent could not be partitioned.

! 0: Success, number of the new extent, or same as 1xd for existing extent modification.

#### **ERRNO VALUES**

ENOSPC - one or other half would contain an unusably small number of logical sectors, or the extent table is full. In the latter case, #define FS MAX LX to a larger value.

EINVAL - partition it set to an invalid value, or other parameter invalid.

ENODEV - specified base extent number not defined.

### **LIBRARY**

FS2.LIB

#### **SEE ALSO**

fs init (FS2)

# fs sync (FS2)

```
int fs_sync( void );
```

# **DESCRIPTION**

Flush any buffers retained in RAM to the underlying hardware device. The file system does not currently perform any buffering, however future revisions of this library may introduce buffering to improve performance. This function is similar to fflush(), except that the entire file system is synchronized instead of the data for just one file. Use fs\_sync() in preference to fflush() if there is only one extent in the filesystem.

## **RETURN VALUE**

0: Success.

! 0: Failure.

# **ERRNO VALUES**

EIO - I/O error.

### **LIBRARY**

FS2.LIB

## **SEE ALSO**

fflush (FS2)

# ftell (FS1)

```
long ftell( File * f );
```

# **DESCRIPTION**

Gets the offset from the beginning of a file that the read pointer is currently at.

TIP: ftell() can be used with fseek() to find the length of a file.

```
fseek(f, 0, SEEK_END);  // seek to the end of the file
FileLength = ftell(f);  // find the length of the file
```

### **PARAMETERS**

**f** A pointer to the file to query.

## **RETURN VALUE**

The offset in bytes of the read pointer from the beginning of the file: Success. -1: Failure.

### **LIBRARY**

FILESYSTEM.LIB

# ftell (FS2)

```
long ftell( File * f );
```

# **DESCRIPTION**

Return the current read/write position of the file. Bytes in a file are sequentially numbered starting at zero. If the current position is zero, then the first byte of the file will be read or written. If the position equals the file length, then no data can be read, but any write will append data to the file.

Note that no checking is done to see if the file descriptor s valid. If the File is not actually open, the return value will be random.

#### **PARAMETERS**

**f** Pointer to file descriptor (initialized by fopen\_rd(), fopen\_wr() or fcreate()).

### **RETURN VALUE**

Current read/write position (0 to length-of-file).

# **ERRNO VALUES**

None

### **LIBRARY**

fs2.lib

## **SEE ALSO**

fseek (FS2)

### fshift

```
int fshift( File * f, int len, void * buf );
```

### **DESCRIPTION**

Delete data from the start of a file opened for writing. Optionally, the data that was removed can be read into a buffer. The "current position" of the file descriptor is adjusted to take account of the changed file offsets. If the current position is pointing into the data that is removed, then it is set to zero, i.e., the start of data immediately after the deleted section.

The specified file must not be opened with other file descriptors, otherwise an EBUSY error is returned. The exception to this is if FS2\_SHIFT\_DOESNT\_UPDATE\_FPOS is defined before  $\#use\ fs2.lib$ . If defined, multiple file descriptors can be opened, but their current position will not be updated if fshift() is used. In this case, the application should explicitly use fsek() on all file descriptors open on this file (including the one used to perform the fshift()). If this is not done, then their current position is effectively advanced by the number of characters shifted out by the fshift().

The purpose of this function is to make it easy to implement files which worm their way through the filesystem: adding at the head and removing at the tail, such that the total file size remains approximately constant.

Surprisingly, it is possible for an out-of-space error to occur, since the addition of the journaling (meta-data) entry for the shift operation may cause an error before deleted blocks (if any) are made available.

#### **PARAMETERS**

| f    | Pointer to file descriptor (initialized by $fopen\_wr()$ or $fcreate()$ ).                                                                     |
|------|----------------------------------------------------------------------------------------------------|
| len  | Length of data to remove (0 to 32767 inclusive).                                                                                               |
| *buf | Data buffer located in root data memory or stack. This must be dimensioned with at least len bytes. This parameter may also be null if the de- |

leted data is not needed.

# fshift (cont'd)

## **RETURN VALUE**

len: Success.

<len: Partial success - returns amount successfully deleted. errno gives further details (prob-</p>

ably ENOSPC)

0: Error or len was zero.

### **ERRNO VALUES**

EBADFD - File descriptor not opened, or is read-only.

EINVAL - len less than zero.

0 - Success, but len was zero.

EIO - I/O error.

ENOSPC - extent out of space.

EBUSY - file opened more than once. This is only possible if

FS2\_SHIFT\_DOESNT\_UPDATE\_FPOS is not defined, which is the default case.

### **LIBRARY**

FS2.LIB

#### **SEE ALSO**

fread (FS2), fwrite (FS2)

# fwrite (FS1)

```
int fwrite( File * f, char * buf, int len );
```

# **DESCRIPTION**

Appends len bytes from the source buffer to the end of the file.

## **PARAMETERS**

**f** A pointer to the file to write to.

**buf** A pointer to the source buffer.

**len** The number of bytes to write.

# **RETURN VALUE**

The number of bytes written: Success.

0: Failure.

# LIBRARY

FILESYSTEM.LIB

# fwrite (FS2)

```
int fwrite( File * f, void * buf, int len );
```

### **DESCRIPTION**

Write data to file opened for writing. The data is written starting at the current position. This is zero (start of file) when it is opened or created, but may be changed by fread(), fwrite(), fshift() or fseek() functions. After writing the data, the current position is advanced to the position just after the last byte written. Thus, sequential calls to fwrite() will add or append data contiguously.

Unlike the previous file system (FILESYSTEM.LIB), this library allows files to be overwritten not just appended. Internally, overwrite and append are different operations with differing performance, depending on the underlying hardware. Generally, appending is more efficient especially with byte-writable flash memory. If the application allows, it is preferable to use append/shift rather than overwrite. In order to ensure that data is appended, use fseek (f, 0, SEEK\_END) before calling fwrite().

The same current-position pointer is used for both read and write. If interspersing read and write, then fseek() should be used to ensure the correct position for each operation. Alternatively, the same file can be opened twice, with one descriptor used for read and the other for write. This precludes use of fshift(), since it does not tolerate shared files.

#### **PARAMETERS**

f Pointer to file descriptor (initialized by fopen\_wr() or fcreate()).

buf Data buffer located in root data memory or stack.

**len** Length of data (0 to 32767 inclusive).

#### **RETURN VALUE**

len: Success.

<len: Partial success. Returns amount successfully written. errno gives details.</p>

0: Failure, or len was zero.

### **ERRNO VALUES**

```
EBADFD - File descriptor not opened, or is read-only.
```

EINVAL - len less than zero.

0 - Success, but len was zero.

EIO - I/O error.

ENOSPC - extent out of space.

#### **LIBRARY**

fs2.LIB

### **SEE ALSO**

fread (FS2)

### ftoa

```
int ftoa( float f, char * buf );
```

## **DESCRIPTION**

Converts a float number to a character string.

The character string only displays the mantissa up to 9 digits, no decimal points, and a minus sign if f is negative. The function returns the exponent (of 10) that should be used to compensate for the string: ftoa(1.0,buf) yields buf="100000000" and returns -8.

## **PARAMETERS**

**f** Float number to convert.

buf Converted string. The string is no longer than 10 characters long.

## **RETURN VALUE**

The exponent of the number.

#### **LIBRARY**

STDIO.LIB

### **SEE ALSO**

utoa, itoa

# getchar

```
char getchar( void );
```

### **DESCRIPTION**

Busy waits for a character to be typed from the stdio window in Dynamic C. The user should make sure only one process calls this function at a time.

## **RETURN VALUE**

A character typed in the Stdio window in Dynamic C.

#### **LIBRARY**

STDIO.LIB

### **SEE ALSO**

gets, putchar

# getcrc

```
int getcrc( char * dataarray, char count, int accum );
```

### **DESCRIPTION**

Computes the Cyclic Redundancy Check (CRC), or check sum, for count bytes (maximum 255) of data in buffer. Calls to getere can be "concatenated" using accum to compute the CRC for a large buffer.

#### **PARAMETERS**

dataarray Data buffer

**count** Number of bytes. Maximum is 255.

accum Base CRC for the data array.

### **RETURN VALUE**

CRC value.

#### **LIBRARY**

MATH.LIB

# getdivider19200

```
char getdivider19200( void );
```

### **DESCRIPTION**

This function returns a value that is used in baud rate calculations.

The correct value is returned regardless of the compile mode. In separate I&D space mode, the divider value is stored as a define byte in code space, so directly accessing the variable will result in an incorrect load (from constant data space). This function uses the ldp instruction, which circumvents the separate I&D default loading scheme so that the correct value is returned.

### **RETURN VALUE**

The value used in baud rate calculation.

#### **LIBRARY**

SYS.LIB

# gets

```
char * gets( char * s );
```

# **DESCRIPTION**

Waits for a string terminated by <CR> at the stdio window. The string returned is null terminated without the return. The user should make sure only one process calls this function at a time.

## **PARAMETERS**

s

The input string is put to the location pointed to by the argument s. The caller is responsible to make sure the location pointed to by s is big enough for the string.

## **RETURN VALUE**

Same pointer passed in, but string is changed to be null terminated.

### **LIBRARY**

STDIO.LIB

### **SEE ALSO**

puts, getchar

# GetSysMacroIndex

```
int GetSysMacroIndex( int n, char * buf, uint32 * value );
```

### **DESCRIPTION**

Skips to the nth macro entry and retrieves the macro name (as defined by the compiler), and the value of the macro as defined in the system macro table. The system macro table contains board specific configuration parameters that are defined by the compiler and can be retrieved at runtime through this interface. The flash driver must be initialized and the System ID block must be read before this function will return accurate results.

This function only applies to boards with Version 5 or later System ID blocks.

#### **PARAMETERS**

**n** The index in the system macro table.

buf Character array to contain and return macro name (copied from system

macro table). MUST BE AT LEAST SYS\_MACRO\_LENGTH bytes or

function will overflow buffer and can crash system!

value Pointer to macro value to return to caller.

## **RETURN VALUE**

0: if successful

-1: invalid address or range (use to find end of table)

-2: ID block or macro table invalid

### **LIBRARY**

IDBLOCK.LIB

### **SEE ALSO**

\_GetSysMacroValue

# GetSysMacroValue

```
int GetSysMacroValue( char * name, long * value );
```

### **DESCRIPTION**

Finds the system table macro named by the first parameter (as defined by the compiler) and retrieves the value of the macro as defined in the system macro table. The system macro table contains board specific configuration parameters that are define by the compiler and can be retrieved at runtime through this interface. The flash driver must be initialized and the System ID block must be read before this function will return accurate results.

See writeUserBlockArray for more details.

This function only applies to boards with Version 5 or later System ID blocks.

### **PARAMETERS**

name Name of System ID block macro (acts as lookup key).

value Pointer to macro value to return to caller.

#### **RETURN VALUE**

0: if successful

-1: Macro name not found

-2: No valid ID block found (block version 3 or later)

-3: First parameter is a bad macro name

## LIBRARY

IDBLOCK.LIB

### **SEE ALSO**

writeUserBlockArray

### GetVectExtern2000

unsigned GetVectExtern2000( void );

# **DESCRIPTION**

Reads the address of external interrupt table entry. This function really just returns what is present in the table. The return value is meaningless if the address of the external interrupt has not been written.

This function should be used for Rabbit 2000 processors that are marked IQ2T in the 3rd line of text across the face of the chip. It will work for other versions of the Rabbit 2000 but should be deprecated in favor of GetVectExtern3000() which allows the use of two external interrupts. (Please see document TN301, "Rabbit 2000 Microprocessor Interrupt Issue," on the Rabbit Semiconductor website for more information.)

### **RETURN VALUE**

Jump address in vector table.

## **LIBRARY**

SYS.LIB

#### **SEE ALSO**

GetVectIntern, SetVectExtern2000, SetVectIntern, GetVectExtern3000

## GetVectExtern3000

```
unsigned GetVectExtern3000( int interruptNum );
```

# **DESCRIPTION**

Reads the address of an external interrupt table entry. This function may be used with all Rabbit 3000 processors and all Rabbit 2000 processors with the exception of the ones marked IQ2T in the 3rd line of text across the face of the chip. For those, use the function

```
GetVectExtern2000() instead.
```

```
GetVectExtern3000() returns the value at address:
```

```
(external vector table base) + (interruptNum * 8) + 1
```

### **PARAMETER**

interruptNum Interrupt number. Should be 0 or 1.

## **RETURN VALUE**

Jump address in vector table.

#### **LIBRARY**

SYS.LIB

## **SEE ALSO**

SetVectExtern3000, SetVectIntern, GetVectIntern, GetVectExtern2000

## GetVectIntern

```
unsigned GetVectIntern( int vectNum );
```

# **DESCRIPTION**

Reads the address of the internal interrupt table entry and returns whatever value is at the address:

```
(internal vector table base) + (vectNum*16) + 1
```

### **PARAMETER**

vectNum Interrupt number; should be 0–15.

#### **RETURN VALUE**

Jump address in vector table.

#### **LIBRARY**

SYS.LIB

#### **SEE ALSO**

GetVectExtern2000, SetVectExtern2000, SetVectIntern

# gps\_get\_position

```
int gps_get_position( GPSPositon * newpos, char * sentence );
```

## **DESCRIPTION**

Parses a sentence to extract position data. This function is able to parse any of the following GPS sentence formats: GGA, GLL or RMC.

## **PARAMETERS**

**newpos** A GPSPosition structure to fill.

sentence A string containing a line of GPS data in NMEA-0183 format.

# **RETURN VALUE**

- 0: Success.
- -1: Parsing error.
- -2: Sentence marked invalid.

#### **LIBRARY**

gps.lib

# gps get utc

```
int gps_get_utc( struct tm * newtime, char * sentence );
```

# **DESCRIPTION**

Parses an RMC sentence to extract time data.

# **PARAMETERS**

**newtime** tm structure to fill with new UTC time.

sentence A string containing a line of GPS data in NMEA-0183 format (RMC sen-

tence).

### **RETURN VALUE**

- 0: Success.
- -1: Parsing error.
- -2: Sentence marked invalid.

#### **LIBRARY**

GPS.LIB

# gps ground distance

```
float gps_ground_distance( GPSPosition * a, GPSPosition * b );
```

## **DESCRIPTION**

Calculates ground distance (in km) between two geographical points. (Uses spherical earth model.)

## **PARAMETERS**

**a** First point.

b Second point.

## **RETURN VALUE**

Distance in kilometers.

### **LIBRARY**

GPS.LIB

# hanncplx

```
void hanncplx( int * x, int N, int * blockexp );
```

## **DESCRIPTION**

Convolves an N-point complex spectrum with the three-point Hann kernel. The filtered spectrum replaces the original spectrum.

The function produces the same results as would be obtained by multiplying the corresponding time sequence by the Hann raised-cosine window.

The zero–crossing width of the main lobe produced by the Hann window is 4 DFT bins. The adjacent sidelobes are 32 db below the main lobe. Sidelobes decay at an asymptotic rate of 18 db per octave.

N must be a power of 2 and between 4 and 1024. An invalid N causes a RANGE exception.

#### **PARAMETERS**

**x** Pointer to N-element array of complex fractions.

Number of complex elements in array x.

**blockexp** Pointer to integer block exponent.

### LIBRARY

FFT.LIB

### **SEE ALSO**

fftcplx, fftcplxinv, fftreal, fftrealinv, hanncplx, powerspectrum

### hannreal

```
void hannreal( int * x, int N, int * blockexp );
```

### **DESCRIPTION**

Convolves an N-point positive-frequency complex spectrum with the three-point Hann kernel. The function produces the same results as would be obtained by multiplying the corresponding time sequence by the Hann raised-cosine window.

The zero–crossing width of the main lobe produced by the Hann window is 4 DFT bins. The adjacent sidelobes are 32 db below the main lobe. Sidelobes decay at an asymptotic rate of 18 db per octave.

The imaginary part of the dc term (stored in x [1]) is considered to be the real part of the *fmax* term. The dc and *fmax* spectral components take part in the convolution along with the other spectral components. The real part of *fmax* component affects the real part of the X[N-1] component (and vice versa), and should not arbitrarily be set to zero unless these components are unimportant.

#### **PARAMETERS**

**x** Pointer to N-element array of complex fractions.

Number of complex elements in array x.

**blockexp** Pointer to integer block exponent.

#### **RETURN VALUE**

None. The filtered spectrum replaces the original spectrum.

### **LIBRARY**

FFT.LIB

### **SEE ALSO**

fftcplx, fftcplxinv, fftreal, fftrealinv, hanncplx, powerspectrum

# **HDLCabortX**

```
void HDLCabortX( void ); /* Where X is E or F */
```

# **DESCRIPTION**

Immediately stops any transmission. An HDLC abort code will be sent if the driver was in the middle of sending a packet.

This function is intended for use with the Rabbit 3000 and Rabbit 4000.

#### **LIBRARY**

HDLC\_PACKET.LIB

# HDLCcloseX

```
void HDLCcloseX( void ); /* Where X is E or F */
```

### **DESCRIPTION**

Disables the HDLC port (E or F). If it was used, the TAT1R resource (timer A1 cascade) is released. This function is non-reentrant.

This function is intended for use with the Rabbit 3000 and Rabbit 4000.

#### **LIBRARY**

HDLC PACKET.LIB

#### **SEE ALSO**

TAT1R\_SetValue

# **HDLCdropX**

```
int HDLCdropX( void ); /* Where X is E or F */
```

### **DESCRIPTION**

Drops the next received packet, freeing up its buffer. This must be used if the packet has been examined with HDLCpeekX() and is no longer needed. A call to HDLCreveiceX() is the only other way to free up the buffer.

This function is intended for use with the Rabbit 3000 and Rabbit 4000.

### **RETURN VALUE**

- 1: Packet dropped.
- 0: No received packets were available.

#### LIBRARY

HDLC PACKET.LIB

### **HDLCerrorX**

```
int HDLCerrorX( unsigned long * bufptr, int * lenptr );
   /* Where X is E or F */
```

### **DESCRIPTION**

This function returns a set of possible error flags as an integer. A received packet with errors is automatically dropped.

Masks are used to check which errors have occurred. The masks are:

- HDLC NOBUFFER driver ran out of buffers for received packets.
- HDLC OVERRUN a byte was overwritten and lost before the ISR could retreive it.
- HDLC OVERFLOW a received packet was too long for the buffers.
- HDLC ABORTED a received packet was aborted by the sender during tranmission.
- HDLC BADCRC a packet with an incorrect CRC was received.

This function is intended for use with the Rabbit 3000 and Rabbit 4000.

### **RETURN VALUE**

Error flags (see above).

### **LIBRARY**

HDLC PACKET.LIB

# **HDLCextClockX**

void HDLCextClockE( int ext\_clock ) /\* Where X is E or F \*/

# **DESCRIPTION**

Configures HDLC to be either internally (default) or externally clocked. This should be called after HDLCopenX ().

This function is intended for use with the Rabbit 3000 and Rabbit 4000.

## **PARAMETER**

ext\_clock 1 for externally clocked 0 for internally clocked

#### **LIBRARY**

HDLC\_PACKET.LIB

# **HDLCopenX**

int HDLCopenX( long baud, char encoding, unsigned long buffers, int buffer\_count, int buffer\_size ); /\* Where X is E or F \*/

#### **DESCRIPTION**

Opens serial port E or F in HDLC mode. Sets up buffers to hold received packets. This function is intended for use with the Rabbit 3000 and Rabbit 4000. Please see the chip manuals for more details on HDLC and the bit encoding modes to use.

## **PARAMETERS**

baud

The baud rate for the serial port. Due to imitations in the baud generator, non-standard baud rates will be approximated within 5% of the value requested.

encoding

The bit encoding mode to use. Macro labels for the available options are:

- HDLC NRZ
- HDLC NRZI
- HDLC MANCHESTER
- HDLC\_BIPHASE\_SPACE
- HDLC BIPHASE MARK

buffers

A pointer to the start of the extended memory block containing the receive buffers. This block must be allocated beforehand by the user. The size of the block should be:

```
(# of buffers) * ((size of buffer) + 4)
```

buffer count The number of buffers in the block pointed to by buffer.

**buffer size** The capacity of each buffer in the block pointed to by buffer.

## **RETURN VALUE**

- 1: Actual baud rate is within 5% of the requested baud rate,
- 0: Otherwise.

## LIBRARY

HDLC PACKET.LIB

#### **SEE ALSO**

SetSerialTATxRValues, TAT1R SetValue

# **HDLCpeekX**

```
int HDLCpeekX( unsigned long * bufptr, int * lenptr );
  /* Where X is E or F */
```

### **DESCRIPTION**

Reports the location and size of the next available received packet if one is available. This function can be used to efficiently inspect a received packet without actually copying it into a root memory buffer. Once inspected, the buffer can be received normally (see HDLCreceiveX()), or dropped (see HDLCdropX()).

This function is intended for use with the Rabbit 3000 and Rabbit 4000.

#### **PARAMETERS**

**bufptr** Pointer to location in xmem of the received packet.

**lenptr** Pointer to the size of the received packet.

### **RETURN VALUE**

1: The pointers bufptr and lenptr have been set for the received packet.

0: No received packets available.

### LIBRARY

HDLC PACKET.LIB

## HDLCreceiveX

int HDLCreceiveX(char \*rx buffer, int length); /\* Where X is E or F \*/

# **DESCRIPTION**

Copies a received packet into rx\_buffer if there is one. Packets are received in the order they arrive, even if multiple packets are currently stored in buffers.

This function is intended for use with the Rabbit 3000 and Rabbit 4000.

#### **PARAMETERS**

**rx** buffer Pointer to the buffer to copy a received packet into.

length Size of the buffer pointed to by rx\_buffer.

### **RETURN VALUE**

≥0: Size of received packet.

-1: No packets are available to receive.

- 2: The buffer is not large enough for the received packet. In this case, the packet remains in the receive buffer)

#### **LIBRARY**

HDLC PACKET.LIB

## **HDLCsendX**

int HDLCsendX( char \* tx buffer, int length ); /\* Where X is E or F \*/

# **DESCRIPTION**

Transmits a packet out serial port E or F in HDLC mode. The tx\_buffer is read directly while transmitting, therefore it cannot be altered until a subsequent call to HDLCsendingX() returns false, indicating that the driver is done with it.

This function is intended for use with the Rabbit 3000 and Rabbit 4000.

### **PARAMETERS**

**tx** buffer A pointer to the packet to be sent. This buffer must not change while trans-

mitting (see above.)

length The size of the buffer (in bytes).

## **RETURN VALUE**

1: Sending packet.

0: Cannot send, another packet is currently being transmitted.

### **LIBRARY**

HDLC PACKET.LIB

# HDLCsendingX

```
int HDLCsendingX( void ); /* Where X is E or F */
```

# **DESCRIPTION**

Returns true if a packet is currently being transmitted. This function is intended for use with the Rabbit 3000 and Rabbit 4000.

## **RETURN VALUE**

- 1: Currently sending a packet.
- 0: Transmitter is idle.

### **LIBRARY**

HDLC PACKET.LIB

# hexstrtobyte

```
int hexstrtobyte (char far *p);
```

## **DESCRIPTION**

Converts two hex characters (0-9A-Fa-f) to a byte.

## **RETURN VALUE**

The byte (0-255) represented by the two hex characters or -1 on error (invalid character, string less than 2 bytes).

## **EXAMPLES**

```
hexstrtobyte("FF") returns 255
hexstrtobyte("0") returns -1 (error because < 2 characters)
hexstrtobyte("ABCDEF") returns 0xAB (ignores additional chars)
```

## hitwd

```
void hitwd( void );
```

# **DESCRIPTION**

Hits the watchdog timer, postponing a hardware reset for 2 seconds. Unless the watchdog timer is disabled, a program must call this function periodically, or the controller will automatically reset itself. If the virtual driver is enabled (which it is by default), it will call hitwd in the background. The virtual driver also makes additional "virtual" watchdog timers available.

### **LIBRARY**

VDRIVER.LIB

## htoa

```
char * htoa( int value, char * buf );
```

### **DESCRIPTION**

Converts integer value to hexadecimal number and puts result into buf.

### **PARAMETERS**

value 16-bit number to convert

buf Character string of converted number

## **RETURN VALUE**

Pointer to end (null terminator) of string in buf.

#### **LIBRARY**

STDIO.LIB

### **SEE ALSO**

itoa, utoa, ltoa

## IntervalMs

```
int IntervalMs( long ms );
```

# **DESCRIPTION**

Similar to DelayMs but provides a periodic delay based on the time from the previous call. Intended for use with waitfor.

### **PARAMETERS**

ms

The number of milliseconds to wait.

### **RETURN VALUE**

- 0: Not finished.
- 1: Delay has expired.

#### **LIBRARY**

COSTATE.LIB

### IntervalSec

```
int IntervalSec( long sec );
```

### **DESCRIPTION**

Similar to DelayMs but provides a periodic delay based on the time from the previous call. Intended for use with waitfor.

#### **PARAMETERS**

sec

The number of seconds to delay.

### **RETURN VALUE**

- 0: Not finished.
- 1: Delay has expired.

### **LIBRARY**

COSTATE.LIB

# IntervalTick

```
int IntervalTick( long tick );
```

# **DESCRIPTION**

Provides a periodic delay based on the time from the previous call. Intended for use with waitfor. A tick is 1/1024 seconds.

### **PARAMETERS**

tick

The number of ticks to delay

### **RETURN VALUE**

0: Not finished.

1: Delay has expired.

#### **LIBRARY**

COSTATE.LIB

# ipres

```
void ipres( void );
```

### **DESCRIPTION**

Dynamic C expands this call inline. Restore previous interrupt priority by rotating the IP register.

#### **LIBRARY**

UTIL.LIB

### **SEE ALSO**

ipset

# ipset

```
void ipset( int priority );
```

# **DESCRIPTION**

Dynamic C expands this call inline. Replaces current interrupt priority with another by rotating the new priority into the IP register.

### **PARAMETERS**

**priority** Interrupt priority range 0–3, lowest to highest priority.

#### **LIBRARY**

UTIL.LIB

#### **SEE ALSO**

ipres

# isalnum

```
int isalnum( int c );
```

## **DESCRIPTION**

Tests for an alphabetic or numeric character, (A to Z, a to z and 0 to 9).

### **PARAMETERS**

Character to test.

#### **RETURN VALUE**

 ${\tt 0}\,$  if not an alphabetic or numeric character.

! 0 otherwise.

### **LIBRARY**

STRING.LIB

### **SEE ALSO**

isalpha, isdigit, ispunct

# isalpha

```
int isalpha( int c );
```

# **DESCRIPTION**

Tests for an alphabetic character, (A to Z, or a to z).

### **PARAMETERS**

С

Character to test.

# **RETURN VALUE**

0 if not a alphabetic character.

! 0 otherwise.

### **LIBRARY**

STRING.LIB

### **SEE ALSO**

isalnum, isdigit, ispunct

# iscntrl

```
int iscntrl( int c );
```

### **DESCRIPTION**

Tests for a control character:  $0 \le c \le 31$  or c = 127.

### **PARAMETERS**

С

Character to test.

## **RETURN VALUE**

0 if not a control character.

! 0 otherwise.

### **LIBRARY**

STRING.LIB

### **SEE ALSO**

isalpha, isalnum, isdigit, ispunct

## isCoDone

```
int isCoDone( CoData * p );
```

# **DESCRIPTION**

Determine if costatement is initialized and not running.

### **PARAMETERS**

p Address of costatement

# **RETURN VALUE**

- 1: Costatement is initialized and not running.
- 0: Otherwise.

### **LIBRARY**

COSTATE.LIB

# isCoRunning

```
int isCoRunning( CoData * p );
```

## **DESCRIPTION**

Determine if costatement is stopped or running.

### **PARAMETERS**

p Address of costatement.

### **RETURN VALUE**

1 if costatement is running.

0 otherwise.

### **LIBRARY**

COSTATE.LIB

# isdigit

```
int isdigit( int c );
```

# **DESCRIPTION**

Tests for a decimal digit: 0 - 9

# **PARAMETERS**

С

Character to test.

# **RETURN VALUE**

0 if not a decimal digit.

! 0 otherwise.

### **LIBRARY**

STRING.LIB

### **SEE ALSO**

isxdigit, isalpha, isalpha

# isgraph

```
int isgraph( int c );
```

# **DESCRIPTION**

Tests for a printing character other than a space:  $33 \le c \le 126$ 

### **PARAMETERS**

**c** Character to test.

# **RETURN VALUE**

0: c is not a printing character.

! 0: c is a printing character.

### **LIBRARY**

STRING.LIB

### **SEE ALSO**

isprint, isalpha, isalnum, isdigit, ispunct

## islower

```
int islower( int c );
```

# **DESCRIPTION**

Tests for lower case character.

### **PARAMETERS**

**c** Character to test.

## **RETURN VALUE**

0 if not a lower case character.

! 0 otherwise.

### **LIBRARY**

STRING.LIB

### **SEE ALSO**

tolower, toupper, isupper

# isspace

```
int isspace( int c );
```

# **DESCRIPTION**

Tests for a white space, character, tab, return, newline, vertical tab, form feed, and space:  $9 \le c \le 13$  and c = 32.

### **PARAMETERS**

**c** Character to test.

### **RETURN VALUE**

0 if not, ! 0 otherwise.

### **LIBRARY**

STRING.LIB

### **SEE ALSO**

ispunct

# isprint

```
int isprint( int c );
```

# **DESCRIPTION**

Tests for printing character, including space: 32 <= c <= 126

### **PARAMETERS**

**c** Character to test.

## **RETURN VALUE**

0 if not a printing character, ! 0 otherwise.

#### **LIBRARY**

STRING.LIB

### **SEE ALSO**

isdigit, isxdigit, isalpha, ispunct, isspace, isalnum, isgraph

# ispunct

int ispunct( int c );

# **DESCRIPTION**

Tests for a punctuation character.

| Character               | Decimal Code    |
|-------------------------|-----------------|
| space                   | 32              |
| ! " # \$ % & '() * + ,/ | 33 <= c <= 47   |
| :;<=>?@                 | 58 <= c <= 64   |
| [/] ^ _ `               | 91 <= c <= 96   |
| { }~                    | 123 <= c <= 126 |

# **PARAMETERS**

**c** Character to test.

# **RETURN VALUE**

0: Not a character.

! 0: Is a character.

### **LIBRARY**

STRING.LIB

# **SEE ALSO**

isspace

# isupper

```
int isupper( int c );
```

# **DESCRIPTION**

Tests for upper case character.

### **PARAMETERS**

С

Character to test.

# **RETURN VALUE**

0: Is not an uppercase character.

! 0: Is an uppercase character.

### **LIBRARY**

STRING.LIB

### **SEE ALSO**

tolower, toupper, islower

# isxdigit

```
int isxdigit( int c );
```

# **DESCRIPTION**

Tests for a hexadecimal digit: 0 - 9, A - F, a - f

### **PARAMETERS**

С

Character to test.

## **RETURN VALUE**

0: Not a hexadecimal digit.

! 0: Is a hexadecimal digit.

### **LIBRARY**

STRING.LIB

### **SEE ALSO**

isdigit, isalpha, isalpha

## itoa

```
char * itoa( int value, char * buf );
```

# **DESCRIPTION**

Places up to a 5-digit character string, with a minus sign in the leftmost digit when appropriate, at \*buf. The string represents value, a signed number.

Leading zeros are suppressed in the character string, except for one zero digit when value = 0. The longest possible string is "-32768."

### **PARAMETERS**

value 16-bit signed number to convert

buf Character string of converted number in base 10

# **RETURN VALUE**

Pointer to the end (null terminator) of the string in buf.

### **LIBRARY**

STDIO.LIB

### **SEE ALSO**

atoi, utoa, ltoa

# i2c check ack

```
int i2c_check_ack( void );
```

# **DESCRIPTION**

Checks if slave pulls data low for ACK on clock pulse. Allows for clocks stretching on SCL going high.

### **RETURN VALUE**

- 0: ACK sent from slave.
- 1: NAK sent from slave.
- -1: Timeout occurred.

### **LIBRARY**

I2C.LIB

# **SEE ALSO**

Technical Note 215, Using the I2C Bus with a Rabbit Microprocessor.

**228** rabbit.com Dynamic C Functions

# i2c init

```
void i2c init( void );
```

# **DESCRIPTION**

Sets up the SCL and SDA port pins for open-drain output.

### **LIBRARY**

I2C.LIB

### **SEE ALSO**

Technical Note 215, Using the I2C Bus with a Rabbit Microprocessor.

# i2c read char

```
int i2c_read_char( char * ch );
```

### **DESCRIPTION**

Reads 8 bits from the slave. Allows for clocks stretching on all SCL going high. This is not in the protocol for  $I^2C$ , but allows  $I^2C$  slaves to be implemented on slower devices.

### **PARAMETERS**

ch

A one character return buffer.

#### **RETURN VALUE**

- 0: Success.
- -1: Clock stretching timeout.

### **LIBRARY**

I2C.LIB

## **SEE ALSO**

Technical Note 215, Using the I2C Bus with a Rabbit Microprocessor.

# i2c send ack

```
int i2c send ack( void );
```

# **DESCRIPTION**

Sends ACK sequence to slave. ACK is usually sent after a successful transfer, where more bytes are going to be read.

### **RETURN VALUE**

- 0: Success.
- -1: Clock stretching timeout.

### **LIBRARY**

I2C.LIB

### **SEE ALSO**

Technical Note 215, Using the I2C Bus with a Rabbit Microprocessor.

# i2c send nak

```
int i2c_send_nak( void );
```

### **DESCRIPTION**

Sends NAK sequence to slave. NAK is often sent when the transfer is finished.

# **RETURN VALUE**

- 0: Success.
- -1: Clock stretching timeout.

## LIBRARY

I2C.LIB

### **SEE ALSO**

Technical Note 215, Using the I2C Bus with a Rabbit Microprocessor.

# i2c start tx

```
int i2c start tx( void );
```

# **DESCRIPTION**

Initiates I<sup>2</sup>C transmission by sending the start sequence, which is defined as a high to low transition on SDA while SCL is high. The point being that SDA is supposed to remain stable while SCL is high. If it does not, then that indicates a start (S) or stop (P) condition. This function first waits for possible clock stretching, which is when a bus peripheral holds SCK low.

### **RETURN VALUE**

- 0: Success.
- -1: Clock stretching timeout.

### **LIBRARY**

I2C.LIB

### **SEE ALSO**

Technical Note 215, Using the I2C Bus with a Rabbit Microprocessor.

# i2c startw tx

```
int i2c startw tx( void );
```

# **DESCRIPTION**

Initiates I<sup>2</sup>C transmission by sending the start sequence, which is defined as a high to low transition on SDA while SCL is high. The point being that SDA is supposed to remain stable while SCL is high. If it does not, then that indicates a start (S) or stop (P) condition. This function first waits for possible clock stretching, which is when a bus peripheral holds SCK low.

This function is essentially the same as i2c\_start\_tx() with the addition of a clock stretch delay, which is 2000 "counts," inserted after the start sequence. (A count is an iteration through a loop.)

### **RETURN VALUE**

- 0: Success.
- -1: Clock stretching timeout.

#### **LIBRARY**

I2C.LIB

### **SEE ALSO**

Technical Note 215, Using the I2C Bus with a Rabbit Microprocessor.

232 rabbit.com Dynamic C Functions

# i2c stop tx

```
void i2c_stop_tx( void );
```

# **DESCRIPTION**

Sends the stop sequence to the slave, which is defined as bringing SDA high while SCL is high, i.e., the clock goes high, then data goes high.

### **LIBRARY**

I2C.LIB

#### **SEE ALSO**

Technical Note 215, Using the I2C Bus with a Rabbit Microprocessor.

# i2c write char

```
int i2c write char( char d );
```

### **DESCRIPTION**

Sends 8 bits to slave. Checks if slave pulls data low for ACK on clock pulse. Allows for clocks stretching on SCL going high.

### **PARAMETERS**

d

Character to send

### **RETURN VALUE**

- 0: Success.
- -1: Clock stretching timeout.
- 1: NAK sent from slave.

## **LIBRARY**

I2C.LIB

### **SEE ALSO**

Technical Note 215, Using the I2C Bus with a Rabbit Microprocessor.

# kbhit

```
int kbhit( void );
```

# **DESCRIPTION**

Detects keystrokes in the Dynamic C Stdio window.

# **RETURN VALUE**

! 0 if a key has been pressed, 0 otherwise.

### **LIBRARY**

UTIL.LIB

# labs

```
long labs( long x );
```

# **DESCRIPTION**

Computes the long integer absolute value of long integer x.

### **PARAMETERS**

**x** Number to compute.

# **RETURN VALUE**

```
x, if x \ge 0.
-x, otherwise.
```

# **LIBRARY**

MATH.LIB

## **SEE ALSO**

abs, fabs

# ldexp

```
float ldexp( float x, int n );
```

# **DESCRIPTION**

Computes  $x*(2^n)$ .

### **PARAMETERS**

**x** The value between 0.5 inclusive, and 1.0

n An integer

### **RETURN VALUE**

The result of  $x*(2^n)$ .

#### **LIBRARY**

MATH.LIB

### **SEE ALSO**

frexp, exp

# log

```
float log( float x );
```

# **DESCRIPTION**

Computes the logarithm, base e, of real float value x.

# **PARAMETERS**

**x** Float value

## **RETURN VALUE**

The function returns –INF and signals a domain error when  $x \le 0$ .

### **LIBRARY**

MATH.LIB

#### **SEE ALSO**

exp, log10

# log clean

```
int log clean( LogDest ld );
```

# **DESCRIPTION**

Reset only the specified destination class and stream (encoded as a LogDest value). This is only applicable to filesystem or XMEM destinations since they are locally persistent storage. XMEM is automatically cleaned at start-up time, since it is not assumed to be non-volatile.

If this operation is not applicable, 0 is returned with no further action.

**Note:** Please see the comments at the top of log.lib for a description of the message logging subsystem.

### **PARAMETER**

Destination class and stream. Use one of the constants LOG\_DEST\_FS2 or LOG\_DEST\_XMEM, then OR in the stream number (0-63).

### **RETURN VALUE**

- 0: success
- -2: The stream is out-of-range for the class.

#### **LIBRARY**

log.lib

# log close

```
int log close( LogDestClass ldc );
```

# **DESCRIPTION**

Close the specified class, enumerating all streams. If the destination class is already closed, returns success.

**Note:** Please see the comments at the top of log.lib for a description of the message logging subsystem.

# **PARAMETER**

ldc

Destination class. Use one of the constants LOG\_DEST\_FS2, LOG\_DEST\_XMEM, LOG\_DEST\_UDP or LOG\_DEST\_ALL. The latter case closes all open destinations.

# **RETURN VALUE**

0: success

### **LIBRARY**

log.lib

# log condition

int log condition( LogDest ldst );

# **DESCRIPTION**

Return the state of the specified log destination. Destination classes or streams that are not configured cause a -2 return code.

**Note:** Please see the comments at the top of log.lib for a description of the message logging subsystem.

### **PARAMETER**

ldst

Destination class and stream. Use one of the constants LOG\_DEST\_FS2 or LOG\_DEST\_XMEM, then OR in the stream number (0-63).

### **RETURN VALUE**

- 0: Destination not open
- 1: destination OK
- 2: destination reached limit of its space quota
- -1: error in destination.
- -2: destination not configured

# LIBRARY

log.lib

238 rabbit.com Dynamic C Functions

# log format

char \* log format( LogEntry \*le, char \*buffer, int length, int pfx );

### **DESCRIPTION**

Given the log entry returned by log\_next() or log\_prev(), format the entry as an ASCII string. The string is constructed in Unix "syslog" format:

```
<%d>%.15s %.8s[%d]: %s
```

where the substitutions are:

%d: facility/priority as decimal number (0-255)

%.15s: date/time as "Mon dd hh:mm:ss"

%s: process name - taken from LOG\_UDP\_PNAME(0) if defined, else "" (empty).

%d: process ID, but the entry serial number is used instead.

%s: the log entry data.

A null terminator is always added at buffer[length-1], or at the end of the string if it fits in the buffer. If pfx is zero, then the above syslog prefix is not generated.

**Note:** Please see the comments at the top of log.lib for a description of the message logging subsystem.

#### **PARAMETERS**

Log entry result from log\_next/log\_prev().

**buffer** Storage for result. Must be dimensioned at least 'length'.

**length** Length of buffer. For the maximum sized log entry, the buffer should be

158 bytes. The minimum length must be greater than or equal to 43 (if pfx true) else 1. If a bad length is passed, the function returns without writing

to buffer.

**pfx** 0: message text only; do not generate syslog prefix.

1: prefix plus message text.

2: prefix only (up to ']', then null terminator).

#### **RETURN VALUE**

buffer address, or NULL if bad length passed.

#### LIBRARY

log.lib

#### SEE ALSO

log\_next, log\_prev

# log map

uint32 log map( LogFacPri lfp );

# **DESCRIPTION**

Return the log destination class and stream, for a given facility/priority code. The result is up to four destinations packed into a longword. This function merely invokes the macro LOG\_MAP(), which may be overridden by the application, but defaults to just the filesystem.

**Note:** Please see the comments at the top of log.lib for a description of the message logging subsystem.

### **PARAMETER**

lfp

Facility/priority code. This is a single-byte code specified whenever any log message is added. Facility is coded in the 5 MSBs, and priority in the 3 LSBs.

#### **RETURN VALUE**

Up to four destinations for a message of the specified facility and priority. Each byte in the resulting long word represents a destination/stream. A zero byte indicates no destination. If the result is all zeros, then a message of this type would be discarded.

### **LIBRARY**

log.lib

**240** rabbit.com Dynamic C Functions

# log next

```
int log next( LogDest ldst, LogEntry * le );
```

### **DESCRIPTION**

Retrieve next log entry. You must call log\_seek() before calling this function the first time. Retrieval of stored log messages proceeds, for example, as follows:

**Note:** Please see the comments at the top of log.lib for a description of the message logging subsystem.

#### **PARAMETERS**

ldst Destination class and stream. Use one of the constants LOG\_DEST\_FS2

or LOG\_DEST\_XMEM, then OR in the stream number (0-63).

**1e** Storage for result.

### **RETURN VALUE**

non-negative: length of log entry data

- -1: End of log or not open
- -2: Not a readable log destination class

## LIBRARY

log.lib

### **SEE ALSO**

log\_seek, log\_prev

# log open

```
int log open( LogDestClass ldc, int clean );
```

# **DESCRIPTION**

Open the specified logging destination class. If necessary, this enumerates all possible streams within the class, opening them all (necessary only for FS2 class, since each file needs to be opened). Class LOG DEST ALL opens all configured classes.

If clean is true, then the dest is set to empty log, if that makes sense for the class.

**Note:** Please see the comments at the top of log.lib for a description of the message logging subsystem.

### **PARAMETERS**

ldc Destination class: LOG DEST FS2, LOG DEST UDP,

LOG\_DEST\_XMEM or LOG\_DEST\_ALL.

clean Boolean, should the destination be erased before using?

### **RETURN VALUE**

0: success

-1: unknown LogDestClass value

#### **LIBRARY**

log.lib

242 rabbit.com Dynamic C Functions

# log prev

```
int log prev( LogDest ldst, LogEntry * le );
```

### **DESCRIPTION**

Retrieve previous log entry. You must call log\_seek() before calling this function the first time. Retrieval of stored log messages proceeds, for example, as follows:

**Note:** Please see the comments at the top of log.lib for a description of the message logging subsystem.

#### **PARAMETERS**

Destination class and stream. Use one of the constants LOG\_DEST\_FS2 or LOG\_DEST\_XMEM, then OR in the stream number (0-63).

**1e** Storage for result.

### **RETURN VALUE**

non-negative = length of log entry data

- -1 = Start of log or not open
- -2 = Not a readable log destination class

## LIBRARY

log.lib

### **SEE ALSO**

log\_seek, log\_next

# log put

int log put(LogFacPri ifp, uint8 fmt, const char \*data, int length);

### **DESCRIPTION**

Add a log entry. The specified facility/priority is mapped to the appropriate destination(s), as configured by the macros. If the destination exists, then the log entry is added; otherwise, the entry is quietly ignored. If a destination is unable to fit the log entry, and the destination is configured as "circular," then the first few entries may be deleted to make room. If this cannot be done, or an unrecoverable error occurs, then -2 is returned. For non-circular destinations, -2 is returned when it becomes full.

Since multiple log destinations can result from the given facility/priority, it can be difficult to determine which actual destination caused an error. You can use the log\_map() function to determine the destinations, then check each destination's state using log\_condition().

**Note:** Please see the comments at the top of log.lib for a description of the message logging subsystem.

#### **PARAMETERS**

ifp Facility/priority code. Facility in 5 MSBs, priority in 3 LSBs.

**fmt** Format code. 0 for ascii string, others user-defined.

**data** Pointer to first byte of data to store.

length Length of data. Must be between 0 and 115 (LOG MAX MESSAGE) inclu-

sive.

## **RETURN VALUE**

0 = success

-1 = Message too long (over 115).

-2 = Unrecoverable error in destination. This return code usually means that the destination is unusable and further entries for that destination will probably meet the same fate. This can also mean that the destination has not been opened.

## **LIBRARY**

log.lib

244 rabbit.com Dynamic C Functions

# log seek

```
int log seek( LogDest ldst, int );
```

# **DESCRIPTION**

Position log for readback. The next call to log\_next() will return the first entry in the log (if whence=0), or log\_prev() will return the last entry (if whence=1).

**Note:** Please see the comments at the top of log.lib for a description of the message logging subsystem.

### **PARAMETERS**

ldst Destination class and stream. Use one of the constants LOG DEST FS2

or LOG DEST XMEM, then OR in the stream number (0-63).

whence 0: first entry.

1: last entry.

other values reserved.

#### **RETURN VALUE**

0 = success.

-1 = Log empty.

-2 = Unrecoverable error or not open.

-3 = Not a seekable or configured log destination class.

-4 = invalid whence parameter.

### **LIBRARY**

log.lib

#### **SEE ALSO**

log\_next, log\_prev

# log10

```
float log10( float x );
```

# **DESCRIPTION**

Computes the base 10 logarithm of real float value x.

### **PARAMETERS**

x

Value to compute

# **RETURN VALUE**

The log base 10 of x.

The function returns –INF and signals a domain error when  $x \le 0$ .

### **LIBRARY**

MATH.LIB

### **SEE ALSO**

log, exp

# longjmp

```
void longjmp( jmp_buf env, int val );
```

### **DESCRIPTION**

Restores the stack environment saved in array env [ ]. See the description of setjmp() for details of use.

**Note:** you cannot use longjmp() to move out of slice statements, costatements, or cofunctions.

### **PARAMETERS**

**env** Environment previously saved with setjmp().

val Integer result of setjmp().

### **LIBRARY**

SYS.LIB

### **SEE ALSO**

setjmp

# loophead

```
void loophead( void );
```

### **DESCRIPTION**

This function should be called within the main loop in a program. It is necessary for proper single-user cofunction abandonment handling.

When two costatements are requesting access to a single-user cofunction, the first request is honored and the second request is held. When loophead() notices that the first caller is not being called each time around the loop, it cancels the request, calls the abandonment code and allows the second caller in.

See Samples\Cofunc\Cofaband.c for sample code showing abandonment handling.

### **LIBRARY**

COFUNC.LIB

# loopinit

```
void loopinit( void );
```

### **DESCRIPTION**

This function should be called in the beginning of a program that uses single-user cofunctions. It initializes internal data structures that are used by loophead().

## LIBRARY

COFUNC.LIB

# lsqrt

```
unsigned int lsqrt( unsigned long x );
```

# **DESCRIPTION**

Computes the square root of x. Note that the return value is an unsigned int. The fractional portion of the result is truncated.

### **PARAMETERS**

x long int input for square root computation

#### **RETURN VALUE**

Square root of x (fractional portion truncated).

### **LIBRARY**

MATH.LIB

## ltoa

```
char * ltoa( long num, char * ibuf )
```

## **DESCRIPTION**

This function outputs a signed long number to the character array.

### **PARAMETERS**

**num** Signed long number.

**ibuf** Pointer to character array.

### **RETURN VALUE**

Pointer to the same array passed in to hold the result.

## **LIBRARY**

STDIO.LIB

## **SEE ALSO**

ltoa

# ltoan

```
int ltoan( long num );
```

# **DESCRIPTION**

This function returns the number of characters required to display a signed long number.

### **PARAMETERS**

num

32-bit signed number.

# **RETURN VALUE**

The number of characters to display signed long number.

### **LIBRARY**

STDIO.LIB

### **SEE ALSO**

ltoa

# lx format

```
int lx format( FSLXnum lxn, long wearlevel );
```

### **DESCRIPTION**

Format a specified file system extent. This must not be called before calling fs\_init(). All files which have either or both metadata and data on this extent are deleted. Formatting can be quite slow (depending on hardware) so it is best performed after power-up, if at all.

#### **PARAMETERS**

Logical extent number (1.\_fs.num\_lx inclusive).

wearlevel Initial wearlevel value. This should be 1 if you have a new flash, and some

larger number if the flash is used. If you are reformatting a flash, you can

use 0 to use the old flash wear levels.

### **RETURN VALUE**

0: Success.

! 0: Failure.

### **ERRNO VALUES**

ENODEV - no such extent number, or extent is reserved.

EBUSY - one or more files were open on this extent.

EIO - I/O error during format. If this occurs, retry the format operation. If it fails again, there is probably a hardware error.

### **LIBRARY**

FS2.LIB

### **SEE ALSO**

fs\_init, fs\_format

# mbr CreatePartition

```
int mbr CreatePartition( mbr drive *drive, int pnum, char type );
```

### **DESCRIPTION**

Creates or modifies the partition specified. The partition being modified must not be mounted, and should be released by filesystem use (that is, its fs\_part pointer must be null). The new partition values should be placed in the appropriate partition structure within the drive structure. For example,

```
drive.part[partnum].bootflag = 0;
drive.part[partnum].starthead = 0xfe;
drive.part[partnum].startseccyl = 0;
drive.part[partnum].parttype = 0xda;
drive.part[partnum].endhead = 0xfe;
drive.part[partnum].endseccyl = 0;
drive.part[partnum].startsector = start;
drive.part[partnum].partsecsize = ((PART_SZ) / 512) + 1;
mbr CreatePartition(&drive, partnum, 0xda);
```

For more information on the partition structure (mbr part) look in part defs.lib.

The type parameter should match the type as it currently exists on the drive, unless this is unused. Some values for the type parameter are already in use. A list of known partition types is at:

```
www.win.tue.nl/~aeb/partitions/partition types-1.html
```

**Note:** Starting with Dynamic C 9.01, this function BLOCKS!

### **PARAMETERS**

drive Pointer to a MBR drive structure

**pnum** Partition number to be created or modified

type Type that exists on the physical drive partition now

### **RETURN VALUE**

0 for success

- -EIO for Error trying to read drive/device or structures.
- -EINVAL if drive structure, pnum or type is invalid.
- EPERM if the partition has not been enumerated or is currently mounted.
- EUNFORMAT if the drive is accessible, but not formatted.
- -EBUSY if the device is busy. (Valid prior to Dynamic C 9.01)

#### **LIBRARY**

PART.LIB

# mbr EnumDevice

#### **DESCRIPTION**

This routine is called to learn about devices present on the driver passed in. The device will be added to the linked list of enumerated devices. Partition information will be filled in from the master boot record (MBR). Pointers to file system level partition information structures will be set to NULL.

#### **PARAMETERS**

driver Pointer to a DOS contoller structure (setup during init of storage device de-

vicer.)

**dev** Pointer to a drive structure to be filled in.

**devnum** Physical device number of device on the driver.

**checktype** Routine that takes an unsigned char partition type and returns 1 if of sought

type and zero if not. Pass NULL for this parameter to bypass this check.

### **RETURN VALUE**

0 for success

- -EIO for Error trying to read the device or structure.
- -EINVAL if devnum invalid or does not exist.
- -ENOMEM if memory for page buffer is not available.
- -EUNFORMAT if the device is accessible, but not formatted. You can use it provided it is formatted/partitioned by either this library or another system.
- -EBADPART if the partition table on the device is invalid
- -ENOPART if the device does not have any sought partitions, If checktype parameter is NULL, this test is bypassed. This code is superseded by any other error detected.
- -EXIST if the device has already been enumerated.
- -EBUSY if the device is busy.

#### **LIBRARY**

PART.LIB

# mbr FormatDevice

```
int mbr FormatDevice( mbr dev * dev );
```

## **DESCRIPTION**

Creates or rewrites the Master Boot Record on the device given. The routine will only rewrite the Boot Loader code if an MBR already exists on the device. The existing partition table will be preserved. To modify an existing partition table use mbr\_CreatePartion.

**Note:** This routine is NOT PROTECTED from power loss and can make existing partitions inaccessible if interrupted.

**Note:** This function is BLOCKING.

#### **PARAMETERS**

**dev** Pointer to MBR device structure

#### RETURN VALUE

0 for success.

- -EEXIST if the MBR exists, writing Boot Loader only
- -EIO for Error trying to read the device or structure
- -EINVAL if the Device structure is not valid
- ENOMEM if memory for page buffer is not available
- -EPERM if drive has mounted or FS enumerated partition(s)

## **LIBRARY**

PART.LIB

# mbr MountPartition

```
int mbr_MountPartition( mbr_drive * drive, int pnum );
```

# **DESCRIPTION**

Marks the partition as mounted. It is the higher level codes responsibility to verify that the fs\_part pointer for a partition is not in use (null) as this would indicate that another system is in the process of mounting this device.

### **PARAMETERS**

**drive** Pointer to a drive structure

**pnum** Partition number to be mounted

# **RETURN VALUE**

0 for success

- -EINVAL if Drive or Partition structure or pnum is invalid.
- ENOPART if Partition does not exist on the device.

#### **LIBRARY**

PART.LIB

# mbr UnmountPartition

```
int mbr_UnmountPartition( mbr_drive * drive, int pnum );
```

# **DESCRIPTION**

Marks the partition as unmounted. The partition must not have any user partition data attached (through mounting at a higher level). If the fs\_part pointer for the partition being unmounted is not null, an EPERM error is returned.

### **PARAMETERS**

**drive** Pointer to a drive structure containing the partition

**pnum** Partition number to be unmounted

# **RETURN VALUE**

0 for success

- -EINVAL if the Drive structure or pnum is invalid.
- -ENOPART if the partition is enumerated at a higher level.

#### **LIBRARY**

PART.LIB

# mbr ValidatePartitions

```
int mbr_ValidatePartitions( mbr_drive * drive );
```

# **DESCRIPTION**

This routine will validate the partition table contained in the drive structure passed. It will verify that all partitions fit within the bounds of the drive and that no partitions overlap.

# **PARAMETERS**

**drive** Pointer to a drive structure

### **RETURN VALUE**

0 for success

-EINVAL if the partition table in the drive structure is invalid.

### **LIBRARY**

PART.LIB

# md5 append

```
void md5_append( md5_state_t * pms, char * data, int nbytes );
```

## **DESCRIPTION**

This function will take a buffer and compute the MD5 hash of its contents, combined with all previous data passed to it. This function can be called several times to generate the hash of a large amount of data.

### **PARAMETERS**

md5\_append Pointer to the md5\_state\_t structure that was initialized by

md5\_init.

data Pointer to the data to be hashed.

**nbytes** Length of the data to be hashed.

#### **LIBRARY**

MD5.LIB

# md5 init

```
void md5_init( md5_state_t * pms );
```

#### **DESCRIPTION**

Initialize the MD5 hash process. Initial values are generated for the structure, and this structure will identify a particular transaction in all subsequent calls to the md5 library.

#### **PARAMETER**

pms Pointer to the md5 state t structure.

### **LIBRARY**

MD5.LIB

# md5 finish

```
void md5_finish( md5_state_t * pms, char digest[16] );
```

# **DESCRIPTION**

Completes the hash of all the received data and generates the final hash value.

## **PARAMETERS**

pms Pointer to the md5\_state\_t structure that was initialized by

md5\_init.

digest The 16-byte array that the hash value will be written into.

## **LIBRARY**

MD5.LIB

### memchr

```
NEAR SYNTAX: void * _n_memchr( void * src, int ch, unsigned int n );
FAR SYNTAX: void far * _f_memchr( void far * src, int ch, size_t n );
```

**Note:** By default, memchr() is defined to n memchr().

#### **DESCRIPTION**

Searches up to n characters at memory pointed to by src for character ch.

For Rabbit 4000+ users, this function supports FAR pointers. By default the near version of the function is called. The macro USE\_FAR\_STRING will change all calls to functions in this library to their far versions. The user may also explicitly call the far version with \_f\_strfunc where strfunc is the name of the string function.

Because FAR addresses are larger, the far versions of this function will run slightly slower than the near version. To explicitly call the near version when the USE\_FAR\_STRING macro is defined and all pointers are near pointers, append \_n\_ to the function name, e.g., \_n\_strfunc. For more information about FAR pointers, see the *Dynamic C User's Manual* or the samples in Samples/Rabbit4000/FAR/.

### **PARAMETERS**

| src | Pointer to memory source.  |
|-----|----------------------------|
| ch  | Character to search for.   |
| n   | Number of bytes to search. |

#### **RETURN VALUE**

Pointer to first occurrence of ch if found within n characters. Otherwise returns null.

## LIBRARY

STRING.LIB

## **SEE ALSO**

strrchr, strstr

#### memcmp

```
NEAR SYNTAX: int _n_memcmp( void *s1, void *s2, size_t n );
FAR SYNTAX: int _f_memcmp( void far *s1, void far *s2, size_t n );
```

**Note:** By default, memcmp() is defined to n memcmp().

### **DESCRIPTION**

Performs unsigned character by character comparison of two memory blocks of length n.

For Rabbit 4000+ users, this function supports FAR pointers. By default the near version of the function is called. The macro USE\_FAR\_STRING will change all calls to functions in this library to their far versions. The user may also explicitly call the far version with \_f\_strfunc where strfunc is the name of the string function.

Because FAR addresses are larger, the far versions of this function will run slightly slower than the near version. To explicitly call the near version when the USE\_FAR\_STRING macro is defined and all pointers are near pointers, append \_n\_ to the function name, e.g., \_n\_strfunc. For more information about FAR pointers, see the *Dynamic C User's Manual* or the samples in Samples/Rabbit4000/FAR/.

### **PARAMETERS**

| s1 | Pointer to block 1 |  |
|----|--------------------|--|
| SI | ronner to block i  |  |

**S2** Pointer to block 2.

n Maximum number of bytes to compare.

### **RETURN VALUE**

```
<0: A character in str1 is less than the corresponding character in str2.
```

0: str1 is identical to str2.

>0: A character in str1 is greater than the corresponding character in str2.

# LIBRARY

STRING.LIB

## **SEE ALSO**

strncmp

# memcpy

```
NEAR SYNTAX: void *_n_memcpy( void *dst, void *src, unsigned int n );
FAR SYNTAX: void far *_f_memcpy( void far *dst, void far *src, size_t n );
```

**Note:** By default, memcpy() is defined to n memcpy().

#### **DESCRIPTION**

Copies a block of bytes from one destination to another. Overlap is handled correctly.

For Rabbit 4000+ users, this function supports FAR pointers. By default the near version of the function is called. The macro USE\_FAR\_STRING will change all calls to functions in this library to their far versions. The user may also explicitly call the far version with \_f\_strfunc where strfunc is the name of the string function.

Because FAR addresses are larger, the far versions of this function will run slightly slower than the near version. To explicitly call the near version when the USE\_FAR\_STRING macro is defined and all pointers are near pointers, append \_n\_ to the function name, e.g., \_n\_strfunc. For more information about FAR pointers, see the *Dynamic C User's Manual* or the samples in Samples/Rabbit4000/FAR/.

## **PARAMETERS**

**dst** Pointer to memory destination

src Pointer to memory source

n Number of characters to copy

## **RETURN VALUE**

Pointer to destination.

#### **LIBRARY**

STRING.LIB

#### **SEE ALSO**

memmove, memset

#### memmove

```
NEAR SYNTAX: void *_n_memmove( void *dst, void *src, unsigned int n );
FAR SYNTAX: _f_memmove( void far * dst, void far * src, size_t n);
```

**Note:** By default memmove () is defined to n memmove ().

#### **DESCRIPTION**

Copies a block of bytes from one destination to another. Overlap is handled correctly.

For Rabbit 4000+ users, this function supports FAR pointers. By default the near version of the function is called. The macro USE\_FAR\_STRING will change all calls to functions in this library to their far versions. The user may also explicitly call the far version with \_f\_strfunc where strfunc is the name of the string function.

Because FAR addresses are larger, the far versions of this function will run slightly slower than the near version. To explicitly call the near version when the USE\_FAR\_STRING macro is defined and all pointers are near pointers, append \_n\_ to the function name, e.g., \_n\_strfunc. For more information about FAR pointers, see the *Dynamic C User's Manual* or the samples in Samples/Rabbit4000/FAR/.

### **PARAMETERS**

**dst** Pointer to memory destination

src Pointer to memory source

n Number of characters to copy

#### **RETURN VALUE**

Pointer to destination.

## LIBRARY

STRING.LIB

## **SEE ALSO**

memcpy, memset

#### memset

```
NEAR SYNTAX: void * _n_memset( void * dst, int chr, unsigned int n );
FAR SYNTAX: void far * _f_memset( void far * dst, int chr, size_t n );
```

Note: By default, memset () is defined to n memset ().

#### **DESCRIPTION**

Sets the first n bytes of a block of memory pointed to by dst to the character chr.

For Rabbit 4000+ users, this function supports FAR pointers. By default the near version of the function is called. The macro USE\_FAR\_STRING will change all calls to functions in this library to their far versions. The user may also explicitly call the far version with \_f\_strfunc where strfunc is the name of the string function.

Because FAR addresses are larger, the far versions of this function will run slightly slower than the near version. To explicitly call the near version when the USE\_FAR\_STRING macro is defined and all pointers are near pointers, append \_n\_ to the function name, e.g., \_n\_strfunc. For more information about FAR pointers, see the *Dynamic C User's Manual* or the samples in Samples/Rabbit4000/FAR/.

### **PARAMETERS**

dst Block of memory to set

**chr** Character that will be written to memory

n Amount of bytes to set

#### **RETURN VALUE**

dst: Pointer to block of memory.

## LIBRARY

STRING.LIB

## mktime

```
unsigned long mktime( struct tm * timeptr );
```

# **DESCRIPTION**

Converts the contents of structure pointed to by timeptr into seconds.

## **PARAMETERS**

timeptr

Pointer to tm structure

### **RETURN VALUE**

Time in seconds since January 1, 1980.

#### **LIBRARY**

RTCLOCK.LIB

### **SEE ALSO**

```
mktm, tm_rd, tm_wr
```

### mktm

```
unsigned int mktm( struct tm * timeptr, unsigned long time );
```

# **DESCRIPTION**

Converts the seconds (time) to date and time and fills in the fields of the tm structure with the result.

## **PARAMETERS**

timeptr Address to store date and time into structure:

time Seconds since January 1, 1980.

#### **RETURN VALUE**

0

## LIBRARY

RTCLOCK.LIB

## **SEE ALSO**

mktime, tm\_rd, tm\_wr

# modf

```
float modf( float x, int * n );
```

# **DESCRIPTION**

Splits x into a fraction and integer, f + n.

## **PARAMETERS**

**x** Floating-point integer

n An integer

# **RETURN VALUE**

The integer part in \*n and the fractional part satisfies |f| < 1.0

## **LIBRARY**

MATH.LIB

### **SEE ALSO**

fmod, ldexp

# nf eraseBlock

```
int nf eraseBlock( nf_device * dev, long page );
```

## **DESCRIPTION**

Erases the block that contains the specified page on the specified NAND flash device. Check for completion of the erase operation using either nf\_isBusyRBHW() or nf\_isBusyStatus().

Normally, this function will not allow a bad block to be erased. However, when NFLASH\_CANERASEBADBLOCKS is defined by the application, the bad block check is not performed, and the application is allowed to erase any block, regardless of whether it is marked good or bad.

### **PARAMETERS**

**dev** Pointer to an initialized nf\_device structure

Page specifies the zero-based number of a NAND flash page in the block

to be erased, relative to the first "good" page.

#### **RETURN VALUE**

0: Success, or the first error result encountered

-1: NAND flash device is busy

-2: Block check time out error

-3: Page is in a bad block

#### **LIBRARY**

NFLASH.LIB (This function was introduced in Dynamic C 9.01)

### **SEE ALSO**

CalculateECC256, ChkCorrectECC256, xCalculateECC256, xChkCorrectECC256

# nf getPageCount

```
long nf_getPageCount( nf_device * dev );
```

# **DESCRIPTION**

Returns the number of program pages on the particular NAND flash device.

## **PARAMETERS**

dev

Pointer to an nf\_device structure for an initialized NAND flash device.

# **RETURN VALUE**

The number of program pages on the NAND flash device.

## **LIBRARY**

NFLASH.LIB (This function was introduced in Dynamic C 9.01)

## **SEE ALSO**

CalculateECC256, ChkCorrectECC256, xCalculateECC256, xChkCorrectECC256

# nf getPageSize

```
long nf getPageSize( nf device * dev );
```

# **DESCRIPTION**

Returns the size in bytes (excluding "spare" bytes) of each program page on the particular NAND flash device.

## **PARAMETERS**

dev

Pointer to an nf device structure for an initialized NAND flash device.

### **RETURN VALUE**

The number of data bytes in the NAND flash's program page, excluding the "spare" bytes used for ECC storage, etc.

### **LIBRARY**

NFLASH.LIB (This function was introduced in Dynamic C 9.01)

## **SEE ALSO**

CalculateECC256, ChkCorrectECC256, xCalculateECC256, xChkCorrectECC256

# nf initDevice

int nf initDevice( nf\_device \* dev, int which );

### **DESCRIPTION**

Initializes a particular NAND flash device. This function must be called before the particular NAND flash device can be used. See nf\_devtable[] in NFLASH.LIB for the user-updatable list of supported NAND flash devices. Note that xalloc is called to allocate buffer(s) memory for each NAND flash device; a run time error will occur if the available xmem RAM is insufficient.

There are two modes of operation for NAND flash devices: FAT and direct. If you are using the FAT file system in the default configuration, i.e., the NAND flash has one FAT partition that takes up the entire device, you do not need to call nf\_initDevice(). You only need to call nf\_InitDriver(), which is the default device driver for the FAT file system on a NAND flash device.

Configurations other than the default one require more work. For example, having two partitions on the device, one a FAT partition and the other a non-FAT partition, require you to know how to fit more than one partition on a device. A good example of how to do this is in the remote application upload utility. The function <code>dlm\_initserialflash()</code> in <code>/LIB/RCM3300/downloadmanager.lib</code> is where to look for code details. The upload utility is specifically for the RCM3300; however, even without the RCM3300, the utility is still useful in detailing what is necessary to manage multiple partitions.

The second mode of operation for NAND flash devices is direct access. An application that directly accesses the NAND flash (using calls such as nf\_readPage() and nf\_writePage()) may define NFLASH\_USEERASEBLOCKSIZE to be either 0 (zero) or 1 (one) before NFLASH.LIB is #used, in order to set the NAND flash driver's main data program unit size to either the devices' program page size of 512 bytes or to its erase block size of 16 KB.

If not defined by the application, NFLASH\_USEERASEBLOCKSIZE is set to the value 1 in NFLASH.LIB; this mode should maximize the NAND flash devices' life.

NFLASH\_USEERASEBLOCKSIZE value 1 sets the driver up to program an erase block size at a time. This mode may be best for applications with only a few files open in write mode with larger blocks of data being written, and may be especially good at append operations. The trade off is reduced flash erasures at the expense of chunkier overhead due to the necessity of performing all 32 pages' ECC calculations for each programming unit written.

NFLASH\_USEERASEBLOCKSIZE value 0 sets the driver up to program a program page size at a time. This mode may be best for applications with more than a few files open in write mode with smaller blocks of data being written, and may be especially good at interleaved file writes and/or random access write operations. The trade off is increased flash erasures with the benefit of spread out overhead due to the necessity of performing only 1 page's ECC calculations per programming unit written.

# nf initDevice (cont'd)

### **PARAMETERS**

**dev** Pointer to an nf device structure that will be filled in. An initialized

nf\_device struct acts as a handle for the NAND flash device.

which Number of the NAND flash device to initialize. Currently supported de-

vice numbers are 0 for the soldered-on device or 1 for the socketed NAND

flash device.

## **RETURN VALUE**

0: Success

-1: Unknown index or bad internal I/O port information

-2: Error communicating with flash chip

-3: Unknown flash chip type

### **LIBRARY**

NFLASH.LIB (This function was introduced in Dynamic C 9.01)

### **SEE ALSO**

CalculateECC256, ChkCorrectECC256, xCalculateECC256, xChkCorrectECC256

# nf InitDriver

```
int nf InitDriver( mbr drvr * driver, void * device list );
```

### **DESCRIPTION**

Initializes the NAND flash controller.

#### **PARAMETERS**

**driver** Empty mbr drvr structure. It must be initialized with this function

before it can be used with the FAT file system. More information on this structure can be found in the Dynamic C Module document titled, "FAT File System User's Manual," available on the Rabbit Semiconductor

website.

device list If not null, this is a pointer to the head of a linked list of nf device

structures for NAND flash devices that have each already been initialized

by calling nf\_initDevice().

If device\_list is null, then this function attempts to initialize all NAND flash devices and provide a default linked list of nf\_device structures in order from device number 0 on up. If the initialization of a NAND flash device is unsuccessful, then its nf\_device structure is not

entered into the linked list.

## **RETURN VALUE**

0: Success

<0: Negative value of a FAT file system error code

## **LIBRARY**

NFLASH FAT.LIB (This function was introduced in Dynamic C 9.01)

# nf isBusyRBHW

```
int nf isBusyRBHW( nf device * dev );
```

## **DESCRIPTION**

Returns 1 if the specified NAND flash device is busy. Uses the hardware Ready/Busy check method, and can be used to determine the device's busy status even at the start of a read page command. Note that this function briefly enforces the Ready/Busy input port bit, reads the pin status, and then restores the port bit to its previous input/output state. There should be little or no visible disturbance of the LED output which shares the NAND flash's Ready/Busy status line.

### **PARAMETERS**

dev

Pointer to an initialized nf\_device structure for the particular NAND flash chip.

### **RETURN VALUE**

- 1: Busy
- 0: Ready, (not currently transferring a page to be read, or erasing or writing a page)
- -1: Error (unsupported Ready/Busy input port)

#### **LIBRARY**

NFLASH.LIB (This function was introduced in Dynamic C 9.01)

#### **SEE ALSO**

nf isBusyStatus

# nf isBusyStatus

```
int nf isBusyStatus( nf device * dev );
```

# **DESCRIPTION**

Returns 1 if the specified NAND flash device is busy erasing or writing to a page. Uses the software status check method, which can not (must not) be used to determine the device's busy status at the start of a read page command.

#### **PARAMETERS**

dev

Pointer to an initialized nf\_device structure for the particular NAND flash chip

## **RETURN VALUE**

1: Busy

0: Ready (not currently erasing or writing a page)

### **LIBRARY**

NFLASH.LIB (This function was introduced in Dynamic C 9.01)

#### **SEE ALSO**

nf isBusyRBHW

# nf readPage

```
int nf readPage( nf device * dev, long buffer, long page );
```

### **DESCRIPTION**

Reads data from the specified NAND flash device and page to the specified buffer in xmem. Note that in the case of most error results at least some of the NAND flash page's content has been read into the specified buffer. Although the buffer content must be considered unreliable, it can sometimes be useful for inspecting page content in "bad" blocks.

### **PARAMETERS**

**dev** Pointer to an initialized nf\_device structure

**buffer** Physical address of the xmem buffer to read data into

page Specifies the zero-based number of a NAND flash page to be read, relative

to the first "good" page's number.

## **RETURN VALUE**

0: Success, or the first error result encountered

-1: NAND flash device is busy

-2: Block check time out error

-3: Page is in a bad block

-4: Page read time out error

- 5: Uncorrectable data or ECC error

#### **LIBRARY**

NFLASH.LIB (This function was introduced in Dynamic C 9.01)

### **SEE ALSO**

CalculateECC256, ChkCorrectECC256, xCalculateECC256, xChkCorrectECC256

# nf writePage

```
int nf_writePage( nf_device * dev, long buffer, long page );
```

## **DESCRIPTION**

Writes data to the specified NAND flash device and page from the specified buffer in xmem. Check for completion of the write operation using nf\_isBusyRBHW() or nf isBusyStatus().

#### **PARAMETERS**

**dev** Pointer to an initialized nf\_device structure

buffer Physical address of the xmem data to be written

page Specifies the zero-based number of a NAND flash page to be written, rel-

ative to the first "good" page.

### **RETURN VALUE**

0: Success, or the first error result encountered

-1: NAND flash device is busy

-2: Block check time out error

-3: Page is in a bad block

- 4: XMEM/root memory transfer error

-5: Erase block or program page operation error.

## **LIBRARY**

NFLASH.LIB (This function was introduced in Dynamic C 9.01)

### **SEE ALSO**

CalculateECC256, ChkCorrectECC256, xCalculateECC256, xChkCorrectECC256

# nf XD Detect

```
long nf XD Detect( int debounceMode );
```

## **DESCRIPTION**

This function attempts to read the xD card ID and searches the internal device table for that ID in detect mode 1. In detect mode 0 it just uses the xD card detect.

Assumes only one XD card present.

WARNING! - This should not be called to determine if it is safe to do write operations if there is a chance a removable device might be pulled between calling it and the write. It is best used to determine if a device is present to proceed with an automount after a device has been unmounted in SW and removed.

## **PARAMETERS**

```
debounceMode 0 - no debouncing
```

1 - busy wait for debouncing interval

2 - for use if function to be called until debouncing interval is done, e.g.,

```
waitfor(rc = nf_XD_Detect(1) != -EAGAIN);
```

- EAGAIN will be returned until done.

### **RETURN VALUE**

- >0: The ID that was found on the device and in the table
- -EBUSY: NAND flash device is busy
- -ENODEV: No device found
- -EAGAIN: if debounceMode equals 2, then not done debouncing, try again

## **LIBRARY**

NFLASH FAT.LIB

# OpenInputCompressedFile

int OpenInputCompressedFile( ZFILE \* ifp, long fn );

## **DESCRIPTION**

Opens a file for input. This function sets up the LZ compression algorithm window associated with the ZFILE file. The second parameter is the file handle (FS2) or address (#zimport) of the input file to be opened. If the file is already compressed, after calling this function the file can be decompressed by calling ReadCompressedFile(). If the file handle points to an uncompressed FS2 file, after calling this function the resulting ZFILE file can be compressed by calling CompressFile().

The INPUT\_COMPRESSION\_BUFFERS macro controls the memory allocated by this function. It defaults to 1.

### **PARAMETERS**

**ifp** ZFILE file descriptor

fn Address or handle of input file

### **RETURN VALUE**

0: Failure1: Success

## **LIBRARY**

LZSS.LIB

## **SEE ALSO**

CloseInputCompressedFile, CompressFile, ReadCompressedFile

# OpenOutputCompressedFile

```
int OpenOutputCompressedFile( ZFILE * ofp, int fn );
```

# **DESCRIPTION**

Open an FS2 file for compressed output. This function sets up the LZ compression algorithm window and tree associated with the ZFILE file. The second parameter is the file handle (FS2) of the output file to be written to. Note that this MUST be an FS2 file handle, or the open will fail.

The OUTPUT\_COMPRESSION\_BUFFERS macro must be defined as a positive non-zero number if compression is being used.

#### **PARAMETERS**

ofp ZFILE file descriptor

**fn** FS2 handle of output file

### **RETURN VALUE**

0: Failure

1: Success

## LIBRARY

LZSS.LIB

## **SEE ALSO**

CloseOutputCompressedFile

# OS ENTER CRITICAL

void OS ENTER CRITICAL( void );

#### **DESCRIPTION**

Enter a critical section. Interrupts will be disabled until OS\_EXIT\_CRITICAL() is called. Task switching is disabled. This function must be used with great care, since misuse can greatly increase the latency of your application. Note that nesting OS\_ENTER\_CRITICAL() calls will work correctly.

#### **LIBRARY**

UCOS2.LIB

# OS EXIT CRITICAL

void OS EXIT CRITICAL( void );

### **DESCRIPTION**

Exit a critical section. If the corresponding previous OS\_ENTER\_CRITICAL() call disabled interrupts (that is, interrupts were not already disabled), then interrupts will be enabled. Otherwise, interrupts will remain disabled. Hence, nesting calls to OS\_ENTER\_CRITICAL() will work correctly.

#### **LIBRARY**

UCOS2.LIB

# OSFlagAccept

```
OS_FLAGS OSFlagAccept( OS_FLAG_GRP * pgrp, OS_FLAGS flags, INT8U
wait_type, INT8U * err );
```

#### **DESCRIPTION**

This function is called to check the status of a combination of bits to be set or cleared in an event flag group. Your application can check for ANY bit to be set/cleared or ALL bits to be set/cleared.

This call does not block if the desired flags are not present.

### **PARAMETERS**

pgrp Pointer to the desired event flag group.

Bit pattern indicating which bit(s) (i.e. flags) you wish to check. E.g., if your application wants to wait for bits 0 and 1 then flags should be 0x03.

wait\_type Specifies whether you are checking for ALL bits to be set/cleared or ANY of the bits to be set/cleared. You can specify the following argument:

- OS\_FLAG\_WAIT\_CLR\_ALL You will check ALL bits in flags to be clear (0)
- OS\_FLAG\_WAIT\_CLR\_ANY You will check ANY bit in flags to be clear (0)
- OS\_FLAG\_WAIT\_SET\_ALL You will check ALL bits in flags to be set (1)
- OS\_FLAG\_WAIT\_SET\_ANY You will check ANY bit in flags to be set (1)

**Note:** Add OS\_FLAG\_CONSUME if you want the event flag to be consumed by the call. Example, to wait for any flag in a group AND then clear the flags that are present, set the wait\_type parameter to:

OS FLAG WAIT SET ANY + OS FLAG CONSUME

# OSFlagAccept (cont'd)

## **err** Pointer to an error code. Possible values are:

- OS NO ERR No error
- OS ERR EVENT TYPE Not pointing to an event flag group
- OS\_FLAG\_ERR\_WAIT\_TYPE Proper wait\_type argument not specified.
- OS\_FLAG\_INVALID\_PGRP null pointer passed instead of the event flag group handle.
- OS FLAG\_ERR\_NOT\_RDY Flags not available.

### **RETURN VALUE**

The state of the flags in the event flag group.

# **LIBRARY**

OS\_FLAG.C (Prior to DC 8:UCOS2.LIB)

# OSFlagCreate

```
OS FLAG GRP * OSFlagCreate( OS FLAGS flags, INT8U * err );
```

# **DESCRIPTION**

This function is called to create an event flag group.

## **PARAMETERS**

flags Contains the initial value to store in the event flag group.

**err** Pointer to an error code that will be returned to your application:

- OS\_NO\_ERR The call was successful.
- OS\_ERR\_CREATE\_ISR Attempt made to create an Event Flag from an ISR.
- OS\_FLAG\_GRP\_DEPLETED There are no more event flag groups

## **RETURN VALUE**

A pointer to an event flag group or a null pointer if no more groups are available.

### **LIBRARY**

```
OS_FLAG.C (Prior to DC 8:UCOS2.LIB)
```

# OSFlagDel

```
OS FLAG GRP * OSFlagDel( OS_FLAG_GRP * pgrp, INT8U opt, INT8U * err);
```

### **DESCRIPTION**

This function deletes an event flag group and readies all tasks pending on the event flag group. Note that:

- This function must be used with care. Tasks that would normally expect the presence of the event flag group must check the return code of OSFlagAccept() and OSFlagPend().
- This call can potentially disable interrupts for a long time. The interrupt disable time is directly proportional to the number of tasks waiting on the event flag group.

#### **PARAMETERS**

pgrp Pointer to the desired event flag group.

opt May be one of the following delete options:

- OS\_DEL\_NO\_PEND Deletes the event flag group only if no task pending
- OS\_DEL\_ALWAYS Deletes the event flag group even if tasks are waiting. In this case, all the tasks pending will be readied..

**err** Pointer to an error code. May be one of the following values:

- OS NO ERR Success, the event flag group was deleted
- OS\_ERR\_DEL\_ISR If you attempted to delete the event flag group from an ISR
- OS FLAG INVALID PGRP If pgrp is a null pointer.
- OS\_ERR\_EVENT\_TYPE You are not pointing to an event flag group
- OS\_ERR\_EVENT\_TYPE If you didn't pass a pointer to an event flag group
- OS ERR INVALID OPT Invalid option was specified
- OS\_ERR\_TASK\_WAITING One or more tasks were waiting on the event flag group.

#### **RETURN VALUE**

pevent Error.

(OS\_EVENT \*) 0 Semaphore was successfully deleted.

#### **LIBRARY**

OS FLAG.C (Prior to DC 8:UCOS2.LIB)

# OSFlagPend

OS\_FLAGS OSFlagPend( OS\_FLAG\_GRP \* pgrp, OS\_FLAGS flags, INT8U wait type, INT16U timeout, INT8U \* err );

#### **DESCRIPTION**

This function is called to wait for a combination of bits to be set in an event flag group. Your application can wait for ANY bit to be set or ALL bits to be set.

## **PARAMETERS**

pgrp Pointer to the desired event flag group.

Bit pattern indicating which bit(s) (i.e. flags) you wish to wait for. E.g. if your application wants to wait for bits 0 and 1 then flags should be 0x03.

wait\_type Specifies whether you want ALL bits to be set or ANY of the bits to be set. You can specify the following argument:

- OS\_FLAG\_WAIT\_CLR\_ALL You will wait for ALL bits in mask to be clear (0)
- OS\_FLAG\_WAIT\_SET\_ALL You will wait for ALL bits in mask to be set (1)
- OS\_FLAG\_WAIT\_CLR\_ANY You will wait for ANY bit in mask to be clear (0)
- OS\_FLAG\_WAIT\_SET\_ANY You will wait for ANY bit in mask to be set (1)

**Note:** Add OS\_FLAG\_CONSUME if you want the event flag to be consumed by the call. E.g., to wait for any flag in a group AND then clear the flags that are present, set the wait\_type parameter to:

timeout

An optional timeout (in clock ticks) that your task will wait for the desired bit combination. If you specify 0, however, your task will wait forever at the specified event flag group or, until a message arrives.

# OSFlagPend (cont'd)

**err** Pointer to an error code. Possible values are:

OS\_NO\_ERR - The desired bits have been set within the specified time-out.

OS\_ERR\_PEND\_ISR - If you tried to PEND from an ISR.

OS\_FLAG\_INVALID\_PGRP - If pgrp is a null pointer.

 ${\tt OS\_ERR\_EVENT\_TYPE-You\ are\ not\ pointing\ to\ an\ event\ flag\ group}$ 

OS TIMEOUT - The bit(s) have not been set in the specified time-out.

OS\_FLAG\_ERR\_WAIT\_TYPE - You didn't specify a proper wait\_type argument.

## **RETURN VALUE**

The new state of the flags in the event flag group when the task is resumed or, 0 if a timeout or an error occurred.

### **LIBRARY**

OS\_FLAG.C (Prior to DC 8:UCOS2.LIB)

# OSFlagPost

```
OS_FLAGS OSFlagPost( OS_FLAG_GRP * pgrp, OS_FLAGS flags, INT8U opt,
    INT8U * err );
```

#### **DESCRIPTION**

This function is called to set or clear some bits in an event flag group. The bits to set or clear are specified by a bitmask. Warnings:

- The execution time of this function depends on the number of tasks waiting on the event flag group.
- The amount of time interrupts are DISABLED depends on the number of tasks waiting on the event flag group.

#### **PARAMETERS**

pgrp Pointer to the desired event flag group.

flags If opt (see below) is OS\_FLAG\_SET, each bit that is set in flags will set the corresponding bit in the event flag group. E.g., to set bits 0, 4 and 5

you would set flags to:

0x31 (note, bit 0 is least significant bit)

If opt (see below) is OS\_FLAG\_CLR, each bit that is set in flags will CLEAR the corresponding bit in the event flag group. E.g., to clear bits 0, 4 and 5 you would specify flags as:

0x31 (note, bit 0 is least significant bit)

opt Indicates whether the flags will be:

set (OS FLAG SET), or cleared (OS FLAG CLR)

**err** Pointer to an error code. Valid values are:

- OS NO ERR The call was successful.
- OS FLAG INVALID PGRP null pointer passed.
- OS ERR EVENT TYPE Not pointing to an event flag group
- OS FLAG INVALID OPT Invalid option specified.

#### **RETURN VALUE**

The new value of the event flags bits that are still set.

#### **LIBRARY**

OS FLAG.C (Prior to DC 8:UCOS2.LIB)

# OSFlagQuery

```
OS_FLAGS OSFlagQuery( OS_FLAG_GRP * pgrp, INT8U * err );
```

# **DESCRIPTION**

This function is used to check the value of the event flag group.

## **PARAMETERS**

pgrp Pointer to the desired event flag group.

**err** Pointer to an error code returned to the called:

• OS NO ERR - The call was successful

• OS\_FLAG\_INVALID\_PGRP - null pointer passed.

• OS\_ERR\_EVENT\_TYPE - Not pointing to an event flag group

#### **RETURN VALUE**

The current value of the event flag group.

## **LIBRARY**

```
OS FLAG.C (Prior to DC 8:UCOS2.LIB)
```

# OSInit

```
void OSInit( void );
```

# **DESCRIPTION**

Initializes  $\mu$ C/OS-II data; must be called before any other  $\mu$ C/OS-II functions are called.

### **LIBRARY**

UCOS2.LIB

# **SEE ALSO**

OSTaskCreate, OSTaskCreateExt, OSStart

# OSMboxAccept

```
void * OSMboxAccept( OS EVENT * pevent );
```

### **DESCRIPTION**

Checks the mailbox to see if a message is available. Unlike OSMboxPend(), OSMboxAccept() does not suspend the calling task if a message is not available.

# **PARAMETERS**

**pevent** Pointer to the mailbox's event control block.

# **RETURN VALUE**

!= (void \*) 0 This is the message in the mailbox if one is available. The mailbox

is cleared so the next time OSMboxAccept() is called, the mailbox

will be empty.

== (void \*) 0 The mailbox is empty, or pevent is a null pointer, or you didn't

pass the proper event pointer.

### **LIBRARY**

```
OS_MBOX.C (Prior to DC 8:UCOS2.LIB)
```

### **SEE ALSO**

OSMboxCreate, OSMboxPend, OSMboxPost, OSMboxQuery

# OSMboxCreate

```
OS EVENT * OSMboxCreate( void * msg );
```

# **DESCRIPTION**

Creates a message mailbox if event control blocks are available.

# **PARAMETERS**

msg

Pointer to a message to put in the mailbox. If this value is set to the null pointer (i.e., (void \*) 0) then the mailbox will be considered empty.

### **RETURN VALUE**

!= (void \*) 0 A pointer to the event control clock (OS\_EVENT) associated with

the created mailbox.

== (void \*) 0 No event control blocks were available.

### **LIBRARY**

```
OS_MBOX.C (Prior to DC 8:UCOS2.LIB)
```

### **SEE ALSO**

OSMboxAccept, OSMboxPend, OSMboxPost, OSMboxQuery

### OSMboxDel

```
OS_EVENT * OSMboxDel( OS_EVENT * pevent, INT8U opt, INT8U * err );
```

### **DESCRIPTION**

This function deletes a mailbox and readies all tasks pending on the mailbox. Note that:

- This function must be used with care. Tasks that would normally expect the presence of the mailbox MUST check the return code of OSMboxPend().
- OSMboxAccept () callers will not know that the intended mailbox has been deleted unless they check pevent to see that it's a null pointer.
- This call can potentially disable interrupts for a long time. The interrupt disable time is directly proportional to the number of tasks waiting on the mailbox.
- Because ALL tasks pending on the mailbox will be readied, you MUST be careful in applications where the mailbox is used for mutual exclusion because the resource(s) will no longer be guarded by the mailbox.

#### **PARAMETERS**

**Pointer** to the event control block associated with the desired mailbox.

May be one of the following delete options:

- OS\_DEL\_NO\_PEND Delete mailbox only if no task pending
- OS\_DEL\_ALWAYS Deletes the mailbox even if tasks are waiting. In this case, all the tasks pending will be readied.

**err** Pointer to an error code that can contain one of the following values:

- OS NO ERR Call was successful; mailbox was deleted
- OS ERR DEL ISR Attempt to delete mailbox from ISR
- OS ERR INVALID OPT Invalid option was specified
- OS\_ERR\_TASK\_WAITING One or more tasks were waiting on the mailbox
- OS ERR EVENT TYPE No pointer passed to a mailbox
- OS ERR PEVENT NULL If pevent is a null pointer.

### **RETURN VALUE**

== (void \*) 0 If no event control blocks were available

### LIBRARY

OS\_MBOX.C

# OSMboxPend

void \*OSMboxPend( OS EVENT \*pevent, INT16U timeout, INT8U \*err );

### **DESCRIPTION**

Waits for a message to be sent to a mailbox.

### **PARAMETERS**

pevent Pointer to mailbox's event control block.

timeout Allows task to resume execution if a message was not received by the num-

ber of clock ticks specified. Specifying 0 means the task is willing to wait

forever.

**err** Pointer to a variable for holding an error code. Possible error messages are:

• OS\_NO\_ERR: The call was successful and the task received a message.

• OS\_TIMEOUT: A message was not received within the specified timeout

• OS\_ERR\_EVENT\_TYPE: Invalid event type

• OS\_ERR\_PEND\_ISR If this function was called from an ISR and the result would lead to a suspension.

• OS\_ERR\_PEVENT\_NULL: If pevent is a null pointer

### **RETURN VALUE**

!= (void \*) 0 A pointer to the message received

== (void \*) 0 No message was received, or pevent is a null pointer, or the prop-

er pointer to the event control block was not passed.

### **LIBRARY**

OS MBOX.C (Prior to DC 8:UCOS2.LIB)

### **SEE ALSO**

OSMboxAccept, OSMboxCreate, OSMboxPost, OSMboxQuery

# OSMboxPost

```
INT8U OSMboxPost( OS EVENT * pevent, void * msg );
```

# **DESCRIPTION**

Sends a message to the specified mailbox.

### **PARAMETERS**

pevent Pointer to mailbox's event control block.

msg Pointer to message to be posted. A null pointer must not be sent.

### RETURN VALUE

OS NO ERR The call was successful and the message was sent.

OS\_MBOX\_FULL The mailbox already contains a message. Only one message at a

time can be sent and thus, the message MUST be consumed be-

fore another can be sent.

OS\_ERR\_EVENT\_TYPE Attempting to post to a non-mailbox.

OS\_ERR\_PEVENT\_NULL If pevent is a null pointer

OS ERR POST NULL PTR If you are attempting to post a null pointer

### LIBRARY

```
OS MBOX.C (Prior to DC 8:UCOS2.LIB)
```

### **SEE ALSO**

OSMboxAccept, OSMboxCreate, OSMboxPend, OSMboxQuery

# OSMboxPostOpt

INT8U OSMboxPostOpt( OS EVENT \* pevent, void \* msg, INT8U opt );

### **DESCRIPTION**

This function sends a message to a mailbox.

**Note:** Interrupts can be disabled for a long time if you do a "broadcast." The interrupt disable time is proportional to the number of tasks waiting on the mailbox.

### **PARAMETERS**

pevent Pointer to mailbox's event control block.

msg Pointer to the message to send. A null pointer must not be sent.

opt Determines the type of POST performed:

• OS\_POST\_OPT\_NONE - POST to a single waiting task (Identical to OS MboxPost())

• OS\_POST\_OPT\_BROADCAST - POST to ALL tasks that are waiting on the mailbox

### **RETURN VALUE**

OS NO ERR The call was successful and the message was sent.

OS MBOX FULL The mailbox already contains a message. Only one message at a

time can be sent and thus, the message MUST be consumed be-

fore another can be sent.

OS ERR EVENT TYPE Attempting to post to a non-mailbox.

OS\_ERR\_PEVENT\_NULL If pevent is a null pointer

OS ERR POST NULL PTR If you are attempting to post a null pointer

### LIBRARY

OS MBOX.C (Prior to DC 8:UCOS2.LIB)

# OSMboxQuery

```
INT8U OSMboxQuery( OS_EVENT * pevent, OS_MBOX_DATA * pdata );
```

# **DESCRIPTION**

Obtains information about a message mailbox.

# **PARAMETERS**

**pevent** Pointer to message mailbox's event control block.

pdata Pointer to a data structure for information about the message mailbox

# **RETURN VALUE**

 ${\tt OS\_NO\_ERR} \qquad \qquad {\tt The \ call \ was \ successful \ and \ the \ message \ was \ sent.}$ 

**OS\_ERR\_EVENT\_TYPE** Attempting to obtain data from a non mailbox.

### **LIBRARY**

UCOS2.LIB

# **SEE ALSO**

OSMboxAccept, OSMboxCreate, OSMboxPend, OSMboxPost

# OSMemCreate

# **DESCRIPTION**

Creates a fixed-sized memory partition that will be managed by  $\mu C/OS-II$ .

# **PARAMETERS**

addr Pointer to starting address of the partition.

**nblks** Number of memory blocks to create in the partition.

blksize The size (in bytes) of the memory blocks.

**err** Pointer to variable containing an error message.

### **RETURN VALUE**

Pointer to the created memory partition control block if one is available, null pointer otherwise.

### **LIBRARY**

UCOS2.LIB

### **SEE ALSO**

OSMemGet, OSMemPut, OSMemQuery

# OSMemGet

```
void * OSMemGet( OS MEM * pmem, INT8U * err );
```

# **DESCRIPTION**

Gets a memory block from the specified partition.

# **PARAMETERS**

pmem Pointer to partition's memory control block

**err** Pointer to variable containing an error message

# **RETURN VALUE**

Pointer to a memory block or a null pointer if an error condition is detected.

### **LIBRARY**

UCOS2.LIB

# **SEE ALSO**

OSMemCreate, OSMemPut, OSMemQuery

# OSMemPut

```
INT8U OSMemPut( OS_MEM * pmem, void * pblk );
```

# **DESCRIPTION**

Returns a memory block to a partition.

# **PARAMETERS**

**pmem** Pointer to the partition's memory control block.

**pblk** Pointer to the memory block being released.

**RETURN VALUE** 

OS\_NO\_ERR The memory block was inserted into the partition.

OS MEM FULL If returning a memory block to an already FULL memory partition. (More

blocks were freed than allocated!)

**LIBRARY** 

UCOS2.LIB

### **SEE ALSO**

OSMemCreate, OSMemGet, OSMemQuery

# OSMemQuery

```
INT8U OSMemQuery( OS_MEM * pmem, OS_MEM_DATA * pdata );
```

# **DESCRIPTION**

Determines the number of both free and used memory blocks in a memory partition.

# **PARAMETERS**

**pmem** Pointer to partition's memory control block.

pdata Pointer to structure for holding information about the partition.

**RETURN VALUE** 

OS\_NO\_ERR This function always returns no error.

**LIBRARY** 

UCOS2.LIB

### **SEE ALSO**

OSMemCreate, OSMemGet, OSMemPut

# OSMutexAccept

```
INT8U OSMutexAccept( OS_EVENT * pevent, INT8U * err );
```

### **DESCRIPTION**

This function checks the mutual exclusion semaphore to see if a resource is available. Unlike OSMutexPend(), OSMutexAccept() does not suspend the calling task if the resource is not available or the event did not occur. This function cannot be called from an ISR because mutual exclusion semaphores are intended to be used by tasks only.

### **PARAMETERS**

pevent Pointer to the event control block.

**err** Pointer to an error code that will be returned to your application:

• OS NO ERR - if the call was successful.

• OS\_ERR\_EVENT\_TYPE - if pevent is not a pointer to a mutex

• OS ERR PEVENT NULL - pevent is a null pointer

• OS ERR PEND ISR - if you called this function from an ISR

### **RETURN VALUE**

- 1: Success, the resource is available and the mutual exclusion semaphore is acquired.
- 0: Error, either the resource is not available, or you didn't pass a pointer to a mutual exclusion semaphore, or you called this function from an ISR.

### **LIBRARY**

OS MUTEX.C

### OSMutexCreate

```
OS_EVENT *OSMutexCreate( INT8U prio, INT8U * err );
```

### **DESCRIPTION**

This function creates a mutual exclusion semaphore. Note that:

- The LEAST significant 8 bits of the OSEventCnt field of the mutex's event control block are used to hold the priority number of the task owning the mutex or 0xFF if no task owns the mutex.
- The MOST significant 8 bits of the OSEventCnt field of the mutex's event control block are used to hold the priority number to use to reduce priority inversion.

#### **PARAMETERS**

prio

The priority to use when accessing the mutual exclusion semaphore. In other words, when the semaphore is acquired and a higher priority task attempts to obtain the semaphore then the priority of the task owning the semaphore is raised to this priority. It is assumed that you will specify a priority that is LOWER in value than ANY of the tasks competing for the mutex.

err

Pointer to error code that will be returned to your application:

- OS NO ERR if the call was successful.
- OS\_ERR\_CREATE\_ISR you attempted to create a mutex from an ISR
- OS\_PRIO\_EXIST a task at the priority inheritance priority already exist.
- OS ERR PEVENT NULL no more event control blocks available.
- OS\_PRIO\_INVALID if the priority you specify is higher that the maximum allowed (i.e. > OS LOWEST PRIO)

### **RETURN VALUE**

!= (void \*)0

Pointer to the event control clock (OS\_EVENT) associated with the created mutex.

== (void \*)0

Error detected.

#### **LIBRARY**

OS MUTEX.C

### OSMutexDel

```
OS EVENT *OSMutexDel( OS EVENT * pevent, INT8U opt, INT8U * err );
```

### **DESCRIPTION**

This function deletes a mutual exclusion semaphore and readies all tasks pending on it. Note that:

- This function must be used with care. Tasks that would normally expect the presence of the mutex MUST check the return code of OSMutexPend().
- This call can potentially disable interrupts for a long time. The interrupt disable time is directly proportional to the number of tasks waiting on the mutex.
- Because ALL tasks pending on the mutex will be readied, you MUST be careful because the resource(s) will no longer be guarded by the mutex.

### **PARAMETERS**

pevent Pointer to mutex's event control block.

opt May be one of the following delete options:

- OS DEL NO PEND Delete mutex only if no task pending
- OS\_DEL\_ALWAYS Deletes the mutex even if tasks are waiting. In this case, all pending tasks will be readied.

**err** Pointer to an error code that can contain one of the following values:

- OS NO ERR The call was successful and the mutex was deleted
- OS ERR DEL ISR Attempted to delete the mutex from an ISR
- OS ERR INVALID OPT An invalid option was specified
- OS\_ERR\_TASK\_WAITING One or more tasks were waiting on the mutex
- OS\_ERR\_EVENT\_TYPE If you didn't pass a pointer to a mutex pointer.

### **RETURN VALUE**

pevent On error.

(OS EVENT \*) 0 Mutex was deleted.

### **LIBRARY**

OS MUTEX.C

### OSMutexPend

void OSMutexPend( OS EVENT \*pevent, INT16U timeout, INT8U \*err );

# **DESCRIPTION**

This function waits for a mutual exclusion semaphore. Note that:

- The task that owns the Mutex MUST NOT pend on any other event while it owns the mutex.
- You MUST NOT change the priority of the task that owns the mutex.

### **PARAMETERS**

pevent Pointer to mutex's event control block.

timeout Optional timeout period (in clock ticks). If non-zero, your task will wait for

the resource up to the amount of time specified by this argument. If you specify 0, however, your task will wait forever at the specified mutex or,

until the resource becomes available.

Pointer to where an error message will be deposited. Possible error mes-

sages are:

OS NO ERR - The call was successful and your task owns the mutex

OS TIMEOUT - The mutex was not available within the specified time.

OS ERR EVENT TYPE - If you didn't pass a pointer to a mutex

OS\_ERR\_PEVENT\_NULL - pevent is a null pointer

OS ERR PEND ISR - If you called this function from an ISR and the re-

sult would lead to a suspension.

### **LIBRARY**

OS\_MUTEX.C

# OSMutexPost

```
INT8U OSMutexPost( OS EVENT * pevent );
```

# **DESCRIPTION**

This function signals a mutual exclusion semaphore.

# **PARAMETERS**

pevent Pointer to mutex's event control block.

# **RETURN VALUE**

OS\_NO\_ERR The call was successful and the mutex was signaled.

OS\_ERR\_EVENT\_TYPE If you didn't pass a pointer to a mutex

OS\_ERR\_PEVENT\_NULL pevent is a null pointer

OS\_ERR\_POST\_ISR Attempted to post from an ISR (invalid for mutexes)

OS ERR NOT MUTEX OWNER The task that did the post is NOT the owner of the MUTEX.

### **LIBRARY**

OS MUTEX.C

# OSMutexQuery

```
INT8U OSMutexQuery( OS_EVENT * pevent, OS_MUTEX_DATA * pdata );
```

# **DESCRIPTION**

This function obtains information about a mutex.

# **PARAMETERS**

**pevent** Pointer to the event control block associated with the desired mutex.

pdata Pointer to a structure that will contain information about the mutex.

# **RETURN VALUE**

OS NO ERR The call was successful and the message was sent

OS ERR QUERY ISR Function was called from an ISR

OS ERR PEVENT NULL pevent is a null pointer

OS ERR EVENT TYPE Attempting to obtain data from a non mutex.

### **LIBRARY**

OS MUTEX.C

# OSQAccept

```
void * OSQAccept( OS_EVENT * pevent );
```

# **DESCRIPTION**

Checks the queue to see if a message is available. Unlike OSQPend(), with OSQAccept() the calling task is not suspended if a message is unavailable.

# **PARAMETERS**

**pevent** Pointer to the message queue's event control block.

# **RETURN VALUE**

Pointer to message in the queue if one is available, null pointer otherwise.

### **LIBRARY**

OS\_Q.C (Prior to DC 8:UCOS2.LIB)

### **SEE ALSO**

OSQCreate, OSQFlush, OSQPend, OSQPost, OSQPostFront, OSQQuery

# OSQCreate

```
OS_EVENT * OSQCreate( void ** start, INT16U qsize );
```

# **DESCRIPTION**

Creates a message queue if event control blocks are available.

### **PARAMETERS**

start Pointer to the base address of the message queue storage area. The storage

area MUST be declared an array of pointers to void: void

\*MessageStorage[qsize].

**qsize** Number of elements in the storage area.

# **RETURN VALUE**

Pointer to message queue's event control block or null pointer if no event control blocks were available.

### **LIBRARY**

```
OS_Q.C (Prior to DC 8:UCOS2.LIB)
```

### **SEE ALSO**

OSQAccept, OSQFlush, OSQPend, OSQPost, OSQPostFront, OSQQuery

# OSQDel

```
OS EVENT * OSQDel( OS EVENT * pevent, INT8U opt, INT8U * err );
```

### **DESCRIPTION**

Deletes a message queue and readies all tasks pending on the queue. Note that:

- This function must be used with care. Tasks that would normally expect the presence of the queue MUST check the return code of OSQPend().
- OSQAccept () callers will not know that the intended queue has been deleted unless they check pevent to see that it's a null pointer.
- This call can potentially disable interrupts for a long time. The interrupt disable time is directly proportional to the number of tasks waiting on the queue.
- Because all tasks pending on the queue will be readied, you must be careful in applications where the queue is used for mutual exclusion because the resource(s) will no longer be guarded by the queue.
- If the storage for the message queue was allocated dynamically (i.e., using a malloc() type call) then your application must release the memory storage by call the counterpart call of the dynamic allocation scheme used. If the queue storage was created statically then, the storage can be reused.

### **PARAMETERS**

**pevent** Pointer to the queue's event control block.

opt May be one of the following delete options:

- OS\_DEL\_NO\_PEND Delete queue only if no task pending
- OS\_DEL\_ALWAYS Deletes the queue even if tasks are waiting. In this case, all the tasks pending will be readied.

**err** Pointer to an error code that can contain one of the following:

- OS NO ERR Call was successful and queue was deleted
- OS ERR DEL ISR Attempt to delete queue from an ISR
- OS ERR INVALID OPT Invalid option was specified
- OS\_ERR\_TASK\_WAITING One or more tasks were waiting on the queue
- OS ERR EVENT TYPE You didn't pass a pointer to a queue
- OS\_ERR\_PEVENT\_NULL If pevent is a null pointer.

#### **RETURN VALUE**

```
pevent Error

(OS EVENT *) 0 The queue was successfully deleted.
```

### **LIBRARY**

```
OS Q.C (Prior to DC 8:UCOS2.LIB)
```

# OSQFlush

```
INT8U OSQFlush( OS_EVENT * pevent );
```

# **DESCRIPTION**

Flushes the contents of the message queue.

# **PARAMETERS**

pevent Pointer to message queue's event control block.

# **RETURN VALUE**

OS\_NO\_ERR Success.

OS\_ERR\_EVENT\_TYPE A pointer to a queue was not passed.

**OS\_ERR\_PEVENT\_NULL** If pevent is a null pointer.

### LIBRARY

OS\_Q.C (Prior to DC 8:UCOS2.LIB)

### **SEE ALSO**

OSQAccept, OSQCreate, OSQPend, OSQPost, OSQPostFront, OSQQuery

# OSQPend

void \* OSQPend( OS\_EVENT \* pevent, INT16U timeout, INT8U \* err );

# **DESCRIPTION**

Waits for a message to be sent to a queue.

# **PARAMETERS**

**pevent** Pointer to message queue's event control block.

timeout Allow task to resume execution if a message was not received by the num-

ber of clock ticks specified. Specifying 0 means the task is willing to wait

forever.

**err** Pointer to a variable for holding an error code.

### **RETURN VALUE**

Pointer to a message or, if a timeout occurs, a null pointer.

### **LIBRARY**

OS\_Q.C (Prior to DC 8:UCOS2.LIB)

# **SEE ALSO**

OSQAccept, OSQCreate, OSQFlush, OSQPost, OSQPostFront, OSQQuery

# OSQPost

```
INT8U OSQPost( OS EVENT * pevent, void * msg );
```

# **DESCRIPTION**

Sends a message to the specified queue.

# **PARAMETERS**

**pevent** Pointer to message queue's event control block.

msg Pointer to the message to send. A null pointer must not be sent.

# **RETURN VALUE**

OS NO ERR The call was successful and the message was sent.

OS Q FULL The queue cannot accept any more messages because it is full.

OS ERR EVENT TYPE If a pointer to a queue not passed.

OS\_ERR\_PEVENT\_NULL If pevent is a null pointer.

OS ERR POST NULL PTR If attempting to post to a null pointer.

# **LIBRARY**

OS\_Q.C (Prior to DC 8:UCOS2.LIB)

# **SEE ALSO**

OSQAccept, OSQCreate, OSQFlush, OSQPend, OSQPostFront, OSQQuery

# OSQPostFront

```
INT8U OSQPostFront( OS EVENT * pevent, void * msg );
```

# **DESCRIPTION**

Sends a message to the specified queue, but unlike OSQPost(), the message is posted at the front instead of the end of the queue. Using OSQPostFront() allows 'priority' messages to be sent.

### **PARAMETERS**

**pevent** Pointer to message queue's event control block.

msg Pointer to the message to send. A null pointer must not be sent.

# **RETURN VALUE**

OS NO ERR The call was successful and the message was sent.

OS\_Q\_FULL The queue cannot accept any more messages because it is full.

OS ERR EVENT TYPE A pointer to a queue was not passed.

**OS\_ERR\_PEVENT\_NULL** If pevent is a null pointer.

OS ERR POST NULL PTR Attempting to post to a non mailbox.

### LIBRARY

OS\_Q.C (Prior to DC 8:UCOS2.LIB)

### **SEE ALSO**

OSQAccept, OSQCreate, OSQFlush, OSQPend, OSQPost, OSQQuery

# OSQPostOpt

```
INT8U OSQPostOpt( OS EVENT * pevent, void * msg, INT8U opt );
```

### **DESCRIPTION**

This function sends a message to a queue. This call has been added to reduce code size since it can replace both OSQPost() and OSQPostFront(). Also, this function adds the capability to broadcast a message to all tasks waiting on the message queue.

**Note:** Interrupts can be disabled for a long time if you do a "broadcast." In fact, the interrupt disable time is proportional to the number of tasks waiting on the queue.

### **PARAMETERS**

**pevent** Pointer to message queue's event control block.

msg Pointer to the message to send. A null pointer must not be sent.

opt Determines the type of POST performed:

- OS\_POST\_OPT\_NONE POST to a single waiting task (Identical to OSQPost())
- OS\_POST\_OPT\_BROADCAST POST to ALL tasks that are waiting on the queue
- OS\_POST\_OPT\_FRONT POST as LIFO (Simulates OSQPostFront())

The last 2 flags may be combined:

• OS\_POST\_OPT\_FRONT + OS\_POST\_OPT\_BROADCAST - is identical to OSQPostFront () except that it will broadcast msg to all waiting tasks.

#### **RETURN VALUE**

OS\_NO\_ERR The call was successful and the message was sent.

OS\_Q\_FULL The queue is full, cannot accept any more messages.

OS ERR EVENT TYPE A pointer to a queue was not passed.

**OS\_ERR\_PEVENT\_NULL** If pevent is a null pointer.

OS ERR POST NULL PTR Attempting to post a null pointer.

# LIBRARY

OS Q.C (Prior to DC 8:UCOS2.LIB)

# OSQQuery

```
INT8U OSQQuery( OS_EVENT * pevent, OS_Q_DATA * pdata );
```

# **DESCRIPTION**

Obtains information about a message queue.

# **PARAMETERS**

pevent Pointer to message queue's event control block.

pdata Pointer to a data structure for message queue information.

# **RETURN VALUE**

OS NO ERR The call was successful and the message was sent

OS ERR EVENT TYPE Attempting to obtain data from a non queue.

**OS\_ERR\_PEVENT\_NULL** If pevent is a null pointer.

### **LIBRARY**

OS\_Q.C (Prior to DC 8:UCOS2.LIB)

### **SEE ALSO**

OSQAccept, OSQCreate, OSQFlush, OSQPend, OSQPost, OSQPostFront

# OSSchedLock

```
void OSSchedLock( void );
```

# **DESCRIPTION**

Prevents task rescheduling. This allows an application to prevent context switches until it is ready for them. There must be a matched call to OSSchedUnlock() for every call to OSSchedLock().

### **LIBRARY**

UCOS2.LIB

### **SEE ALSO**

OSSchedUnlock

# OSSchedUnlock

```
void OSSchedUnlock( void );
```

### **DESCRIPTION**

Allow task rescheduling. There must be a matched call to OSSchedUnlock() for every call to OSSchedLock().

# **LIBRARY**

UCOS2.LIB

### **SEE ALSO**

OSSchedLock

# OSSemAccept

```
INT16U OSSemAccept( OS_EVENT * pevent );
```

# **DESCRIPTION**

This function checks the semaphore to see if a resource is available or if an event occurred. Unlike OSSemPend(), OSSemAccept() does not suspend the calling task if the resource is not available or the event did not occur.

### **PARAMETERS**

**pevent** Pointer to the desired semaphore's event control block

# **RETURN VALUE**

Semaphore value:

If >0, semaphore value is decremented; value is returned before the decrement. If 0, then either resource is unavailable, event did not occur, or null or invalid pointer was passed to the function.

### **LIBRARY**

UCOS2.LIB

### **SEE ALSO**

OSSemCreate, OSSemPend, OSSemPost, OSSemQuery

# OSSemCreate

```
OS EVENT * OSSemCreate( INT16U cnt );
```

# **DESCRIPTION**

Creates a semaphore.

### **PARAMETERS**

**cnt** The initial value of the semaphore.

# **RETURN VALUE**

Pointer to the event control block (OS\_EVENT) associated with the created semaphore, or null if no event control block is available.

### **LIBRARY**

UCOS2.LIB

#### **SEE ALSO**

OSSemAccept, OSSemPend, OSSemPost, OSSemQuery

# OSSemPend

```
void OSSemPend( OS_EVENT * pevent, INT16U timeout, INT8U * err );
```

# **DESCRIPTION**

Waits on a semaphore.

### **PARAMETERS**

**Pointer** to the desired semaphore's event control block

Time in clock ticks to wait for the resource. If 0, the task will wait until the

resource becomes available or the event occurs.

**err** Pointer to error message.

### LIBRARY

UCOS2.LIB

# **SEE ALSO**

OSSemAccept, OSSemCreate, OSSemPost, OSSemQuery

# OSSemPost

```
INT8U OSSemPost( OS_EVENT * pevent );
```

# **DESCRIPTION**

This function signals a semaphore.

# **PARAMETERS**

**Pointer** to the desired semaphore's event control block

# **RETURN VALUE**

OS NO ERR The call was successful and the semaphore was signaled.

OS SEM OVF If the semaphore count exceeded its limit. In other words, you have

signalled the semaphore more often than you waited on it with either

OSSemAccept() or OSSemPend().

**OS\_ERR\_EVENT\_TYPE** If a pointer to a semaphore not passed.

**OS\_ERR\_PEVENT\_NULL** If pevent is a null pointer.

### **LIBRARY**

UCOS2.LIB

# **SEE ALSO**

OSSemAccept, OSSemCreate, OSSemPend, OSSemQuery

# OSSemQuery

```
INT8U OSSemQuery( OS_EVENT * pevent, OS_SEM_DATA * pdata );
```

# **DESCRIPTION**

Obtains information about a semaphore.

# **PARAMETERS**

pevent Pointer to the desired semaphore's event control block

pdata Pointer to a data structure that will hold information about the semaphore.

# **RETURN VALUE**

OS\_NO\_ERR The call was successful and the message was sent.

OS\_ERR\_EVENT\_TYPE Attempting to obtain data from a non semaphore.

OS\_ERR\_PEVENT\_NULL If the pevent parameter is a null pointer.

### **LIBRARY**

UCOS2.LIB

### **SEE ALSO**

OSSemAccept, OSSemCreate, OSSemPend, OSSemPost

# OSSetTickPerSec

### INT16U OSSetTickPerSec( INT16U TicksPerSec );

# **DESCRIPTION**

Sets the amount of ticks per second (from 1 - 2048). Ticks per second defaults to 64. If this function is used, the #define OS\_TICKS\_PER\_SEC needs to be changed so that the time delay functions work correctly. Since this function uses integer division, the actual ticks per second may be slightly different that the desired ticks per second.

### **PARAMETERS**

TicksPerSec Unsigned 16-bit integer.

### **RETURN VALUE**

The actual ticks per second set, as an unsigned 16-bit integer.

### **LIBRARY**

UCOS2.LIB

#### **SEE ALSO**

OSStart

# OSStart

```
void OSStart( void );
```

### **DESCRIPTION**

Starts the multitasking process, allowing  $\mu$ C/OS-II to manage the tasks that have been created. Before OSStart() is called, OSInit() MUST have been called and at least one task MUST have been created. This function calls OSStartHighRdy which calls OSTaskSwHook and sets OSRunning to TRUE.

### LIBRARY

UCOS2.LIB

### **SEE ALSO**

OSTaskCreate, OSTaskCreateExt

# OSStatInit

```
void OSStatInit( void );
```

# **DESCRIPTION**

Determines CPU usage.

### **LIBRARY**

UCOS2.LIB

# OSTaskChangePrio

INT8U OSTaskChangePrio( INT8U oldprio, INT8U newprio );

### **DESCRIPTION**

Allows a task's priority to be changed dynamically. Note that the new priority MUST be available.

# **PARAMETERS**

oldprio The priority level to change from.

newprio The priority level to change to.

# **RETURN VALUE**

OS NO ERR The call was successful.

OS PRIO INVALID The priority specified is higher that the maximum allowed (i.e. ≥

OS LOWEST PRIO).

OS\_PRIO\_EXIST The new priority already exist

OS PRIO ERR There is no task with the specified OLD priority (i.e. the OLD task

does not exist).

# **LIBRARY**

UCOS2.LIB

# OSTaskCreate

### **DESCRIPTION**

Creates a task to be managed by  $\mu$ C/OS-II. Tasks can either be created prior to the start of multitasking or by a running task. A task cannot be created by an ISR.

### **PARAMETERS**

task Pointer to the task's starting address.

pdata Pointer to a task's initial parameters.

stk size Number of bytes of the stack.

**prior** The task's unique priority number.

### **RETURN VALUE**

OS NO ERR The call was successful.

OS PRIO EXIT Task priority already exists (each task MUST have a unique priori-

ty).

OS PRIO INVALID The priority specified is higher than the maximum allowed (i.e.  $\geq$ 

OS\_LOWEST\_PRIO).

# LIBRARY

UCOS2.LIB

# **SEE ALSO**

OSTaskCreateExt

### OSTaskCreateExt

### **DESCRIPTION**

Creates a task to be managed by  $\mu$ C/OS-II. Tasks can either be created prior to the start of multitasking or by a running task. A task cannot be created by an ISR. This function is similar to OSTaskCreate() except that it allows additional information about a task to be specified.

### **PARAMETERS**

task Pointer to task's code.

pdata Pointer to optional data area; used to pass parameters to the task at start of

execution.

**prio** The task's unique priority number; the lower the number the higher the pri-

ority.

id The task's identification number (0...65535).

stk size Size of the stack in number of elements. If OS STK is set to INT8U,

stk\_size corresponds to the number of bytes available. If OS\_STK is set to INT16U, stk\_size contains the number of 16-bit entries available. Finally, if OS\_STK is set to INT32U, stk\_size contains the num-

ber of 32-bit entries available on the stack.

Pointer to a user-supplied Task Control Block (TCB) extension.

opt The lower 8 bits are reserved by μC/OS-II. The upper 8 bits control appli-

cation-specific options. Select an option by setting the corresponding

bit(s).

**RETURN VALUE** 

OS NO ERR The call was successful.

OS PRIO EXIT Task priority already exists (each task MUST have a unique priori-

ty).

OS PRIO INVALID The priority specified is higher than the maximum allowed

(i.e.  $\geq$ OS\_LOWEST\_PRIO).

**LIBRARY** 

UCOS2.LIB

**SEE ALSO** 

OSTaskCreate

# OSTaskCreateHook

void OSTaskCreateHook( OS TCB \* ptcb );

# **DESCRIPTION**

Called by  $\mu\text{C/OS-II}$  whenever a task is created. This call-back function resides in UCOS2 . LIB and extends functionality during task creation by allowing additional information to be passed to the kernel, anything associated with a task. This function can also be used to trigger other hardware, such as an oscilloscope. Interrupts are disabled during this call, therefore, it is recommended that code be kept to a minimum.

### **PARAMETERS**

Pointer to the TCB of the task being created.

**LIBRARY** 

UCOS2.LIB

**SEE ALSO** 

OSTaskDelHook

# OSTaskDel

INT8U OSTaskDel( INT8U prio );

# **DESCRIPTION**

Deletes a task. The calling task can delete itself by passing either its own priority number or OS\_PRIO\_SELF if it doesn't know its priority number. The deleted task is returned to the dormant state and can be re-activated by creating the deleted task again.

### **PARAMETERS**

prio Task's priority number.

# **RETURN VALUE**

| OS_NO_ERR        | The call was successful.                                                                                               |
|------------------|----------------------------------------------------------------------------------------------------|
| OS_TASK_DEL_IDLE | Attempting to delete $\mu$ C/OS-II's idle task.                                                                        |
| OS_PRIO_INVALID  | The priority specified is higher than the maximum allowed (i.e. $\geq$ OS_LOWEST_PRIO) or, OS_PRIO_SELF not specified. |
| OS_TASK_DEL_ERR  | The task to delete does not exist.                                                                                     |
| OS_TASK_DEL_ISR  | Attempting to delete a task from an ISR.                                                                               |

### **LIBRARY**

UCOS2.LIB

# **SEE ALSO**

OSTaskDelReq

# OSTaskDelHook

void OSTaskDelHook( OS\_TCB \* ptcb );

# **DESCRIPTION**

Called by  $\mu\text{C/OS-II}$  whenever a task is deleted. This call-back function resides in UCOS2 . LIB . Interrupts are disabled during this call, therefore, it is recommended that code be kept to a minimum.

# **PARAMETERS**

ptcb Pointer to TCB of task being deleted.

**LIBRARY** 

UCOS2.LIB

**SEE ALSO** 

OSTaskCreateHook

# OSTaskDelReq

### INT8U OSTaskDelReq( INT8U prio );

# **DESCRIPTION**

Notifies a task to delete itself. A well-behaved task is deleted when it regains control of the CPU by calling OSTaskDelReq (OSTaskDelReq) and monitoring the return value.

# **PARAMETERS**

**prio** The priority of the task that is being asked to delete itself.

OS PRIO SELF is used when asking whether another task wants the

current task to be deleted.

### **RETURN VALUE**

OS\_NO\_ERR The task exists and the request has been registered.

OS TASK NOT EXIST The task has been deleted. This allows the caller to know whether

the request has been executed.

OS TASK DEL IDLE If requesting to delete uC/OS-II's idletask.

OS PRIO INVALID The priority specified is higher than the maximum allowed (i.e.  $\geq$ 

OS LOWEST PRIO) or, OS PRIO SELF is not specified.

OS TASK DEL REQ A task (possibly another task) requested that the running task be de-

leted.

# **LIBRARY**

UCOS2.LIB

### **SEE ALSO**

OSTaskDel

# OSTaskIdleHook

```
void OSTaskIdleHook( void );
```

# **DESCRIPTION**

This function is called by the idle task. This hook has been added to allow you to do such things as STOP the CPU to conserve power. Interrupts are enabled during this call.

# **LIBRARY**

UCOS2.LIB

# OSTaskQuery

```
INT8U OSTaskQuery( INT8U prio, OS TCB * pdata );
```

### **DESCRIPTION**

Obtains a copy of the requested task's task control block (TCB).

# **PARAMETERS**

**prio** Priority number of the task.

pdata Pointer to task's TCB.

### **RETURN VALUE**

OS NO ERR The requested task is suspended.

OS PRIO INVALID The priority you specify is higher than the maximum allowed (i.e. ≥

OS\_LOWEST\_PRIO) or, OS\_PRIO\_SELF is not specified.

OS\_PRIO\_ERR The desired task has not been created.

# **LIBRARY**

UCOS2.LIB

# OSTaskResume

```
INT8U OSTaskResume( INT8U prio );
```

# **DESCRIPTION**

Resumes a suspended task. This is the only call that will remove an explicit task suspension.

### **PARAMETERS**

**prio** The priority of the task to resume.

# **RETURN VALUE**

OS\_NO\_ERR The requested task is resumed.

OS PRIO INVALID The priority specified is higher than the maximum allowed (i.e. ≥

OS LOWEST PRIO).

OS\_TASK\_NOT\_SUSPENDED The task to resume has not been suspended.

### **LIBRARY**

UCOS2.LIB

### **SEE ALSO**

OSTaskSuspend

# OSTaskStatHook

```
void OSTaskStatHook( void );
```

### **DESCRIPTION**

Called every second by  $\mu\text{C/OS-II's}$  statistics task. This function resides in UCOS2 . LIB and allows an application to add functionality to the statistics task.

### **LIBRARY**

UCOS2.LIB

# OSTaskStkChk

INT8U OSTaskStkChk( INT8U prio, OS STK DATA \* pdata );

# **DESCRIPTION**

Check the amount of free memory on the stack of the specified task.

# **PARAMETERS**

prio The task's priority.

pdata Pointer to a data structure of type OS\_STK\_DATA.

# **RETURN VALUE**

OS NO ERR The call was successful.

OS PRIO INVALID The priority you specify is higher than the maximum allowed (i.e. >

OS\_LOWEST\_PRIO) or, OS\_PRIO\_SELF not specified.

OS\_TASK\_NOT\_EXIST The desired task has not been created.

OS\_TASK\_OPT\_ERR If OS\_TASK\_OPT\_STK\_CHK was NOT specified when the task

was created.

### **LIBRARY**

UCOS2.LIB

### **SEE ALSO**

OSTaskCreateExt

# OSTaskSuspend

### INT8U OSTaskSuspend( INT8U prio );

# **DESCRIPTION**

Suspends a task. The task can be the calling task if the priority passed to OSTaskSuspend() is the priority of the calling task or OS\_PRIO\_SELF. This function should be used with great care. If a task is suspended that is waiting for an event (i.e., a message, a semaphore, a queue...) the task will be prevented from running when the event arrives.

### **PARAMETERS**

**prio** The priority of the task to suspend.

# **RETURN VALUE**

OS NO ERR The requested task is suspended.

OS\_TASK\_SUS\_IDLE Attempting to suspend the idle task (not allowed).

OS PRIO INVALID The priority specified is higher than the maximum allowed (i.e. ≥

OS\_LOWEST\_PRIO) or, OS\_PRIO\_SELF is not specified.

OS TASK SUS PRIO The task to suspend does not exist.

### **LIBRARY**

UCOS2.LIB

#### **SEE ALSO**

OSTaskResume

# OSTaskSwHook

```
void OSTaskSwHook( void );
```

# **DESCRIPTION**

Called whenever a context switch happens. The task control block (TCB) for the task that is ready to run is accessed via the global variable OSTCBHighRdy, and the TCB for the task that is being switched out is accessed via the global variable OSTCBCur.

### **LIBRARY**

UCOS2.LIB

# OSTCBInitHook

```
void OSTCBInitHook( OS_TCB * ptcb );
```

# **DESCRIPTION**

This function is called by OSTCBInit () after setting up most of the task control block (TCB). Interrupts may or may not be enabled during this call.

### **PARAMETER**

ptcb

Pointer to the TCB of the task being created.

### **LIBRARY**

UCOS2.LIB

# OSTimeDly

```
void OSTimeDly( INT16U ticks );
```

# **DESCRIPTION**

Delays execution of the task for the specified number of clock ticks. No delay will result if ticks is >0. If ticks is >0, then a context switch will result.

# **PARAMETERS**

ticks Number of clock ticks to delay the task.

### **LIBRARY**

UCOS2.LIB

### **SEE ALSO**

OSTimeDlyHMSM, OSTimeDlyResume, OSTimeDlySec

# OSTimeDlyHMSM

INT8U OSTimeDlyHMSM( INT8U hours, INT8U minutes, INT8U seconds,
 INT16U milli );

### **DESCRIPTION**

Delays execution of the task until specified amount of time expires. This call allows the delay to be specified in hours, minutes, seconds and milliseconds instead of ticks. The resolution on the milliseconds depends on the tick rate. For example, a 10 ms delay is not possible if the ticker interrupts every 100 ms. In this case, the delay would be set to 0. The actual delay is rounded to the nearest tick.

### **PARAMETERS**

hours Number of hours that the task will be delayed (max. is 255)

minutes Number of minutes (max. 59)

seconds Number of seconds (max. 59)

milli Number of milliseconds (max. 999)

### **RETURN VALUE**

OS NO ERR Execution delay of task was successful

OS TIME INVALID MINUTES Minutes parameter out of range

OS\_TIME\_INVALID\_SECONDS Seconds parameter out of range

OS TIME INVALID MS Milliseconds parameter out of range

OS TIME ZERO DLY

### **LIBRARY**

```
OS TIME.C (Prior to DC 8:ucos2.lib)
```

### **SEE ALSO**

OSTimeDly, OSTimeDlyResume, OSTimeDlySec

# OSTimeDlyResume

INT8U OSTimeDlyResume( INT8U prio );

# **DESCRIPTION**

Resumes a task that has been delayed through a call to either OSTimeDly() or OSTimeDlyHMSM(). Note that this function MUST NOT be called to resume a task that is waiting for an event with timeout. This situation would make the task look like a timeout occurred (unless this is the desired effect). Also, a task cannot be resumed that has called OSTimeDlyHMSM() with a combined time that exceeds 65535 clock ticks. In other words, if the clock tick runs at 100 Hz then, a delayed task will not be able to be resumed that called OSTimeDlyHMSM(0, 10, 55, 350) or higher.

### **PARAMETERS**

**prio** Priority of the task to resume.

### **RETURN VALUE**

OS NO ERR Task has been resumed.

OS PRIO INVALID The priority you specify is higher than the maximum allowed (i.e. ≥

OS LOWEST PRIO).

OS TIME NOT DLY Task is not waiting for time to expire.

OS TASK NOT EXIST The desired task has not been created.

### LIBRARY

UCOS2.LIB

# **SEE ALSO**

OSTimeDly, OSTimeDlyHMSM, OSTimeDlySec

# OSTimeDlySec

INT8U OSTimeDlySec( INT16U seconds );

# **DESCRIPTION**

Delays execution of the task until seconds expires. This is a low-overhead version of OSTimeDlyHMSM for seconds only.

# **PARAMETERS**

**seconds** The number of seconds to delay.

**RETURN VALUE** 

OS NO ERR The call was successful.

OS\_TIME\_ZERO\_DLY A delay of zero seconds was requested.

**LIBRARY** 

UCOS2.LIB

**SEE ALSO** 

OSTimeDly, OSTimeDlyHMSM, OSTimeDlyResume

# OSTimeGet

```
INT32U OSTimeGet( void );
```

# **DESCRIPTION**

Obtain the current value of the 32-bit counter that keeps track of the number of clock ticks.

# **RETURN VALUE**

The current value of OSTime.

### **LIBRARY**

UCOS2.LIB

# **SEE ALSO**

OSTimeSet

# OSTimeSet

```
void OSTimeSet( INT32U ticks );
```

### **DESCRIPTION**

Sets the 32-bit counter that keeps track of the number of clock ticks.

# **PARAMETERS**

ticks

The value to set OSTime to.

# LIBRARY

UCOS2.LIB

# **SEE ALSO**

OSTimeGet

# OSTimeTick

void OSTimeTick( void );

### **DESCRIPTION**

This function takes care of the processing necessary at the occurrence of each system tick. This function is called from the BIOS timer interrupt ISR, but can also be called from a high priority task. The user definable OSTimeTickHook() is called from this function and allows for extra application specific processing to be performed at each tick. Since OSTimeTickHook() is called during an interrupt, it should perform minimal processing as it will directly affect interrupt latency.

#### **LIBRARY**

UCOS2.LIB

#### **SEE ALSO**

OSTimeTickHook

# OSTimeTickHook

void OSTimeTickHook( void );

### **DESCRIPTION**

This function, as included with Dynamic C, is a stub that does nothing except return. It is called every clock tick. Code in this function should be kept to a minimum as it will directly affect interrupt latency. This function must preserve any registers it uses other than the ones that are preserved at the beginning of the periodic interrupt (periodic\_isr in VDRIVER.LIB), and therefore should be written in assembly. At the time of this writing, the registers saved by periodic isr are: AF,IP,HL,DE and IX.

#### **LIBRARY**

UCOS2.LIB

### **SEE ALSO**

OSTimeTick

# OSVersion

```
INT16U OSVersion( void );
```

# **DESCRIPTION**

Returns the version number of  $\mu$ C/OS-II. The returned value corresponds to  $\mu$ C/OS-II's version number multiplied by 100; i.e., version 2.00 would be returned as 200.

# **RETURN VALUE**

Version number multiplied by 100.

### **LIBRARY**

UCOS2.LIB

# outchrs

```
char outchrs( char c, int n, int (*putc) () );
```

### **DESCRIPTION**

Use putc to output n times the character c.

### **PARAMETERS**

**c** Character to output

n Number of times to output

Putc Routine to output one character. The function pointed to by putc should

take a character argument.

# **RETURN VALUE**

The character in parameter c.

### **LIBRARY**

STDIO.LIB

# **SEE ALSO**

outstr

# outstr

```
char * outstr( char * string, int (*putc)() );
```

# **DESCRIPTION**

Output the string pointed to by string via calls to putc. putc should take a one-character parameter.

# **PARAMETERS**

string String to output

Putc Routine to output one character. The function pointed to by putc should

take a character argument.

# **RETURN VALUE**

Pointer to null at end of string.

# **LIBRARY**

STDIO.LIB

# **SEE ALSO**

outchrs

# paddr

```
unsigned long paddr( void * pointer );
```

# **DESCRIPTION**

Converts a logical pointer into its physical address. This function is compatible with both shared and separate I&D space compile modes. Use caution when converting a pointer in the xmem window, i.e., in the range 0xE000 to 0xFFFF, as this function will return the physical address based on the XPC on entry.

### **PARAMETERS**

pointer The pointer to convert.

# **RETURN VALUE**

The physical address of the pointer.

### **LIBRARY**

XMEM.LIB

### **SEE ALSO**

paddrDS, paddrSS

# paddrDS

```
unsigned long paddrDS( void * pointer );
```

# **DESCRIPTION**

Converts a "Data Segment" logical pointer into its physical address. This function assumes the pointer points to static (excluding bbram) data, which eliminates some runtime testing as compared with the more general function, paddr().

paddrDS() will generate incorrect results if used for:

- addresses in the root code (that is, program code or constants)
- bbram (only available in fast RAM compile mode)
- stack (that is, auto variables)
- · xmem segments

### **PARAMETERS**

pointer Logical static (non-bbram) data pointer to convert.

### **RETURN VALUE**

The physical address of the pointer.

### **LIBRARY**

XMEM.LIB

### **SEE ALSO**

paddr, paddrSS

# paddrSS

```
unsigned long paddrSS( void * pointer );
```

# **DESCRIPTION**

Convert a logical pointer into its physical address. This function assumes the pointer points to data in the stack segment, which eliminates some runtime testing compared with the more general function, paddr(). The stack segment is used to store auto data items. This function will generate incorrect results if used for addresses in the root code (i.e. program code or constants), data (i.e. statically allocated variables), or xmem segments.

### **PARAMETERS**

pointer The pointer to convert, pointing to stack (auto) data.

### **RETURN VALUE**

The physical address of the pointer.

### **LIBRARY**

XMEM.LIB

### **SEE ALSO**

paddr, paddrDS

# palloc

```
void * palloc( Pool_t * p );
```

# **DESCRIPTION**

Return next available free element from the given pool. Eventually, your application should return this element to the pool using pfree() to avoid memory leaks.

Assembler code can call palloc\_fast() instead.

### **PARAMETERS**

p Pool handle structure, as previously passed to pool\_init().

# **RETURN VALUE**

Null: No free elements available Otherwise, pointer to an element

### **LIBRARY**

POOL.LIB

### **SEE ALSO**

```
pool_init, pcalloc, pfree, phwm, pavail, palloc_fast, pxalloc,
pool_link
```

# palloc fast

```
xmem void * palloc fast( Pool t * p );
```

### **DESCRIPTION**

Return next available free element from the given pool, which must be a root pool.

This is an assembler-only version of palloc().

```
*** Do not call this function from C. ***
```

palloc\_fast does not perform any IPSET protection, parameter validation, or update the high-water mark. palloc\_fast is a root function. The parameter must be passed in IX, and the returned element address is in HL.

### **REGISTERS**

Parameter in IX
Trashes F, BC, DE
Return value in HL, carry flag.

### **EXAMPLE**

```
ld ix,my_pool
lcall palloc_fast
jr c,.no_free
; HL points to element
```

#### **PARAMETERS**

p Pool handle structure, as previously passed to pool\_init(). Pass this in IX.

### RETURN VALUE

C flag set: no free elements were available.

C flag clear (NC): HL points to an element.

If the pool is not linked, your application can use this element provided it does not write more than p->elsize bytes to it (this was the elsize parameter passed to pool\_init()). If the pool is linked, you can write p->elsize-4 bytes to it.

#### **LIBRARY**

POOL.LIB

#### **SEE ALSO**

```
pool_init, pfree_fast, pavail_fast, palloc
```

# pavail

```
word pavail( Pool_t * p );
```

# **DESCRIPTION**

Return the number of elements that are currently available for allocation.

# **PARAMETERS**

Pool handle structure, as previously passed to pool\_init() or pool\_xinit().

# **RETURN VALUE**

Number of elements available for allocation.

### **LIBRARY**

POOL.LIB

### **SEE ALSO**

pool\_init, pool\_xinit, phwm, pnel

# pavail fast

```
xmem word pavail fast( Pool t * p );
```

# **DESCRIPTION**

Return the number of elements that are currently available for allocation.

```
This is an assembler-only version of pavail().
```

```
*** Do not call this function from C. ***
```

### **REGISTERS**

Parameter in IX Trashes F, DE Return value in HL, Z flag

### **EXAMPLE**

```
ld ix,my_pool
lcall pavail_fast
; HL contains number of available elements
```

### **PARAMETERS**

p Pool handle structure, as previously passed to pool\_init() or pool\_xinit(). This must be provided in the IX register.

# **RETURN VALUE**

Number of elements available for allocation. The return value is placed in HL. In addition, the 'Z' flag is set if there are no free elements.

### **LIBRARY**

```
POOL.LIB
```

# **SEE ALSO**

```
pool_init, pool_xinit, phwm, pnel
```

# pcalloc

```
void * pcalloc( Pool t * p );
```

# **DESCRIPTION**

Return next available free element from the given pool. Eventually, your application should return this element to the pool using pfree() to avoid memory leaks.

The element is set to all zero bytes before returning.

### **PARAMETERS**

Pool handle structure, as previously passed to pool\_init().

# **RETURN VALUE**

Null: No free elements were available

Otherwise, pointer to an element. If the pool is not linked, your application must not write more than p->elsize bytes to the element (this was the elsize parameter passed to pool\_init()). The application can write up to (p->elsize-4) bytes to the element if the pool is linked. (An element in root memory has 4 bytes of overhead when the pool is linked.)

### **LIBRARY**

POOL.LIB

### **SEE ALSO**

pool init, palloc, pfree, phwm, pavail

# pfirst

```
void * pfirst( Pool_t * p );
```

# **DESCRIPTION**

Get the first allocated element in a root pool. The pool MUST be set to being a linked pool using:

Otherwise, the result is undefined.

# **PARAMETERS**

p Pool handle structure, as previously passed to pool\_init().

### **RETURN VALUE**

Null: There are no allocated elements Otherwise, pointer to first (i.e., oldest) allocated element

# **LIBRARY**

POOL.LIB

# **SEE ALSO**

pool\_init, pool\_link, palloc, pfree, plast, pnext, pprev

# pfirst fast

```
xmem void * pfirst fast( Pool t * p );
```

# **DESCRIPTION**

Get the first allocated element in a root pool. The pool MUST be set to being a linked pool by using:

```
pool link(p, <non-zero>);
```

Otherwise the results are undefined.

This is an assembler-only version of pfirst().

```
*** Do _not_ call this function from C. ***
```

### **REGISTERS**

Parameter in IX

Trashes F, DE

Return value in HL, carry flag

# **EXAMPLE**

```
ld ix,my_pool
lcall pfirst_fast
jr c,.no_elems
; HL points to first element
```

### **PARAMETERS**

p Pool handle structure, as previously passed to pool\_init(). Pass this in the IX register.

# **RETURN VALUE**

C flag set, HL=0: There are no allocated elements.

C flag clear (NC): HL points to first element.

### LIBRARY

POOL.LIB

# **SEE ALSO**

```
pool_init, pool_link, pfirst, pnext_fast
```

# pfree

```
void pfree( Pool_t * p, void * e );
```

# **DESCRIPTION**

Free an element that was obtained via palloc(). Note: if you free an element that was not allocated from this pool, or was already free, or was outside the pool, then your application will crash! You can detect most of these programming errors by defining the following symbols before #use pool.lib:

```
POOL_DEBUG
POOL VERBOSE
```

### **PARAMETERS**

p Pool handle structure, as previously passed to palloc().

e Element to free, which was returned from palloc().

# **RETURN VALUE**

None

### **LIBRARY**

POOL.LIB

### **SEE ALSO**

pool\_init, palloc, pcalloc, phwm, pavail

# pfree fast

```
xmem void pfree fast( Pool t * p, void * e );
```

# **DESCRIPTION**

Free an element that was previously obtained via palloc().

This is an assembler-only version of pfree().

```
*** Do not call this function from C. ***
```

pfree\_fast does not perform any IPSET protection or parameter validation. pfree\_fast is a xmem function. The parameters must be passed in machine registers.

### **REGISTERS**

Parameters in IX, DE respectively Trashes BC, DE, HL

### **EXAMPLE**

```
ld ix,my_pool
ld de,(element_addr)
lcall pfree_fast
```

### **PARAMETERS**

- p Pool handle structure, as previously passed to pool\_alloc()or palloc fast. This must be in the IX register.
- e Element to free, which was returned from palloc(). This must be in the DE register.

### **RETURN VALUE**

None

### **LIBRARY**

POOL.LIB

### **SEE ALSO**

```
pool_init, palloc_fast, pavail_fast, pxfree_fast
```

# phwm

```
word phwm( Pool_t * p );
```

# **DESCRIPTION**

Return the largest number of elements ever simultaneously allocated from the given pool, i.e., the pool high water mark.

You can use this function to help size a pool, since it may be difficult to determine the optimum number of elements without running a trial program.

# **PARAMETERS**

Pool handle structure, as previously passed to pool\_init() or pool\_xinit().

### **RETURN VALUE**

Maximum number of elements ever allocated.

# **LIBRARY**

POOL.LIB

# **SEE ALSO**

pool\_init, pool\_xinit, pavail

# pktXclose

```
void pktXclose( void ); /* X is A-F */
```

# **DESCRIPTION**

Disables serial port X. The functions pktEclose() and pktFclose() may be used with the Rabbit 3000 and Rabbit 4000.

# **LIBRARY**

PACKET.LIB

# pktXgetErrors

```
char pktXgetErrors( void ); /* X is A-F */
```

### **DESCRIPTION**

Gets a bit field with flags set for any errors that occurred on port X. These flags are then cleared, so that a particular error will only cause the flag to be set once.

The functions pktEgetErrors() and pktFgetErrors() may be used with the Rabbit 3000 and Rabbit 4000.

### **RETURN VALUE**

A bit field with flags for various errors. The errors along with their bit masks are as follows:

```
PKT_BUFFEROVERFLOW 0x01
PKT_RXOVERRUN 0x02
PKT_PARITYERROR 0x04
PKT NOBUFFER 0x08
```

### **LIBRARY**

PACKET.LIB

# pktXinitBuffers

int pktXinitBuffers( int buf\_count, int buf\_size ); /\* X is A-F \*/

# **DESCRIPTION**

Allocates extended memory for channel X receive buffers. This function should not be called more than once in a program. The total memory allocated is buf\_count\*(buf\_size + 2) bytes.

The functions pktEinitBuffers() and pktFinitBuffers() may be used with the Rabbit 3000 and Rabbit 4000.

### **PARAMETERS**

buf count The number of buffers to allocate. Each buffer can store one received pack-

et. Increasing this number allows for more pending packets and a larger latency time before packets must be processed by the user's program.

buf size The number of bytes each buffer can accommodate. This should be set to

the size of the largest possible packet that can be expected.

### **RETURN VALUE**

1: Success, extended memory was allocated.

0: Failure, no memory allocated, the packet channel cannot be used.

#### **LIBRARY**

PACKET.LIB

# pktXopen

int pktXopen( long baud, int mode, char options, int (\*test\_packet)()
); /\* X is A-F \*/

### **DESCRIPTION**

Opens serial port X. The functions pktEopen() and pktFopen() may be used with the Rabbit 3000 and Rabbit 4000.

The packet driver is meant to be used with a variety of transceiver hardware, so some functions must be defined by the user. Each of these functions, listed below, take no arguments and return nothing.

- pktXinit() Initializes the communication hardware. Called inside pktXopen(). This function may be written in C. It will only be called once each time the packet driver is opened, so speed is not a major concern. This is where I/O pins should be configured and any other setup should be performed.
- pktXrx() Sets the hardware to receive data. This function must be written in assembly. Any registers besides the 8-bit accumulator A must be preserved first, and restored before returning. This function is called when the driver switches from transmit to receive mode once there are no packets to send. This function is necessary for half-duplex connections and other types of shared bus schemes so that the transmitter can be disabled, allowing other nodes to use the lines.
- pktXtx() Sets the hardware to transmit data. This function must be written in assembly. The same rules for register usage as for pktXrx() apply. This function is called whenever the driver switches from receive to transmit mode in response to an additional packet or packets being available for sending. A typical use of this function is to enable any necessary transmitter hardware.

See the sample program Samples/PKTDEMO.C for an example of how to write these user-supplied functions. See technical note TN213 "Rabbit Serial Port Software" for more information on the packet driver.

# pktXopen (cont'd)

### **PARAMETERS**

baud Bits per second of data transfer: minimum is 2400.

mode Type of packet scheme used, the options are:

• PKT GAPMODE

• PKT 9BITMODE

PKT\_CHARMODE

options Further specification for the packet scheme. The value of this depends on the mode used:

- gap mode minimum gap size (in byte times)
- 9-bit mode type of 9-bit protocol
  - PKT RABBITSTARTBYTE
  - PKT LOWSTARTBYTE
  - PKT HIGHSTARTBYTE
- char mode character marking start of packet

test\_packet

Pointer to a function that tests for completeness of a packet. The function should return 1 if the packet is complete, or 0 if more data should be read in. For gap mode the test function is not used and should be set to null.

### **RETURN VALUE**

- 1: The baud set on the rabbit is the same as the input baud.
- 0: The baud set on the rabbit does not match the input baud.

### LIBRARY

PACKET.LIB

# pktXreceive

int pktXreceive( void \* buffer, int buffer\_size ); /\* X is A-F \*/

# **DESCRIPTION**

Gets a received packet, if there is one, from serial port X.

The functions pktEreceive() and pktFreceive() may be used with the Rabbit 3000 and Rabbit 4000.

### **PARAMETERS**

**buffer** A buffer for the packet to be written into.

buffer size Length of the data buffer.

### **RETURN VALUE**

- >0: Number of bytes in the successfully received packet.
  - 0: No new packet has been received.
- -1: The packet is too large for the given buffer.
- -2: A needed test packet function is not defined.

### **LIBRARY**

PACKET.LIB

# pktXsend

```
int pktXsend( void *send_buffer, int buffer_length, char delay );
   /* X is A-F */
```

### DESCRIPTION

Initiates the sending of a packet of data using serial port X. This function will always return immediately. If there is already a packet being transmitted, this call will return 0 and the packet will not be transmitted, otherwise it will return 1.

pktXsending() checks if the packet is done transmitting. The system will be using the buffer until then.

The functions pktEsend() and pktFsend() may be used with the Rabbit 3000 and Rabbit 4000.

### **PARAMETERS**

send buffer The data to be sent

buffer length Length of the data buffer to transmit

**delay** The number of byte times to delay before sending the data (0-255) This

is used to implement protocol-specific delays between packets

### **RETURN VALUE**

- 1: The packet is going to be transmitted.
- 0: There is already a packet transmitting, and the new packet was refused.

### **LIBRARY**

PACKET.LIB

# pktXsending

int pktXsending( void ); /\* X is A-F \*/

# **DESCRIPTION**

Tests if a packet is currently being sent on serial port X. If pktXsending() returns true, the transmitter is busy and cannot accept another packet.

The functions pktEsending() and pktFsending() may be used with the Rabbit 3000 and Rabbit 4000.

### **RETURN VALUE**

- 1: A packet is being transmitted.
- 0: Port X is idle, ready for a new packet.

### **LIBRARY**

PACKET.LIB

# pktXsetParity

void pktXsetParity( char mode ); /\* X is A-F \*/

### **DESCRIPTION**

Configures parity generation and checking. Can also configure for 2 stop bits.

The functions pktEsetParity() and pktFsetParity() may be used with the Rabbit 3000 and Rabbit 4000.

# **PARAMETERS**

mode

Code for mode of parity bit:

- PKT NOPARITY no parity bit (8N1 format, default)
- PKT\_OPARITY odd parity (8O1 format)
- PKT EPARITY even parity (8E1 format)
- PKT TWOSTOP an extra stop bit (8N2 format)

### **LIBRARY**

PACKET.LIB

# plast

```
void * plast( Pool_t * p );
```

# **DESCRIPTION**

Get the last allocated element in a root pool. The pool MUST be set to being a linked pool using pool\_link(p, <non-zero>); otherwise, the results are undefined.

## **PARAMETERS**

p Pool handle structure, as previously passed to pool\_init().

#### **RETURN VALUE**

null: There are no allocated elements! null: Pointer to last, i.e., youngest, allocated element

#### **LIBRARY**

POOL.LIB

#### **SEE ALSO**

pool\_init, pool\_link, palloc, pfree, pfirst

# plast fast

```
xmem void * plast fast( Pool t * p );
```

# **DESCRIPTION**

Get the last allocated element in a root pool. The pool MUST be set to being a linked pool using pool\_link(p, <non-zero>); otherwise, the results are undefined.

This is an assembler-only version of plast().

```
*** Do _not_ call this function from C. ***
```

# **Registers**

Parameter in IX Trashes F, DE Return value in HL, carry flag

# Example

```
ld ix,my_pool
lcall plast_fast
jr c,.no_elems
; HL points to last element
```

#### **PARAMETERS**

p Pool handle structure, as previously passed to pool\_init(). Pass this in IX register.

#### **RETURN VALUE**

C flag set, HL=0: there are no allocated elements C flag clear (NC): HL points to last element.

#### **LIBRARY**

POOL.LIB

## **SEE ALSO**

```
pool_init, pool_link, plast, pprev_fast
```

# pmovebetween

```
void * pmovebetween( Pool t * p, void * e, void * d, void * f );
```

#### **DESCRIPTION**

Atomically remove allocated element "e" and re-insert it between allocated elements "d" and "f." "Atomically" means that the POOL\_IPSET level is used to lock out other CPU contexts from altering the pool while this operation is in progress. In addition, "d" and "f" are checked to ensure that the following conditions still hold:

```
pprev(p, f) == d
and
pnext(p, d) == f
```

in other words, "f" follows "d." This is useful since your application may have determined "d" and "f" some time ago, but in the meantime some other task may have re-ordered the queue or deleted these elements. In this case, the return value will be null. Your application should then re-evaluate the appropriate queue elements and retry this function.

The pool MUST be set to being a linked pool by using:

Otherwise the results are undefined.

#### **PARAMETERS**

e

p Pool handle structure, as previously passed to pool init().

Address of element to move, obtained by, e.g., plast(). This must be an allocated element in the given pool; otherwise, the results are undefined. If null, then the last element is implied (i.e., whatever plast() would return). If there are no elements at all, or this parameter does not point to a valid allocated element, then the results are undefined (and probably catastrophic).

If e == d or e == f, then there is no action except to check whether "f" follows "d." This parameter may refer to an unlinked (but allocated) element.

d First reference element. The element "e" will be inserted after this element. On entry, it must be true that pnext (p, d) == f. Otherwise, null is returned. If this parameter is null, then "f" must point to the first element in the list, and "e" is inserted at the start of the list.

# pmovebetween (cont'd)

f

Second reference element. The element "e" will be inserted before this element. On entry, it must be true that pprev(p, f) == d. Otherwise, null is returned. If this parameter is null, then "d" must point to the last element in the list, and "e" is inserted at the end of the list.

**Note:** If both "d" and "f" are null, then it must be true that there are no allocated elements in the linked list, and the element "e" is added as the only element in the list. This proviso only obtains when the element "e" is initially allocated from an empty pool with:

```
pool_link(p, POOL_LINKED_BY_APP)
```

The allocated element is not in the linked list of allocated elements.

#### **RETURN VALUE**

Returns the parameter value "e," unless "e" was null; in which case the value of plast (), if called at function entry, would be returned. If the initial conditions for "d" and "f" do not hold, then null is returned with no further action.

#### **EXAMPLES**

### **LIBRARY**

POOL.LIB

#### **SEE ALSO**

```
pool init, pool link, plast, pfirst, pnext, pprev, preorder
```

# pmovebetween fast

void \* pmovebetween fast( Pool t \*p, void \*e, void \*d, void \*f );

# **DESCRIPTION**

See description under pmovebetween (). This is an assembler- callable version (do not call from C). It does not issue IPSET protection or check parameters.

REGISTERS: Parameters in IX, DE, BC, HL respectively

Trashes AF, BC, DE, BC', DE', HL'

Return value in HL, carry flag.

### **PARAMETERS**

| p | Pool handle structure, as previously passed to pool_init(). Pass in IX register |
|---|---------------------------------------------------------------------------------|
| е | Address of element to move. Pass in DE register.                                |
| d | The first reference element. Pass in BC register.                               |
| f | The second reference element Pass in HL register                                |

# **RETURN VALUE**

In HL. Either set to "e" parameter, or 0. The carry flag is set if HL==0; otherwise it is clear.

#### **LIBRARY**

POOL.LIB

#### **SEE ALSO**

pmovebetween

# pnel

```
word pnel( Pool_t * p );
```

# **DESCRIPTION**

Return the number of elements that are in the pool, both free and used. This includes elements appended using pool\_append() etc.

# **PARAMETERS**

p Pool handle structure, as previously passed to pool\_init() or pool\_xinit().

# **RETURN VALUE**

Number of elements total

## **LIBRARY**

POOL.LIB

## **SEE ALSO**

pool init, pool xinit, pavail

## pnext

```
void * pnext( Pool_t * p, void * e );
```

## **DESCRIPTION**

Get the next allocated element in a root pool. The pool MUST be set to being a linked pool using pool link(p, <non-zero>); otherwise, the results are undefined.

You can easily iterate through all of the allocated elements of a root pool using the following construct:

```
void * e;
Pool_t * p;
for (e = pfirst(p); e; e = pnext(p, e)) {
    ...
}
```

#### **PARAMETERS**

Pool handle structure, as previously passed to pool\_init().

Previous element address, obtained by, e.g., pfirst(). This must be an allocated element in the given pool; otherwise, the results are undefined.

Be careful when iterating through a list and deleting elements using pfree(): once the element is deleted, it is no longer valid to pass its address to this function.

If this parameter is null, then the result is the same as pfirst(). This ensures the invariant pnext(p, pprev(p, e)) == e.

# **RETURN VALUE**

null: There are no more elements
! null: Pointer to next allocated element

#### LIBRARY

POOL.LIB

#### **SEE ALSO**

```
pool init, pool link, palloc, pfree, pfirst, pprev
```

# pnext fast

```
xmem void * pnext fast( Pool t * p, void * e );
```

## **DESCRIPTION**

Get the next allocated element in a root pool. The pool MUST be set to being a linked pool using pool\_link(p, <non-zero>); otherwise, the results are undefined.

This is an assembler-only version of pnext().

```
*** Do _not_ call this function from C. ***
```

## **Registers**

Parameters in IX, DE respectively Trashes F, DE Return value in HL, carry flag

## **Example**

```
ld ix,my_pool
ld de,(current_element)
lcall pnext_fast
jr c,.no_more_elems
; HL points to the next allocated element
```

#### **PARAMETERS**

- p Pool handle structure, as previously passed to pool\_init(). Pass this in IX register.
- e Current element, address in DE register. See pnext() for a full description.

## **RETURN VALUE**

```
C flag set, HL=0: There are no more elements
C flag clear (NC): HL points to next element
```

## LIBRARY

```
POOL.LIB
```

### **SEE ALSO**

```
pool init, pool link, palloc, pfree, pfirst, pprev
```

# poly

```
float poly( float x, int n, float c[] );
```

# **DESCRIPTION**

Computes polynomial value by Horner's method. For example, for the fourth-order polynomial  $10x^4 - 3x^2 + 4x + 6$ , n would be 4 and the coefficients would be

c[4] = 10.0 c[3] = 0.0 c[2] = -3.0 c[1] = 4.0c[0] = 6.0

## **PARAMETERS**

**x** Variable of the polynomial.

**n** The order of the polynomial

c Array containing the coefficients of each power of x.

#### **RETURN VALUE**

The polynomial value.

## **LIBRARY**

MATH.LIB

# pool append

```
int pool_append( Pool_t * p, void * base, word nel );
```

## **DESCRIPTION**

Add another root memory area to an existing pool. It is assumed that the element size is the same as the element size of the existing pool.

The data area does not have to be contiguous with the existing data area, but it must be nel\*elsize bytes long (where elsize is the element size of the existing pool, and nel is the parameter to this function).

The total pool size must obey the constraints documented with pool init().

# **PARAMETERS**

p Pool handle structure, as previously passed to pool init().

**base** Base address of the root data memory area to append to this pool. This must

be nel\*elsize bytes long. Typically, this would be a static (global) ar-

ray.

**nel** Number of elements in the memory area. The sum of nel and the current

number of elements must not exceed 32767.

#### **RETURN VALUE**

Currently always zero. If you define the macro POOL\_DEBUG, then parameters are checked. If the parameters look bad, then an exception is raised. You can define POOL\_VERBOSE to get printf() messages.

### **LIBRARY**

POOL.LIB

#### **SEE ALSO**

pool init

# pool init

```
int pool init( Pool t * p, void * base, word nel, word elsize );
```

#### **DESCRIPTION**

Initialize a root memory pool. A pool is a linked list of fixed-size blocks taken from a contiguous area. You can use pools instead of malloc() when fixed-size blocks are all that is needed. You can have several pools, with different size blocks. Using memory pools is very efficient compared with more general functions like malloc(). (There is currently no malloc() implementation with Dynamic C.)

This function should only be called once, at program startup time, for each pool to be used.

Note: the product of nel and elsize must be less than 65535 (however, this will usually be limited further by the actual amount of root memory available).

After calling this function, your application must not change any of the fields in the Pool\_t structure.

#### **PARAMETERS**

| p | Pool handle structure. This is allocated by the caller, but this function will |
|---|--------------------------------------------------------------------------------|
|   | initialize it. Normally, this would be allocated in static memory by declar-   |
|   | ing a global variable of type Pool_t.                                          |

Base address of the root data memory area to be managed in this pool. This must be nel\*elsize bytes long. Typically, this would be a static (global) array.

nel Number of elements in the memory area. 1..32767elsize Size of each element in the memory area. 2..32767

#### **RETURN VALUE**

Currently always zero. If you define the macro POOL\_DEBUG, then parameters are checked. If the parameters look bad, then an exception is raised. You can define POOL\_VERBOSE to get printf() messages.

### LIBRARY

POOL.LIB

#### **SEE ALSO**

pool\_xinit, palloc, pcalloc, pfree, phwm, pavail

# pool link

```
int pool_link( Pool_t * p, int link );
```

#### **DESCRIPTION**

Tell the specified pool to maintain a doubly-linked list of allocated elements.

This function should only be called when the pool is completely free; i.e.,

```
pavail() == pnel()
```

#### **PARAMETERS**

p Pool handle structure, as previously passed to pool\_init() or pool xinit().

**link** Must be one of the following:

- POOL NOT LINKED (0): the pool is not to be linked.
- POOL\_LINKED\_AUTO (1): the pool is linked, and newly allocated elements are always added at the end of the list.
- POOL\_LINKED\_BY\_APP (2): the pool is linked, but newly allocated elements are not added to the list. The application must call preorder() or pmovebetween() to insert the element. This option is only available for root pools.

WARNING: if you set the POOL\_LINKED\_BY\_APP option, then the allocated element must NOT be passed to any other pool API function except for pfree(), preorder() (as the "e" parameter) or pmovebetween() (as the "e" parameter). After calling preorder() or pmovebetween(), then it is safe to pass this element to all appropriate functions.

#### **RETURN VALUE**

Currently always zero. If you define the macro POOL\_DEBUG, then parameters are checked. If the parameters look bad, then an exception is raised. You can define POOL\_VERBOSE to get printf() messages.

### **LIBRARY**

```
POOL.LIB
```

## **SEE ALSO**

```
pool init, pool xinit, pavail
```

# pool xappend

```
int pool xappend( Pool t * p, long base, word nel );
```

#### **DESCRIPTION**

Add another xmem memory area to an existing pool. It is assumed that the element size is the same as the element size of the existing pool.

The data area does not have to be contiguous with the existing data area, but it must be nel\*elsize bytes long (where elsize is the element size of the existing pool, and nel is the parameter to this function).

The total pool size must obey the constraints documented with pool xinit().

#### **PARAMETERS**

| מ | Pool handle structure, | as previously passed | to pool | xinit(). |
|---|------------------------|----------------------|---------|----------|
|   |                        |                      |         |          |

**base** Base address of the xmem data memory area to append to this pool. This

must be nel\*elsize bytes long. Typically, this would be an area allo-

cated using xalloc().

**nel** Number of elements in the memory area. 1..65534. The sum of this and the

current number of elements must not exceed 65535.

#### **RETURN VALUE**

Currently always zero. If you define the macro POOL\_DEBUG, then parameters are checked. If the parameters look bad, then an exception is raised. You can define POOL\_VERBOSE to get printf() messages.

## LIBRARY

POOL.LIB

## **SEE ALSO**

pool\_xinit

# pool xinit

int pool\_xinit( Pool\_t \* p, long base, word nel, word elsize );

#### **DESCRIPTION**

Initialize an xmem memory pool. A pool is a linked list of fixed-size blocks taken from a contiguous area. You can use pools instead of malloc() when fixed-size blocks are all that is needed. You can have several pools, with different size blocks. Using memory pools is very efficient compared with more general functions like malloc(). (There is currently no malloc() implementation with Dynamic C.)

This function should only be called once, at program startup time, for each pool to be used.

After calling this function, your application must not change any of the fields in the Pool\_t structure.

#### **PARAMETERS**

| p | Pool handle structure. | This is allocated b | v the caller | , but this fu | anction wi |
|---|------------------------|---------------------|--------------|---------------|------------|
| P | root handle structure. | This is anotated o  | y me caner   | , out uns it  | anchon v   |

initialize it. Normally, this would be allocated in static memory by declar-

ing a global variable of type Pool\_t.

**base** Base address of the xmem data memory area to be managed in this pool.

This must be nel\*elsize bytes long. Typically, this would be an area

allocated by xalloc() when your program starts.

**nel** Number of elements in the memory area. 1..65535

elsize Size of each element in the memory area. 4..65535

## **RETURN VALUE**

Currently always zero. If you define the macro POOL\_DEBUG, then parameters are checked. If the parameters look bad, then an exception is raised. You can define POOL\_VERBOSE to get printf() messages.

### LIBRARY

POOL.LIB

### **SEE ALSO**

pool init, pxalloc, pxcalloc, pxfree, phwm, pavail

# pow

```
float pow( float x, float y );
```

# **DESCRIPTION**

Raises x to the yth power.

## **PARAMETERS**

**x** Value to be raised

**y** Exponent

# **RETURN VALUE**

x to the yth power

#### **LIBRARY**

MATH.LIB

#### **SEE ALSO**

exp, pow10, sqrt

# pow10

```
float pow10( float x );
```

## **DESCRIPTION**

10 to the power of x.

# **PARAMETERS**

**x** Exponent

## **RETURN VALUE**

10 raised to power x

#### **LIBRARY**

MATH.LIB

#### **SEE ALSO**

pow, exp, sqrt

# powerspectrum

```
void powerspectrum( int * x, int N, * int blockexp );
```

#### **DESCRIPTION**

Computes the power spectrum from a complex spectrum according to

$$Power[k] = (Re X[k])^{2} + (Im X[k])^{2}$$

The N-point power spectrum replaces the N-point complex spectrum. The power of each complex spectral component is computed as a 32-bit fraction. Its more significant 16-bits replace the imaginary part of the component; its less significant 16-bits replace the real part.

If the complex input spectrum is a positive-frequency spectrum computed by fftreal(), the imaginary part of the X[0] term (stored x[1]) will contain the real part of the fmax term and will affect the calculation of the dc power. If the dc power or the fmax power is important, the fmax term should be retrieved from x[1] and x[1] set to zero before calling powerspectrum().

The power of the k th term can be retrieved via

$$P[k] = * (long*) &x [2k] *2^blockexp.$$

The value of blockexp is first doubled to reflect the squaring operation applied to all elements in array x. Then it is further increased by 1 to reflect an inherent division by two that occurs during the squaring operation.

#### **PARAMETERS**

**x** Pointer to N-element array of complex fractions.

Number of complex elements in array x.

**blockexp** Pointer to integer block exponent.

#### **LIBRARY**

FFT.LIB

#### **SEE ALSO**

fftcplx, fftcplxinv, fftreal, fftrealinv, hanncplx, hannreal

# pprev

```
void * pprev( Pool_t * p, void * e );
```

## **DESCRIPTION**

Get the previously allocated element in a root pool. The pool MUST be set to being a linked pool using pool\_link(p, <non-zero>); otherwise, the results are undefined.

You can easily iterate through all of the allocated elements of a root pool using the following construct:

```
void * e;
Pool_t * p;

for (e = plast(p); e; e = pprev(p, e)) {
    ...
}
```

#### **PARAMETERS**

е

p Pool handle structure, as previously passed to pool\_init().

Previous element address, obtained by, e.g., plast(). This must be an allocated element in the given pool; otherwise, the results are undefined. Be careful when iterating through a list and deleting elements using pfree(): once the element is deleted, it is no longer valid to pass its address to this function. If this parameter is null, then the result is the same as plast(). This ensures the invariant

```
pprev(p, pnext(p, e)) == e
```

### **RETURN VALUE**

null: There are no more elements

!null: Pointer to previous allocated element

#### **LIBRARY**

```
POOL.LIB
```

#### **SEE ALSO**

```
pool init, pool link, palloc, pfree, plast, pnext
```

# pprev fast

```
xmem void * pprev fast( Pool t * p, void * e );
```

# **DESCRIPTION**

Get the previous allocated element in a root pool. The pool MUST be set to being a linked pool by using pool link(p, <non-zero>); otherwise, the results are undefined.

This is an assembler-only version of pprev().

```
*** Do _not_ call this function from C. ***
```

## **Registers**

Parameters in IX, DE respectively Trashes F, DE Return value in HL, carry flag

## **Example**

```
ld ix,my_pool
ld de,(current_element)
lcall pprev_fast
jr c,.no_more_elems
; HL points to previously allocated element
```

#### **PARAMETERS**

- p Pool handle structure, as previously passed to pool\_init(). Pass this in IX register.
- e Current element, address in DE register. See pprev() for fuller description.

#### **RETURN VALUE**

```
C flag set, HL=0: There are no more elements
C flag clear (NC): HL points to previous element
```

## LIBRARY

```
POOL.LIB
```

## **SEE ALSO**

```
pool init, pool link, palloc, pprev
```

# pputlast

```
void * pputlast(Pool_t * p, void * e);
```

## **DESCRIPTION**

Atomically remove allocated element "e" and re-insert it at the end of the allocated list. "Atomically" means that the POOL\_IPSET level is used to lock out other CPU contexts from altering the pool while this operation is in progress.

This is equivalent to:

```
pmovebetween(p, e, plast(p), NULL);
```

but is considerably faster.

A common use for this function is to insert an element allocated when the POOL\_LINKED\_BY\_APP attribute is set for the pool, at the end of the allocated list. This is useful when, say, an ISR allocates and uses a buffer without placing it on the allocated list. Only when the buffer is complete does the ISR use this function to place it on the queue for reading by the main application.

The pool MUST be set to being a linked pool by using:

```
pool_link(p, <non-zero>);
```

otherwise the results are undefined.

#### **PARAMETERS**

- Pointer to pool handle structure, as previously passed to pool\_init().
- e Address of element to move. If NULL, then this function behaves as plast().

#### **RETURN VALUE**

Same as the "e" parameter, unless "e" is NULL in which case the existing last element is returned as per plast().

#### **LIBRARY**

```
POOL.LIB
```

#### **SEE ALSO**

```
pmovebetween, pool_link
```

# pputlast fast

```
void * pputlast fast(Pool t * p, void * e);
```

## **DESCRIPTION**

See description under pputlast(). This is an assembler-callable version (do not call from C). It does not issue IPSET protection or check parameters.

### Registers:

Parameters in IX ("p") and DE ("e") Trashes F, DE, BC Return value in HL

#### **PARAMETERS**

Pointer to pool handle structure, as previously passed to pool\_init().

Pass in IX register

e Address of element to move. Pass in DE register. If NULL, then this func-

tion behaves as plast fast().

## **RETURN VALUE**

In HL. Same as the "e" parameter, unless "e" is NULL in which case the existing last element is returned as per plast fast().

## **LIBRARY**

POOL.LIB

# **SEE ALSO**

pmovebetween, pool link

# premain

```
void premain( void );
```

#### **DESCRIPTION**

Dynamic C calls premain to start initialization functions such as VdInit. The final thing premain does is call main. This function should never be called by an application program. It is included here for informational purposes only.

## LIBRARY

PROGRAM.LIB

# preorder

```
void * preorder( Pool t *p, void *e, void *where, word options );
```

#### **DESCRIPTION**

Atomically remove allocated element "e" and re-insert it before or after element "where." "Atomically" means that the POOL IPSET level is used to lock out other CPU contexts from altering the pool while this operation is in progress.

The pool MUST be set to being a linked pool by using:

```
pool link(p, <non-zero>)
```

Otherwise the results are undefined.

#### **PARAMETERS**

6

where

Pool handle structure, as previously passed to pool init(). р

> Address of element to move, obtained by e.g., plast (). This must be an allocated element in the given pool; otherwise, the results are undefined. If null, then the last element is implied (i.e., whatever plast () would return). If there are no elements at all, or this parameter does not point to a valid allocated element, then the results are undefined (and probably catastrophic).

The reference element. The element "e" will be inserted before or after this element, depending on the options parameter. If e==where, then there is no action. If this parameter is null, then the reference element is assumed to be the first element (i.e., whatever pfirst () would return). If there are no elements at all, or this parameter does not point to a valid allocated element, then the results are undefined (and probably catastrophic).

options Option flags. Currently, the only options are:

> POOL INSERT BEFORE POOL INSERT AFTER

which specifies whether "e" is to be inserted before or after "where."

# preorder (cont'd)

#### **RETURN VALUE**

Returns the parameter value "e" unless "e" was null, in which case the value of plast (), when called at function entry, would be returned.

**IMPORTANT:** If null is returned, that means that some other task (context, or ISR) modified the linked list while this operation was in progress. In this case, the application should call this function again with the same parameters, since this operation will NOT have completed. This would be a rare occurrence; however, multitasking applications should handle this case correctly.

#### **EXAMPLES**

# LIBRARY

POOL.LIB

#### **SEE ALSO**

pool init, pool link, plast, pfirst, pnext, pprev, pmovebetween

# printf

```
int printf( char *fmt, ... );
```

#### **DESCRIPTION**

This function is similar to sprintf(), but outputs the formatted string to the Stdio window. Prior to Dynamic C 7.25, printf() would work only with the controller in program mode connected to a PC running Dynamic C. As of Dynamic C 7.25, it is possible to redirect printf() output to a serial port during run mode by defining a macro to specify the serial port. See the sample program SAMPLES/STDIO SERIAL. C for more information.

See below for the complete list of Dynamic C Conversion Specifiers.

The user should make sure that:

- there are enough arguments after fmt to fill in the format parameters in the format string
- the types of arguments after fmt match the conversion specifiers in fmt

The macro STDIO\_DISABLE\_FLOATS can be defined if it is not necessary to format floating point numbers. If this macro is defined, %e, %f and %g will not be recognized. This can save thousands of bytes of code space.

The macro STDIO\_ENABLE\_LONG\_STRINGS can be defined if it is necessary to print strings to the Stdio window that are longer than the default of 127 bytes. Without defining this macro, such strings are truncated. The drawback of defining this macro is that if it is defined in a multi-tasking application where more than one task is utilizing printf and at least one of the tasks is printing strings longer than 127 bytes, the user must ensure that calls to printf are serialized via a semaphore or similar means. If calls to printf are not serialized under these conditions, printf output from the different tasks may be interleaved in the Stdio window.

**Note:** this function is task reentrant and it has a 128 byte buffer.

#### **PARAMETERS**

**fmt** String to be formatted.

• • • Format arguments.

#### **RETURN VALUE**

Number of characters written

#### **LIBRARY**

STDIO.LIB

### **SEE ALSO**

sprintf

#### **DYNAMIC C CONVERSION SPECIFIERS**

```
%s - string
%ls - null terminated string in xmem
%d - signed decimal
%u - unsigned decimal
%f - float
%e - exponential
%g - floating point, same as %f or %e depending upon value and precision
%p - pointer
%lp - pointer
%x - hexadecimal, result in lowercase
%X - hexadecimal, same as %x but result in uppercase
%c - single character
```

# %s - string

The precision specifier (the number between "%" and "s") determines the maximum number of characters to display.

```
main() {

printf(">*s<\n", "a");
printf(">*3s<\n", "a");
printf(">*-3s<\n", "a");
printf(">*-3s<\n", "a");

printf(">*s<\n", "a");

printf(">*s<\n", "a");

printf(">*s<\n", "a");

printf(">*s<\n", "abcd");
printf(">*s<\n", "abcd");
printf(">*s<\n", "abcd");
printf(">*3s<\n", "abcd");
printf(">*s<\n", "abcd");
printf(">*s<\n", "abcd");
printf(">*s<\n", "abcd");
printf(">*s<\n", "abcd");
printf(">*s<\n", "abcd");
printf(">*s<\n", "abcd");
```

As shown in the screenshot above, a value to the right of "." causes the string to be displayed with that number of characters, ignoring extra characters. A value by itself or to the left of "." causes padding. Negative values cause the string to be left justified, with spaces added to the right if necessary. Positive values cause the string to be right justified, with spaces added to the left if necessary.

## %ls - null terminated string in xmem

This conversion specifier is identical to "%s" but the strings come from extended memory instead of root memory.

```
xdata mystring {"Now is the time."};
printf("%ls", mystring); // Now is the time.
```

## %d - signed decimal

Width specifier 1: short values must not include 1; without 1, long values are treated as short

Precision specifier n: includes '-' and if necessary treats argument as signed

```
short n;
n = 30000;
printf("%d", n);  // 30000
             // 30000
printf("%5d", n);
unsigned short n;
n = 40000;
printf("%d", n);
           // -25536
printf("%6d", n);
             // -25536
long n;
n = 300000;
```

## %u - unsigned decimal

Width specifier 1: long values must include 1, short values must not:

Precision specifier n: includes '-' if necessary treats argument as if it were unsigned

#### %f - float

Width specifier 1 is ignored for Dynamic C float and double (both 4 bytes)

Precision specifier n . d: n is the total width including '-' and '.'; if n is zero or is omitted, it is ignored and only d is used.

```
float f;
f = -88.8888;
printf("%f", f);
                      // -88.888801
                      // -88.888801
printf("%10f", f);
                      // *******
printf("%9f", f);
printf("%.0f", f);
                      // -89
                      // -88.889
printf("%.3f", f);
                     // -88.889
printf("%.0f", f);
                     // -88.889
printf("%0.3f", f);
printf("%7.3f", f);
                     // -88.889
printf("%8.3f", f);
                      // -88.889
printf("%6.3f", f); // *****
```

#### %e - exponential

Width specifier 1 is ignored for Dynamic C float and double (both 4 bytes)

Precision specifier n.d: n is the total width excluding exponent sign; if n is zero or is omitted, it is ignored and only d is used; if n larger than width, the result is not padded. d is decimal places of n.nnn..E[+/-]nn format

```
float f;
f = -88.8888;
printf("%e\n", f);
                         // -8.888880E+01
printf("%13e\n", f);
                         // -8.888880E+01
printf("%12e\n", f);
                         // -8.888880E+01
printf("%.0e\n", f);
                         // -9E + 01
                         // -8.9E+01
printf("%.1e\n", f);
printf("%.3e\n", f);
                         // -8.889E+01
printf("%0.3e\n", f);
                         // -8.889E+01
                         // -8.889E+01
printf("%9.3e\n", f);
printf("%15.3e\n", f);
                         // -8.889E+01
printf("%8.3e\n", f);
                         // ******
printf("%8.3e\n", -f);
                         // 8.889E+01
```

```
%g - floating point
(Same as %f or %e depending upon value and precision.)
     float f, g, h;
     f = -888.8888;
     g = 888888.0
     q = 8888880.0
     printf("%g\n", g);
                                // 888888.0
                                // 8.888880E+06
     printf("%q \n", h);
                              //-888.888790
// -888.888790
     printf("%g\n", f);
     printf("%13g\n", f);
     printf("%12q\n", f);
                                // -888.888790
     printf("%.0g\n", f);
                                 // -8.9E+02
     printf("%.1g\n", f);
                                // -8.9E+02
     printf("%.2q\n", f);
                                 // -8.89E+02
     printf("%.3g\n", f);
                                 // -888.889
                                 // *****
     printf("%7.3g\n", f);
     printf("%0.3q\n", f);
                                // -888.889
                                // -888.889
     printf("%9.3g\n", f);
     printf("%15.3g\n", f);
                                // -888.889
     printf("%8.3g\n", f);
                                 // -888.889
                                 // 888.889
     printf("%8.3g\n", -f);
%p - pointer
   Specifies a 16-bit logical pointer.
     int i, *iptr;
     i = 0;
     ptr = &i;
     printf("%p\n",ptr);
                                    // prints value of ptr in hex.
                                    // logical memory location of i
%lp - pointer
   Specifies a 32-bit physical pointer.
     long i, *iptr;
     i = 0;
     ptr = &i;
     printf("%lp\n",ptr);
                                    // prints value of ptr in hex.
                                    // physical memory location of i
```

#### %x - hexadecimal

Result in lowercase

Width specifier 1: short values must not include 1; without 1, long values are treated as short Precision specifier n: must be at least as large as total width; treats argument as if it were unsigned

```
short n;
n = 30000;
                       //7530
printf("%x", n);
printf("%5x", n);
printf("%6x", n);
                      // 7530
// 7530
                       // ***
printf("%3x", n);
unsigned short n;
n = 40000;
                   // 9c40
printf("%x", n);
long m, n;
m = -25536;
n = 0x10000 + 0xabc;
printf("%x\n", m);
                       // 9c40
printf("x\n", z);
                       // abc
```

#### %X - hexadecimal

Same as %x except the result is in uppercase.

# %c - single character

Precision specifier n is ignored for %c; treats argument as if it were char

## Not supported:

```
%o - octal
```

%E - same as %e, result uppercase (the result is always in uppercase in Dynamic C) %G - same as %g, result uppercase (the result is always in uppercase in Dynamic C)

# putchar

```
void putchar( int ch );
```

# **DESCRIPTION**

Puts a single character to Stdout. The user should make sure only one process calls this function at a time.

## **PARAMETERS**

ch

Character to be displayed.

#### **LIBRARY**

STDIO.LIB

#### **SEE ALSO**

puts, getchar

# puts

```
int puts( char * s );
```

### **DESCRIPTION**

This function displays the string on the stdio window in Dynamic C. The Stdio window is responsible for interpreting any escape code sequences contained in the string. Only one process at a time should call this function.

#### **PARAMETERS**

s

Pointer to string argument to be displayed.

#### **RETURN VALUE**

1: Success.

#### **LIBRARY**

STDIO.LIB

#### **SEE ALSO**

putchar, gets

# pwm init

unsigned long pwm\_init( unsigned long frequency );

# **DESCRIPTION**

Sets the base frequency for the pulse width modulation (PWM) and enables the PWM driver on all four channels. The base frequency is the frequency without pulse spreading. Pulse spreading (see pwm\_set()) will increase the frequency by a factor of 4.

This function is intended for use with the Rabbit 3000 and Rabbit 4000.

## **PARAMETER**

frequency Requested frequency (in Hz)

#### **RETURN VALUE**

The actual frequency that was set. This will be the closest possible match to the requested frequency.

## **LIBRARY**

PWM.LIB (was in R3000.LIB prior to DC 10)

# pwm set

```
int pwm set( int channel, int duty cycle, int options );
```

## **DESCRIPTION**

Sets a duty cycle for one of the pulse width modulation (PWM) channels. The duty cycle can be a value from 0 to 1024, where 0 is logic low the whole time, and 1024 is logic high the whole time. Option flags are used to enable features on an individual PWM channel. Bit masks for these are:

- PWM\_SPREAD sets pulse spreading. The duty cycle is spread over four separate pulses to increase the pulse frequency.
- PWM\_OPENDRAIN sets the PWM output pin to be open-drain instead of a normal push-pull logic output.

This function is intended for use with the Rabbit 3000 and Rabbit 4000.

#### **PARAMETERS**

### **RETURN VALUE**

- 0: Success.
- -1: Error, an invalid channel number is used.
- -2: Error, requested duty cycle is invalid.

#### **LIBRARY**

```
PWM.LIB (was in R3000.LIB prior to DC 10)
```

# pxalloc

```
long pxalloc( Pool t * p );
```

# **DESCRIPTION**

Return next available free element from the given pool. Eventually, your application should return this element to the pool using pfree() to avoid memory leaks.

## **PARAMETERS**

p Pool handle structure, as previously passed to pool\_xinit().

#### **RETURN VALUE**

- 0: No free elements are available.
- ! 0: Physical (xmem address) of an element. If the pool is not linked, your application can use this element provided it does not write more than p->elsize bytes to it (this was the elsize parameter passed to pool\_xinit()). If the pool is linked, you can write up to (p->elsize-8) bytes to it. (Each element has 8 bytes of overhead when the pool is linked.)

## **LIBRARY**

POOL.LIB

## **SEE ALSO**

pool xinit, pxcalloc, pxfree, phwm, pavail

# pxalloc fast

```
xmem long pxalloc fast( Pool t * p );
```

#### **DESCRIPTION**

Return next available free element from the given pool. Eventually, your application should return this element to the pool using pxfree() to avoid memory leaks.

This is an assembler-only version of pxalloc().

```
*** Do _not_ call this function from C. ***
```

pxalloc\_fast does not perform any IPSET protection, parameter validation, or update the high-water mark. pxalloc\_fast is a root function. The parameter must be passed in IX, and the returned element address is in BCDE.

#### **REGISTERS**

Parameter in IX

Trashes AF, HL

Return value in BCDE, carry flag.

#### **EXAMPLE**

```
ld ix,my_pool
lcall pxalloc_fast
jr c,.no_free
; BCDE points to element
```

## **PARAMETERS**

р

Pool handle structure, as previously passed to pool\_init() Pass this in the IX register.

#### **RETURN VALUE**

C flag set: No free elements are available. (BCDE is undefined in this case.)

NC flag: BCDE points to an element If the pool is not linked, your application must not write more than p->elsize bytes to it (this was the elsize parameter passed to pool\_xinit()). If the pool is linked, you can write (p->elsize-8) bytes to it. (An element has 8 bytes of overhead when the pool is linked.)

#### **LIBRARY**

```
POOL.LIB
```

### **SEE ALSO**

```
pool init, pfree fast, pavail fast, pxalloc
```

# pxcalloc

```
long pxcalloc( Pool t * p );
```

# **DESCRIPTION**

Return next available free element from the given pool. Eventually, your application should return this element to the pool using pxfree() to avoid memory leaks.

The element is set to all zero bytes before returning.

#### **PARAMETERS**

p Pool handle structure, as previously passed to pool\_xinit().

## **RETURN VALUE**

- 0: No free elements are available.
- ! 0: Physical (xmem address) of an element. If the pool is not linked, your application must not write more than p->elsize bytes to it (this was the elsize parameter passed to pool\_xinit()). The application can write up to (p->elsize-8) bytes to the element if the pool is linked. (An element has 8 bytes of overhead when the pool is linked.)

#### **LIBRARY**

POOL.LIB

#### **SEE ALSO**

pool xinit, pxalloc, pxfree, phwm, pavail

# pxfirst

```
long pxfirst( Pool_t * p );
```

# **DESCRIPTION**

Get the first allocated element in an xmem pool. The pool MUST be set to being a linked pool using pool\_link(p, <non-zero>); otherwise, the results are undefined.

## **PARAMETERS**

p Pool handle structure, as previously passed to pool\_xinit().

#### **RETURN VALUE**

- 0: There are no allocated elements
- ! 0: Pointer to first, i.e., oldest, allocated element.

#### **LIBRARY**

POOL.LIB

#### **SEE ALSO**

pool xinit, pool link, pxalloc, pxfree, pxlast, pxnext, pxprev

# pxfirst fast

```
xmem long pxfirst fast( Pool t * p );
```

# **DESCRIPTION**

Get the first allocated element in an xmem pool. The pool MUST be set to being a linked pool using pool link (p, <non-zero>); otherwise, the results are undefined.

This is an assembler-only version of pxfirst().

```
*** Do _not_ call this function from C. ***
```

# **Registers**

Parameter in IX Trashes F, HL

Return value in BCDE, carry flag

# **Example**

```
ld ix,my_pool
lcall pxfirst_fast
jr c,.no_elems
; BCDE points to first element
```

#### **PARAMETERS**

p Pool handle structure, as previously passed to pool\_init(). Pass this in IX register.

## **RETURN VALUE**

C flag set: There are no allocated elements C flag clear (NC): BCDE points to first element

### **LIBRARY**

POOL.LIB

## **SEE ALSO**

```
pool_xinit, pool_link, pxfirst, pxnext_fast
```

# pxfree

```
void pxfree( Pool_t * p, long e );
```

# **DESCRIPTION**

Free an element that was previously obtained via pxalloc().

Note: if you free an element that was not allocated from this pool, or was already free, or was outside the pool, then your application will crash! You can detect most of these programming errors by defining the following symbols before #use pool.lib:

```
POOL_DEBUG
POOL VERBOSE
```

### **PARAMETERS**

p Pool handle structure, as previously passed to pxalloc().

**e** Element to free, which was returned from pxalloc().

### **RETURN VALUE**

null: There are no more elements

!null: Pointer to previous allocated element

## LIBRARY

POOL.LIB

# **SEE ALSO**

pool xinit, pxalloc, pxcalloc, phwm, pavail

# pxfree fast

```
xmem void pxfree fast( Pool t * p, long e );
```

### **DESCRIPTION**

Free an element that was previously obtained via pxalloc(). This is an assembler-only version of pxfree().

```
*** Do _not_ call this function from C. ***
```

pxfree\_fast does not perform any IPSET protection or parameter validation.
pxfree fast is an xmem function. The parameters must be passed in machine registers.

# **Registers**

Parameters in IX, BCDE respectively Trashes AF, BC, DE, HL

# **Example**

```
ld ix,my_pool
ld de,(element_addr)
ld bc,(element_addr+2)
lcall pxfree fast
```

#### **PARAMETERS**

- p Pool handle structure, as previously passed to palloc() or palloc fast. This must be in the IX register.
- e Element to free, which was returned from palloc(). This must be in the BCDE register (physical address)

### **RETURN VALUE**

null: There are no more elements

!null: Pointer to previous allocated element

## **LIBRARY**

POOL.LIB

### **SEE ALSO**

```
pool init, pxalloc fast, pavail fast, pfree fast
```

# pxlast

```
long pxlast( Pool_t * p );
```

# **DESCRIPTION**

Get the last allocated element in an xmem pool. The pool MUST be set to being a linked pool using pool\_link(p, <non-zero>); otherwise, the results are undefined.

# **PARAMETERS**

p Pool handle structure, as previously passed to pool\_xinit().

### **RETURN VALUE**

- 0: There are no allocated elements
- ! 0: Pointer to last, i.e., youngest, allocated element

### **LIBRARY**

POOL.LIB

### **SEE ALSO**

pool xinit, pool link, pxalloc, pxfree, pxfirst

# pxlast fast

```
xmem long pxlast fast( Pool t * p );
```

# **DESCRIPTION**

Get the last allocated element in an xmem pool. The pool MUST be set to being a linked pool using pool\_link(p, <non-zero>); otherwise, the results are undefined.

This is an assembler-only version of pxlast().

```
*** Do _not_ call this function from C. ***
```

# **Registers**

Parameter in IX

Trashes F, HL

Return value in BCDE, carry flag

# Example

```
ld ix,my_pool
lcall pxlast_fast
jr c,.no_elems
; BCDE points to last element
```

#### **PARAMETERS**

p Pool handle structure, as previously passed to pool\_xinit(). Pass this in IX register.

# **RETURN VALUE**

C flag set: There are no more elements

C flag clear (NC): BCDE points to last element

## **LIBRARY**

POOL.LIB

# **SEE ALSO**

```
pool_xinit, pool_link, pxlast, pxprev_fast
```

# pxnext

```
long pxnext( Pool_t * p, long e );
```

# **DESCRIPTION**

Get the next allocated element in an xmem pool. The pool MUST be set to being a linked pool using pool link(p, <non-zero>); otherwise, the results are undefined.

You can easily iterate through all of the allocated elements of a root pool using the following construct:

```
long e;
Pool_t * p;
for (e = pxfirst(p); e; e = pxnext(p, e)) {
    ...
}
```

### **PARAMETERS**

Pool handle structure, as previously passed to pool\_xinit().

Previous element address, obtained by e.g. pxfirst(). This must be an allocated element in the given pool, otherwise the results are undefined. Be careful when iterating through a list and deleting elements using pxfree(): once the element is deleted, is is no longer valid to pass its address to this function. If this parameter is zero, then the result is the same as pxfirst(). This ensures the invariant

```
pxnext(p, pxprev(p, e)) == e.
```

#### **RETURN VALUE**

- 0: There are no more elements
- ! 0: Pointer to the next allocated element

#### LIBRARY

POOL.LIB

### **SEE ALSO**

```
pool xinit, pool link, pxalloc, pxfree, pxfirst, pxprev
```

# pxnext fast

```
xmem long pxnext fast( Pool t * p, long e );
```

# **DESCRIPTION**

Get the next allocated element in an xmem pool. The pool MUST be set to being a linked pool using pool link(p, <non-zero>); otherwise, the results are undefined.

This is an assembler-only version of pxnext().

```
*** Do _not_ call this function from C. ***
```

## Registers

Parameters in IX, DE respectively Trashes AF, HL Return value in BCDE, carry flag

# Example

```
ld ix,my_pool
ld de,(current_element)
ld bc,(current_element+2)
lcall pxnext_fast
jr c,.no_more_elems
; BCDE points to next allocated element
```

### **PARAMETERS**

- p Pool handle structure, as previously passed to pool\_xinit(). Pass this in the IX register.
- e Current element, address in BCDE register. See pxnext() for fuller description.

### **RETURN VALUE**

```
C flag set: There are no more elements
C flag clear (NC): BCDE points to next element
```

### **LIBRARY**

```
POOL.LIB
```

#### **SEE ALSO**

```
pool_xinit, pool_link, pxalloc, pxfree, pxfirst, pxprev
```

# pxprev

```
long pxprev( Pool t * p, long e );
```

### **DESCRIPTION**

Get the previous allocated element in an xmem pool. The pool MUST be set to being a linked pool using pool\_link(p, <non-zero>); otherwise the results are undefined.

You can easily iterate through all of the allocated elements of an xmem pool using the following construct:

```
long e;
Pool_t * p;
for (e = pxlast(p); e; e = pxprev(p, e)) {
    ...
}
```

#### **PARAMETERS**

p Pool handle structure, as previously passed to pool\_xinit().

Previous element address, obtained by e.g., pxlast(). This must be an allocated element in the given pool; otherwise, the results are undefined. Be careful when iterating through a list and deleting elements using pxfree(): once the element is deleted, it is no longer valid to pass its address to this function. If this parameter is zero, then the result is the same as pxlast(). This ensures the invariant

```
pxlast(p, pxnext(p, e)) == e
```

#### **RETURN VALUE**

- 0: There are no more elements
- ! 0: Points to previously allocated element

# LIBRARY

POOL.LIB

# **SEE ALSO**

```
pool xinit, pool link, pxalloc, pxfree, pxlast, pxnext
```

# pxprev\_fast

```
xmem long pxprev_fast( Pool_t * p, long e );
```

# **DESCRIPTION**

Get the previous allocated element in an xmem pool. The pool MUST be set to being a linked pool using pool link(p, <non-zero>); otherwise, the results are undefined.

This is an assembler-only version of pxprev().

```
*** Do _not_ call this function from C. ***
```

# Registers

Parameters in IX, DE respectively Trashes AF, HL Return value in BCDE, carry flag

# **Example**

```
ld ix,my_pool
ld de,(current_element)
ld bc,(current_element+2)
lcall pxprev_fast
jr c,.no_more_elems
; BCDE points to previously allocated element
```

# **PARAMETERS**

- Pool handle structure, as previously passed to pool\_xinit(). Pass this in IX register.
- e Current element, address in BCDE register. See pxprev() for fuller description.

# **RETURN VALUE**

C flag set: there are no more elements

C flag clear (NC): BCDE points to previous element

### **LIBRARY**

POOL.LIB

## **SEE ALSO**

```
pool_xinit, pool_link, pxalloc, pxprev
```

# qd error

```
char qd_error( int channel );
```

# **DESCRIPTION**

Gets the current error bits for that qd channel. This function is intended to be used with the Rabbit 3000 and Rabbit 4000.

# **PARAMETERS**

**channel** The channel to read errors from (currently 1 or 2).

### **RETURN VALUE**

Set of error flags, that can be decoded with the following masks:

```
QD_OVERFLOW 0x01
QD_UNDERFLOW 0x02
```

### **LIBRARY**

```
QD.LIB (was in R3000.LIB prior to DC 10)
```

# qd init

```
void qd init( int iplevel );
```

### **DESCRIPTION**

If your board has a Rabbit 3000A microprocessor installed, the quadrature decoder can be set for 10 bit counter operation. For 10 bit operation, add the following macro at the top of your application program.

```
#define QD 10BIT OPERATION
```

If the above macro is not defined then the quadrature decoder defaults to 8 bit counter operation. With the Rabbit 3000 processor you must use the default 8-bit operation; defining the 10-bit macro will cause a compile time error.

Sample program Samples/Rabbit3000/QD\_Phase\_10bit.c demonstrates the use of the macro.

If your board has a Rabbit 4000 microprocessor installed, the quadrature decoder inputs must be chosen with one of the following defines. Define only one per quadrature decoder.

```
#define QD1_USEPORTD  // use port D pins 1 and 0  
#define QD1_USEPORTEL  // use port E pins 1 and 0  
#define QD1_USEPORTEH  // use port E pins 5 and 4  
#define QD2_USEPORTD  // use port D pins 3 and 2  
#define QD2_USEPORTEL  // use port E pins 3 and 2  
#define QD2_USEPORTEH  // use port E pins 7 and 6
```

If no macro is defined for a decoder, that decoder will be disabled.

## **PARAMETERS**

**The interrupt priority for the ISR that handles the count overflow. This should usually be 1.** 

#### **LIBRARY**

```
QD.LIB (was in R3000.LIB prior to DC 10)
```

# qd read

```
long qd read( int channel );
```

# **DESCRIPTION**

Reads the current quadrature decoder count. Since this function waits for a clear reading, it can potentially block if there is enough flutter in the decoder count.

This function is intended to be used with the Rabbit 3000 and Rabbit 4000.

#### **PARAMETERS**

**channel** The channel to read (currently 1 or 2).

# **RETURN VALUE**

Returns a signed long for the current count.

#### **LIBRARY**

```
QD.LIB (was in R3000.LIB prior to DC 10)
```

# qd zero

```
void qd_zero( int channel );
```

#### **DESCRIPTION**

Sets the count for a channel to 0. This function is intended to be used with the Rabbit 3000 and Rabbit 4000.

### **PARAMETERS**

**channel** The channel to reset (currently 1 or 2)

### **LIBRARY**

```
QD.LIB (was in R3000.LIB prior to DC 10)
```

# qsort

```
int qsort( char * base, unsigned n, unsigned s, int (*cmp) () );
```

### **DESCRIPTION**

Quick sort with center pivot, stack control, and easy-to-change comparison method. This version sorts fixed-length data items. It is ideal for integers, longs, floats and packed string data without delimiters. Raw integers, longs, floats or strings may be sorted, however, the string sort is not efficient.

# **PARAMETERS**

| base | Base address of the raw string data.                                                                                                    |
|------|----------------------------------------------------------------------------------------------------|
| n    | Number of blocks to sort.                                                                                                    |
| s    | Number of bytes in each block.                                                                                                    |
| cmp  | User-supplied compare routine for two block pointers, $p$ and $q$ , that returns an int with the same rules used by Unix strcmp $(p,q)$ :                                                                                                    |
|      | = 0: Blocks <b>p</b> and <b>q</b> are equal<br>< 0: <b>p</b> is less than <b>q</b><br>> 0: <b>p</b> is greater than <b>q</b>                                                                                                    |
|      | Decrease of the condition of the condition of the conditi |

Beware of using ordinary strcmp ()—it requires a null at the end of each string.

#### **RETURN VALUE**

0 if the operation is successful.

## **LIBRARY**

SYS.LIB

# **EXAMPLE** - Sorts an array of integers.

```
int mycmp(int *p, int *q) { return (*p - *q); }
const int q[10] = {12,1,3,-2,16,7,9,34,-90,10};
const int p[10] = {12,1,3,-2,16,7,9,34,-90,10};
main() {
   int i;
   qsort(p,10,2,mycmp);
   for(i=0;i<10;++i) printf("%d. %d, %d\n",i,p[i],q[i]);
}</pre>
```

Output from the above sample program:

```
0. -90,
        12
1. -2,
         1
2.
    1,
        3
3.
    3,
        -2
    7,
       16
4.
    9,
5.
         7
6. 10,
        9
7. 12,
        34
8.
   16, -90
9.
  34,
```

### rad

```
float rad( float x );
```

# **DESCRIPTION**

Convert degrees (360 for one rotation) to radians ( $2\pi$  for a rotation).

# **PARAMETERS**

х

Degree value to convert.

# **RETURN VALUE**

The radians equivalent of degree.

## **LIBRARY**

SYS.LIB

# **SEE ALSO**

deg

### rand

```
float rand( void );
```

# **DESCRIPTION**

Returns a uniformly distributed random number in the range  $0.0 \le v < 1.0$ . Uses algorithm:

```
rand = (5 * rand) modulo 2^{32}
```

A default seed value is set on startup, but can be changed with the srand() function. rand() is not reentrant.

# **RETURN VALUE**

A uniformly distributed random number:  $0.0 \le v < 1.0$ .

#### **LIBRARY**

MATH.LIB

### **SEE ALSO**

randb, randg, srand

## randb

```
float randb( void );
```

# **DESCRIPTION**

Uses algorithm:

```
rand = (5 * rand) modulo 2^{32}
```

A default seed value is set on startup, but can be changed with the srand() function. randb() is not reentrant.

#### **RETURN VALUE**

Returns a uniformly distributed random number:  $-1.0 \le v \le 1.0$ .

### **LIBRARY**

MATH.LIB

#### **SEE ALSO**

rand, randg, srand

# randg

```
float randg( void );
```

# **DESCRIPTION**

Returns a gaussian-distributed random number in the range  $-16.0 \le v < 16.0$  with a standard deviation of approximately 2.6. The distribution is made by adding 16 random numbers (see rand ()). This function is not task reentrant.

# **RETURN VALUE**

A gaussian distributed random number:  $-16.0 \le v < 16.0$ .

## LIBRARY

MATH.LIB

## **SEE ALSO**

rand, randb, srand

# RdPortE

```
int RdPortE( unsigned int port );
```

# **DESCRIPTION**

Reads an external I/O register specified by the argument.

# **PARAMETERS**

port Address of external parallel port data register.

# **RETURN VALUE**

Returns an integer, the lower 8 bits of which contain the result of reading the port specified by the argument. Upper byte contains zero.

### **LIBRARY**

SYSIO.LIB

### **SEE ALSO**

RdPortI, BitRdPortI, WrPortI, BitWrPortI, BitRdPortE, WrPortE, BitWrPortE

# RdPortI

```
int RdPortI( int port );
```

# **DESCRIPTION**

Reads an internal I/O port specified by the argument (use RdPortE() for external port).

All of the Rabbit internal registers have predefined macros corresponding to the name of the register. PADR is #defined to be 0x30, etc.

### **PARAMETERS**

port

Address of internal I/O port

# **RETURN VALUE**

Returns an integer, the lower 8 bits of which contain the result of reading the port specified by the argument. Upper byte contains zero.

### **LIBRARY**

SYSIO.LIB

#### **SEE ALSO**

RdPortE, BitRdPortI, WrPortI, BitWrPortI, BitRdPortE, WrPortE, BitWrPortE

# ReadCompressedFile

```
int ReadCompressedFile( ZFILE * input, UBYTE * buf, int lenx );
```

# **DESCRIPTION**

This function decompresses a compressed file (input ZFILE, opened with OpenInputCompressedFile()) using the LZ compression algorithm on-the-fly, placing a number of bytes (lenx) into a user-specified buffer (buf).

### **PARAMETERS**

input Input bit file.

buf Output buffer.

**lenx** Number of bytes to read. This can be increased to get more throughput or

decreased to free up variable space.

# **RETURN VALUE**

Number of bytes read

### **LIBRARY**

LZSS.LIB

# read rtc

```
unsigned long read rtc( void );
```

# **DESCRIPTION**

Reads seconds (32 bits) directly from the Real-time Clock (RTC). Use with caution! In most cases use long variable SEC\_TIMER, which contains the same result, unless the RTC has been changed since the start of the program.

If you are running the processor off the 32 kHz crystal and using a Dynamic C version prior to 7.30, use read\_rtc\_32kHz() instead of read\_rtc(). Starting with DC 7.30, read\_rtc\_32kHz() is deprecated because it is no longer necessary. Programmers should only use read\_rtc().

# **RETURN VALUE**

Time in seconds since January 1, 1980 (if RTC set correctly).

#### **LIBRARY**

RTCLOCK.LIB

### **SEE ALSO**

write\_rtc

# read rtc 32kHz

```
unsigned long read_rtc_32kHz( void );
```

#### **DESCRIPTION**

Reads the real-time clock directly when the Rabbit processor is running off the 32 kHz oscillator. See read rtc for more details.

# **RETURN VALUE**

Time in seconds since January 1, 1980 (if RTC set correctly).

## **LIBRARY**

RTCLOCK.LIB

## readUserBlock

int readUserBlock( void \* dest, unsigned addr, unsigned numbytes );

### **DESCRIPTION**

Reads a number of bytes from the User block on the primary flash to a buffer in root memory. Please note that portions of the User block may be used by the BIOS for your board to store values. For example, any board with an A to D converter will require the BIOS to write calibration constants to the User block. For some versions of the BL2000 and the BL2100 this memory area is 0x1C00 to 0x1FFF. See the user's manual for your particular board for more information before overwriting any part of the User block. Also, see the *Rabbit Microprocessor Designer's Handbook* for more information on the User block.

Note: When using a board with serial bootflash (e.g., RCM4300, RCM4310), readUserBlockArray() should be called until it returns zero or a negative error code. A positive return value indicates that the SPI port needed by the serial flash is in use by another device. However, if using  $\mu C/OS$ -II and <code>SPI\_USE\_UCOS\_MUTEX</code> is #defined, then this function only needs to be called once. If the mutex times out waiting for the SPI port to free up, the run time error <code>ERR\_SPI\_MUTEX\_ERROR</code> will occur. See the description for <code>rcm43\_InitUCOSMutex()</code> for more information on using  $\mu C/OS$ -II and <code>SPI\_USE\_UCOS\_MUTEX</code>.

### **PARAMETERS**

dest Pointer to destination to copy data to.

addr Address offset in User block to read from.

numbytes Number of bytes to copy.

### **RETURN VALUE**

- 0: Success
- -1: Invalid address or range
- -2: No valid ID block found (block version 3 or later)

The return values below are applicable only if \_SPI\_USE\_UCOS\_MUTEX is not #defined: -ETIME: (Serial flash only, time out waiting for SPI) postive N: (Serial flash only, SPI in use by device N)

#### **LIBRARY**

IDBLOCK.LIB

#### **SEE ALSO**

writeUserBlock, readUserBlockArray

# readUserBlockArray

int readUserBlockArray( void \* dests[], unsigned numbytes[], int
 numdests, unsigned addr );

#### **DESCRIPTION**

Reads a number of bytes from the User block on the primary flash to a set of buffers in root memory. This function is usually used as the inverse function of writeUserBlockArray().

This function was introduced in Dynamic C version 7.30.

**Note:** Portions of the User block may be used by the BIOS to store values such as calibration constants. See the manual for your particular board for more information before overwriting any part of the User block.

Note: When using a board with serial bootflash (e.g., RCM4300, RCM4310), readUserBlockArray() should be called until it returns zero or a negative error code. A positive return value indicates that the SPI port needed by the serial flash is in use by another device. However, if using  $\mu$ C/OS-II and \_SPI\_USE\_UCOS\_MUTEX is #defined, then this function only needs to be called once. If the mutex times out waiting for the SPI port to free up, the run time error ERR\_SPI\_MUTEX\_ERROR will occur. See the description for \_rcm43\_InitUCOSMutex() for more information on using  $\mu$ C/OS-II and SPI USE UCOS MUTEX.

# **PARAMETERS**

**dests** Pointer to array of destinations to copy data to.

**numbytes** Array of numbers of bytes to be written to each destination.

numdests Number of destinations.

addr Address offset in User block to read from.

# **RETURN VALUE**

0: Success

-1: Invalid address or range

-2: No valid System ID block found (block version 3 or later)

The return values below are applicable only if SPI USE UCOS MUTEX is not #defined:

-ETIME: (Serial flash only, time out waiting for SPI)

postive N: (Serial flash only, SPI in use by device N)

#### **LIBRARY**

IDBLOCK.LIB

## **SEE ALSO**

writeUserBlockArray, readUserBlock

#### res

```
void res( void * address, unsigned int bit );
```

# **DESCRIPTION**

Dynamic C may expand this call inline. Clears specified bit at memory address to 0. Bit may be from 0 to 31. This is equivalent to the following expression, but more efficient:

```
*(long *)address &= ~(1L << bit)
```

# **PARAMETERS**

address Address of byte containing bits 7-0.

bit Bit location where 0 represents the least significant bit.

#### **LIBRARY**

UTIL.LIB

#### **SEE ALSO**

RES

### RES

```
void RES( void * address, unsigned int bit );
```

## **DESCRIPTION**

Dynamic C may expand this call inline. Clears specified bit at memory address to 0. bit may be from 0 to 31. This is equivalent to the following expression, but more efficient:

```
*(long *)address &= ~(1L << bit)
```

### **PARAMETERS**

address Address of byte containing bits 7-0.

bit Bit location where 0 represents the least significant bit.

## **LIBRARY**

UTIL.LIB

# **SEE ALSO**

res

# ResetErrorLog

```
void ResetErrorLog( void );
```

### **DESCRIPTION**

This function resets the exception and restart type counts in the error log buffer header. This function is not called by default from anywhere. It should be used to initialized the error log when a board is programmed by means other than Dynamic C, cloning, the Rabbit Field Utility (RFU), or a service processor. For example, if boards are mass produced with pre-programmed flash chips, then the test program that runs on the boards should call this function.

#### **LIBRARY**

ERRORS.LIB

# root2vram

```
int root2vram( void * src, int start, int length );
```

#### DESCRIPTION

This function copies data to the VBAT RAM. Tamper detection on the Rabbit 4000 erases the VBAT RAM with any attempt to enter bootstrap mode.

# **PARAMETERS**

The address to the data in root to be copied to vbat ram.

**start** The start location within the VBAT RAM (0-31).

**length** The length of data to write to VBAT RAM. The length should be greater

than 0.

The parameters length + start should not exceed 32.

#### **LIBRARY**

VBAT.LIB

### **SEE ALSO**

vram2root

# root2xmem

```
int root2xmem( unsigned long dest, void * src, unsigned len );
```

# **DESCRIPTION**

Stores len characters from logical address src to physical address dest.

# **PARAMETERS**

dest Physical address.

src Logical address.

len Numbers of bytes.

# **RETURN VALUE**

0: Success.

-1: Attempt to write flash memory area, nothing written.

-2: Source not all in root.

#### **LIBRARY**

XMEM.LIB

# **SEE ALSO**

xalloc, xmem2root

# rtc timezone

```
int rtc_timezone( long * seconds, char * tzname );
```

### **DESCRIPTION**

This function returns the timezone offset as known by the library. The timezone is obtained from the following sources, in order of preference:

- 1. The DHCP server. This can only be used if the TCP/IP stack is in use, and USE\_DHCP is defined.
- 2. The TIMEZONE macro. This should be defined by the program to an \_hour\_ offset may be floating point.

### **PARAMETERS**

seconds Pointer to result longword. This will be set to the number of seconds offset

from Coordinated Universal Time (UTC). The value will be negative for

west; positive for east of Greenwich.

tzname If null, no timezone name is returned. Otherwise, this must point to a buffer

of at least 7 bytes. The buffer is set to a null-terminated string of between 0 and 6 characters in length, according to the value of the TZNAME macro. If TZNAME is not defined, then the returned string is zero length ("").

## **RETURN VALUE**

0: timezone obtained from DHCP.

-1: timezone obtained from TIMEZONE macro. The value of this macro (which may be int,

float or a variable name) is multiplied by 3600 to form the return value.

-2: timezone is zero since the TIMEZONE macro was not defined.

#### **LIBRARY**

RTCLOCK.LIB

# runwatch

```
void runwatch( void );
```

# **DESCRIPTION**

Runs and updates watch expressions if Dynamic C has requested it with a Ctrl-U. Should be called periodically in user program.

# **LIBRARY**

SYS.LIB

# sdspi debounce

```
int sdspi_debounce( sd_device * sd );
```

# **DESCRIPTION**

This function waits for and debounces the card insertion switch. When it returns True (1), then a card is fully inserted.

# **PARAMETER**

sd

The device structure for the SD card.

## **RETURN VALUE**

- 1: Success, card fully inserted
- 0: No card present

#### **LIBRARY**

SDFLASH.LIB

# sdspi get csd

```
int sdspi_get_csd( sd_device * sd );
```

# **DESCRIPTION**

This function is called to execute protocol command 9 to retrieve the SD card's Card Specific Data (CSD) and store it in the respective SD driver configuration object. The CSD data is used to determine the SD card's physical storage and timing attributes.

### **PARAMETERS**

The device structure for the SD card.

# **RETURN VALUE**

0: Success

-EIO: I/O error

-EINVAL: Invalid parameter given
-ENOMEDIUM: No SD card in socket
-ESHAREDBUSY: Shared SPI port busy

# **LIBRARY**

SDFLASH.LIB

# sdspi get scr

```
int sdspi_get_scr( sd_device * sd );
```

# **DESCRIPTION**

This function executes application specific command 51 to retrieve the SD card's Configuration Register (SCR) and store it in the respective SD driver configuration object. The SCR data is used to identify the SD card's physical interface version and security version. It also contains erase state (all 0's or 1's) and supported bus widths.

### **PARAMETERS**

sd

The device structure for the SD card.

### **RETURN VALUE**

0: Success

-EIO: I/O error

-EINVAL: Invalid parameter given

-ENOMEDIUM: No SD card in socket

-ESHAREDBUSY: Shared SPI port busy

#### **LIBRARY**

SDFLASH.LIB

# sdspi getSectorCount

long sdspi getSectorCount( sd device \* dev );

# **DESCRIPTION**

Return number of usable 512 byte sectors on an SD card.

#### **PARAMETER**

**dev** Pointer to sd\_device struct for initialized flash device.

# **RETURN VALUE**

Number of sectors

#### **LIBRARY**

SDFLASH.LIB

# sdspi get status reg

int sdspi\_get\_status\_reg( sd\_device \*sd, int \* status );

## **DESCRIPTION**

This function is called to execute protocol command 13 to retrieve the status register value of the SD card.

### **PARAMETERS**

**sd** Pointer to the device structure for the SD card.

**status** Pointer to variable that returns the status.

# **RETURN VALUE**

0: Success, Card status placed in status

-EIO: I/O error

-ENOMEDIUM: No SD card in socket

-ESHAREDBUSY: Shared SPI port busy

#### **LIBRARY**

SDFLASH.LIB

# sdspi init card

```
int sdspi_init_card( sd_device * sd );
```

# **DESCRIPTION**

Initializes the SD card pointed to by sd. Function executes protocol command "1" which clears HCS bit and activates the card's initialization sequence.

# **PARAMETERS**

sd

Pointer to sd\_device structure for the SD card.

### **RETURN VALUE**

- 0: Success
- -EIO: I/O error
- -EINVAL: Invalid parameter given
- -ENOMEDIUM: No SD card in socket
- -ESHAREDBUSY: Shared SPI port busy

#### **LIBRARY**

SDFLASH.LIB

# sdspi initDevice

```
int sdspi initDevice( int indx, sd dev interface * sd dev );
```

# **DESCRIPTION**

Initializes the SD card pointed to by sd\_dev and adds information about the cards interface to the SD device array in the position pointed to by indx. Sets up the default block size of 512 bytes used by sector read/write functions. This function should be called before any calls to other sdspi functions.

#### **PARAMETERS**

indx Index into the SD device array to add the card.

sd dev Pointer to sd\_dev\_interface for the SD card.

#### **RETURN VALUE**

0: Success

-EIO: I/O error

- EINVAL: Invalid parameter given - ENOMEDIUM: No SD card in socket - ESHAREDBUSY: SPI port busy

#### **LIBRARY**

SDFLASH.LIB

# sdspi isWriting

```
int sdspi isWriting( sd device * dev );
```

# **DESCRIPTION**

Returns 1 if the SD card is busy writing a sector.

### **PARAMETER**

dev

Pointer to initialized sd\_device structure for the flash chip

# **RETURN VALUE**

- 1: Busy
- 0: Ready, not currently writing

### **LIBRARY**

SDFLASH.LIB

# sdspi notbusy

```
int sdspi notbusy( int port );
```

# **DESCRIPTION**

This function tests for a busy status from the SD card on the port given. It is assumed that the card is already enabled.

# **PARAMETER**

port

The base address for the SD card's SPI port

## **RETURN VALUE**

- 1: The card is not busy, write/erase has ended
- 0: The card is busy, write/erase in progress

# **LIBRARY**

SDFLASH.LIB

# sdspi print dev

void sdspi\_print\_dev( sd\_device \* dev );

# **DESCRIPTION**

Prints parameters from the SD device structure.

# **PARAMETER**

 $\begin{tabular}{ll} \begin{tabular}{ll} \beg$ 

# **LIBRARY**

SDFLASH.LIB

# sdspi process command

```
int sdspi_process_command( sd_device *sd, SD_CMD_REPLY * cmd_reply,
   int mode );
```

#### **DESCRIPTION**

This function sends the command placed in the <code>cmd\_reply</code> structure and retrieves a reply and data (optional) as defined in the <code>cmd\_reply</code> structure. Pointers to TX and RX buffers are retrieved from the <code>cmd\_reply</code> structure and used for command transmission and reply/data reception. Reply is parsed and placed in <code>cmd\_reply.reply</code>. Errors encountered will give a negative return value.

The SPI semaphore is obtained before the command is sent. The mode parameter controls whether the semaphore will be released after command execution and reply/data reception. If mode is zero, both semaphore and chip select are active on a successful return. An end command sequence and release of the semaphore must be handled by caller.

If mode is not 0, the semaphore will be released before returning. In addition, if mode is 2 then an SD card reset is in progress. This enables the distinguishing of certain I/O error conditions that would normally be grouped with the -EIO error code and instead return the -EAGAIN error code, indicating reset retries should continue.

#### **PARAMETER**

**sd** Pointer to sd\_device structure of the SD card.

cmd reply Pointer to cmd\_reply structure, which contains:

cmd - command to be executed

argument - arguments for the command

reply - storage for command reply

reply\_size - size in bytes of expected reply

data\_size - size in bytes of expected data

tx\_buffer - pointer to TX buffer to use

rx\_buffer - pointer to RX buffer to use

mode One of the following:

0 = SPI port semaphore should be retained.

1 = If SPI port to be released before return.

2 = Attempting SD card reset, otherwise same as mode "1". (Enables - EAGAIN return value.)

# sdspi process command (cont'd)

# **RETURN VALUE**

0: Success

-EIO: I/O error

-EAGAIN: Allowable I/O error during card reset

- EINVAL: Invalid parameter given - ENOMEDIUM: No SD card in socket - ESHAREDBUSY: Shared SPI port busy

#### **LIBRARY**

SDFLASH.LIB

# sdspi\_read\_sector

```
int sdspi_read_sector( sd_device * sd, unsigned long sector_number,
    void * data_buffer );
```

#### **DESCRIPTION**

This function is called to execute protocol command 17 to read a 512 byte block of data from the SD card.

## **PARAMETER**

Pointer to sd\_device structure of the SD card.

**sector number** The sector number to read.

data buffer Pointer to a buffer for the 512 bytes read.

#### **RETURN VALUE**

0: Success

-EIO: I/O error

-EINVAL: Invalid parameter given

-ENOMEDIUM: No SD card in socket

-ESHAREDBUSY: Shared SPI port busy

#### **LIBRARY**

SDFLASH.LIB

# sdspi reset card

```
int sdspi reset card( sd device * sd );
```

# **DESCRIPTION**

Resets the SD card pointed to by sd. Function executes protocol command 0 to force the card to Idle mode. This command is sent multiple times to reset the SD card.

# **PARAMETER**

sd

Pointer to sd device structure of the SD card.

### **RETURN VALUE**

- 0: Success
- -EIO: I/O error
- -EINVAL: Invalid parameter given
- -ENOMEDIUM: No SD card in socket
- -ESHAREDBUSY: Shared SPI port busy

#### **LIBRARY**

SDFLASH.LIB

# sdspi sendingAP

```
int sdspi sendingAP( sd device * sd );
```

# **DESCRIPTION**

Sends AP command 55 to set Alternate Command mode on the next command sent to the card. This function does not release the port sharing semaphore unless an error is encountered.

# **PARAMETER**

sd Pointer to sd device structure of the SD card.

#### **RETURN VALUE**

0: Success

-EIO:I/O error

- ENOMEDIUM: No SD card in socket - ESHAREDBUSY: Shared SPI port busy

### **LIBRARY**

SDFLASH.LIB

# sdspi setLED

```
void sdspi setLED( sd device * sd, char state );
```

### **DESCRIPTION**

This function sets the LED for the given SD card based on state. If state is 0, the LED is turned off. If state is not zero, the LED is turned on.

#### **PARAMETER**

sd Pointer to sd device structure of the SD card.

**state** The state to set the LED to: 0 = Off and Non-zero = On

# **LIBRARY**

SDFLASH.LIB

# sdspi\_set\_block length

```
int sdspi set block length ( sd device * sd, int block length );
```

# **DESCRIPTION**

This function executes protocol command 16 to set the block length for the SD card. The default block length for SD cards is 512 bytes. Please note that sdspi\_write\_sector() and sdspi\_read\_sector() work on 512 byte blocks only. If you change the block size, these functions will need to be modified, or you will need to execute commands directly through sdspi process command() and internal write block and read block functions.

### **PARAMETER**

Pointer to device structure of the SD card.

block length The block size in bytes for the SD card.

### **RETURN VALUE**

0: Success

-EIO: I/O error

-EINVAL: Invalid parameter given

-ENOMEDIUM: No SD card in socket

-ESHAREDBUSY: Shared SPI port busy

# **LIBRARY**

SDFLASH.LIB

# sdspi WriteContinue

int sdspi WriteContinue( sd device \* sd );

# **DESCRIPTION**

This function completes the previously started write command to the SD card when non-blocking mode is enabled. It looks for the end of the busy signal from the card, then strobes the chip select. This function should be called repeatedly until the -EBUSY code is not returned, at which point the SPI port is freed. There is a timeout mechanism for the busy signal. If exceeded, the port is freed and the -EIO error code is returned.

### **PARAMETERS**

sd

The device structure for the SD card.

### **RETURN VALUE**

0: Success

- -EIO: I/O error or timeout
- -EBUSY: SD card is busy with write operation; call sdspi\_WriteContinue() again

# **LIBRARY**

SDFLASH.LIB

# sdspi write sector

```
int sdspi_write_sector( sd_device * sd, unsigned long sector_number,
    char * data_buffer );
```

### **DESCRIPTION**

This function is called to execute protocol command 24 to write a 512 byte block of data to the SD card.

### **PARAMETER**

**sd** Pointer to device structure of the SD card.

**sector\_number** The sector number to write.

**data buffer** Pointer to a buffer of 512 bytes to write.

### **RETURN VALUE**

- 0: Success
- -EIO: I/O error
- -EACCES: Write protected block, no write access
- -EINVAL: Invalid parameter given
- -ENOMEDIUM: No SD card in socket
- -ESHAREDBUSY: Shared SPI port busy
- -EBUSY: SD card is busy with write operation; call  $sdspi\_WriteContinue()$  to complete (only when  $SD\_NON\_BLOCK$  is defined)

### **LIBRARY**

SDFLASH.LIB

# servo alloc table

```
void servo alloc table( int which, int entries );
```

# **DESCRIPTION**

Allocate an xmem data area for servo statistics collection. This function should be called once only (for each servo) at application startup time.

## **PARAMETERS**

which Servo (0 or 1)

entries Number of entries to allocate. Each entry is 8 bytes, and stores 4 integer

values. The maximum value for this parameter is 8190.

## **LIBRARY**

SERVO.LIB

### **SEE ALSO**

servo\_graph, servo\_read\_table, servo\_stats\_reset

# servo closedloop

```
void servo_closedloop( int which, int reset );
```

## **DESCRIPTION**

Run specified servo in closed-loop (PID) mode.

### **PARAMETERS**

which Servo (0 or 1).

reset Whether to reset the current command list. The command list executes

even while in open loop mode (although it will have no visible effect in that mode). If reset is non-zero, then the command list will be reset to empty

and the motor will halt at the current position.

## **LIBRARY**

SERVO.LIB

## **SEE ALSO**

servo openloop, servo torque

# servo disable 0

```
void servo disable 0( void );
```

# **DESCRIPTION**

Disable drive to the first servo motor. This function only works if an auxiliary control signal is connected to the motor driver. The I/O pin used for this function is specified by the macros:

This function is limited to toggling the output pin. If enabling or disabling the servo motor requires more complicated actions, you can substitute your own function by defining

```
#define SERVO DISABLE 0 yyyy
```

where yyyy is the name of your own function (which is assumed to take no parameters and have no return value)

### **LIBRARY**

SERVO.LIB

#### **SEE ALSO**

servo\_enable\_0

# servo disable 1

```
void servo disable 1( void );
```

# **DESCRIPTION**

Disable drive to the second servo motor. This function only works if an auxiliary control signal is connected to the motor driver. The I/O pin used for this function is specified by the macros:

This function is limited to toggling the output pin. If enabling or disabling the servo motor requires more complicated actions, you can substitute your own function by defining

```
#define SERVO DISABLE 1 yyyy
```

where yyyy is the name of your own function (which is assumed to take no parameters and have no return value)

### **LIBRARY**

SERVO.LIB

### **SEE ALSO**

servo\_enable\_1

# servo\_enable\_0

```
void servo enable 0( void );
```

# **DESCRIPTION**

Enable drive to the first servo motor. This function only works if an auxiliary control signal is connected to the motor driver. The I/O pin used for this function is specified by the macros:

```
#define SERVO_ENABLE_PORT_0 PGDR
#define SERVO_ENABLE_PORTSHADOW_0 PGDRShadow
#define SERVO_ENABLE_PIN_0 6
and, optionally,

#define SERVO_ENABLE_DDR_0 PGDDR
#define SERVO_ENABLE_DDRSHADOW_0 PGDDRShadow
#define SERVO_ENABLE_ACTIVEHIGH 0
```

This function is limited to toggling the output pin high or low. If enabling or disabling the servo motor requires more complicated actions, you can substitute your own function by defining

```
#define SERVO ENABLE 0 xxxx
```

where xxxx is the name of your own function (which is assumed to take no parameters and have no return value).

### **LIBRARY**

SERVO.LIB

### **SEE ALSO**

servo\_disable\_0

# servo enable 1

```
void servo enable 1( void );
```

# **DESCRIPTION**

Enable drive to the second servo motor. This function only works if an auxiliary control signal is connected to the motor driver. The I/O pin used for this function is specified by the macros:

```
#define SERVO_ENABLE_PORT_1 PGDR
#define SERVO_ENABLE_PORTSHADOW_1 PGDRShadow
#define SERVO_ENABLE_PIN_1 7

and, optionally,

#define SERVO_ENABLE_DDR_1 PGDDR
#define SERVO_ENABLE_DDRSHADOW_1 PGDDRShadow
#define SERVO_ENABLE_ACTIVEHIGH 1
```

This function is limited to toggling the output pin high or low. If enabling or disabling the servo motor requires more complicated actions, you can substitute your own function by defining

```
#define SERVO ENABLE 1 xxxx
```

where xxxx is the name of your own function (which is assumed to take no parameters and have no return value).

### **LIBRARY**

SERVO.LIB

### **SEE ALSO**

servo\_disable\_1

# servo gear

void servo gear( int count0, int count1, int slave0, int slave1 );

# **DESCRIPTION**

**NOTE:** this function is currently not efficient enough for production use (owing to use of long multiplication and division). It is provided as an example of the use of callbacks from the ISR.

If two servos are in use, couple or cross-couple their positioning. This only works if NUM SERVOS is 2, and both servos are in closed loop mode.

There are four possible sub-modes of operation, which depend on the slave0/1 parameters.

| slave0 | slave1 | Operation                                                                                                    |
|--------|--------|----------------------------------------------------------------------------------------------------|
| 0      | 0      | Non-gear mode: neither servo is slaved. This is the normal, default, mode.                                                                               |
| 0      | 1      | Second servo is slaved from first servo. For every 'count0' increments of the first servo's encoder, the second servo will be moved 'count1' increments. |
| 1      | 0      | First servo is slaved from second servo. For every 'count1' increments of the second servo's encoder, the first servo will be moved 'count0' increments. |
| 1      | 1      | Both servos cross-coupled. Movement will only result from an externally applied torque. This is a true simulation of mechanical gearing.                 |

Call this function with count0 or count1 zero, or both slave0 and slave1 zero, to exit from gear mode. When a servo that was slaved is set to normal mode, its velocity is set to zero.

#### **PARAMETERS**

| count0 | Encoder increment for the first servo which results from count1 increments of the second servo. |
|--------|-------------------------------------------------------------------------------------------------|
| count1 | Encoder increment for the second servo which results from count0 increments of the first servo. |

Together, count0 and count1 determine the gearing ratio. Neither value should be set to a magnitude greater than about 500, to avoid internal arithmetic overflow. In any gear mode, the total movement of either servo should be limited to less than about 2M counts in either direction from the point at which gear mode was set. If a smaller range of movement is acceptable, then the maximum of either count parameter may be increased proportionally. The value of count0/count1 or count1/count0 should not have a magnitude greater than about 10 to avoid encoder quantization problems, especially in cross-coupled mode.

# servo gear (cont'd)

**slave0** 1 if first servo slaved to second, else zero.

**slave1** 1 if second servo slaved to first, else zero.

# **LIBRARY**

SERVO.LIB

# **SEE ALSO**

servo\_closedloop, servo\_torque

# servo graph

int servo\_graph( int which, word start, word nlines, word samples,
 word what, int low, int high );

### **DESCRIPTION**

Draw ASCII-art graph of servo response. This is primarily intended for debugging. It should be called after resetting the sample collection table using servo\_stats\_reset(), then executing a movement whose response is to be graphed.

### **PARAMETERS**

which Servo (0 or 1)

start Starting sample number

nlines Number of lines (sample bins) in graph - vertical axis

samples Number of samples to cover (should be multiple of nlines)

what Which statistic to print: 0 is for error; 1 for error integral; 2 for error rate

(differential), 3 for PWM output setting. These may be customized to have

different meanings

**low** Low range of horizontal axis

high High range of horizontal axis

### **RETURN VALUE**

0: OK

-1: error

### **LIBRARY**

SERVO.LIB

# **SEE ALSO**

servo alloc table, servo read table, servo stats reset

# servo init

```
void servo init( void );
```

# **DESCRIPTION**

This function must be called once at the beginning of application code to initialize the servo library.

## **LIBRARY**

SERVO.LIB

### **SEE ALSO**

```
servo_stats_reset, servo_alloc_table, servo_set_coeffs,
servo enable 0
```

# servo millirpm2vcmd

```
long servo millirpm2vcmd( int which, long millirpm );
```

# DESCRIPTION

Convert 1/1000 RPM units to velocity command value. Basic formula is:

$$vcmd = \frac{\texttt{SERVO}\_\texttt{COUNT}\_\texttt{PER}\_\texttt{REV}\_\texttt{n} \cdot \texttt{millirpm} \cdot 65536}{60000 \cdot \texttt{SERVO} \ \texttt{LOOP} \ \texttt{RATE} \ \texttt{HZ}}$$

Floating point is used to retain 24 bit precision.

# **PARAMETERS**

which Servo (0 or 1).

millirpm Input in units of 1/1000 RPM.

# **RETURN VALUE**

Output in units suitable for command velocity setting i.e units of 1/65536 encoder counts per ISR execution (sample).

## **LIBRARY**

SERVO.LIB

# **SEE ALSO**

```
servo_move_to, servo_set_vel, servo_set_pos
```

# servo move to

```
int servo_move_to( int which, long pos, long ticks, long accel_ticks,
    long final v );
```

#### **DESCRIPTION**

Move to new position, pos. Assumes current position is "cmd" and current velocity is "vcmd" (with the values of these read from the control structure at beginning of routine).

Each "tick" represents the time interval between loop updates. This routine measures time intervals in units of ticks.

accel\_ticks (<= ticks) is the number of ticks allocated to acceleration/deceleration phase of movement. The remaining part of the movement is performed at constant velocity. Acceleration and deceleration are computed to be of the same magnitude at beginning and end of motion (but may be opposite signs). final\_v is the velocity to be achieved at end of movement. This routine returns as soon as the necessary command list is installed for execution by the ISR. The movement will not be completed until "ticks" ISR executions.

NB: if the average velocity (vt) required to complete the movement is greater than +/-16k counts per tick, then the movement is stretched to a longer time interval so as to make the peak velocity equal to the +/- 8k counts/tick (which is higher than any physical motor can follow). accel\_ticks is set to 16384 if it is over that (since rounding errors can accumulate over long periods of low acceleration).

If this routine is called again before the previous motion is completed, then the previous motion will be overridden by the new motion. This routine uses floating point, since the mathematics are quite complex. It takes several milliseconds to execute, so should not be called to perform motions which complete in less than, say, 50ms.

This routine does not attempt to control rate of change of acceleration ("jerk" or d^3x/dt^3). It approximates the required movement profile as parabolic (constant acceleration) and linear (constant velocity) segments.

### **PARAMETERS**

| which       | Servo (0 or 1).                                                                                                    |
|-------------|----------------------------------------------------------------------------------------------------|
| pos         | Position to be achieved at end of movement.                                                                                                    |
| ticks       | Number of ISR executions (loop update rate) over which to complete the movement. If less than 1, it is set to 1.                                                                                      |
| accel_ticks | Number of ticks over which acceleration is to be applied. The remainder of the interval, ticks - accel_ticks, is performed at constant velocity. If greater than "ticks", it is set equal to "ticks". |
| final_v     | Final velocity to be achieved at end of movement.                                                                                                    |

# servo move to (cont'd)

# **RETURN VALUE**

0: OK.

1: computed velocity is "extremely high": time interval stretched to make velocity fit within allowable fixed-point limits (i.e. 8192 encoder counts per sample).

# **LIBRARY**

SERVO.LIB

### **SEE ALSO**

servo set vel, servo set pos, servo millirpm2vcmd

# servo openloop

void servo openloop( int which, word pwm );

# **DESCRIPTION**

Run specified servo in open-loop mode (no PID control). Note that this bypasses dynamic current-limiting (if any defined) so should be used with caution.

# **PARAMETERS**

which Servo (0 or 1).

pwm Output PWM setting (0-1024). 0 indicates maximum reverse speed, 1024

is maximum forward speed. 512 is nominally zero speed (but this depends

on amplifier offset).

### **LIBRARY**

SERVO.LIB

# **SEE ALSO**

servo closedloop, servo torque

# servo\_qd\_zero\_0

```
void servo_qd_zero_0( void );
```

# **DESCRIPTION**

Reset the first servo encoder reading to zero. The servo motor is not moved; only the notion of the current position is reset to zero. This should only be called when the servo is in open loop mode.

### **LIBRARY**

SERVO.LIB

### **SEE ALSO**

servo\_qd\_zero\_1

# servo qd zero 1

```
void servo_qd_zero_1 (void ;)
```

# **DESCRIPTION**

Reset the second servo encoder reading to zero. The servo motor is not moved; only the notion of the current position is reset to zero. This should only be called when the servo is in open loop mode.

### **LIBRARY**

SERVO.LIB

### **SEE ALSO**

servo\_qd\_zero\_0

# servo read table

int servo read table(int which, word entry, word nent, int data[12]);

# **DESCRIPTION**

Read one or more table entries, returning average, max and min of all samples in the specified group starting at entry, for nent samples.

### **PARAMETERS**

which Servo (0 or 1)

entry First sample number

nent Number of entries starting at "entry"

data[12] Returned data: 3 sets of 4 contiguous entries. The first set (data[0]..data[3])

contains the average; the second set (data[4]..data[7]) contains the maximum; and the last set (data[8]..data[11]) contains the minimum. The elements of each set correspond with the table data: the first element is the instantaneous error; the second is the error integral; the third is the error rate; and the 4th is the PWM output. These may be customized to have dif-

ferent meanings.

### **RETURN VALUE**

0: OK

1: no such entry or entries.

### **LIBRARY**

SERVO.LIB

## **SEE ALSO**

servo\_alloc\_table, servo\_graph, servo\_stats\_reset

# servo set coeffs

void servo set coeffs (int which, int prop, int integral, int diff);

# **DESCRIPTION**

Set the PID closed loop control coefficients. The normal sign for all coefficients should be positive in order to implement a stable control loop. See Technical Note 233 for details.

# **PARAMETERS**

which Servo (0 or 1)

prop Proportional coefficient

integral ("reset") coefficient

diff Derivative ("rate") coefficient

### **LIBRARY**

SERVO.LIB

# **SEE ALSO**

servo\_closedloop, servo\_openloop

# servo set pos

```
void servo set pos( int which, long pos, long vel );
```

# **DESCRIPTION**

Move the specified servo motor to a specified position and set the specified velocity at that position. This cancels any move which is currently in effect.

# **PARAMETERS**

which Servo (0 or 1)

pos Position, as an encoder count

vel Velocity, in units of encoder counts per loop update interval, times 65536.

You can convert RPM to a suitable velocity command using

servo millirpm2vcmd().

### **LIBRARY**

SERVO.LIB

# **SEE ALSO**

servo\_move\_to, servo\_set\_vel, servo\_millirpm2vcmd

# servo set vel

```
void servo set vel( int which, long vel );
```

# **DESCRIPTION**

Move the specified servo motor at a constant velocity. This cancels any move that is currently in effect.

### **PARAMETERS**

which Servo (0 or 1).

vel Velocity, in units of encoder counts per loop update interval, times 65536.

You can convert RPM to a suitable velocity command using

servo millirpm2vcmd().

#### **LIBRARY**

SERVO.LIB

### **SEE ALSO**

servo move to, servo set pos, servo millirpm2vcmd

# servo stats reset

```
void servo stats reset( int which );
```

### **DESCRIPTION**

Reset the statistics table. This is used immediately prior to a command movement, so that the table is filled with the results of the movement command. Once reset, one table row is filled in for each execution of the update loop (ISR driven). This continues until the table is full, or it is reset again.

## **PARAMETER**

which Servo (0 or 1)

### **LIBRARY**

SERVO.LIB

#### **SEE ALSO**

servo\_graph, servo\_read\_table

# servo torque

```
void servo_torque( int which, int torque );
```

# **DESCRIPTION**

Run specified servo in open loop controlled torque mode. The torque is limited by the dynamic current limit feature, if available.

# **PARAMETERS**

which Servo (0 or 1)

torque Amount of torque expressed as a fraction of the maximum permissible

torque, times 10,000. For example, to set the torque to 1/10 the maximum value in the reverse direction, call servo\_torque(0, -1000).

### **LIBRARY**

SERVO.LIB

### **SEE ALSO**

servo\_closedloop, servo\_openloop

# serCheckParity

```
int serCheckParity( char rx byte, char parity );
```

# **DESCRIPTION**

This function is different from the other serial routines in that it does not specify a particular serial port. This function takes any 8-bit character and tests it for correct parity. It will return true if the parity of rx\_byte matches the parity specified. This function is useful for checking individual characters when using a 7-bit data protocol.

### **PARAMETERS**

**rx\_byte** The 8 bit character being tested for parity.

**parity** The character 'O' for odd parity, or the character 'E' for even parity.

### **RETURN VALUE**

1: Parity of the byte being tested matches the parity supplied as an argument.

0: Parity of the byte does not match.

#### **LIBRARY**

RS232.LIB

## serXclose

void serXclose(); /\* where X is A-F \*/

### **DESCRIPTION**

Disables serial port X. This function is non-reentrant.

The functions serEclose() and serFclose() may be used with the Rabbit 3000 and Rabbit 4000.

#### **LIBRARY**

RS232.LIB

## serXdatabits

void serXdatabits ( state ); /\* where X is A-F \*/

### **DESCRIPTION**

Sets the number of data bits in the serial format for this channel. Currently seven or eight bit modes are supported. A call to serXopen() must be made before calling this function. This function is non-reentrant.

The functions serEdatabits() and serFdatabits() may be used with the Rabbit 3000 and Rabbit 4000.

**Note:** Alternatively you can use another form of this function that has been generalized for all serial ports. Instead of substituting for "X" in the function name, the prototype of the generalized function is: serXdatabits(int port, ...), where "port" is one of the macros SER PORT A through SER PORT F.

### **PARAMETERS**

state

An integer indicating what bit mode to use. It is best to use one of the macros provided for this:

- PARAM 7BIT Configures serial port to use 7 bit data.
- PARAM\_8BIT Configures serial port to use 8 bit data (default condition).

## **LIBRARY**

RS232.LIB

# serXdmaOff

```
int serXdmaOff( void ); /* where X is A-F */
```

# **DESCRIPTION**

Stops DMA transfers and unallocates the channels. Restarts the serial interrupt capability.

**Note:** Alternatively you can use another form of this function that has been generalized for all serial ports. Instead of substituting for "X" in the function name, the function prototype is: serXdmaOff(int port), where "port" is one of the macros SER\_PORT\_A through SER\_PORT\_F.

### **RETURN VALUE**

0: Success

DMA Error codes: Error

### **LIBRARY**

RS232.LIB

# **SEE ALSO**

serXdmaOn

### serXdmaOn

int serXdmaOn( int tcmask, int rcmask ); /\* where X is A-F \*/

### **DESCRIPTION**

Enables DMA for serial send and receive. This function should be called directly after serXopen().

**Note:** Alternatively you can use another form of this function that has been generalized for all serial ports. Instead of substituting for "X" in the function name, the function prototype is: serXdmaOn(int port, ...), where "port" is one of the macros SER\_PORT\_A through SER\_PORT\_F.

# **Important Flow Control Note:**

Because the DMA flowcontrol uses the external request feature, only two serial ports can use DMA flowcontrol at a time. For the CTS pin, one serial port can use PD2, PE2, or PE6, and the other can use PD3, PE3 or PE7.

### **How DMA Serial Works:**

#### **DMA Transmit:**

When a serial function is called to transmit data, a DMA transfer begins. The length of that transfer is either the length requested, or the rest of the transmit buffer size from the current position. An interrupt is fired at the end of the transmit at which time another transmit is set up if more data is ready to go.

### DMA Receive:

When serXdmaOn () is called, a continuous chain of DMA transfers begins sending any data received on the serial line to the circular buffer. With flowcontrol on, there is an interrupt after each segment of the data transfer. At that point, if receiving another segment would overwrite data, the RTSoff function is called.

For more information see the description at the beginning of RS232.LIB.

### **PARAMETERS**

tcmask Channel mask for DMA transmit. Use DMA CHANNEL ANY to choose

any available channel.

rcmask Channel mask for DMA receive. Use DMA CHANNEL ANY to choose any

available channel.

### **RETURN VALUE**

DMA error code or 0 for success

#### **LIBRARY**

RS232.LIB

### **SEE ALSO**

serXdmaOff

# serXflowcontrolOff

void serXflowcontrolOff( void ); /\* where X is A-F \*/

# **DESCRIPTION**

Turns off hardware flow control for serial port X. A call to serXopen () must be made before calling this function. This function is non-reentrant.

The functions serEflowcontrolOff() and serFflowcontrolOff() may be used with the Rabbit 3000 and Rabbit 4000.

**Note:** Alternatively you can use another form of this function that has been generalized for all serial ports. Instead of substituting for "X" in the function name, the prototype of the generalized function is: serXflowcontrolOff(int port), where "port" is one of the macros SER\_PORT\_A through SER\_PORT\_F.

### **LIBRARY**

RS232.LIB

# serXflowcontrolOn

void serXflowcontrolOn( void ); /\* where X is A-F \*/

# **DESCRIPTION**

Turns on hardware flow control for channel X. This enables two digital lines that handle flow control, CTS (clear to send) and RTS (ready to send). CTS is an input that will be pulled active low by the other system when it is ready to receive data. The RTS signal is an output that the system uses to indicate that it is ready to receive data; it is driven low when data can be received. A call to serXopen() must be made before calling this function.

This function is non-reentrant.

The functions serEflowcontrolOn() and serFflowcontrolOn() may be used with the Rabbit 3000 and Rabbit 4000.

If pins for the flow control lines are not explicitly defined, defaults will be used and compiler warnings will be issued. The locations of the flow control lines are specified using a set of 5 macros.

| SERX_RTS_PORT   | Data register for the parallel port that the RTS line is on. e.g. PCDR |
|-----------------|------------------------------------------------------------------------|
| SERA_RTS_SHADOW | Shadow register for the RTS line's parallel port. e.g. PCDRShadow      |
| SERA_RTS_BIT    | The bit number for the RTS line                                        |
| SERA_CTS_PORT   | Data register for the parallel port that the CTS line is on            |
| SERA_CTS_BIT    | The bit number for the CTS line                                        |

## **LIBRARY**

RS232.LIB

# serXgetc

```
int serXgetc( void ); /* where X is A-F */
```

# **DESCRIPTION**

Get next available character from serial port X read buffer. This function is non-reentrant.

The functions serEgetc() and serFgetc() may be used with the Rabbit 3000 and Rabbit 4000.

**Note:** Alternatively you can use another form of this function that has been generalized for all serial ports. Instead of substituting for "X" in the function name, the prototype of the generalized function is: serXgetc(int port), where "port" is one of the macros SER PORT A through SER PORT F.

### **RETURN VALUE**

Success: the next character in the low byte, 0 in the high byte.

Failure: -1, which indicates either an empty or a locked receive buffer.

### **LIBRARY**

RS232.LIB

### **EXAMPLE**

```
// echoes characters
main() {
    int c;
    serAopen(19200);
    while (1) {
        if ((c = serAgetc()) != -1) {
             serAputc(c);
        }
    }
    serAclose()
}
```

# serXgetError

int serXgetError( void ); /\* where X is A-F \*/

# **DESCRIPTION**

Returns a byte of error flags, with bits set for any errors that occurred since the last time this function was called. Any bits set will be automatically cleared when this function is called, so a particular error will only be reported once. This function is non-reentrant.

The flags are checked with bitmasks to determine which errors occurred. Error bitmasks:

- SER PARITY ERROR
- SER\_OVERRUN\_ERROR

The functions serEgetError() and serFgetError() may be used with the Rabbit 3000 and Rabbit 4000.

**Note:** Alternatively you can use another form of this function that has been generalized for all serial ports. Instead of substituting for "X" in the function name, the prototype of the generalized function is: serXgetError(int port), where "port" is one of the macros SER PORT A through SER PORT F.

### **RETURN VALUE**

The error flags byte.

### **LIBRARY**

RS232.LIB

# serXopen

```
int serXopen( long baud ); /* where X is A-F */
```

### **DESCRIPTION**

Opens serial port X. This function is non-reentrant.

The user must define the buffer sizes for each port being used with the buffer size macros XINBUFSIZE and XOUTBUFSIZE. The values must be a power of 2 minus 1, e.g.

```
#define XINBUFSIZE 63
#define XOUTBUFSIZE 127
```

Defining the buffer sizes to  $2^n$  - 1 makes the circular buffer operations very efficient. If a value not equal to  $2^n$ - 1 is defined, a default of 31 is used and a compiler warning is given.

The functions serEopen() and serFopen() may be used with the Rabbit 3000 and Rabbit 4000.

**Note:** The alternate pins on parallel port D can be used for serial port B by defining SERB\_USEPORTD at the beginning of a program. See the section on parallel port D in the Rabbit documentation for more detail on the alternate serial port pins.

For Rabbit 4000 users: To use DMA for transfers, call serXdmaOn() after this function.

### **PARAMETERS**

baud

Bits per second (bps) of data transfer. Note that the baud rate must be greater than or equal to the peripheral clock frequency divided by 8192.

# **RETURN VALUE**

- 1: The Rabbit's bps setting is within 5% of the input baud.
- 0: The Rabbit's bps setting differs by more than 5% of the input baud.

# LIBRARY

RS232.LIB

# **SEE ALSO**

```
serXgetc, serXpeek, serXputs, serXwrite, cof_serXgetc,
cof_serXgets, cof_serXread, cof_serXputc, cof_serXputs,
cof_serXwrite, serXclose
```

# serXparity

void serXparity( int parity mode ); /\* where X is A-F \*/

### **DESCRIPTION**

Sets parity mode for channel X. A call to serXopen () must be made before calling this function.

Parity generation for 8-bit data can be unusually slow due to the current method for generating high 9th bits. Whenever a 9th high bit is needed, the UART is disabled for approximately 10 baud times to create a long stop bit that should be recognized by the receiver as a high 9th bit.

The long delay is imposed because we are using the serial port itself to handle timing for the delay. Creating a shorter delay would the require use of some other timer resource.

This function is non-reentrant.

The functions serEparity() and serFparity() may be used with the Rabbit 3000 and Rabbit 4000.

**Note:** Alternatively you can use another form of this function that has been generalized for all serial ports. Instead of substituting for "X" in the function name, the prototype of the generalized function is: serXparity(int port, ...), where "port" is one of the macros SER PORT A through SER PORT F.

### **PARAMETERS**

parity mode

An integer indicating what parity mode to use. It is best to use one of the macros provided:

- PARAM NOPARITY Disables parity handling (default).
- PARAM\_OPARITY Odd parity; parity bit set to "0" if odd number of 1's in data bits.
- PARAM\_EPARITY Even parity; parity bit set to "1" if even number of 1's in data bits.
- PARAM\_MPARITY Mark parity; parity bit always set to logical 1. (Rabbit 4000 only)
- PARAM\_SPARITY Space parity; parity bit always set to logical 0. (Rabbit 4000 only)
- PARAM 2STOP 2 stop bits.

From a logical standpoint, the first three of these PARAM\_ macros cannot be combined, but even PARAM\_2STOP must stand alone due to limitations in the UART hardware that will not allow parity bits and extra stop bits.

## **LIBRARY**

RS232.LIB

# serXpeek

```
int serXpeek( void ); /* where X is A-F */
```

# **DESCRIPTION**

Returns first character in input buffer X, without removing it from the buffer. This function is non-reentrant.

The functions serEpeek() and serFpeek() may be used with the Rabbit 3000 and Rabbit 4000.

**Note:** Alternatively you can use another form of this function that has been generalized for all serial ports. Instead of substituting for "X" in the function name, the prototype of the generalized function is: serXpeek(int port), where "port" is one of the macros SER PORT A through SER PORT F.

### **RETURN VALUE**

An integer with first character in buffer in the low byte.

-1 if the buffer is empty.

### **LIBRARY**

RS232.LIB

# serXputc

```
int serXputc( char c ); /* where X is A-F */
```

# **DESCRIPTION**

Writes a character to serial port X write buffer. This function is non-reentrant.

The functions serEputc() and serFputc() may be used with the Rabbit 3000 and Rabbit 4000.

**Note:** Alternatively you can use another form of this function that has been generalized for all serial ports. Instead of substituting for "X" in the function name, the prototype of the generalized function is: serXputc(int port, ...), where "port" is one of the macros SER PORT A through SER PORT F.

### **PARAMETERS**

C

Character to write to serial port X write buffer.

# **RETURN VALUE**

0 if buffer locked or full, 1 if character sent.

### **LIBRARY**

RS232.LIB

# **EXAMPLE**

```
main() {      // echoes characters
    int c;
    serAopen(19200);
    while (1) {
        if ((c = serAgetc()) != -1) {
            serAputc(c);
        }
    }
    serAclose();
}
```

# serXputs

```
int serXputs( char * s ); /* where X is A-F */
```

# **DESCRIPTION**

Calls serXwrite(s, strlen(s)); does not write null terminator. This function is non-reentrant.

The functions serEputs() and serFputs() may be used with the Rabbit 3000 and Rabbit 4000.

**Note:** Alternatively you can use another form of this function that has been generalized for all serial ports. Instead of substituting for "X" in the function name, the prototype of the generalized function is: serXputs(int port, ...), where "port" is one of the macros SER\_PORT\_A through SER\_PORT\_F.

### **PARAMETERS**

S

Null terminated character string to write

### **RETURN VALUE**

The number of characters actually sent from serial port X.

### **LIBRARY**

RS232.LIB

### **EXAMPLE**

```
// writes a null-terminated string of characters, repeatedly
main() {
    const static char s[] = "Hello Rabbit";
    serAopen(19200);
    while (1) {
        serAputs(s);
    }
    serAclose();
}
```

# serXrdFlush

void serXrdFlush( void ); /\* where X is A-F \*/

### **DESCRIPTION**

Flushes serial port X input buffer. This function is non-reentrant.

The functions serErdFlush() and serFrdFlush() may be used with the Rabbit 3000 and Rabbit 4000.

**Note:** Alternatively you can use another form of this function that has been generalized for all serial ports. Instead of substituting for "X" in the function name, the prototype of the generalized function is: serXrdFlush(int port), where "port" is one of the macros SER PORT A through SER PORT F.

### **LIBRARY**

RS232.LIB

### serXrdFree

int serXrdFree( void ); /\* where X is A-F \*/

## **DESCRIPTION**

Calculates the number of characters of unused data space. This function is non-reentrant.

The functions serErdFree() and serFrdFree() may be used with the Rabbit 3000 and Rabbit 4000.

**Note:** Alternatively you can use another form of this function that has been generalized for all serial ports. Instead of substituting for "X" in the function name, the prototype of the generalized function is: serXrdFree(int port), where "port" is one of the macros SER PORT A through SER PORT F.

## **RETURN VALUE**

The number of chars it would take to fill input buffer X.

### **LIBRARY**

RS232.LIB

# serXrdUsed

int serXrdUsed( void ); /\* where X is A-F \*/

# **DESCRIPTION**

Calculates the number of characters ready to read from the serial port receive buffer. This function is non-reentrant.

The functions serErdUsed() and serFrdUsed() may be used with the Rabbit 3000 and Rabbit 4000.

**Note:** Alternatively you can use another form of this function that has been generalized for all serial ports. Instead of substituting for "X" in the function name, the prototype of the generalized function is: serXrdUsed(int port), where "port" is one of the macros SER PORT A through SER PORT F.

### **RETURN VALUE**

The number of characters currently in serial port X receive buffer.

### **LIBRARY**

RS232.LIB

### serXread

```
int serXread( void * data, int length, unsigned long tmout );
  /* where X is A-F */
```

### **DESCRIPTION**

Reads length bytes from serial port X or until tmout milliseconds transpires between bytes. The countdown of tmout does not begin until a byte has been received. A timeout occurs immediately if there are no characters to read. This function is non-reentrant.

The functions serEread() and serFread() may be used with the Rabbit 3000 and Rabbit 4000.

**Note:** Alternatively you can use another form of this function that has been generalized for all serial ports. Instead of substituting for "X" in the function name, the prototype of the generalized function is: serXread(int port, ...), where "port" is one of the macros SER PORT A through SER PORT F.

#### **PARAMETERS**

data Data structure to read from serial port X

length Number of bytes to read

tmout Maximum wait in milliseconds for any byte from previous one

### **RETURN VALUE**

The number of bytes read from serial port X.

### LIBRARY

RS232.LIB

## **EXAMPLE**

```
// echoes a blocks of characters
main() {
    int n;
    char s[16];
    serAopen(19200);
    while (1) {
        if ((n = serAread(s, 15, 20)) > 0) {
            serAwrite(s, n);
        }
    }
    serAclose();
}
```

# serXwrFlush

```
void serXwrFlush( void ); /* where X is A-F */
```

### **DESCRIPTION**

Flushes serial port X transmit buffer, meaning that the buffer contents will not be sent. This function is non-reentrant.

The functions serEwrFlush() and serFwrFlush() may be used with the Rabbit 3000 and Rabbit 4000.

**Note:** Alternatively you can use another form of this function that has been generalized for all serial ports. Instead of substituting for "X" in the function name, the prototype of the generalized function is: serXwrFlush(int port), where "port" is one of the macros SER PORT A through SER PORT F.

### **LIBRARY**

RS232.LIB

### serXwrFree

```
int serXwrFree( void ); /* where X is A-F */
```

### **DESCRIPTION**

Calculates the free space in the serial port transmit buffer. This function is non-reentrant.

The functions serEwrFree() and serFwrFree() may be used with the Rabbit 3000 and Rabbit 4000.

**Note:** Alternatively you can use another form of this function that has been generalized for all serial ports. Instead of substituting for "X" in the function name, the prototype of the generalized function is: serXwrFree(port), where "port" is one of the macros SER\_PORT\_A through SER\_PORT\_F.

### **RETURN VALUE**

The number of characters the serial port transmit buffer can accept before becoming full.

### **LIBRARY**

RS232.LIB

## serXwrite

```
int serXwrite( void * data, int length ); /* X is A-F */
```

## **DESCRIPTION**

Transmits length bytes to serial port X. This function is non-reentrant.

The functions serEwrite() and serFwrite() may be used with the Rabbit 3000 and Rabbit 4000.

**Note:** Alternatively you can use another form of this function that has been generalized for all serial ports. Instead of substituting for "X" in the function name, the prototype of the generalized function is: serXwrite(int port, ...), where "port" is one of the macros SER PORT A through SER PORT F.

### **PARAMETERS**

data Data structure to write to serial port X

length Number of bytes to write

## **RETURN VALUE**

The number of bytes successfully written to the serial port.

### **LIBRARY**

RS232.LIB

## **EXAMPLE**

```
// writes a block of characters, repeatedly
main() {
    const char s[] = "Hello Rabbit";
    serAopen(19200);
    while (1) {
        serAwrite(s, strlen(s));
    }
serAclose();
}
```

## serXwrUsed

```
int serXwrUsed( void ); /* where X is A-F */
```

# **DESCRIPTION**

Returns the number of characters in the output buffer. This function is non-reentrant.

The functions serErdUsed() and serFrdUsed() may be used with the Rabbit 3000 and Rabbit 4000.

**Note:** Alternatively you can use another form of this function that has been generalized for all serial ports. Instead of substituting for "X" in the function name, the prototype of the generalized function is: serXwrUsed(int port), where "port" is one of the macros SER PORT A through SER PORT F.

### **RETURN VALUE**

The number of characters currently in the output buffer.

### **LIBRARY**

RS232.LIB

### set

```
void set( void * address, unsigned int bit );
```

## **DESCRIPTION**

Dynamic C may expand this call inline. Sets specified bit at memory address to 1. bit may be from 0 to 31. This is equivalent to the following expression, but more efficient:

```
*(long *)address |= 1L << bit
```

## **PARAMETERS**

address Address of byte containing bits 7-0

bit Bit location where 0 represents the least significant bit

### **LIBRARY**

UTIL.LIB

### **SEE ALSO**

SET

### SET

```
void SET( void * address, unsigned int bit );
```

## **DESCRIPTION**

Dynamic C may expand this call inline. Sets specified bit at memory address to 1. bit may be from 0 to 31. This is equivalent to the following expression, but more efficient:

```
*(long *)address |= 1L << bit
```

## **PARAMETERS**

address Address of byte containing bits 7-0.

bit Bit location where 0 represents the least significant bit.

## **LIBRARY**

UTIL.LIB

## **SEE ALSO**

set

## set32kHzDivider

```
void set32kHzDivider( int setting );
```

## **DESCRIPTION**

Sets the expanded 32kHz oscillator divider for the Rabbit 3000 processor. This function does not enable running the 32kHz oscillator instead of the main clock. This function will affect the actual rate used by the processor when the 32kHz oscillator has been enabled to run by a call to use32kHzOsc().

This function is not task reentrant.

## **PARAMETER**

setting

32kHz divider setting. The following are valid:

- OSC32DIV 1 don't divide 32kHz oscillator
- OSC32DIV 2 divide 32kHz oscillator by two
- OSC32DIV 4 divide 32kHz oscillator by four
- OSC32DIV 8 divide 32kHz oscillator by eight
- OSC32DIV 16 divide 32kHz oscillator by sixteen

### **LIBRARY**

SYS.LIB

## **SEE ALSO**

useClockDivider, useClockDivider3000, useMainOsc, use32kHzOsc

# setClockModulation

void setClockModulation( int setting );

# **DESCRIPTION**

Changes the setting of the Rabbit 3000 CPU clock modulation. Calling this function will force a 500 clock delay before the setting is changed to ensure that the previous modulation setting has cleared before the next one is set. See the *Rabbit 3000 Microprocessor User's Manual* for more details about clock modulation for EMI reduction.

### **PARAMETER**

setting

Clock modulation setting. Allowed values are:

- 0 = no modulation
- 1 = weak modulation
- 2 = strong modulation

### **LIBRARY**

SYS.LIB

# set cpu power mode

int set\_cpu\_power\_mode( int mode, char clkDoubler, char shortChipSelect );

## **DESCRIPTION**

Sets operating power of the controller. Suspend serial communication and other data transmission activity prior to calling this function, which sets higher priority interrupt while switching clock frequencies.

This function is non-reentrant.

## **PARAMETERS**

mode

Mode operation. Use the following table values below. (The higher the value the lower the power consumption of controller.)

| Mode | Description                  | Comments                                     |
|------|------------------------------|----------------------------------------------|
| 1    | Cclk=Pclk=MainOsc            | Debug capable                                |
| 2    | Cclk=Pclk=MainOsc/2          | Debug capable (19200 baud)                   |
| 3    | Cclk=Pclk=MainOsc/4          | Debug capable (9600 baud)                    |
| 4    | Cclk=Pclk=MainOsc/6          |                                              |
| 5    | Cclk=Pclk=MainOsc/8          |                                              |
| 6    | Cclk=Pclk= 32.768KHz         | Periodic Interrupt disabled, so call hitwd() |
| 7    | Cclk=Pclk=32KHz/2=16.384KHz  | Periodic Interrupt disabled, so call hitwd() |
| 8    | Cclk=Pclk=32KHz/4 =8.192KHz  | Periodic Interrupt disabled, so call hitwd() |
| 9    | Cclk=Pclk=32KHz/8=4.096KHz   | Periodic Interrupt disabled, so call hitwd() |
| 10   | Cclk=Pclk=32kHz/16 =2.048KHz | Periodic Interrupt disabled, so call hitwd() |

# set cpu power mode (cont'd)

clkDoubler Clock doubler setting: CLKDOUBLER ON or CLKDOUBLER OFF.

CPU will operate at half selected speed when turned off. This parameter only affects main oscillator modes, not 32 kHZ oscillator modes.

Turning Clock doubler off reduces power consumption.

shortChipSelect Short Chip Select setting. Use SHORTCS OFF, or SHORTCS ON.

**Note:** When short chip select is on, make sure that interrupts are disabled during I/O operations. Turning Short Chip Select on may reduce power consumption. See the Rabbit processor manual for more information regarding chip selects and low power operation.

### **RETURN VALUE**

0: valid parameter

-1: invalid parameter

### **LIBRARY**

low power.lib

# setjmp

```
int setjmp( jmp buf env );
```

### **DESCRIPTION**

Store the PC (program counter), SP (stack pointer) and other information about the current state into env. The saved information can be restored by executing longjmp().

**Note:** you cannot use setjmp() to move out of slice statements, costatements, or cofunctions.

Typical usage:

```
switch (setjmp(e)) {
                            // first time
   case 0:
                            // try to execute f(), may call longimp()
       f();
       break;
                           // if we get here, f() was successful
                            // to get here, f() called longimp()
   case 1:
       /* do exception handling */
       break;
   case 2:
                            // similar to above, but different exception code
f() {
   g()
    . . .
g()
   longjmp(e,2);
                          // exception code 2, jump to setjmp() statement,
                           // setjmp() returns 2, so execute
                           // case 2 in the switch statement
}
```

### **PARAMETERS**

env

Information about the current state

### **RETURN VALUE**

Returns zero if it is executed. After longjmp() is executed, the program counter, stack pointer and etc. are restored to the state when setjmp() was executed the first time. However, this time setjmp() returns whatever value is specified by the longjmp() statement.

## LIBRARY

SYS.LIB

## **SEE ALSO**

longjmp

# SetSerialTATxRValues

long SetSerialTATxRValues( long bps, char \*divisor, int tatXr );

### **DESCRIPTION**

Sets up the possibly shared serial timer (TATxR) resources required to achieve, as closely as possible, the requested serial bps rate. The algorithm attempts to find, when necessary and if possible, the lowest value for the TAT1R that will precisely produce the requested serial bps rate. For this reason, an application that requires the TAT1R to be shared should generally first set up its usage with (1) the most critical timer A1 cascade rate, or (2) the lowest timer A1 cascade rate. That is, consider setting up the most critical stage (PWM, servo, triac, ultra-precise serial rate, etc.) first, else set up the slowest usage (often, the lowest serial rate) first.

Note that this function provides no TATxR resource sharing protection for an application that uses any of the individual TATxR resources either directly or indirectly. For example, this function affords no protection to an application that sets a direct usage TAT7R timer interrupt and also opens serial port D such that TAT7R is used to set the serial data rate.

A run time error occurs if parameter(s) are invalid. Also, this function is not reentrant.

### **PARAMETERS**

bps The requested serial bits per second (BPS, baud) rate.

**divisor** An optional pointer to the caller's serial timer divisor variable. If the caller

is not interested in the actual serial timer (TATxR) divisor value that is set

by this function, then NULL may be passed.

The TATxR for the serial timer whose value(s) are to be set. Use exactly

one of the following macros:

• TAT4R for serial port A

• TAT5R for serial port B

• TAT6R for serial port C

• TAT7R for serial port D

• TAT2R for serial port E

• TAT3R for serial port F

#### **RETURN VALUE**

The actual serial rate BPS (baud) setting that was achieved.

### **LIBRARY**

sys.lib

### **SEE ALSO**

TAT1R SetValue

### SetVectExtern2000

```
unsigned SetVectExtern2000( int priority, void * isr );
```

## **DESCRIPTION**

Sets up the external interrupt table vectors for external interrupts 0 and 1. This function should be used for Rabbit 2000 processors revision IQ2 due to a bug in the chip's interrupt handling. (See Technical Note 301, "Rabbit 2000 Microprocessor Interrupt Issue," on the <u>Rabbit Semiconductor website</u> for more information.)

Once this function is called, both external interrupts 0 and 1 should be enabled with priority levels set higher than any currently running interrupts. (All system interrupts in the BIOS run at interrupt priority 1.) The interrupt priority is set via the control register IOCR for external interrupt 0 and I1CR for external interrupt 1.

The actual priority used by the interrupt service routine (ISR) is passed to this function.

### **PARAMETERS**

**priority** Priority the ISR should run at. Valid values are 1, 2 or 3.

isr ISR handler address. Must be a root address.

### **RETURN VALUE**

Address of vector table entry, or zero if priority is not valid.

### **LIBRARY**

SYS.LIB

## **SEE ALSO**

GetVectExtern2000, SetVectIntern, GetVectIntern

## SetVectExtern3000

unsigned SetVectExtern3000( int interruptNum, void \* isr );

# **DESCRIPTION**

Function to set one of the external interrupt jump table entries for the Rabbit 3000 and some versions of the Rabbit 2000. All Rabbit interrupts use jump vectors. See SetVectIntern() for more information.

## **PARAMETERS**

interruptNum External interrupt number. 0 and 1 are the only valid values.

isr ISR handler address. Must be a root address.

# **RETURN VALUE**

Jump address in vector table.

### **LIBRARY**

SYS.LIB

## **SEE ALSO**

GetVectExtern3000, SetVectIntern, GetVectIntern

## SetVectExtern4000

unsigned SetVectExtern4000( int interruptNum, void \* isr );

# **DESCRIPTION**

Function to set one of the external interrupt jump table entries for the Rabbit 4000, Rabbit 3000 and some versions of the Rabbit 2000. All Rabbit interrupts use jump vectors. See SetVectIntern() for more information.

### **PARAMETERS**

**interruptNum** External interrupt number. 0 and 1 are the only valid values.

isr ISR handler address. Must be a root address.

# **RETURN VALUE**

Jump address in vector table.

### **LIBRARY**

SYS.LIB

## **SEE ALSO**

GetVectExtern3000, SetVectIntern, GetVectIntern

### SetVectIntern

unsigned SetVectIntern( int vectNum, void \* isr );

# **DESCRIPTION**

Sets an internal interrupt table entry. All Rabbit interrupts use jump vectors. This function writes a jp instruction (0xC3) followed by the 16 bit ISR address to the appropriate location in the vector table. The location in RAM of the vector table is determined and set by the BIOS automatically at startup. The start of the table is always on a 0x100 boundary.

It is perfectly permissible to have ISRs in xmem and do long jumps to them from the vector table. It is even possible to place the entire body of the ISR in the vector table if it is 16 bytes long or less, but this function only sets up jumps to 16 bit addresses.

The following table shows the vectNum value for each peripheral or RST. The offset into the vector table is also shown. The following vectors are valid for all Rabbit processors.

| Peripheral or RST  | vectNum | Vector Table Offset |
|--------------------|---------|---------------------|
| Periodic interrupt | 0x00    | 0x00                |
| RST 10 instruction | 0x02    | 0x20                |
| RST 38 instruction | 0x07    | 0x70                |
| Slave Port         | 0x08    | 0x80                |
| Timer A            | 0x0A    | 0xA0                |
| Timer B            | 0x0B    | 0xB0                |
| Serial Port A      | 0x0C    | 0xC0                |
| Serial Port B      | 0x0D    | 0xD0                |
| Serial Port C      | 0x0E    | 0xE0                |
| Serial Port D      | 0x0F    | 0xF0                |

The following vectors are valid starting with the Rabbit 3000.

| Peripheral or RST  | vectNum | Vector Table Offset |
|--------------------|---------|---------------------|
| Input Capture      | 0x1A    | 0x01A0              |
| Quadrature Encoder | 0x19    | 0x0190              |
| Serial port E      | 0x1C    | 0x01C0              |
| Serial port F      | 0x1D    | 0x01D0              |

# SetVectIntern (cont'd)

The following vectors are valid starting with the Rabbit 3000 Revision 1.

| Peripheral or RST     | vectNum | Vector Table Offset |
|-----------------------|---------|---------------------|
| Pulse Width Modulator | 0x17    | 0x0170              |
| Secondary Watchdog    | 0x01    | 0x10                |

The following vectors are valid starting with the Rabbit 4000.

| Peripheral or RST | vectNum | Vector Table Offset |
|-------------------|---------|---------------------|
| Timer C           | 0x1F    | 0x01F0              |
| Network Port A    | 0x1E    | 0x01E0              |

The following three RSTs are included for completeness, but should not be set by the user as they are used by Dynamic C.

| Peripheral or RST  | vectNum | Vector Table Offset |
|--------------------|---------|---------------------|
| RST 18 instruction | 0x03    | 0x30                |
| RST 20 instruction | 0x04    | 0x40                |
| RST 28 instruction | 0x05    | 0x50                |

# **PARAMETERS**

**vectNum** Interrupt number. See the above table for valid values.

isr ISR handler address. Must be a root address.

## **RETURN VALUE**

Address of vector table entry, or zero if vectNum is not valid.

## **LIBRARY**

SYS.LIB

## **SEE ALSO**

GetVectExtern2000, SetVectExtern2000, GetVectIntern

# sf getPageCount

long sf\_getPageCount( sf\_device \* dev );

# **DESCRIPTION**

Return number of pages in a flash device.

## **PARAMETER**

**dev** Pointer to sf\_device struct for initialized flash device.

# **RETURN VALUE**

Number of pages.

### **LIBRARY**

SFLASH.LIB

# sf getPageSize

unsigned int sf\_getPageSize( sf\_device \* dev );

## **DESCRIPTION**

Return size (in bytes) of a page on the current flash device.

## **PARAMETER**

**dev** Pointer to sf\_device struct for initialized flash device.

## **RETURN VALUE**

Bytes in a page.

## **LIBRARY**

SFLASH.LIB

# sf init

```
int sf_init( void );
```

# **DESCRIPTION**

Initializes serial flash chip. This function must be called before the serial flash can be used. Currently supported devices are:

- AT45DB041
- AT45DB081
- AT45DB642
- AR45DB1282

Note: This function blocks and only works on boards with one serial flash device.

# **RETURN VALUE**

- 0 for success
- -1 if no flash chip detected
- -2 if error communicating with flash chip
- -3 if unknown flash chip type

## **LIBRARY**

SFLASH.LIB

# sf initDevice

```
int sf_initDevice( sf_device * dev, int cs_port, char * cs_shadow,
  int cs_pin );
```

### **DESCRIPTION**

Replaces sf\_init().

The function sfspi\_init() must be called before any calls to this function. Initializes serial flash chip. This function must be called before the serial flash can be used. Currently supported devices are:

- AT45DB041
- AT45DB081
- AT45DB642
- AR45DB1282

### **PARAMETERS**

**dev** Pointer to an empty sf device struct that will be filled in on return. The

struct will then act as a handle for the device.

**cs\_port** I/O port for the active low chip select pin for the device.

**cs shadow** Pointer to the shadow variable for cs port.

cs\_pin I/O port pin number for the chip select signal.

### **RETURN VALUE**

- 0 for success
- -1 if no flash chip detected
- -2 if error communicating with flash chip
- -3 if unknown flash chip type

### **LIBRARY**

SFLASH.LIB

# sf isWriting

```
int sf_isWriting( sf_device * dev );
```

# **DESCRIPTION**

Returns 1 if the flash device is busy writing to a page.

### **PARAMETER**

dev

Pointer to sf\_device struct for initialized flash device

## **RETURN VALUE**

1 busy

0 ready, not currently writing

### **LIBRARY**

SFLASH.LIB

# sf pageToRAM

```
int sf pageToRAM( long page );
```

# **DESCRIPTION**

Command the serial flash to copy the contents of one of its flash pages into its RAM buffer.

Note: This function blocks and only works on boards with one serial flash device.

## **PARAMETER**

page

The page to copy.

## **RETURN VALUE**

0 for success

-1 for error

## **LIBRARY**

SFLASH.LIB

# sf RAMToPage

```
int sf_RAMToPage( long page );
```

# **DESCRIPTION**

Command the serial flash to write its RAM buffer contents to one of the flash memory pages.

Note: This function blocks and only works on boards with one serial flash device.

## **PARAMETER**

page

The page to which the RAM buffer contents will be written t

## **RETURN VALUE**

0 for success

-1 for error

## **LIBRARY**

SFLASH.LIB

# sf readDeviceRAM

```
int sf_readDeviceRAM( sf_device * dev, long buffer, int offset,
  int len, int flags );
```

### **DESCRIPTION**

Read data from the RAM buffer on the serial flash chip into an xmem buffer.

## **PARAMETERS**

**dev** Pointer to sf\_device struct for initialized flash device.

buffer Address of an xmem buffer.

**offset** The address in the serial flash RAM to start reading from.

**len** The number of bytes to read.

flags Can be one of the following:

SF\_BITSREVERSED - Reads the data in bit reversed order from the flash chip. This improves speed, but the data must have been also written in re-

versed order (see sf\_XWriteRAM)

 ${\tt SF\_RAMBANK1} (default) - Reads \ from \ the \ first \ RAM \ bank \ on \ the \ flash \ de-$ 

vice

SF RAMBANK2 - Reads from the alternate RAM bank on the flash device

### **RETURN VALUE**

0: Success

-1: Error

### **LIBRARY**

SFLASH.LIB

# sf readPage

```
int sf_readPage( sf_device * dev, int bank, long page );
```

# **DESCRIPTION**

Replaces sf pageToRAM().

Command the serial flash to copy from one of its flash pages to one of its RAM buffers.

## **PARAMETERS**

**dev** Pointer to sf\_device struct for initialized flash device.

bank Which RAM bank to write the data to. For Atmel 45DBxxx devices, this

can be 1 or 2.

page The page to read from.

## **RETURN VALUE**

0: Success

-1: Error

## **LIBRARY**

SFLASH.LIB

# sf readRAM

```
int sf_readRAM( char * buffer, int offset, int len );
```

# **DESCRIPTION**

Read data from the RAM buffer on the serial flash chip.

Note: This function blocks and only works on boards with one serial flash device.

## **PARAMETER**

buffer Pointer to character buffer to copy data into.

offset Address in the serial flash RAM to start reading from

len Number of bytes to read

## **RETURN VALUE**

0: Success -1: Error

## **LIBRARY**

SFLASH.LIB

# sf writeDeviceRAM

int sf\_writeDeviceRAM( sf\_device \* dev, long buffer, int offset,
 int len, int flags );

### **DESCRIPTION**

Write data to the RAM buffer on the serial flash chip from a buffer in xmem.

## **PARAMETER**

**dev** Pointer to sf device struct for initialized flash device.

**buffer** Pointer to xmem data to write into the flash chip RAM.

offset The address in the serial flash RAM to start writing at.

**len** The number of bytes to write.

flags Can be one of the following:

- SF\_BITSREVERSED Allows the data to be written to the flash in reverse bit order. This improves speed, and works fine as long as the data is read back out with this same flag (see sf\_XReadRAM)
- SF\_RAMBANK1 (default) Writes to the first RAM bank on the flash device
- SF\_RAMBANK2 Writes to the alternate RAM bank on the flash device

#### **RETURN VALUE**

0: Success

-1: Error

### **LIBRARY**

SFLASH.LIB

# sf writePage

```
int sf_writePage( sf_device * dev, int bank, long page );
```

# **DESCRIPTION**

Replaces sf RAMToPage().

Command the serial flash to write its RAM buffer contents to one of its flash memory pages. Check for completion of the write operation using sf\_isWriting().

### **PARAMETERS**

**dev** Pointer to sf\_device struct for initialized flash device.

bank Which RAM bank to write the data from. For Atmel 45DBxxx devices, this

can be 1 or 2

page The page to write the RAM buffer to

## **RETURN VALUE**

0: Success

-1: Error

## **LIBRARY**

SFLASH.LIB

# sf writeRAM

```
int sf_writeRAM( char * buffer, int offset, int len );
```

# **DESCRIPTION**

Write data to the RAM buffer on the serial flash chip.

Note: This function blocks and only works on boards with one serial flash device.

## **PARAMETER**

buffer Pointer to data that will be written the flash chip RAM.

offset Address in the serial flash RAM to start writing at.

len Number of bytes to write.

## **RETURN VALUE**

0 for success

-1 for error

## **LIBRARY**

SFLASH.LIB

# sfspi\_init

```
int sfspi init( void );
```

### **DESCRIPTION**

Initialize SPI driver for use with serial flash. This must be called before any calls to  $sf_{initDevice}()$ .

## **RETURN VALUE**

0 for success

-1 for error

## **LIBRARY**

SFLASH.LIB

# sin

```
float sin ( float x );
```

# **DESCRIPTION**

Computes the sine of x.

**Note:** The Dynamic C functions deg() and rad() convert radians and degrees.

### **PARAMETERS**

**x** Angle in radians.

### **RETURN VALUE**

Sine of x.

### **LIBRARY**

MATH.LIB

### **SEE ALSO**

sinh, asin, cos, tan

# sinh

```
float sinh( float x );
```

## **DESCRIPTION**

Computes the hyperbolic sine of x. This functions takes a unitless number as a parameter and returns a unitless number.

## **PARAMETERS**

**x** Value to compute.

### **RETURN VALUE**

The hyperbolic sine of x.

If x > 89.8 (approx.), the function returns INF and signals a range error. If x < -89.8 (approx.), the function returns –INF and signals a range error.

### **LIBRARY**

MATH.LIB

## **SEE ALSO**

sin, asin, cosh, tanh

# snprintf

```
int snprintf( char * buffer, int len, char * format, ... );
```

### **DESCRIPTION**

This function takes a string (pointed to by format), arguments of the format, and outputs the formatted string to the buffer pointed to by buffer. snprintf() will only output up to len characters. The user should make sure that:

- there are enough arguments after format to fill in the format parameters in the format string
- the types of arguments after format match the format fields in format

For example,

```
snprintf(buffer, BUF_LEN, "%s=%x", "variable x", 256); puts the string "variable x=100" into buffer.
```

A complete list of valid conversion specifiers (%d, %s, etc.) can be found in the description for printf () under Dynamic C Conversion Specifiers.

The macro STDIO\_DISABLE\_FLOATS can be defined if it is not necessary to format floating point numbers. If this macro is defined, %e, %f and %g will not be recognized. This can save thousands of bytes of code space.

This function can be called by processes of different priorities.

### **PARAMETERS**

buffer Location of formatted string.

**1en** The maximum length of the formatted string.

format String to be formatted.

... Format arguments.

### **RETURN VALUE**

The number of characters written. If the output is truncated due to the len parameter, then this function returns the number of characters that would have been written had there been enough space.

### **LIBRARY**

STDIO.LIB

### **SEE ALSO**

printf, sprintf

# SPIinit

```
void SPIinit( void );
```

# **DESCRIPTION**

Initialize the SPI port parameters for a serial interface only. This function does nothing for a parallel interface. A description of the values that the user may define before the #use SPI.LIB statement is found at the top of the library Lib\Spi\Spi.lib.

## **LIBRARY**

SPI.LIB

## **SEE ALSO**

SPIRead, SPIWrite, SPIWrRd

### **SPIRead**

```
void SPIRead( void * DestAddr, int ByteCount );
```

### **DESCRIPTION**

Reads a block of bytes from the SPI port. The variable SPIxor needs to be set to either 0x00 or 0xFF depending on whether or not the received signal needs to be inverted. Most applications will not need inversion. SPIinit() sets the value of SPIxor to 0x00.

If SPI\_SLAVE\_RDY\_PORT is defined for a slave device the driver will turn on the bit immediately upon activating the receiver. It will then wait for a byte to become available then turn off the bit. The byte will not be available until the master supplies the 8 clock pulses.

If SPI\_SLAVE\_RDY\_PORT is defined for a master device the driver will wait for the bit to become true before activating the receiver and then wait for it to become false after receiving the byte.

Note for Master: the receiving device Chip Select must already be active

### **PARAMETERS**

**DestAddr** Address to store the data

ByteCount Number of bytes to read

## **RETURN VALUE**

Master: none.

Slave: 0 = no CS signal, no received bytes.

1 = CS, bytes received.

### **LIBRARY**

SPI.LIB

### **SEE ALSO**

SPIinit, SPIWrite, SPIWrRd

# SPIWrite

```
int SPIWrite( void * SrcAddr, int ByteCount );
```

## **DESCRIPTION**

Write a block of bytes to the SPI port.

If SPI\_SLAVE\_RDY\_PORT is defined for a slave device the driver will turn on the bit immediately after loading the transmit register. It will then wait for the buffer to become available then turn off the bit. The buffer will not become available until the master supplies the first clock.

If SPI\_SLAVE\_RDY\_PORT is defined for a master device the driver will wait for the bit to become true before transmitting the byte and then wait for it to become false after transmitting the byte.

Note for Master: the receiving device Chip Select must already be active.

### **PARAMETERS**

SrcAddr Address of data to write.

ByteCount Number of bytes to write.

### **RETURN VALUE**

Master: none

Slave: 0 = no CS signal, no transmitted bytes.

1 = CS, bytes transmitted.

## **LIBRARY**

SPI.LIB

### **SEE ALSO**

SPIinit, SPIRead, SPIWrRd

### SPIWrRd

```
void SPIWrRd( void * SrcAddr, void * DstAddr, int ByteCount );
```

# **DESCRIPTION**

Read and Write a block of bytes from/to the SPI port.

Note for Master: the receiving device Chip Select must already be active.

## **PARAMETERS**

SrcAddr Address of data to write.

**DstAddr** Address to put received data.

ByteCount Number of bytes to read/write. The maximum value is 255 bytes. This limit

is not checked! The receive buffer MUST be at least as large as the number

of bytes!

## **RETURN VALUE**

Master: none.

Slave: 0 = no CS signal, no received/transmitted bytes.

1 = CS, bytes received/transmitted.

### **LIBRARY**

SPI.LIB

### **SEE ALSO**

SPIinit, SPIRead, SPIWrite

# sprintf

```
int sprintf( char * buffer, char * format, ... );
```

### **DESCRIPTION**

This function takes a string (pointed to by format), arguments of the format, and outputs the formatted string to buffer (pointed to by buffer). The user should make sure that:

- there are enough arguments after format to fill in the format parameters in the format string
- the types of arguments after format match the format fields in format
- the buffer is large enough to hold the longest possible formatted string

The following is a short list of valid conversion specifiers in the format string. For a complete list of conversion specifiers, refer to the function description for printf().

```
%d decimal integer (expects type int)
%u decimal unsigned integer (expects type unsigned int)
%x hexadecimal integer (expects type signed int or unsigned int)
%s a string (not interpreted, expects type (char *))
%f a float (expects type float)

For example,
    sprintf (buffer, "%s = %x", "variable x", 256);
```

The macro STDIO\_DISABLE\_FLOATS can be defined if it is not necessary to format floating point numbers. If this macro is defined, %e, %f and %g will not be recognized. This can save thousands of bytes of code space.

This function can be called by processes of different priorities.

#### **PARAMETERS**

buffer Result string of the formatted string.format String to be formatted.Format arguments.

puts the string "variable x = 100" into buffer.

### **RETURN VALUE**

Number of characters written.

### **LIBRARY**

STDIO.LIB

## **SEE ALSO**

printf

# sqrt

```
float sqrt( float x );
```

# **DESCRIPTION**

Calculate the square root of x.

## **PARAMETERS**

x

Value to compute.

# **RETURN VALUE**

The square root of x.

## **LIBRARY**

MATH.LIB

## **SEE ALSO**

exp, pow, pow10

## srand

```
void srand( unsigned long seed );
```

## **DESCRIPTION**

Sets the seed value for the rand () function.

# **PARAMETER**

seed

This must be an odd number.

### **LIBRARY**

MATH.LIB

## **SEE ALSO**

rand, randb, randg

### strcat

```
NEAR SYNTAX: char * _n_strcat( char * dst, char * src );
FAR SYNTAX: char far * _f_strcat( char far * dst, char far * src );
```

**Note:** By default, strcat() is defined to \_n\_strcat().

### **DESCRIPTION**

Concatenate string src to the end of dst.

For Rabbit 4000+ users, this function supports FAR pointers. By default the near version of the function is called. The macro USE\_FAR\_STRING will change all calls to functions in this library to their far versions. The user may also explicitly call the far version with \_f\_strfunc where strfunc is the name of the string function.

Because FAR addresses are larger, the far versions of this function will run slightly slower than the near version. To explicitly call the near version when the USE\_FAR\_STRING macro is defined and all pointers are near pointers, append \_n\_ to the function name, e.g., \_n\_strfunc. For more information about FAR pointers, see the *Dynamic C User's Manual* or the samples in Samples/Rabbit4000/FAR/.

## **PARAMETERS**

**dst** Pointer to location to destination string.

**src** Pointer to location to source string.

### **RETURN VALUE**

Pointer to destination string.

## **LIBRARY**

STRING.LIB

### **SEE ALSO**

strncat

### strchr

```
NEAR SYNTAX: char * _n_strchr( char * src, char ch );
FAR SYNTAX: char far * _f_strchr( char far * src, char ch );
```

**Note:** By default, strchr() is defined to \_n\_strchr().

### **DESCRIPTION**

Scans a string for the first occurrence of a given character.

For Rabbit 4000+ users, this function supports FAR pointers. By default the near version of the function is called. The macro USE\_FAR\_STRING will change all calls to functions in this library to their far versions. The user may also explicitly call the far version with \_f\_strfunc where strfunc is the name of the string function.

Because FAR addresses are larger, the far versions of this function will run slightly slower than the near version. To explicitly call the near version when the USE\_FAR\_STRING macro is defined and all pointers are near pointers, append \_n\_ to the function name, e.g., \_n\_strfunc. For more information about FAR pointers, see the *Dynamic C User's Manual* or the samples in Samples/Rabbit4000/FAR/.

### **PARAMETERS**

src String to be scanned.

**ch** Character to search

### **RETURN VALUE**

Pointer to the first occurrence of ch in src.

Null if ch is not found.

#### LIBRARY

STRING.LIB

#### **SEE ALSO**

strrchr, strtok

# strcmp

```
NEAR SYNTAX: int _n_strcmp( char * str1, char * str2 );
FAR SYNTAX: int _f_strcmp( char far * str1, char far * str2 );
```

**Note:** By default, strcmp() is defined to \_n\_strcmp().

#### DESCRIPTION

Performs unsigned character by character comparison of two null terminated strings.

For Rabbit 4000+ users, this function supports FAR pointers. By default the near version of the function is called. The macro USE\_FAR\_STRING will change all calls to functions in this library to their far versions. The user may also explicitly call the far version with \_f\_strfunc where strfunc is the name of the string function.

Because FAR addresses are larger, the far versions of this function will run slightly slower than the near version. To explicitly call the near version when the USE\_FAR\_STRING macro is defined and all pointers are near pointers, append \_n\_ to the function name, e.g., \_n\_strfunc. For more information about FAR pointers, see the *Dynamic C User's Manual* or the samples in Samples/Rabbit4000/FAR/.

### **PARAMETERS**

str1 Pointer to string 1.

str2 Pointer to string 2.

#### **RETURN VALUE**

<0: str1 is less than str2 because character in str1 is less than corresponding character in str2, or

str1 is shorter than but otherwise identical to str2.

=0: str1 is identical to str2

>0: str1 is greater than str2 because character in str1 is greater than corresponding character in str2, or str2 is shorter than but otherwise identical to str1.

### **LIBRARY**

STRING.LIB

#### **SEE ALSO**

strncmp, strcmpi, strncmpi

# strcmpi

```
NEAR SYNTAX: int * _n_strcmpi( char * str1, char * str2 );
FAR SYNTAX: int _f_strcmpi( char far * str1, char far * str2 );
```

**Note:** By default, strcmpi() is defined to \_n\_strcmpi().

#### **DESCRIPTION**

Performs case-insensitive unsigned character by character comparison of two null terminated strings.

For Rabbit 4000+ users, this function supports FAR pointers. By default the near version of the function is called. The macro USE\_FAR\_STRING will change all calls to functions in this library to their far versions. The user may also explicitly call the far version with \_f\_strfunc where strfunc is the name of the string function.

Because FAR addresses are larger, the far versions of this function will run slightly slower than the near version. To explicitly call the near version when the USE\_FAR\_STRING macro is defined and all pointers are near pointers, append \_n\_ to the function name, e.g., \_n\_strfunc. For more information about FAR pointers, see the *Dynamic C User's Manual* or the samples in Samples/Rabbit4000/FAR/.

#### **PARAMETERS**

str1 Pointer to string 1.

str2 Pointer to string 2.

### **RETURN VALUE**

<0: str1 is less than str2 because character in str1 is less than corresponding character in str2, or str1 is shorter than but otherwise identical to str2.

=0: str1 is identical to str2

>0: str1 is greater than str2 because character in str1 is greater than corresponding character in str2, or str2 is shorter than but otherwise identical to str1.

### **LIBRARY**

STRING.LIB

### **SEE ALSO**

strncmpi, strncmp, strcmp

# strcpy

```
NEAR SYNTAX: char * _n_strcpy( char * dst, char * src );
FAR SYNTAX: char far * _f_strcpy( char far * dst, char far * src );
```

**Note:** By default, strcpy() is defined to \_n\_strcpy().

### **DESCRIPTION**

Copies one string into another string, including the null terminator.

For Rabbit 4000+ users, this function supports FAR pointers. By default the near version of the function is called. The macro USE\_FAR\_STRING will change all calls to functions in this library to their far versions. The user may also explicitly call the far version with \_f\_strfunc where strfunc is the name of the string function.

Because FAR addresses are larger, the far versions of this function will run slightly slower than the near version. To explicitly call the near version when the USE\_FAR\_STRING macro is defined and all pointers are near pointers, append \_n\_ to the function name, e.g., \_n\_strfunc. For more information about FAR pointers, see the *Dynamic C User's Manual* or the samples in Samples/Rabbit4000/FAR/.

### **PARAMETERS**

**dst** Pointer to location to receive string.

**src** Pointer to location to supply string.

#### **RETURN VALUE**

Pointer to destination string.

### **LIBRARY**

STRING.LIB

### **SEE ALSO**

strncpy

# strcspn

```
NEAR SYNTAX: unsigned int _n_strcspn( char * s1, char * s2 );
FAR SYNTAX: size_t _f_strcspn( char far * s1, char far * s2 );
```

**Note:** By default, strcspn() is defined to \_n\_strcpsn().

### **DESCRIPTION**

Scans a string for the occurrence of any of the characters in another string.

For Rabbit 4000+ users, this function supports FAR pointers. By default the near version of the function is called. The macro USE\_FAR\_STRING will change all calls to functions in this library to their far versions. The user may also explicitly call the far version with \_f\_strfunc where strfunc is the name of the string function.

Because FAR addresses are larger, the far versions of this function will run slightly slower than the near version. To explicitly call the near version when the USE\_FAR\_STRING macro is defined and all pointers are near pointers, append \_n\_ to the function name, e.g., \_n\_strfunc. For more information about FAR pointers, see the *Dynamic C User's Manual* or the samples in Samples/Rabbit4000/FAR/.

### **PARAMETERS**

s1 String to be scanned.

**S2** Character occurrence string.

#### **RETURN VALUE**

Returns the position (less one) of the first occurrence of a character in s1 that matches any character in s2.

### **LIBRARY**

STRING.LIB

#### **SEE ALSO**

strchr, strrchr, strtok

### strlen

```
NEAR SYNTAX: int _n_strlen( char * s );
FAR SYNTAX: int _f_strlen( char far * s );
```

**Note:** By default, strlen() is defined to \_n\_strlen().

### **DESCRIPTION**

Calculate the length of a string.

For Rabbit 4000+ users, this function supports FAR pointers. By default the near version of the function is called. The macro USE\_FAR\_STRING will change all calls to functions in this library to their far versions. The user may also explicitly call the far version with \_f\_strfunc where strfunc is the name of the string function.

Because FAR addresses are larger, the far versions of this function will run slightly slower than the near version. To explicitly call the near version when the USE\_FAR\_STRING macro is defined and all pointers are near pointers, append \_n\_ to the function name, e.g., \_n\_strfunc. For more information about FAR pointers, see the *Dynamic C User's Manual* or the samples in Samples/Rabbit4000/FAR/.

### **PARAMETERS**

**s** Character string.

#### **RETURN VALUE**

Number of bytes in a string.

### **LIBRARY**

STRING.LIB

#### strncat

```
NEAR SYNTAX: char *_n_strncat( char *dst, char *src, unsigned int n );
FAR SYNTAX: char far * _f_strncat( char far * dst, char far * src,
size_t n );
```

**Note:** By default, strncat() is defined to n strncat().

#### **DESCRIPTION**

Appends one string to another up to and including the null terminator or until n characters are transferred, followed by a null terminator.

For Rabbit 4000+ users, this function supports FAR pointers. By default the near version of the function is called. The macro USE\_FAR\_STRING will change all calls to functions in this library to their far versions. The user may also explicitly call the far version with \_f\_strfunc where strfunc is the name of the string function.

Because FAR addresses are larger, the far versions of this function will run slightly slower than the near version. To explicitly call the near version when the USE\_FAR\_STRING macro is defined and all pointers are near pointers, append \_n\_ to the function name, e.g., \_n\_strfunc. For more information about FAR pointers, see the *Dynamic C User's Manual* or the samples in Samples/Rabbit4000/FAR/.

### **PARAMETERS**

**dst** Pointer to location to receive string.

**src** Pointer to location to supply string.

n Maximum number of bytes to copy. If equal to zero, this function has no

effect.

# **RETURN VALUE**

Pointer to destination string.

#### **LIBRARY**

STRING.LIB

#### **SEE ALSO**

strcat

# strncmp

```
NEAR SYNTAX: int _n_strncmp( char * str1, char * str2, n );
FAR SYNTAX: int _f_strncmp( char far * str1, char far * str2, unsigned n );
```

**Note:** By default, strncmp() is defined to n strncmp().

### **DESCRIPTION**

Performs unsigned character by character comparison of two strings of length n.

For Rabbit 4000+ users, this function supports FAR pointers. By default the near version of the function is called. The macro USE\_FAR\_STRING will change all calls to functions in this library to their far versions. The user may also explicitly call the far version with \_f\_strfunc where strfunc is the name of the string function.

Because FAR addresses are larger, the far versions of this function will run slightly slower than the near version. To explicitly call the near version when the USE\_FAR\_STRING macro is defined and all pointers are near pointers, append \_n\_ to the function name, e.g., \_n\_strfunc. For more information about FAR pointers, see the *Dynamic C User's Manual* or the samples in Samples/Rabbit4000/FAR/.

#### **PARAMETERS**

str1 Pointer to string 1.

str2 Pointer to string 2.

n Maximum number of bytes to compare. If zero, both strings are considered equal.

#### **RETURN VALUE**

```
<0: str1 is less than str2 because char in str1 is less than corresponding char in str2.
```

=0: str1 is identical to str2

>0: str1 is greater than str2 because char in str1 is greater than corresponding char in str2.

### **LIBRARY**

STRING.LIB

### **SEE ALSO**

strcmp, strcmpi, strncmpi

# strncmpi

```
NEAR SYNTAX: int _n_strncmpi( char * str1, char * str2, unsigned n );
FAR SYNTAX: int _f_strncmpi( char far * str1, char far * str2,
    unsigned n );
```

**Note:** By default, strncmpi() is defined to n strncmpi().

#### **DESCRIPTION**

Performs case-insensitive unsigned character by character comparison of two strings of length n.

For Rabbit 4000+ users, this function supports FAR pointers. By default the near version of the function is called. The macro USE\_FAR\_STRING will change all calls to functions in this library to their far versions. The user may also explicitly call the far version with \_f\_strfunc where strfunc is the name of the string function.

Because FAR addresses are larger, the far versions of this function will run slightly slower than the near version. To explicitly call the near version when the USE\_FAR\_STRING macro is defined and all pointers are near pointers, append \_n\_ to the function name, e.g., \_n\_strfunc. For more information about FAR pointers, see the *Dynamic C User's Manual* or the samples in Samples/Rabbit4000/FAR/.

#### **PARAMETERS**

str1 Pointer to string 1.
 str2 Pointer to string 2.
 m Maximum number of bytes to compare, if zero then strings are considered equal

### **RETURN VALUE**

```
<0: str1 is less than str2 because
    char in str1 is less than corresponding char in str2.
=0: str1 is identical to str2
>0: str1 is greater than str2 because
    char in str1 is greater than corresponding char in str2.
```

### **LIBRARY**

STRING.LIB

# **SEE ALSO**

strcmpi, strcmp, strncmp

# strncpy

```
NEAR SYNTAX: char *_n_strncpy( char *dst, char *src, unsigned int n );
FAR SYNTAX: char far * _f_strncpy( char far * dst, char far * src,
    size_t n );
```

**Note:** By default, strncpy() is defined to n strncpy().

#### **DESCRIPTION**

Copies a given number of characters from one string to another and padding with null characters or truncating as necessary.

For Rabbit 4000+ users, this function supports FAR pointers. By default the near version of the function is called. The macro USE\_FAR\_STRING will change all calls to functions in this library to their far versions. The user may also explicitly call the far version with \_f\_strfunc where strfunc is the name of the string function.

Because FAR addresses are larger, the far versions of this function will run slightly slower than the near version. To explicitly call the near version when the USE\_FAR\_STRING macro is defined and all pointers are near pointers, append \_n\_ to the function name, e.g., \_n\_strfunc. For more information about FAR pointers, see the *Dynamic C User's Manual* or the samples in Samples/Rabbit4000/FAR/.

#### **PARAMETERS**

dst Pointer to location to receive string.src Pointer to location to supply string.

n Maximum number of bytes to copy. If equal to zero, this function has no effect.

### **RETURN VALUE**

Pointer to destination string.

#### LIBRARY

STRING.LIB

### **SEE ALSO**

strcpy

# strpbrk

```
NEAR SYNTAX: char * _n_strpbrk( char * s1, char * s2 );
FAR SYNTAX: char far * _f_strpbrk( char far * s1, char far * s2 );
```

**Note:** By default, strpbrk() is defined to \_n\_strpbrk().

### **DESCRIPTION**

Scans a string for the first occurrence of any character from another string.

For Rabbit 4000+ users, this function supports FAR pointers. By default the near version of the function is called. The macro USE\_FAR\_STRING will change all calls to functions in this library to their far versions. The user may also explicitly call the far version with \_f\_strfunc where strfunc is the name of the string function.

Because FAR addresses are larger, the far versions of this function will run slightly slower than the near version. To explicitly call the near version when the USE\_FAR\_STRING macro is defined and all pointers are near pointers, append \_n\_ to the function name, e.g., \_n\_strfunc. For more information about FAR pointers, see the *Dynamic C User's Manual* or the samples in Samples/Rabbit4000/FAR/.

### **PARAMETERS**

s1 String to be scanned.

**S2** Character occurrence string.

#### **RETURN VALUE**

Pointer pointing to the first occurrence of a character contained in \$2 in \$1. Returns null if not found.

### **LIBRARY**

STRING.LIB

#### **SEE ALSO**

strchr, strrchr, strtok

### strrchr

```
NEAR SYNTAX: char * _n_strrchr( char * s, int c );
FAR SYNTAX: char far * _f_strrchr( char far * s, int c );
```

**Note:** By default, strrchr() is defined to \_n\_strrchr().

### **DESCRIPTION**

Similar to strchr, except this function searches backward from the end of s to the beginning.

For Rabbit 4000+ users, this function supports FAR pointers. By default the near version of the function is called. The macro USE\_FAR\_STRING will change all calls to functions in this library to their far versions. The user may also explicitly call the far version with \_f\_strfunc where strfunc is the name of the string function.

Because FAR addresses are larger, the far versions of this function will run slightly slower than the near version. To explicitly call the near version when the USE\_FAR\_STRING macro is defined and all pointers are near pointers, append \_n\_ to the function name, e.g., \_n\_strfunc. For more information about FAR pointers, see the *Dynamic C User's Manual* or the samples in Samples/Rabbit4000/FAR/.

### **PARAMETERS**

**s** String to be searched

**c** Search character

#### **RETURN VALUE**

Pointer to last occurrence of c in s. If c is not found in s, return null.

### **LIBRARY**

STRING.LIB

# SEE ALSO

strchr, strcspn, strtok

# strspn

```
NEAR SYNTAX: size_t _n_strspn( char * src, char * brk );
FAR SYNTAX: size_t _f_strspn( char far * src, char far * brk );
```

**Note:** By default, strspn() is defined to \_n\_strspn().

### **DESCRIPTION**

Scans a string for the first segment in src containing only characters specified in brk.

For Rabbit 4000+ users, this function supports FAR pointers. By default the near version of the function is called. The macro USE\_FAR\_STRING will change all calls to functions in this library to their far versions. The user may also explicitly call the far version with \_f\_strfunc where strfunc is the name of the string function.

Because FAR addresses are larger, the far versions of this function will run slightly slower than the near version. To explicitly call the near version when the USE\_FAR\_STRING macro is defined and all pointers are near pointers, append \_n\_ to the function name, e.g., \_n\_strfunc. For more information about FAR pointers, see the *Dynamic C User's Manual* or the samples in Samples/Rabbit4000/FAR/.

### **PARAMETERS**

src String to be scanned

**brk** Set of characters

#### **RETURN VALUE**

Returns the length of the segment.

### **LIBRARY**

STRING.LIB

#### strstr

```
NEAR SYNTAX: char * _n_strstr( char *s1, char *s2 );
FAR SYNTAX: char far * _f_strstr( char far * s1, char far * s2 );
```

**Note:** By default, strstr() is defined to \_n\_strstr().

### **DESCRIPTION**

Finds a substring specified by s2 in string s1.

For Rabbit 4000+ users, this function supports FAR pointers. By default the near version of the function is called. The macro USE\_FAR\_STRING will change all calls to functions in this library to their far versions. The user may also explicitly call the far version with \_f\_strfunc where strfunc is the name of the string function.

Because FAR addresses are larger, the far versions of this function will run slightly slower than the near version. To explicitly call the near version when the USE\_FAR\_STRING macro is defined and all pointers are near pointers, append \_n\_ to the function name, e.g., \_n\_strfunc. For more information about FAR pointers, see the *Dynamic C User's Manual* or the samples in Samples/Rabbit4000/FAR/.

### **PARAMETERS**

s1 String to be scanned.

**Substring to search for.** 

#### **RETURN VALUE**

Pointer to the first occurrence of substring \$2 in \$1. Returns null if \$2 is not found in \$1.

### **LIBRARY**

STRING.LIB

### **SEE ALSO**

strcspn, strrchr, strtok

#### strtod

```
NEAR SYNTAX: float _n_strtod( char * s, char ** tailptr );
FAR SYNTAX: float _f_strtod( char far * s, char far * far * tailptr );
```

**Note:** By default, strtod() is defined to \_n\_strtod().

### **DESCRIPTION**

ANSI string to float conversion.

For Rabbit 4000+ users, this function supports FAR pointers. The macro USE\_FAR\_STRING will change all calls to functions in this library to their far versions by default. The user may also explicitly call the far version with \_f\_strfunc, where strfunc is the name of the string function.

Because FAR addresses are larger, the far versions of this function will run slightly slower than the near version. To explicitly call the near version when the USE\_FAR\_STRING macro is defined and all pointers are near pointers, append \_n\_ to the function name, e.g. \_n\_strtod. For more information about FAR pointers, see th *Dynamic C User's Manual* or the samples in Samples/Rabbit4000/FAR/.

Warning: The far version of strtod is **not** backwards compatible with near pointers due to the use of a double pointer. The problem is that char \*\* tailptr is a 16-bit pointer pointing to another 16-bit pointer. The far version, char far \* far \* tailptr, is a 32-bit pointer pointing to a 32-bit pointer. If you pass a double near pointer as the argument to the double far pointer function, the double dereference (\*\*tailptr) of the double pointer will attempt to access a 32-bit address pointed to by the passed near pointer. The compiler does not know the contents of a pointer and will assume the inner pointer is a 32-bit pointer. For more information about FAR pointers, please see the *Dynamic C User's Manual*.

# strtod (cont'd)

In the following examples:

```
[ ] = 1 byte
[ ] [ ] [x] indicates a NEAR address (16 bit) upcast to FAR
```

Passing a "char far \* far \* ptr" as tailptr:

```
ADDRESS: DATA:
[ ][ ][x][x] [y][y][y] (tailptr)
[y][y][y][y] [z][z][z] (*tailptr)
[z][z][z][z] [Correct contents] (**tailptr)
```

Passing a 'char \*\* ptr' as tailptr: Note the first pointer can be upcast to FAR but the compiler doesn't know to upcast the internal pointer.

```
ADDRESS: DATA:

[ ][ ][x][x] [ [ ][y][y] (tailptr)

[ ][ ][y][y] [?][z][z] (*tailptr)

[?][?][z][z] [Incorrect contents] (**tailptr)
```

### **PARAMETERS**

**s** String to convert.

Pointer to a pointer of character. The next conversion may resume at the location specified by \*tailptr.

### **RETURN VALUE**

The float number represented by "s."

### **LIBRARY**

STRING.LIB

# **SEE ALSO**

atof

### strtok

```
NEAR SYNTAX: char * _n_strtok( char * src, char * brk );
FAR SYNTAX: char far * _f_strtok( char far * src, char far * brk );
```

**Note:** By default, strtok() is defined to \_n\_strtok().

### **DESCRIPTION**

Scans src for tokens separated by delimiter characters specified in brk.

First call with non-null for src. Subsequent calls with null for src continue to search tokens in the string. If a token is found (i.e., delineators found), replace the first delimiter in src with a null terminator so that src points to a proper null terminated token.

#### **PARAMETERS**

src String to be scanned, must be in SRAM, cannot be a constant. In contrast,

strings initialized when they are declared are stored in flash memory, and

are treated as constants.

brk Character delimiter.

# **RETURN VALUE**

Pointer to a token. If no delimiter (therefore no token) is found, returns null.

### **LIBRARY**

STRING.LIB

# **SEE ALSO**

strchr, strrchr, strstr, strcspn

### strtol

```
NEAR SYNTAX: long _n_strtol( char * sptr, char ** tailptr, int base );
FAR SYNTAX: long _f_strtol( char far *sptr, char far * far * tailptr,
   int base );
```

**Note:** By default, strtol() is defined to \_n\_strtol().

#### **DESCRIPTION**

ANSI string to long conversion.

For Rabbit 4000+ users, this function supports FAR pointers. The macro USE\_FAR\_STRING will change all calls to functions in this library to their far versions by default. The user may also explicitly call the far version with \_f\_strfunc, where strfunc is the name of the string function.

Because FAR addresses are larger, the far versions of this function will run slightly slower than the near version. To explicitly call the near version when the USE\_FAR\_STRING macro is defined and all pointers are near pointers, append \_n\_ to the function name, e.g. \_n\_strtod. For more information about FAR pointers, see th *Dynamic C User's Manual* or the samples in Samples/Rabbit4000/FAR/.

Warning: The far version of strtod is **not** backwards compatible with near pointers due to the use of a double pointer. The problem is that char \*\* tailptr is a 16-bit pointer pointing to another 16-bit pointer. The far version, char far \* far \* tailptr, is a 32-bit pointer pointing to a 32-bit pointer. If you pass a double near pointer as the argument to the double far pointer function, the double dereference (\*\*tailptr) of the double pointer will attempt to access a 32-bit address pointed to by the passed near pointer. The compiler does not know the contents of a pointer and will assume the inner pointer is a 32-bit pointer. For more information about FAR pointers, please see the *Dynamic C User's Manual*.

In the following examples:

```
[ ] = 1 byte
[ ] [ ] [x] indicates a NEAR address (16 bit) upcast to FAR
```

Passing a "char far \* far \* ptr" as tailptr:

```
ADDRESS: DATA:

[ ][ ][x][x] [y][y][y] (tailptr)

[y][y][y][y] [z][z][z] (*tailptr)

[z][z][z][z] [Correct contents] (**tailptr)
```

# strtol (cont'd)

Passing a 'char \*\* ptr' as tailptr: Note the first pointer can be upcast to FAR but the compiler doesn't know to upcast the internal pointer.

```
ADDRESS: DATA:

[ ][ ][x][x] [ [ ][y][y] (tailptr)

[ ][ ][y][y] [?][z][z] (*tailptr)

[?][?][z][z] [Incorrect contents] (**tailptr)
```

#### **PARAMETERS**

sptr String to convert.

tailptr Assigned the last position of the conversion. The next conversion may re-

sume at the location specified by \*tailptr.

base Indicates the radix of conversion.

# **RETURN VALUE**

The long integer.

### LIBRARY

STRING.LIB

# **SEE ALSO**

atoi, atol

# sysIsSoftReset

```
void sysIsSoftReset( void );
```

# **DESCRIPTION**

This function should be called at the start of a program if you are using protected variables. It determines whether this restart of the board is due to a software reset from Dynamic C or a call to forceSoftReset(). If it was a soft reset, this function then does the following:

- Calls \_prot\_init() to initialize the protected variable mechanisms. It is up to the user to initialize protected variables.
- Calls sysResetChain(). The user my attach functions to this chain to perform additional startup actions (for example, initializing protected variables). If a soft reset did not take place, this function calls \_prot\_recover() to recover any protected variables.

#### **LIBRARY**

SYS.LIB

#### **SEE ALSO**

chkHardReset, chkSoftReset, chkWDTO

# sysResetChain

```
void sysResetChain ( void );
```

#### **DESCRIPTION**

This is a function chain that should be used to initialize protected variables. By default, it's empty.

#### **LIBRARY**

SYS.LIB

#### tan

```
float tan ( float x );
```

# **DESCRIPTION**

Compute the tangent of the argument.

**Note:** The Dynamic C functions deg() and rad() convert radians and degrees.

### **PARAMETERS**

**x** Angle in radians.

# **RETURN VALUE**

Returns the tangent of x, where  $-8 \times PI \le x \le +8 \times PI$ . If x is out of bounds, the function returns 0 and signals a domain error. If the value of x is too close to a multiple of  $90^{\circ}$  (PI/2) the function returns INF and signals a range error.

### **LIBRARY**

MATH.LIB

# **SEE ALSO**

atan, cos, sin, tanh

# tanh

```
float tanh ( float x );
```

# **DESCRIPTION**

Computes the hyperbolic tangent of argument. This functions takes a unitless number as a parameter and returns a unitless number.

# **PARAMETERS**

**x** Float to use in computation.

### **RETURN VALUE**

Returns the hyperbolic tangent of x. If x > 49.9 (approx.), the function returns INF and signals a range error. If x < -49.9 (approx.), the function returns –INF and signals a range error.

### **LIBRARY**

MATH.LIB

# **SEE ALSO**

atan, cosh, sinh, tan

# TAT1R SetValue

char TAT1R SetValue( int requestor, int value );

### **DESCRIPTION**

If not already in use, or if in a compatible use, allocates the TAT1R resource (sets a new or keeps the current TAT1R value) as requested. Also enables or disables the requestor's timer A1 cascade bit(s) in TACR or TBCR, as appropriate. When the timer B cascade from timer A1 is disabled in TBCR the timer B "clocked by PCLK/2" is then enabled.

A run time error occurs if parameter(s) are invalid and also, this function is not reentrant.

**Note:** This function does not attempt to manage interrupts that are associated with timers A or B; that work is left entirely up to the application.

#### **PARAMETERS**

requestor

The requestor of the TAT1R resource. Use exactly one of the following macros to specify the appropriate requestor:

- TAT1R\_A1TIMER\_REQ (e.g., direct use of Timer A1)
- TAT1R\_A2TIMER\_REQ (e.g., use by serial port E)
- TAT1R\_A3TIMER\_REQ (e.g., use by serial port F)
- TAT1R\_A4TIMER\_REQ (e.g., use by serial port A)
- TAT1R\_A5TIMER\_REQ (e.g., use by serial port B)
- TAT1R\_A6TIMER\_REQ (e.g., use by serial port C)
- TAT1R\_A7TIMER\_REQ (e.g., use by serial port D)
- TAT1R\_BTIMER\_REQ (e.g., use with PWM, servo or triac)

value

Either the new TAT1R setting value (0 to 255, inclusive), or the macro TAT1R\_RELEASE\_REQ to release the TAT1R resource in use by the specified requestor.

### **RETURN VALUE**

The new or current TAT1R setting. The caller should check their requested new TAT1R value against this return value. If the two values are not the same, the caller may decide the return value is acceptable after all and make another request using the previous return value. A valid release request always succeeds; in this case there is no need for the caller to check the return value.

### **LIBRARY**

sys.lib

# tm rd

```
int tm rd( struct tm * t );
```

# **DESCRIPTION**

Reads the current system time from SEC TIMER into the structure t.

WARNING: The variable SEC\_TIMER is initialized when a program is started. If you change the Real Time Clock (RTC), this variable will not be updated until you restart a program, and the tm\_rd() function will not return the time that the RTC has been reset to. The read rtc() function will read the actual RTC and can be used if necessary.

# **PARAMETERS**

t

Pointer to structure to store time and date.

```
struct tm {
  char tm sec;
                   // seconds 0-59
  char tm min;
                   // 0-59
  char tm hour;
                  // 0-23
                   // 1-31
  char tm_mday;
  char tm mon;
                  // 1-12
  char tm year;
                  // 80-147 (1980-2047)
                  // 0-6 0==Sunday
  char tm_wday;
};
```

# **RETURN VALUE**

- 0: Successful.
- -1: Clock read failed.

### **LIBRARY**

RTCLOCK.LIB

# **SEE ALSO**

mktm, mktime, tm\_wr

# tm wr

```
int tm wr( struct tm * t );
```

### **DESCRIPTION**

Sets the system time from a tm struct. It is important to note that although tm\_rd() reads the SEC\_TIMER variable, not the RTC, tm\_wr() writes to the RTC directly, and SEC\_TIMER is not changed until the program is restarted. The reason for this is so that the DelaySec() function continues to work correctly after setting the system time. To make tm\_rd() match the new time written to the RTC without restarting the program, the following should be done:

```
tm_wr(tm);
SEC_TIMER = mktime(tm);
```

But this could cause problems if a waitfor (DelaySec(n)) is pending completion in a cooperative multitasking program or if the  $SEC\_TIMER$  variable is being used in another way the user, so user beware.

### **PARAMETERS**

t Pointer to structure to read date and time from.

```
struct tm {
  char tm sec;
                   // seconds 0-59
  char tm min;
                   // 0-59
                   // 0-23
  char tm hour;
                   // 1-31
  char tm mday;
  char tm mon;
                   // 1-12
                   // 80-147 (1980-2047)
  char tm year;
                  // 0-6 0==Sunday
  char tm wday;
};
```

#### **RETURN VALUE**

```
0: Success . -1: Failure.
```

### **LIBRARY**

RTCLOCK.LIB

#### **SEE ALSO**

```
mktm, mktime, tm rd
```

# tolower

```
int tolower( int c );
```

# **DESCRIPTION**

Convert alphabetic character to lower case.

# **PARAMETERS**

**c** Character to convert

# **RETURN VALUE**

Lower case alphabetic character.

# **LIBRARY**

STRING.LIB

# **SEE ALSO**

toupper, isupper, islower

# toupper

```
int toupper( int c );
```

# **DESCRIPTION**

Convert alphabetic character to uppercase.

# **PARAMETERS**

**c** Character to convert.

# **RETURN VALUE**

Upper case alphabetic character.

### LIBRARY

STRING.LIB

### **SEE ALSO**

tolower, isupper, islower

# updateTimers

```
void updateTimers( void );
```

### **DESCRIPTION**

Updates the values of TICK\_TIMER, MS\_TIMER, and SEC\_TIMER while running off the 32 kHz oscillator. Since the periodic interrupt is disabled when running at 32 kHz, these values will not updated unless this function is called.

#### **LIBRARY**

SYS.LIB

#### **SEE ALSO**

useMainOsc, use32kHzOsc

### use32kHzOsc

```
void use32kHzOsc( void );
```

### **DESCRIPTION**

Sets the Rabbit processor to use the 32kHz real-time clock oscillator for both the CPU and peripheral clock, and shuts off the main oscillator. If this is already set, there is no effect. This mode should provide greatly reduced power consumption. Serial communications will be lost since typical baud rates cannot be made from a 32kHz clock. Also note that this function disables the periodic interrupt, so waitfor and related statements will not work properly (although costatements in general will still work). In addition, the values in TICK\_TIMER, MS\_TIMER, and SEC\_TIMER will not be updated unless you call the function updateTimers() frequently in your code. In addition, you will need to call hitwd() periodically to hit the hardware watchdog timer since the periodic interrupt normally handles that, or disable the watchdog timer before calling this function. The watchdog can be disabled with Disable\_HW\_WDT().

use32kHzOsc() is not task reentrant.

### **LIBRARY**

SYS.LIB

### **SEE ALSO**

useMainOsc, useClockDivider, updateTimers

# useClockDivider

void useClockDivider( void );

# **DESCRIPTION**

Sets the Rabbit processor to use the main oscillator divided by 8 for the CPU (but not the peripheral clock). If this is already set, there is no effect. Because the peripheral clock is not affected, serial communications should still work. This function also enables the periodic interrupt in case it was disabled by a call to use32kHzOsc().

This function is not task reentrant.

# **LIBRARY**

SYS.LIB

### **SEE ALSO**

useMainOsc, use32kHzOsc

# useClockDivider3000

void useClockDivider3000( int setting );

### **DESCRIPTION**

Sets the expanded clock divider options for the Rabbit 3000 processor. Target communications will be lost after changing this setting because of the baud rate change. This function also enables the periodic interrupt in case it was disabled by a call to user32kHzOsc().

The peripheral clock is also affected by this function. If you want to divide the main processor clock and not the peripheral clock, you may use the function useClockDivider() to divide the main processor clock by 8. To divide the main processor clock by any of the other allowable values (2, 4, or 6) means using useClockDivider3000() and thus dividing the peripheral clock as well.

This function is not task reentrant.

#### **PARAMETER**

setting

Divider setting. The following are valid:

- CLKDIV 2 divide main processor clock by two
- CLKDIV\_4 divide main processor clock by four
- CLKDIV 6 divide main processor clock by six
- CLKDIV 8 divide main processor clock by eight

#### **RETURN VALUE**

None.

### LIBRARY

SYS.LIB

### **SEE ALSO**

useClockDivider, useMainOsc, use32kHzOsc, set32kHzDivider

# useMainOsc

```
void useMainOsc( void );
```

# **DESCRIPTION**

Sets the Rabbit processor to use the main oscillator for both the CPU and peripheral clock. If this is already set, there is no effect. This function also enables the periodic interrupt in case it was disabled by a call to use32kHzOsc(), and updates the TICK\_TIMER, MS\_TIMER, and SEC TIMER variables from the real-time clock. This function is not task reentrant.

#### LIBRARY

SYS.LIB

#### **SEE ALSO**

use32kHzOsc, useClockDivider

### utoa

```
char * utoa( unsigned value, char * buf );
```

### **DESCRIPTION**

Places up to 5 digit character string at \*buf representing value of unsigned number. Suppresses leading zeros, but leaves one zero digit for value = 0. Max = 65535. 73 program bytes.

### **PARAMETERS**

value 16-bit number to convert.

buf Character string of converted number.

### **RETURN VALUE**

Pointer to null at end of string.

#### **LIBRARY**

STDIO.LIB

#### **SEE ALSO**

itoa, htoa, ltoa

# vram2root

int vram2root( void \* dest, int start, int length );

# **DESCRIPTION**

This function copies data from the VBAT RAM. Tamper detection on the Rabbit 4000 erases the VBAT RAM with any attempt to enter bootstrap mode.

# **PARAMETERS**

dest The address to which the data in the VBAT RAM will be copied.

**start** The start location within the VBAT RAM (0-31).

length The length of data to read from VBAT RAM. The length should be greater

than 0.

The parameters length + start should not exceed 32.

### **LIBRARY**

VBAT.LIB

#### **SEE ALSO**

root2vram

# VdGetFreeWd

```
int VdGetFreeWd( char count );
```

# **DESCRIPTION**

Returns a free virtual watchdog and initializes that watchdog so that the virtual driver begins counting it down from count. The number of available virtual watchdogs is determined by the macro  $N_WATCHDOG$ , which is 10 by default. The default can be overridden by the user, e.g., #define  $N_WATCHDOG$  11.

The virtual driver is called every 0.00048828125 second. On every 128th call to it (i.e., every 62.5 ms), the virtual watchdogs are counted down and then tested. If any virtual watchdog reaches zero, this is a fatal error. Once a virtual watchdog is active, it should reset periodically with a call to VdHitWd() to prevent the count from readching zero.

#### **PARAMETERS**

**count** 1 < count <= 255

### **RETURN VALUE**

Integer id number of an unused virtual watchdog timer.

### **LIBRARY**

VDRIVER.LIB

# VdHitWd

```
int VdHitWd( int ndog );
```

### **DESCRIPTION**

Resets virtual watchdog counter to N counts where N is the argument to the call to VdGetFreeWd() that obtained the virtual watchdog ndog.

The virtual driver counts down watchdogs every 62.5 ms. If a virtual watchdog reaches 0, this is a fatal error. Once a virtual watchdog is active it should reset periodically with a call to VdHitWd() to prevent this.

If N = 2, VdHitWd() will need to be called again for virtual watchdog ndog within 62.5 ms.

If N = 255, VdHitWd() will need to be called again for virtual watchdog ndog within 15.9375 seconds.

#### **PARAMETERS**

ndog

Id of virtual watchdog returned by VdGetFreeWd()

### **LIBRARY**

VDRIVER.LIB

# VdInit

```
void VdInit( void );
```

### **DESCRIPTION**

Initializes the Virtual Driver for all Rabbit boards. Supports DelayMs(), DelaySec(), DelayTick(). VdInit() is called by the BIOS unless it has been disabled.

# **LIBRARY**

VDRIVER.LIB

# VdReleaseWd

```
int VdReleaseWd( int ndog );
DESCRIPTION
```

Deactivates a virtual watchdog and makes it available for VdGetFreeWd().

### **PARAMETERS**

# **RETURN VALUE**

0: ndog out of range.1: Success.

### **LIBRARY**

VDRIVER.LIB

#### **EXAMPLE**

# WriteFlash2

```
int WriteFlash2( unsigned long flashDst, void * rootSrc,
    unsigned len );
```

#### **DESCRIPTION**

Write len bytes from rootSrc to physical address flashDst on the 2nd flash device. The source must be in root. The flashDst address plus the sum of numbytes[] area must be within memory quadrant(s) already mapped to the second flash.

This function is not reentrant.

**Note:** This function should NOT be used if you are using the second flash device for a flash file system, e.g. if you are writing a TCP/IP-based application!

**Note:** This function is extremely dangerous when used with large sector flash. Don't do it.

### **PARAMETERS**

flashDst Physical address of the flash destination

rootSrc Pointer to the root source

len Number of bytes to write

### **RETURN VALUE**

- 0: Success.
- -1: Attempt to write non-2nd flash area, nothing written.
- -2: rootsrc not in root.
- -3: Time out while writing flash.
- -4: Attempt to write to ID block
- -5: Sector erase needed; write aborted

#### **LIBRARY**

XMEM.LIB

# WriteFlash2Array

int WriteFlash2Array( unsigned long flashDst, void \* rootSrc[],
 unsigned numbytes[], int numsources );

#### **DESCRIPTION**

Write a set of scattered information to the 2nd flash in a contiguous block. The sources are given in the rootSrc array, and the corresponding number of bytes in each source is given in the numbytes[] array. All sources must be in root. numsources specifies the number of entries in the rootSrc and numbytes arrays. The flashDst address plus the sum of numbytes[] area must be within memory quadrant(s) already mapped to the second flash.

This function is not reentrant. It was introduced in Dynamic C version 7.30.

**Note:** This function should NOT be used if you are using the second flash device for a flash file system, e.g. if you are writing a TCP/IP-based application!

**Note:** This function is extremely dangerous when used with large sector flash. Don't do it

**Note:** The sum of the lengths in numbytes [] must not exceed 65535 bytes, else not all data will be written.

#### **PARAMETERS**

**flashDst** Physical address of the flash destination.

rootSrc Array of pointers to the root sources.

**numbytes** Array of numbers of bytes to write for each source.

**numsources** Number of sources specified in rootSrc[] and numbytes[].

### **RETURN VALUE**

- Success.
- -1: Attempt to write non-2nd flash area, nothing written.
- -2: rootsrc[] entry not in root.
- -3: Time-out while writing flash.

#### LIBRARY

XMEM.LIB

# write rtc

void write\_rtc( unsigned long int time );

# **DESCRIPTION**

Writes a 32 bit seconds value to the RTC, zeros other bits. This function does not stop or delay periodic interrupt. It does not affect the SEC\_TIMER or MS\_TIMER variables.

### **PARAMETERS**

time

32-bit value representing the number of seconds since January 1, 1980.

### **LIBRARY**

RTCLOCK.LIB

#### **SEE ALSO**

read\_rtc

# writeUserBlock

int writeUserBlock( unsigned addr, void \*source, unsigned numbytes );

### **DESCRIPTION**

Rabbit-based boards have a System ID block located on the primary flash. (See the *Rabbit Microprocessor Designer's Handbook* for more information on the System ID block.) Version 2 and later of this ID block has a pointer to a User ID block: a place intended for storing calibration constants, passwords, and other non-volatile data.

The User block is recommended for storing all non-file data. The User block is where calibration constants are stored for boards with analog I/O. Space in the User block is limited to as small as (8K - sizeof(SysIDBlock)) bytes, or less, if there are calibration constants.

writeUserBlock() writes a number of bytes from root memory to the User block. This block is protected from normal writes to the flash device and can only be accessed through this function or the function writeUserBlockArray().

Using this function can cause all interrupts to be disabled for as long as 20 ms while a flash sector erases, depending on the flash type. A single call can produce as many as four of these erase delays. This will cause periodic interrupts to be missed, and can cause other interrupts to be missed as well. Therefore, it is best to buffer up data to be written rather than to do many writes.

While debugging, several consecutive calls to this function can cause a loss of target serial communications. This effect can be reduced by introducing delays between the calls, lowering the baud rate, or increasing the serial time-out value in the project file.

**Note:** See the manual for your particular board for more information before overwriting any part of the User block.

Note: When using a board with serial bootflash (e.g., RCM4300, RCM4310), writeUserBlock() should be called until it returns zero or a negative error code. A positive return value indicates that the SPI port needed by the serial flash is in use by another device. However, if using  $\mu$ C/OS-II and \_SPI\_USE\_UCOS\_MUTEX is #defined, then this function only needs to be called once. If the mutex times out waiting for the SPI port to free up, the run time error ERR\_SPI\_MUTEX\_ERROR will occur. See the description for \_rcm43\_InitUCOSMutex() for more information on using  $\mu$ C/OS-II and SPI\_USE\_UCOS\_MUTEX.

# **Backwards Compatibility:**

If the version of the System ID block doesn't support the User ID block, or no System ID block is present, then 8K bytes starting 16K bytes from the top of the primary flash are designated the User ID block area. However, to prevent errors arising from incompatible large sector configurations, this will only work if the flash type is small sector. Rabbit Semiconductor manufactured boards with large sector flash will have valid System and User ID blocks, so this should not be problem on Rabbit boards.

If users create boards with large sector flash, they must install System ID blocks version 2 or greater to use or modify this function.

# writeUserBlock (cont'd)

### **PARAMETERS**

addr Address offset in User block to write to.

source Pointer to source to copy data from.

numbytes Number of bytes to copy.

# **RETURN VALUE**

0: Successful

-1: Invalid address or range

The return values below are new with Dynamic C 10.21:

-2: No valid user block found (block version 3 or later)

-3: flash writing error

The return values below are applicable only if SPI USE UCOS MUTEX is not #defined:

-ETIME: (Serial flash only, time out waiting for SPI) postive N: (Serial flash only, SPI in use by device N)

#### **LIBRARY**

IDBLOCK.LIB

### **SEE ALSO**

readUserBlock, writeUserBlockArray

# writeUserBlockArray

int writeUserBlockArray( unsigned addr, void \* sources[], unsigned
 numbytes[], int numsources );

#### **DESCRIPTION**

Rabbit Semiconductor boards are released with System ID blocks located on the primary flash. Version 2 and later of this ID block has a pointer to a User block that can be used for storing calibration constants, passwords, and other non-volatile data. The User block is protected from normal write to the flash device and can only be accessed through this function or writeUserBlock().

This function writes a set of scattered data from root memory to the User block. If the data to be written are in contiguous bytes, using the function writeUserBlock() is sufficient. Use of writeUserBlockArray() is recommended when the data to be written is in noncontiguous bytes, as may be the case for something like network configuration data.

See the *Rabbit Microprocessor Designer's Handbook* for more information about the System ID and User blocks.

**Note:** Portions of the User block may be used by the BIOS for your board to store values, e.g., calibration constants. See the manual for your particular board for more information before overwriting any part of the User block.

Note: When using a board with serial bootflash (e.g., RCM4300, RCM4310), writeUserBlockArray() should be called until it returns zero or a negative error code. A positive return value indicates that the SPI port needed by the serial flash is in use by another device. However, if using  $\mu\text{C/OS-II}$  and <code>SPI\_USE\_UCOS\_MUTEX</code> is #defined, then this function only needs to be called once. If the mutex times out waiting for the SPI port to free up, the run time error <code>ERR\_SPI\_MUTEX\_ERROR</code> will occur. See the description for <code>rcm43\_InitUCOSMutex()</code> for more information on using  $\mu\text{C/OS-II}$  and <code>SPI\_USE\_UCOS\_MUTEX</code>.

### **Backwards Compatibility:**

If the System ID block on the board doesn't support the User block, or no System ID block is present, then the 8K bytes starting 16K bytes from the top of the primary flash are designated User block area. This only works if the flash type is small sector. Rabbit manufactured boards with large sector flash will have valid System ID and User blocks, so is not a problem on Rabbit boards. If users create boards with large sector flash, they must install System ID blocks version 3 or greater to use this function, or modify this function.

# writeUserBlockArray

### **PARAMETERS**

**addr** Address offset in User block to write to.

sources Array of pointer to sources to copy data from.

**numbytes** Array of number of bytes to copy for each source. The sum of the lengths

in this array must not exceed 32767 bytes, or an error will be returned.

numsources Number of data sources.

### **RETURN VALUE**

0: Successful.

-1: Invalid address or range.

-2: No valid User block found (block version 3 or later).

-3: Flash writing error.

The return values below are applicable only if SPI USE UCOS MUTEX is not #defined:

-ETIME: (Serial flash only, time out waiting for SPI) postive N: (Serial flash only, SPI in use by device N)

### **LIBRARY**

IDBLOCK.LIB

### WrPortE

void WrPortE( unsigned int port, char \* portshadow, int data\_value);

# **DESCRIPTION**

Writes an external I/O register with 8 bits and updates shadow for that register. The variable names must be of the form port and portshadow for the most efficient operation. A null pointer may be substituted if shadow support is not desired or needed.

### **PARAMETERS**

port Address of external data register.

portshadow Reference pointer to a variable shadowing the register data. Substitute with

null pointer (or 0) if shadowing is not required.

data value Value to be written to the data register

#### **LIBRARY**

SYSIO.LIB

# **SEE ALSO**

RdPortI, BitRdPortI, WrPortI, BitWrPortI, RdPortE, BitRdPortE, BitWrPortE

### WrPortI

```
void WrPortI( int port, char * portshadow, int data_value );
```

# **DESCRIPTION**

Writes an internal I/O register with 8 bits and updates shadow for that register.

# **PARAMETERS**

port Address of data register.

portshadow Reference pointer to a variable shadowing the register data. Substitute with

null pointer (or 0) if shadowing is not required.

data\_value Value to be written to the data register

### **LIBRARY**

SYSIO.LIB

### **SEE ALSO**

RdPortI, BitRdPortI, BitRdPortE, BitWrPortI, RdPortE, WrPortE, BitWrPortE

# xalloc

```
long xalloc( long sz );
```

# **DESCRIPTION**

Allocates the specified number of bytes in extended memory. Starting with Dynamic C version 7.04P3, the returned address is always even (word) aligned.

Starting with Dynamic C 8, if xalloc() fails, a run-time error will occur. This is a wrapper function for  $_{xalloc()}$ , for backwards compatibility. It is the same as  $_{xalloc(\&sz,1)}$  XALLOC\_MAYBBB) except that the actual allocated amount is not returned since the parameter is not a pointer.

Starting with Dynamic C 9.30, xalloc () and related functions were modified so that they are now driven by the compiler origin directives.

**Note:** xalloc() is not thread safe since it accesses a global static structure with no locking.

### **PARAMETERS**

sz

Number of bytes to allocate. This is rounded up to the next higher even number.

#### **RETURN VALUE**

The 20-bit physical address of the allocated data: Success. 0: Failure.

**Note:** Starting with Dynamic C 8, a run-time exception will occur if the function fails.

#### **LIBRARY**

STACK.LIB

#### **SEE ALSO**

root2xmem, xmem2root, xavail

# xalloc

long xalloc( long \* sz, word align, word type );

### **DESCRIPTION**

Allocates memory in extended memory. If xalloc() fails, a runtime error will occur.

#### **PARAMETERS**

SZ

On entry, pointer to the number of bytes to allocate. On return, the pointed-to value will be updated with the actual number of bytes allocated. This may be larger than requested if an odd number of bytes was requested, or if some space was wasted at the end because of alignment restrictions.

align

Storage alignment as the log (base 2) of the desired returned memory starting address. For example, if this parameter is "8," then the returned address will align on a 256-byte boundary. Values between 0 and 16 inclusive are allowed. Any other value is treated as zero, i.e., no required alignment.

type

This parameter is only meaningful on boards with more than one type of RAM. For example, boards with a fast RAM and a slower battery-backed RAM like the RCM3200 or RCM3300 Use one of the following values, any other value will have undefined results.

- XALLOC ANY (0) any type of SRAM storage allowed
- XALLOC\_BB (1) must be battery-backed program execution SRAM (a.k.a., fast RAM).
- XALLOC NOTBB (2) return non-BB SRAM only.
- XALLOC MAYBBB (3) return non-BB SRAM in preference to BB.

#### **RETURN VALUE**

The 20-bit physical address of the allocated data on success. On error, a runtime error occurs.

**Note:** This return value cannot be used with pointer arithmetic.

# **LIBRARY**

STACK.LIB

### **EXCEPTIONS**

ERR BADXALLOC - if could not allocate requested storage, or negative size passed.

# xalloc stats

```
void xalloc stats( word parm );
```

# **DESCRIPTION**

Prints a table of available xalloc() regions to the Stdio window.

This function was introduced in Dynamic C version 8. It is for debugging and educational purposes. It should not be called in a production program.

#### **PARAMETERS**

Prior to Dynamic C version 9.30: reserved for future use. Set to 0.

Starting with DC 9.30: this parameter is of type long.

### **LIBRARY**

```
MEM.LIB (XMEM.LIB prior to DC 9.30)
```

### **SEE ALSO**

xalloc, \_xalloc, xavail, \_xavail, xrelease

# xavail

```
long xavail( long * addr_ptr );
```

# **DESCRIPTION**

Returns the maximum length of memory that may be successfully obtained by an immediate call to xalloc(), and optionally allocates that amount.

This function was introduced in Dynamic C version 7.04P3.

### **PARAMETERS**

addr\_ptr

Pointer to a long word in root data memory to store the address of the block. If this pointer is null, then the block is not allocated. Otherwise, the block is allocated as if by a call to xalloc ().

### **RETURN VALUE**

The size of the largest free block available. If this is zero, then \*addr\_ptr will not be changed.

### **LIBRARY**

```
XMEM.LIB (was in STACK.LIB prior to DC 8)
```

# **SEE ALSO**

```
xalloc, _xalloc, _xavail, xrelease, xalloc_stats
```

# xavail

```
long _xavail( long * addr_ptr, word align, word type );
```

# **DESCRIPTION**

Returns the maximum length of memory that may be successfully obtained by an immediate call to  $_{\tt xalloc()}$ , and optionally allocates that amount. The align and type parameters are the same as would be presented to  $_{\tt xalloc()}$ .

#### **PARAMETERS**

| addr_ptr | Address of a longword, in root data memory, to store the address of the block. If this pointer is null, then the block is not allocated. Otherwise, the block is allocated as if by a call to xalloc(). |
|----------|----------------------------------------------------------------------------------------------------|
| align    | Alignment of returned block, as per _xalloc().                                                                                                    |
| type     | Type of memory, as per _xalloc().                                                                                                    |

# RETURN VALUE

The size of the largest free block available. If this is zero, then \*addr\_ptr will not be changed.

### **LIBRARY**

XMEM.LIB

#### **SEE ALSO**

xalloc, \_xalloc, xavail, xrelease, xalloc\_stats

# xCalculateECC256

long xCalculateECC256( unsigned long data );

# **DESCRIPTION**

Calculates a 3 byte Error Correcting Checksum (ECC, 1 bit correction and 2 bit detection capability) value for a 256 byte (2048 bit) data buffer located in extended memory.

# **PARAMETERS**

data Physical address of the 256 byte data buffer.

### **RETURN VALUE**

The calculated ECC in the 3 LSBs of the long (i.e., BCDE) result. Note that the MSB (i.e., B) of the long result is always zero.

#### **LIBRARY**

ECC.LIB (This function was introduced in Dynamic C 9.01)

# xChkCorrectECC256

```
int xChkCorrectECC256( unsigned long data, void * old_ecc,
    void * new_ecc );
```

#### **DESCRIPTION**

Checks the old versus new ECC values for a 256 byte (2048 bit) data buffer, and if necessary and possible (1 bit correction, 2 bit detection), corrects the data in the specified extended memory buffer.

### **PARAMETERS**

data Physical address of the 256 byte data buffer

old ecc Pointer to the old (original) 3 byte ECC's buffer

**new ecc** Pointer to the new (current) 3 byte ECC's buffer

### **RETURN VALUE**

0: Data and ECC are good (no correction is necessary)

1: Data is corrected and ECC is good

2: Data is good and ECC is corrected

3: Data and/or ECC are bad and uncorrectable

# **LIBRARY**

ECC.LIB (This function was introduced in Dynamic C 9.01)

# xgetfloat

```
float xgetfloat( long src );
```

# **DESCRIPTION**

Returns the float pointed to by src. This is the most efficient function for obtaining 4 bytes from xmem.

# **PARAMETERS**

src

xmem (linear) address of the float value to retrieve.

### **RETURN VALUE**

float value (4 bytes) at src.

### **LIBRARY**

XMEM.LIB

# xgetint

```
int xgetint( long src );
```

# **DESCRIPTION**

Returns the integer pointed to by src. This is the most efficient function for obtaining 2 bytes from xmem.

# **PARAMETERS**

src

xmem (linear) address of the integer value to retrieve.

# **RETURN VALUE**

Integer value (2-bytes) at src.

# **LIBRARY**

XMEM.LIB

# xgetlong

```
long xgetlong( long src );
```

# **DESCRIPTION**

Return the long word pointed to by src. This is the most efficient function for obtaining 4 bytes from xmem.

# **PARAMETERS**

src

xmem (linear) address of the long value to retrieve.

# **RETURN VALUE**

Long integer value (4 bytes) at src.

### **LIBRARY**

XMEM.LIB

# xmem2root

```
int xmem2root( void * dest, unsigned long int src,
  unsigned int len );
```

# **DESCRIPTION**

Stores len characters from physical address src to logical address dest.

# **PARAMETERS**

dest Logical address

src Physical address

# **RETURN VALUE**

0: Success.

-1: Attempt to write flash memory area, nothing written.

-2: Destination not all in root.

### **LIBRARY**

XMEM.LIB

### **SEE ALSO**

root2xmem, xalloc

# xmem2xmem

```
int xmem2xmem( unsigned long dest, unsigned long src,
  unsigned len );
```

# **DESCRIPTION**

Stores len characters from physical address src to physical address dest.

# **PARAMETERS**

dest Physical address of destination

**src** Physical address of source data

len Length of source data in bytes

# RETURN VALUE

0: Success.

-1: Attempt to write flash memory area, nothing written.

#### **LIBRARY**

XMEM.LIB

# xmemchr

long xmemchr( long src, char ch, unsigned short n );

# **DESCRIPTION**

Search for the first occurrence of character ch in the xmem area pointed to by src.

# **PARAMETERS**

**src** xmem (linear) address of the first character to search.

**ch** Character to search for.

n Maximum number of characters to search.

# **RETURN VALUE**

0: Character was not found within n bytes from the start.

>0: Physical address of the first character that matched ch.

# LIBRARY

XMEM.LIB

# xmemcmp

```
int xmemcmp( long xstr, char * str, unsigned short n );
```

# **DESCRIPTION**

Test whether xmem string at xstr matches the root memory string at str. n bytes are compared.

# **PARAMETERS**

xstr xmem (linear) address of the first character of the first string to compare.

root address of the first character of the second string to compare.

n Length of each string. If n is zero, returns zero. n must be less than or equal

4097.

# **RETURN VALUE**

0: Exact match. >0: xstr > str <0: xstr < str

### **LIBRARY**

XMEM.LIB

# xrelease

```
void xrelease( long addr, long sz );
```

### **DESCRIPTION**

Release a block of memory previously obtained by xalloc() or by xavail() with a non-null parameter. xrelease() may only be called to free the most recent block obtained. It is NOT a general-purpose malloc/free type of dynamic memory allocation. Calls to xalloc()/xrelease() must be nested in first-allocated/last-released order, similar to the execution stack. The addr parameter must be the return value from xalloc(). If not, then a run-time exception will occur. The sz parameter must also be equal to the actual allocated size, however this is not checked. The actual allocated size may be larger than the requested size (because of alignment overhead). The actual size may be obtained by calling \_xalloc() rather than xalloc() is recommended that your application consistently uses xalloc() rather than xalloc() if you intend to use this function.

#### **PARAMETERS**

addr Address of storage previously obtained by xalloc().

sz Size of storage previously returned by xalloc().

# **LIBRARY**

XMEM.LIB

# **SEE ALSO**

xalloc, xalloc, xavail, xavail, xalloc stats

# xsetint

```
void xsetint( long dst, int val );
```

# **DESCRIPTION**

Set the integer pointed to by dst. This is the most efficient function for writing two bytes to xmem.

# **PARAMETERS**

dst xmem (linear) address of the int value to set.

value to store into the above location.

### **RETURN VALUE**

None

### **LIBRARY**

XMEM.LIB

# xsetfloat

```
void xsetfloat( long dst, float val );
```

# **DESCRIPTION**

Set the float pointed to by dst. This is the most efficient function for writing 4 bytes to xmem.

### **PARAMETERS**

dst xmem (linear) address of the float value to set.

value to store into the above location.

# **RETURN VALUE**

None

# **LIBRARY**

XMEM.LIB

# xsetlong

```
void xsetlong( long dst, long val );
```

### **DESCRIPTION**

Set the long integer pointed to by dst. This is the most efficient function for writing 4 bytes to xmem.

### **PARAMETERS**

dst xmem (linear) address of the long integer value to set.

value to store into the above location.

#### **RETURN VALUE**

None

### **LIBRARY**

XMEM.LIB

# xstrlen

```
unsigned int xstrlen( long src );
```

# **DESCRIPTION**

Return the length of the string in xmem pointed to by src. If there is no null terminator within the first 65536 bytes of the string, then the return value will be meaningless.

# **PARAMETERS**

src

xmem (linear) address of the first character of the string. Note: to perform a normal null-terminated search, ensure that src is in the range  $0..2^{20-1}$ . If the MSB of src is not zero (i.e., bits 24-31) then that character will be used to terminate the search rather than the standard null terminator. E.g., to determine the length of a string terminated by '@':

```
xstrlen(paddr(my str) | (long)'@' << 24);</pre>
```

# **RETURN VALUE**

Length of string, not counting the terminator.

#### **LIBRARY**

XMEM.LIB

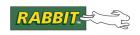

# **Software License Agreement**

# RABBIT® SOFTWARE END USER LICENSE AGREEMENT

IMPORTANT-READ CAREFULLY: BY INSTALLING, COPYING OR OTHERWISE USING THE ENCLOSED RABBIT DYNAMIC C SOFTWARE, WHICH INCLUDES COMPUTER SOFTWARE ("SOFTWARE") AND MAY INCLUDE ASSOCIATED MEDIA, PRINTED MATERIALS, AND "ONLINE" OR ELECTRONIC DOCUMENTATION ("DOCUMENTATION"), YOU (ON BEHALF OF YOURSELF OR AS AN AUTHORIZED REPRESENTATIVE ON BEHALF OF AN ENTITY) AGREE TO ALL THE TERMS OF THIS END USER LICENSE AGREEMENT ("LICENSE") REGARDING YOUR USE OF THE SOFTWARE. IF YOU DO NOT AGREE WITH ALL OF THE TERMS OF THIS LICENSE, DO NOT INSTALL, COPY OR OTHERWISE USE THE SOFTWARE AND IMMEDIATELY CONTACT RABBIT FOR RETURN OF THE SOFTWARE AND A REFUND OF THE PURCHASE PRICE FOR THE SOFTWARE.

We are sorry about the formality of the language below, which our lawyers tell us we need to include to protect our legal rights. If You have any questions, write or call Rabbit at (530) 757-4616, 2900 Spafford Street, Davis, California 95616.

- 1. **Definitions**. In addition to the definitions stated in the first paragraph of this document, capitalized words used in this License shall have the following meanings:
  - 1.1 "Qualified Applications" means an application program developed using the Software and that links with the development libraries of the Software.
  - 1.1.1 "Qualified Applications" is amended to include application programs developed using the Softools WinIDE program for Rabbit processors available from Softools, Inc.
  - 1.1.2 The MicroC/OS-II ( $\mu$ C/OS-II) library and sample code and the Point-to-Point Protocol (PPP) library are not included in this amendment.
  - 1.1.3 Excluding the exceptions in 1.1.2, library and sample code provided with the Software may be modified for use with the Softools WinIDE program in Qualified Systems as defined in 1.2. All other Restrictions specified by this license agreement remain in force.
  - 1.2 "Qualified Systems" means a microprocessor-based computer system which is either (i) manufactured by, for or under license from Rabbit, or (ii) based on the Rabbit 2000 microprocessor, the Rabbit 3000 microprocessor, the Rabbit 4000 microprocessor, or any other Rabbit microprocessor. Qualified Systems may not be (a) designed or intended to be re-programmable by your customer using the Software, or (b) competitive with Rabbit products, except as otherwise stated in a written agreement between Rabbit and the system manufacturer. Such written agreement may require an end user to pay run time royalties to Rabbit.

- 2. **License**. Rabbit grants to You a nonexclusive, nontransferable license to (i) use and reproduce the Software, solely for internal purposes and only for the number of users for which You have purchased licenses for (the "Users") and not for redistribution or resale; (ii) use and reproduce the Software solely to develop the Qualified Applications; and (iii) use, reproduce and distribute, the Qualified Applications, in object code only, to end users solely for use on Qualified Systems; provided, however, any agreement entered into between You and such end users with respect to a Qualified Application is no less protective of Rabbit's intellectual property rights than the terms and conditions of this License. (iv) use and distribute with Qualified Applications and Qualified Systems the program files distributed with Dynamic C named RFU.EXE, PILOT.BIN, and COLDLOAD.BIN in their unaltered forms.
- 3. **Restrictions**. Except as otherwise stated, You may not, nor permit anyone else to, decompile, reverse engineer, disassemble or otherwise attempt to reconstruct or discover the source code of the Software, alter, merge, modify, translate, adapt in any way, prepare any derivative work based upon the Software, rent, lease network, loan, distribute or otherwise transfer the Software or any copy thereof. You shall not make copies of the copyrighted Software and/or documentation without the prior written permission of Rabbit; provided that, You may make one (1) hard copy of such documentation for each User and a reasonable number of back-up copies for Your own archival purposes. You may not use copies of the Software as part of a benchmark or comparison test against other similar products in order to produce results strictly for purposes of comparison. The Software contains copyrighted material, trade secrets and other proprietary material of Rabbit and/or its licensors and You must reproduce, on each copy of the Software, all copyright notices and any other proprietary legends that appear on or in the original copy of the Software. Except for the limited license granted above, Rabbit retains all right, title and interest in and to all intellectual property rights embodied in the Software, including but not limited to, patents, copyrights and trade secrets.
- 4. **Export Law Assurances**. You agree and certify that neither the Software nor any other technical data received from Rabbit, nor the direct product thereof, will be exported outside the United States or reexported except as authorized and as permitted by the laws and regulations of the United States and/or the laws and regulations of the jurisdiction, (if other than the United States) in which You rightfully obtained the Software. The Software may not be exported to any of the following countries: Cuba, Iran, Iraq, Libya, North Korea, Sudan, or Syria.
- 5. **Government End Users**. If You are acquiring the Software on behalf of any unit or agency of the United States Government, the following provisions apply. The Government agrees: (i) if the Software is supplied to the Department of Defense ("DOD"), the Software is classified as "Commercial Computer Software" and the Government is acquiring only "restricted rights" in the Software and its documentation as that term is defined in Clause 252.227-7013(c)(1) of the DFARS; and (ii) if the Software is supplied to any unit or agency of the United States Government other than DOD, the Government's rights in the Software and its documentation will be as defined in Clause 52.227-19(c)(2) of the FAR or, in the case of NASA, in Clause 18-52.227-86(d) of the NASA Supplement to the FAR.

- 6. **Disclaimer of Warranty**. You expressly acknowledge and agree that the use of the Software and its documentation is at Your sole risk. THE SOFTWARE, DOCUMENTATION, AND TECHNICAL SUPPORT ARE PROVIDED ON AN "AS IS" BASIS AND WITHOUT WARRANTY OF ANY KIND. Information regarding any third party services included in this package is provided as a convenience only, without any warranty by Rabbit, and will be governed solely by the terms agreed upon between You and the third party providing such services. RABBIT AND ITS LICENSORS EXPRESSLY DISCLAIM ALL WARRANTIES, EXPRESS, IMPLIED, STATUTORY OR OTHER-WISE, INCLUDING BUT NOT LIMITED TO THE IMPLIED WARRANTIES OF MERCHANT-ABILITY, FITNESS FOR A PARTICULAR PURPOSE AND NON-INFRINGEMENT OF THIRD PARTY RIGHTS. RABBIT DOES NOT WARRANT THAT THE FUNCTIONS CONTAINED IN THE SOFTWARE WILL MEET YOUR REQUIREMENTS, OR THAT THE OPERATION OF THE SOFTWARE WILL BE UNINTERRUPTED OR ERROR-FREE, OR THAT DEFECTS IN THE SOFTWARE WILL BE CORRECTED. FURTHERMORE, RABBIT DOES NOT WARRANT OR MAKE ANY REPRESENTATIONS REGARDING THE USE OR THE RESULTS OF THE SOFT-WARE IN TERMS OF ITS CORRECTNESS, ACCURACY, RELIABILITY OR OTHERWISE. NO ORAL OR WRITTEN INFORMATION OR ADVICE GIVEN BY RABBIT OR ITS AUTHORIZED REPRESENTATIVES SHALL CREATE A WARRANTY OR IN ANY WAY INCREASE THE SCOPE OF THIS WARRANTY. SOME JURISDICTIONS DO NOT ALLOW THE EXCLUSION OF IMPLIED WARRANTIES, SO THE ABOVE EXCLUSION MAY NOT APPLY TO YOU.
- 7. Limitation of Liability. YOU AGREE THAT UNDER NO CIRCUMSTANCES, INCLUDING NEGLIGENCE, SHALL RABBIT BE LIABLE FOR ANY INCIDENTAL, SPECIAL OR CONSEQUENTIAL DAMAGES (INCLUDING DAMAGES FOR LOSS OF BUSINESS PROFITS, BUSINESS INTERRUPTION, LOSS OF BUSINESS INFORMATION AND THE LIKE) ARISING OUT OF THE USE AND/OR INABILITY TO USE THE SOFTWARE, EVEN IF RABBIT OR ITS AUTHORIZED REPRESENTATIVE HAS BEEN ADVISED OF THE POSSIBILITY OF SUCH DAMAGES. SOME JURISDICTIONS DO NOT ALLOW THE LIMITATION OR EXCLUSION OF LIABILITY FOR INCIDENTAL OR CONSEQUENTIAL DAMAGES SO THE ABOVE LIMITATION OR EXCLUSION MAY NOT APPLY TO YOU. IN NO EVENT SHALL RABBIT'S TOTAL LIABILITY TO YOU FOR ALL DAMAGES, LOSSES, AND CAUSES OF ACTION (WHETHER IN CONTRACT, TORT, INCLUDING NEGLIGENCE, OR OTHERWISE) EXCEED THE AMOUNT PAID BY YOU FOR THE SOFTWARE.
- 8. **Termination**. This License is effective for the duration of the copyright in the Software unless terminated. You may terminate this License at any time by destroying all copies of the Software and its documentation. This License will terminate immediately without notice from Rabbit if You fail to comply with any provision of this License. Upon termination, You must destroy all copies of the Software and its documentation. Except for Section 2 ("License"), all Sections of this Agreement shall survive any expiration or termination of this License.

9. General Provisions. No delay or failure to take action under this License will constitute a waiver unless expressly waived in writing, signed by a duly authorized representative of Rabbit, and no single waiver will constitute a continuing or subsequent waiver. This License may not be assigned, sublicensed or otherwise transferred by You, by operation of law or otherwise, without Rabbit's prior written consent. This License shall be governed by and construed in accordance with the laws of the United States and the State of California, exclusive of the conflicts of laws principles. The United Nations Convention on Contracts for the International Sale of Goods shall not apply to this License. If for any reason a court of competent jurisdiction finds any provision of this License, or portion thereof, to be unenforceable, that provision of the License shall be enforced to the maximum extent permissible so as to affect the intent of the parties, and the remainder of this License shall continue in full force and effect. This License constitutes the entire agreement between the parties with respect to the use of the Software and its documentation, and supersedes all prior or contemporaneous understandings or agreements, written or oral, regarding such subject matter. There shall be no contract for purchase or sale of the Software except upon the terms and conditions specified herein. Any additional or different terms or conditions proposed by You or contained in any purchase order are hereby rejected and shall be of no force and effect unless expressly agreed to in writing by Rabbit. No amendment to or modification of this License will be binding unless in writing and signed by a duly authorized representative of Rabbit.

Digi International Inc. © 2008 • All rights reserved.